# OpenSHMEM Application Programming Interface

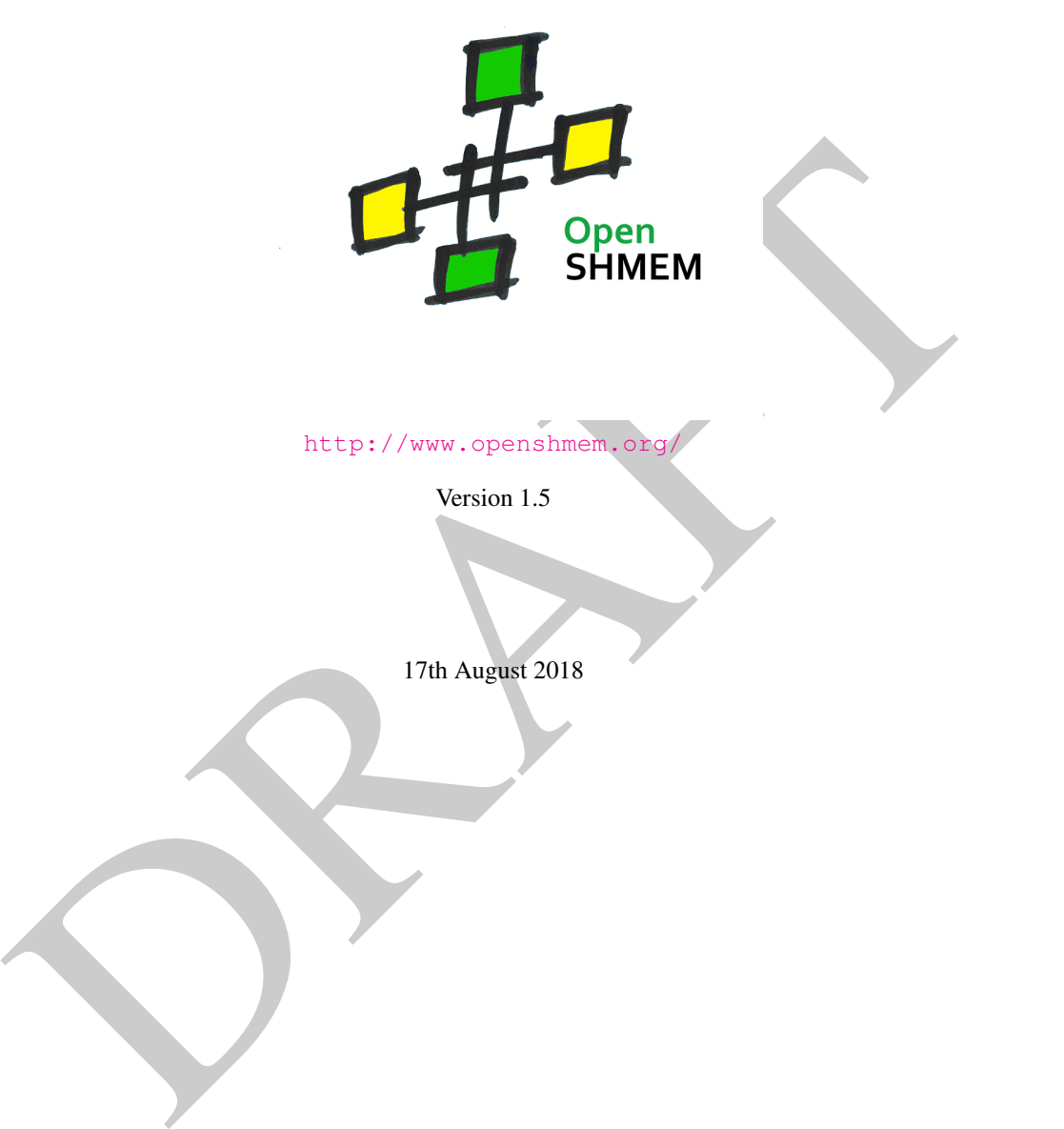

http://www.openshmem.org

Version 1.5

17th August 2018

## Development by

- For a current list of contributors and collaborators please see <http://www.openshmem.org/site/Contributors/>
- For a current list of OpenSHMEM implementations and tools, please see <http://openshmem.org/site/Links#impl/>

## Sponsored by

- U.S. Department of Defense (DoD) [http://www.defense.gov/](http://www.defense.gov/ )
- Oak Ridge National Laboratory (ORNL) <http://www.ornl.gov/>
- Los Alamos National Laboratory (LANL) <http://www.lanl.gov/>

## Current Authors and Collaborators

- Matthew Baker, ORNL
- Swen Boehm, ORNL
- FRAUCHT STAND (FRAUCHT)<br>
The Baker, ORNL<br>
In Bochm, ORNL<br>
Elein Bouteiller, University of Tennessee at Knoxville (UTK)<br>
DRAFT Cernohous, Cray Inc.<br>
Fert Cernohous, Cray Inc.<br>
Se Cultime, LANL<br>
Curtis, SBU<br>
DRAFT Cernohous, • Aurelien Bouteiller, University of Tenneesee at Knoxville (UTK)
- Barbara Chapman, Stonybrook University (SBU)
- Robert Cernohous, Cray Inc.
- James Culhane, LANL
- Tony Curtis, SBU
- James Dinan, Intel
- Mike Dubman, Mellanox
- Karl Feind, Hewlett Packard Enterprise (HPE)
- Manjunath Gorentla Venkata, ORNL
- Max Grossman, Rice University
- Khaled Hamidouche, Advanced Micro Devices (AMD)
- Jeff Hammond, Intel
- Yossi Itigin, Mellanox
- Bryant Lam, DoD
- David Knaak, Cray Inc.
- Jeff Kuehn, LANL
- Jens Manser, DoD
- Tiffany M. Mintz, ORNL
- David Ozog, Intel
- Nicholas Park, DoD
- Steve Poole, Open Source Software Solutions (OSSS)
- Wendy Poole, OSSS
- Swaroop Pophale, ORNL
- Sreeram Potluri, NVIDIA
- Howard Pritchard, LANL
- Naveen Ravichandrasekaran, Cray Inc.
- Michael Raymond, HPE
- James Ross, Army Research Laboratory (ARL)
- Pavel Shamis, ARM Inc.
- Sameer Shende, University of Oregon (UO)
- Lauren Smith, DoD

## Alumni Authors and Collaborators

- Amrita Banerjee, University of Houston (UH)
- Monika ten Bruggencate, Cray Inc.
- Eduardo D'Azevedo, ORNL
- Oscar Hernandez, ORNL
- Gregory Koenig, ORNL
- Graham Lopez, ORNL
- Ricardo Mauricio, UH
- Ram Nanjegowda, UH
- Aaron Welch, ORNL

## Acknowledgments

Fen Smith, DoD<br> **Authors and Collaborators**<br>
The Manerjee, University of Houston (UH)<br>
Sika ten Bruggencate, Cray Inc.<br>
Arafub D'Azevedo, ORNI.<br>
EVI Wornig, ORNI.<br>
Manjegowda. UH<br>
DI Sharifor Special Collaborators and Coll The OpenSHMEM specification belongs to Open Source Software Solutions, Inc. (OSSS), a non-profit organization, under an agreement with HPE. For a current list of Contributors and Collaborators, please see [http://www.](http://www.openshmem.org/site/Contributors/) [openshmem.org/site/Contributors/](http://www.openshmem.org/site/Contributors/). We gratefully acknowledge support from Oak Ridge National Laboratory's Extreme Scale Systems Center and the continuing support of the Department of Defense.

We would also like to acknowledge the contribution of the members of the OpenSHMEM mailing list for their ideas, discussions, suggestions, and constructive criticism which has helped us improve this document.

OpenSHMEM 1.4 is dedicated to the memory of David Charles Knaak. David was a highly involved colleague and contributor to the entire OpenSHMEM project. He will be missed.

# **Contents**

> 11 12

> > $\overline{1}$

 $\overline{1}$  $1<sup>9</sup>$  $\overline{2}$  $\overline{2}$ <sup>2</sup> <sup>2</sup>  $\overline{2}$ 

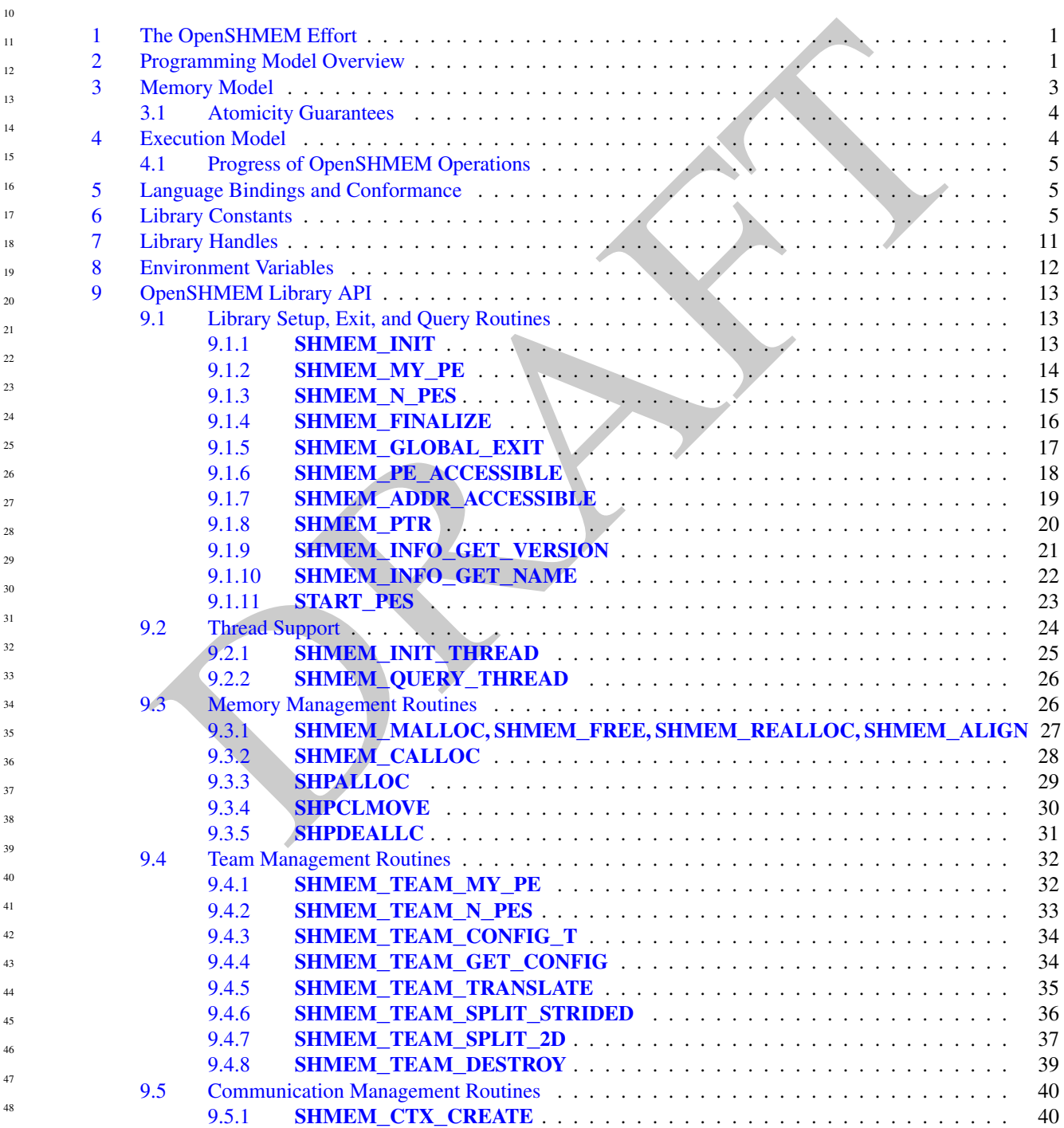

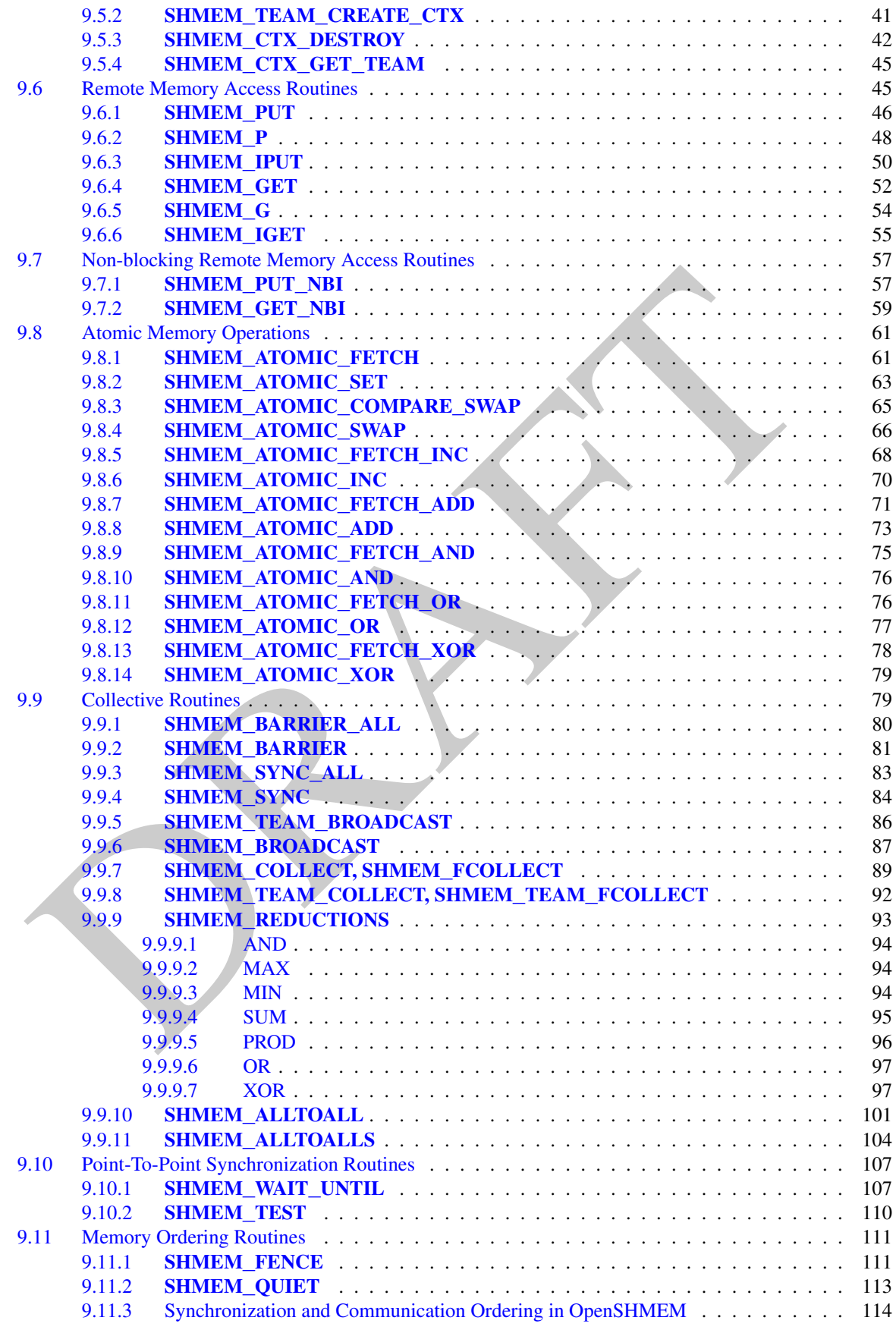

v

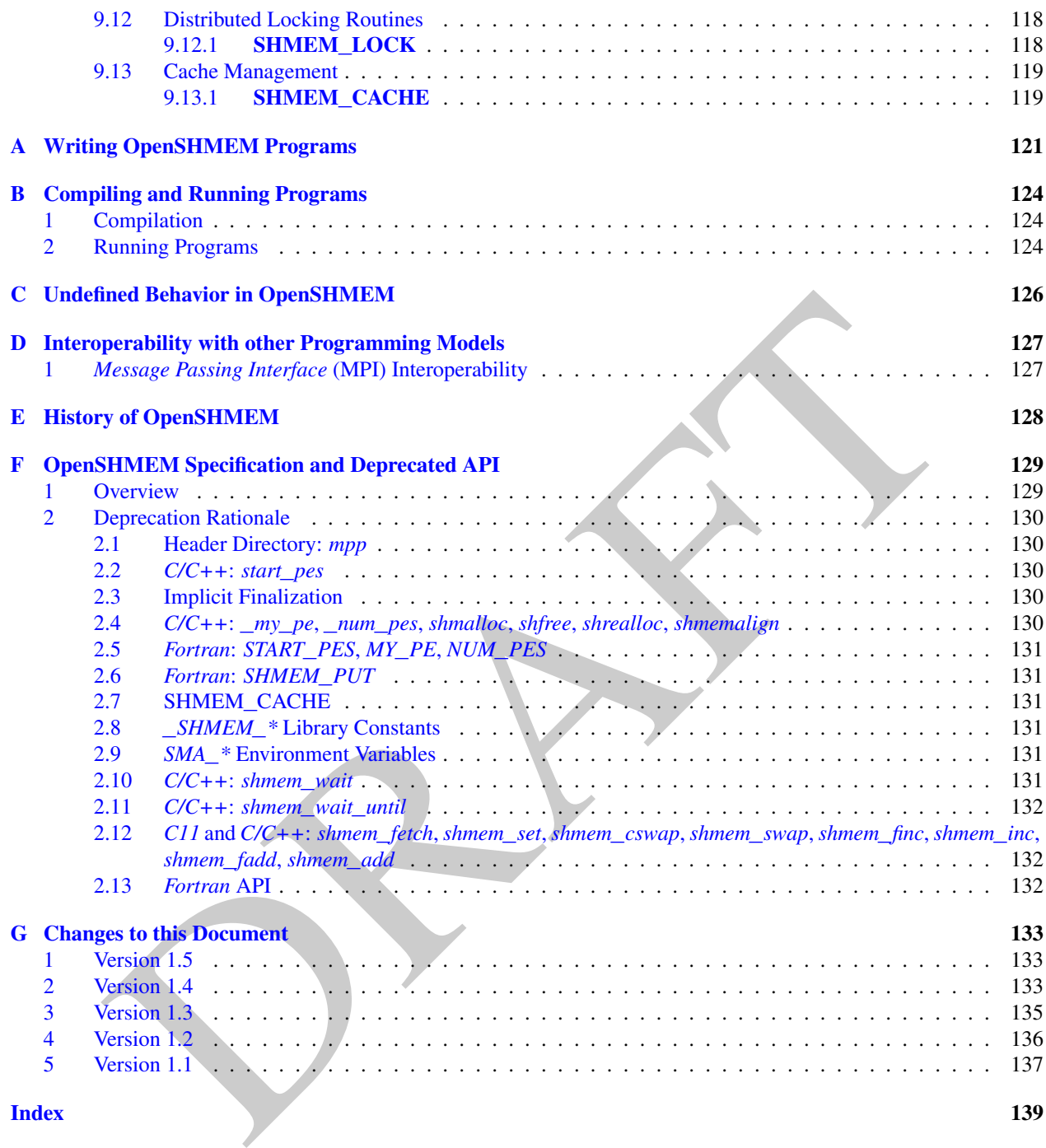

## <span id="page-6-0"></span>1 The OpenSHMEM Effort

OpenSHMEM is a *Partitioned Global Address Space* (PGAS) library interface specification. OpenSHMEM aims to provide a standard *Application Programming Interface* (API) for SHMEM libraries to aid portability and facilitate uniform predictable results of OpenSHMEM programs by explicitly stating the behavior and semantics of the Open-SHMEM library calls. Through the different versions, OpenSHMEM will continue to address the requirements of the PGAS community. As of this specification, many existing vendors support OpenSHMEM-compliant implementations and new vendors are developing OpenSHMEM library implementations to help the users write portable OpenSHMEM code. This ensures that programs can run on multiple platforms without having to deal with subtle vendor-specific implementation differences. For more details on the history of OpenSHMEM please refer to the [History of Open-](#page-133-0)[SHMEM](#page-133-0) section.

The OpenSHMEM<sup>1</sup> effort is driven by the DoD with continuous input from the OpenSHMEM community. To see all of the contributors and participants for the OpenSHMEM API, please see: [http://www.openshmem.org/](http://www.openshmem.org/site/Contributors) [site/Contributors](http://www.openshmem.org/site/Contributors). In addition to the specification, the effort includes a reference OpenSHMEM implementation, validation and verification suites, tools, a mailing list and website infrastructure to support specification activities. For more information please refer to: http://www.openshmem.org/.

## <span id="page-6-1"></span>2 Programming Model Overview

Examination and particular of the DoD with continuous input from the OpenSHMEM community. To contribute and particular for the OpenSHMEM continuous and the interval and the continuous and the interval and the distribution OpenSHMEM implements PGAS by defining remotely accessible data objects as mechanisms to share information among OpenSHMEM processes or *Processing Elements* (PEs), and private data objects that are accessible by only the PE itself. The API allows communication and synchronization operations on both private (local to the PE initiating the operation) and remotely accessible data objects. The key feature of OpenSHMEM is that data transfer operations are *one-sided* in nature. This means that a local PE executing a data transfer routine does not require the participation of the remote PE to complete the routine. This allows for overlap between communication and computation to hide data transfer latencies, which makes OpenSHMEM ideal for unstructured, small/medium size data communication patterns. The OpenSHMEM library routines have the potential to provide a low-latency, high-bandwidth communication API for use in highly parallelized scalable programs.

The OpenSHMEM interfaces can be used to implement *Single Program Multiple Data* (SPMD) style programs. It provides interfaces to start the OpenSHMEM PEs in parallel and communication and synchronization interfaces to access remotely accessible data objects across PEs. These interfaces can be leveraged to divide a problem into multiple sub-problems that can be solved independently or with coordination using the communication and synchronization interfaces. The OpenSHMEM specification defines library calls, constants, variables, and language bindings for *C* and *Fortran*[2](#page-6-3) . The *C++* interface is currently the same as that for *C*. Unlike Unified Parallel C, *Fortran 2008*, Titanium, X10, and Chapel, which are all PGAS languages, OpenSHMEM relies on the user to use the library calls to implement the correct semantics of its programming model.

An overview of the OpenSHMEM routines is described below:

#### 1. Library Setup and Query

- (a) *Initialization*: The OpenSHMEM library environment is initialized, where the PEs are either single or multithreaded.
- (b) *Query*: The local PE may get the number of PEs running the same program and its unique integer identifier.
- (c) *Accessibility*: The local PE can find out if a remote PE is executing the same binary, or if a particular symmetric data object can be accessed by a remote PE, or may obtain a pointer to a symmetric data object on the specified remote PE on shared memory systems.

#### 2. Symmetric Data Object Management

(a) *Allocation*: All executing PEs must participate in the allocation of a symmetric data object with identical arguments.

<span id="page-6-3"></span><span id="page-6-2"></span><sup>&</sup>lt;sup>1</sup>The OpenSHMEM specification is owned by Open Source Software Solutions Inc., a non-profit organization, under an agreement with HPE. <sup>2</sup>As of OpenSHMEM 1.4, the *Fortran* interface has been deprecated.

- (b) *Deallocation*: All executing PEs must participate in the deallocation of the same symmetric data object with identical arguments.
- (c) *Reallocation*: All executing PEs must participate in the reallocation of the same symmetric data object with identical arguments.

#### 3. Communication Management

(a) *Contexts*: Contexts are containers for communication operations. Each context provides an environment where the operations performed on that context are ordered and completed independently of other operations performed by the application.

#### 4. Remote Memory Access

- **Particularly Access**<br> *Partic* The local PE specifies the *source* data object (private or symmetric) that is copied to the symmetric<br> *Get*: The local PF, specifies the symmetric data object on the remote PF. *Get*: The (a) *Put*: The local PE specifies the *source* data object (private or symmetric) that is copied to the symmetric data object on the remote PE.
- (b) *Get*: The local PE specifies the symmetric data object on the remote PE that is copied to a data object (private or symmetric) on the local PE.

#### 5. Atomics

- (a) *Swap*: The PE initiating the swap gets the old value of a symmetric data object from a remote PE and copies a new value to that symmetric data object on the remote PE.
- (b) *Increment*: The PE initiating the increment adds 1 to the symmetric data object on the remote PE.
- (c) *Add*: The PE initiating the add specifies the value to be added to the symmetric data object on the remote PE.
- (d) *Bitwise Operations*: The PE initiating the bitwise operation specifies the operand value to the bitwise operation to be performed on the symmetric data object on the remote PE.
- (e) *Compare and Swap*: The PE initiating the swap gets the old value of the symmetric data object based on a value to be compared and copies a new value to the symmetric data object on the remote PE.
- (f) *Fetch and Increment*: The PE initiating the increment adds 1 to the symmetric data object on the remote PE and returns with the old value.
- (g) *Fetch and Add*: The PE initiating the add specifies the value to be added to the symmetric data object on the remote PE and returns with the old value.
- (h) *Fetch and Bitwise Operations*: The PE initiating the bitwise operation specifies the operand value to the bitwise operation to be performed on the symmetric data object on the remote PE and returns the old value.

#### 6. Synchronization and Ordering

- (a) *Fence*: The PE calling fence ensures ordering of *Put*, AMO, and memory store operations to symmetric data objects with respect to a specific destination PE.
- (b) *Quiet*: The PE calling quiet ensures remote completion of remote access operations and stores to symmetric data objects.
- (c) *Barrier*: All or some PEs collectively synchronize and ensure completion of all remote and local updates prior to any PE returning from the call.

#### 7. Collective Communication

- (a) *Broadcast*: The *root* PE specifies a symmetric data object to be copied to a symmetric data object on one or more remote PEs (not including itself).
- (b) *Collection*: All PEs participating in the routine get the result of concatenated symmetric objects contributed by each of the PEs in another symmetric data object.
- (c) *Reduction*: All PEs participating in the routine get the result of an associative binary routine over elements of the specified symmetric data object on another symmetric data object.

#### 3. MEMORY MODEL 3

(d) *All-to-All*: All PEs participating in the routine exchange a fixed amount of contiguous or strided data with all other PEs in the active set.

#### 8. Mutual Exclusion

- (a) *Set Lock*: The PE acquires exclusive access to the region bounded by the symmetric *lock* variable.
- (b) *Test Lock*: The PE tests the symmetric *lock* variable for availability.
- (c) *Clear Lock*: The PE which has previously acquired the *lock* releases it.

— deprecation start

#### 9. Data Cache Control

(a) Implementation of mechanisms to exploit the capabilities of hardware cache if available.

## <span id="page-8-2"></span><span id="page-8-0"></span>3 Memory Model

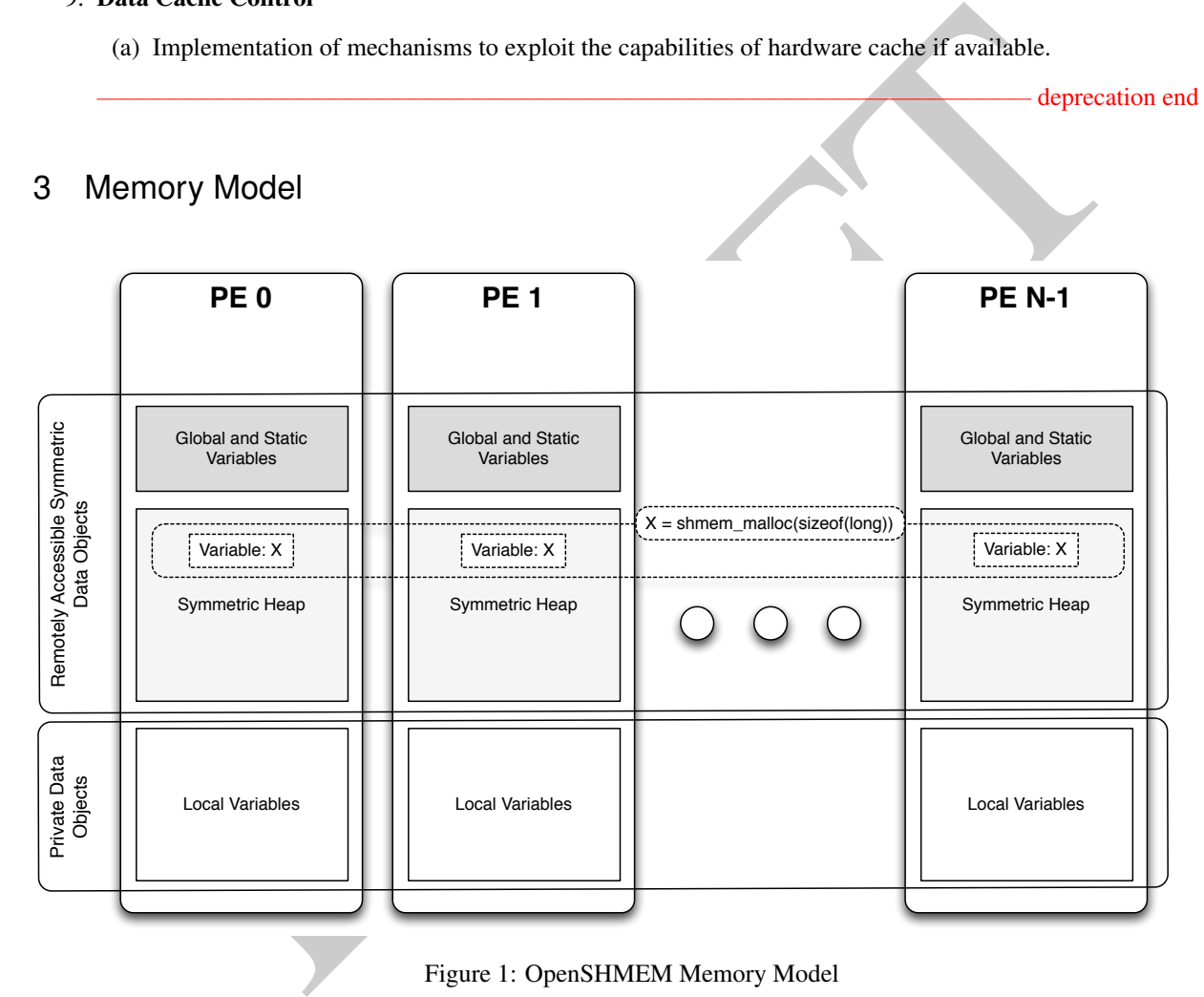

Figure 1: OpenSHMEM Memory Model

An OpenSHMEM program consists of data objects that are private to each PE and data objects that are remotely accessible by all PEs. Private data objects are stored in the local memory of each PE and can only be accessed by the PE itself; these data objects cannot be accessed by other PEs via OpenSHMEM routines. Private data objects follow the memory model of *C* or *Fortran*. Remotely accessible objects, however, can be accessed by remote PEs using OpenSHMEM routines. Remotely accessible data objects are called *Symmetric Data Objects*. Each symmetric data object has a corresponding object with the same name, type, and size on all PEs where that object is accessible via the OpenSHMEM API<sup>[3](#page-8-1)</sup>. (For the definition of what is accessible, see the descriptions for *shmem\_pe\_accessible* and *shmem*\_*addr*\_*accessible* in sections [9.1.6](#page-23-0) and [9.1.7.](#page-24-0)) Symmetric data objects accessed via typed and type-generic

1

- deprecation end —

<span id="page-8-1"></span><sup>&</sup>lt;sup>3</sup>For efficiency reasons, the same offset (from an arbitrary memory address) for symmetric data objects might be used on all PEs. Further discussion about symmetric heap layout and implementation efficiency can be found in section [9.3.1](#page-32-0)

OpenSHMEM interfaces are required to be naturally aligned based on their type requirements and underlying architecture. In OpenSHMEM the following kinds of data objects are symmetric:

 $\bullet$  — deprecation start –

*Fortran* data objects in common blocks or with the *SAVE* attribute. These data objects must not be defined in a dynamic shared object (DSO).

- Global and static *C* and *C++* variables. These data objects must not be defined in a DSO.
- $\bullet$  deprecation start *Fortran* arrays allocated with *shpalloc*

deprecation end

- deprecation end —

• *C* and *C++* data allocated by OpenSHMEM memory management routines (Section 9.3)

Eparatonisative and a diverse in the properties of the many states and the state of the state of the state of the thermal and the state of the state of the properties (Section 9.3) and Objects on a special during method d OpenSHMEM dynamic memory allocation routines (*shpalloc* and *shmem*\_*malloc*) allow collective allocation of *Symmetric Data Objects* on a special memory region called the *Symmetric Heap*. The Symmetric Heap is created during the execution of a program at a memory location determined by the implementation. The Symmetric Heap may reside in different memory regions on different PEs. Figure 1 shows how OpenSHMEM implements a PGAS model using remotely accessible symmetric objects and private data objects when executing an OpenSHMEM program. Symmetric data objects are stored on the symmetric heap or in the global/static memory section of each PE.

## <span id="page-9-0"></span>3.1 Atomicity Guarantees

OpenSHMEM contains a number of routines that operate on symmetric data atomically (Section 9.8). These routines guarantee that accesses by OpenSHMEM's atomic operations with the same datatype will be exclusive, but do not guarantee exclusivity in combination with other routines, either inside OpenSHMEM or outside.

For example: during the execution of an atomic remote integer increment operation on a symmetric variable *X*, no other OpenSHMEM atomic operation may access *X*. After the increment, *X* will have increased its value by *1* on the destination PE, at which point other atomic operations may then modify that *X*. However, access to the symmetric object *X* with non-atomic operations, such as one-sided *put* or *get* operations, will invalidate the atomicity guarantees.

## <span id="page-9-1"></span>4 Execution Model

An OpenSHMEM program consists of a set of OpenSHMEM processes called PEs that execute in an SPMD-like model where each PE can take a different execution path. For example, a PE can be implemented using an OS process. The PEs may be either single or multithreaded. The PEs progress asynchronously, and can communicate/synchronize via the OpenSHMEM interfaces. All PEs in an OpenSHMEM program should start by calling the initialization routine *shmem*\_*init*<sup>4</sup> or *shmem*\_*init*\_*thread* before using any of the other OpenSHMEM library routines. An Open-SHMEM program concludes its use of the OpenSHMEM library when all PEs call *shmem*\_*finalize* or any PE calls *shmem*\_*global*\_*exit*. During a call to *shmem*\_*finalize*, the OpenSHMEM library must complete all pending communication and release all the resources associated to the library using an implicit collective synchronization across PEs. Calling any OpenSHMEM routine after *shmem*\_*finalize* leads to undefined behavior. 35 36 37 38 39 40 41 42

The PEs of the OpenSHMEM program are identified by unique integers. The identifiers are integers assigned in a monotonically increasing manner from zero to one less than the total number of PEs. PE identifiers are used for Open-SHMEM calls (e.g. to specify *put* or *get* routines on symmetric data objects, collective synchronization calls) or to dictate a control flow for PEs using constructs of *C* or *Fortran*. The identifiers are fixed for the life of the OpenSHMEM program. 43 44 45 46 47

<sup>48</sup>

<span id="page-9-2"></span><sup>4</sup> *start*\_*pes* has been deprecated as of OpenSHMEM 1.2

#### <span id="page-10-0"></span>4.1 Progress of OpenSHMEM Operations

The OpenSHMEM model assumes that computation and communication are naturally overlapped. OpenSHMEM programs are expected to exhibit progression of communication both with and without OpenSHMEM calls. Consider a PE that is engaged in a computation with no OpenSHMEM calls. Other PEs should be able to communicate (*put*, *get*, *atomic*, etc) and complete communication operations with that computationally-bound PE without that PE issuing any explicit OpenSHMEM calls. One-sided OpenSHMEM communication calls involving that PE should progress regardless of when that PE next engages in an OpenSHMEM call.

#### Note to implementors:

- An OpenSHMEM implementation for hardware that does not provide asynchronous communication capabilities may require a software progress thread in order to process remotely-issued communication requests without explicit program calls to the OpenSHMEM library.
- High performance implementations of OpenSHMEM are expected to leverage hardware offload capabilities and provide asynchronous one-sided communication without software assistance.
- Implementations should avoid deferring the execution of one-sided operations until a synchronization point where data is known to be available. High-quality implementations should attempt asynchronous delivery whenever possible, for performance reasons. Additionally, the OpenSHMEM community discourages releasing Open-SHMEM implementations that do not provide asynchronous one-sided operations, as these have very limited performance value for OpenSHMEM programs.

## <span id="page-10-1"></span>5 Language Bindings and Conformance

OpenSHMEM provides ISO *C* and *Fortran 90* language bindings. As of OpenSHMEM 1.4, the *Fortran* API is deprecated. For rationale and considerations of future *Fortran* use of OpenSHMEM, see Section 2.13.

require a software progress thread in order to process remotely-issued communication requests with<br>the roperan calls to the OpenSHMEM library.<br>
Their frogram calls to the OpenSHMEM are expected to leverage hardware offloa Any implementation that provides both *C* and *Fortran* bindings can claim conformance to the specification. Alternatively, an implementation may claim conformance only with respect to one of those languages. For example, an implementation that provides only a *C* interface may claim to conform to the OpenSHMEM specification with respect to the *C* language, but not to *Fortran*, and should make this clear in its documentation. The OpenSHMEM header files *shmem.h* for *C* and *shmem.fh* for *Fortran* must contain only the interfaces and constant names defined in this specification.

OpenSHMEM APIs can be implemented as either routines or macros. However, implementing the interfaces using macros is strongly discouraged as this could severely limit the use of external profiling tools and high-level compiler optimizations. An OpenSHMEM program should avoid defining routine names, variables, or identifiers with the prefix *SHMEM*\_(for *C* and *Fortran*), \_*SHMEM*\_(for *C*) or with OpenSHMEM API names.

All OpenSHMEM extension APIs that are not part of this specification must be defined in the *shmemx.h* and *shmemx.fh* include files for *C* and *Fortran* language bindings, respectively. These header files must exist, even if no extensions are provided. Any extensions shall use the *shmemx*\_ prefix for all routine, variable, and constant names.

## <span id="page-10-2"></span>6 Library Constants

The OpenSHMEM library provides a set of compile-time constants that may be used to specify options to API routines, provide implementation-specific parameters, or return information about the implementation. All constants that start with \_*SHMEM*\_*\** are deprecated, but provided for backwards compatibility.

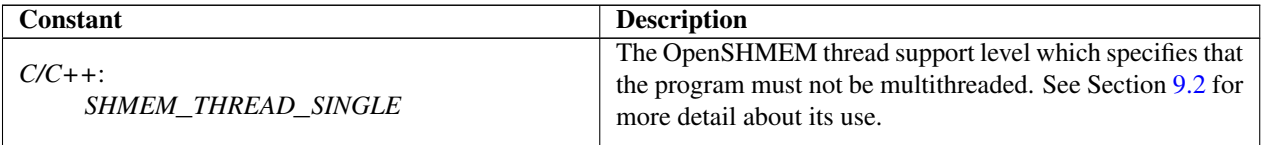

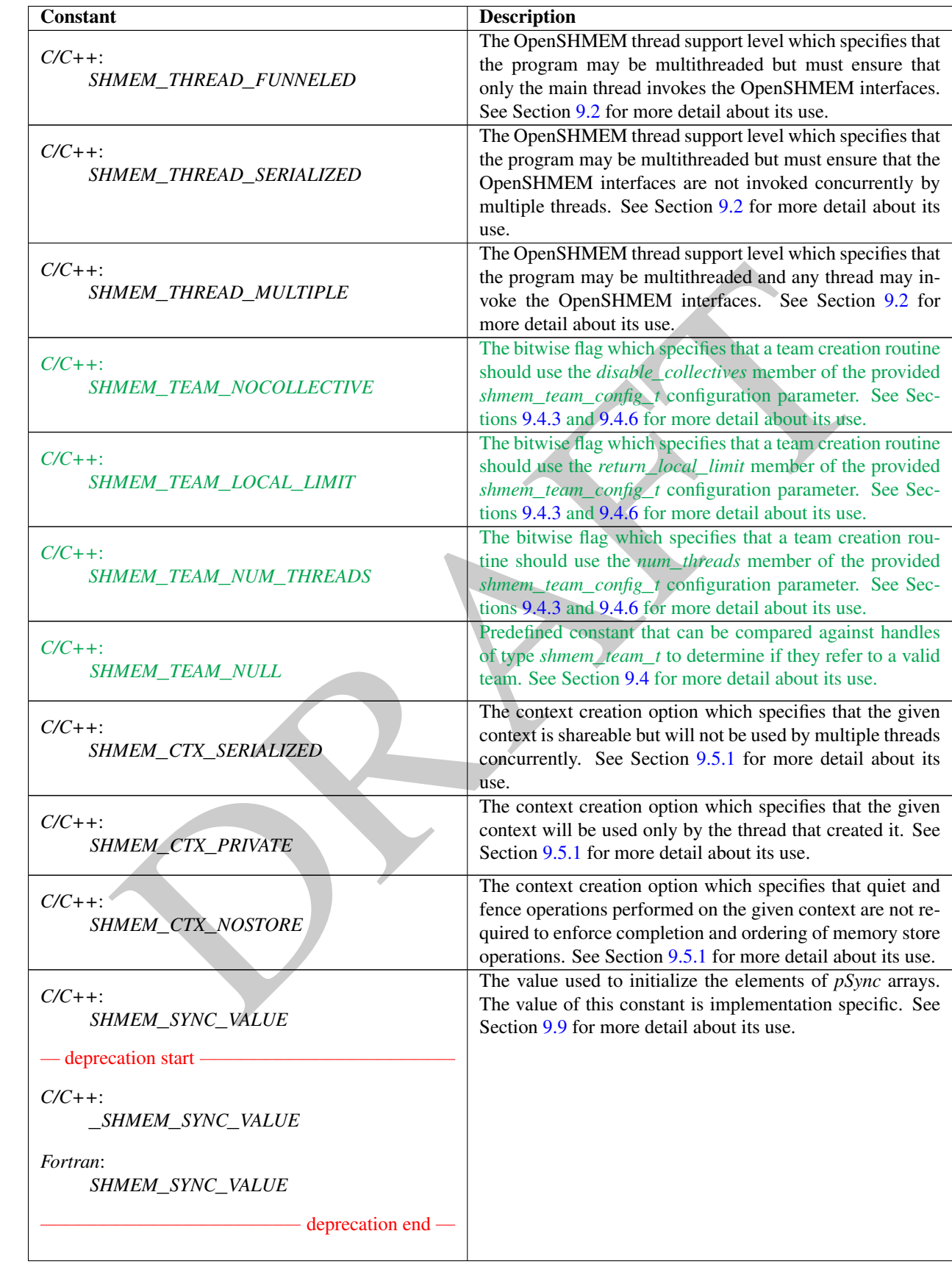

## 6. LIBRARY CONSTANTS 7

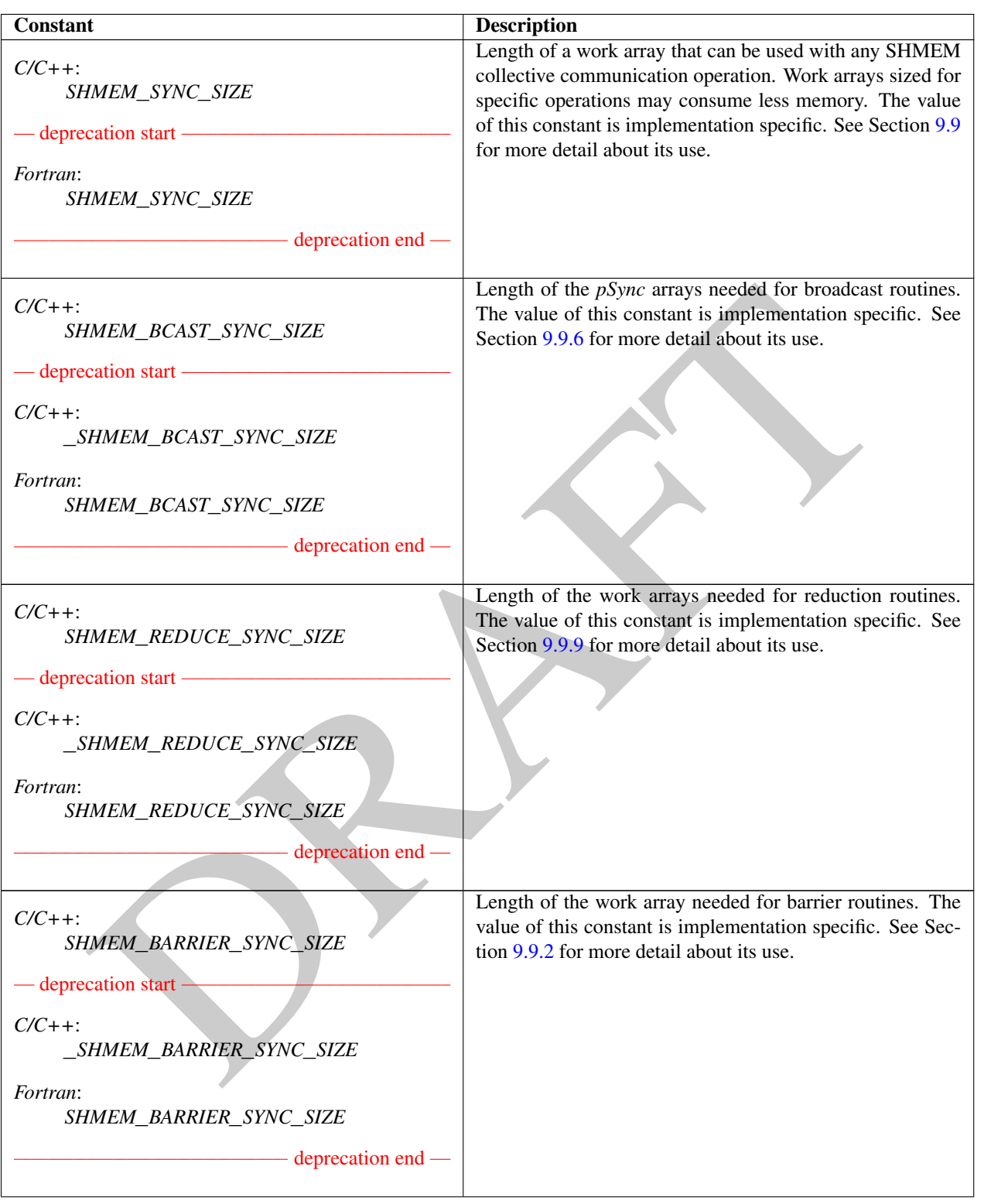

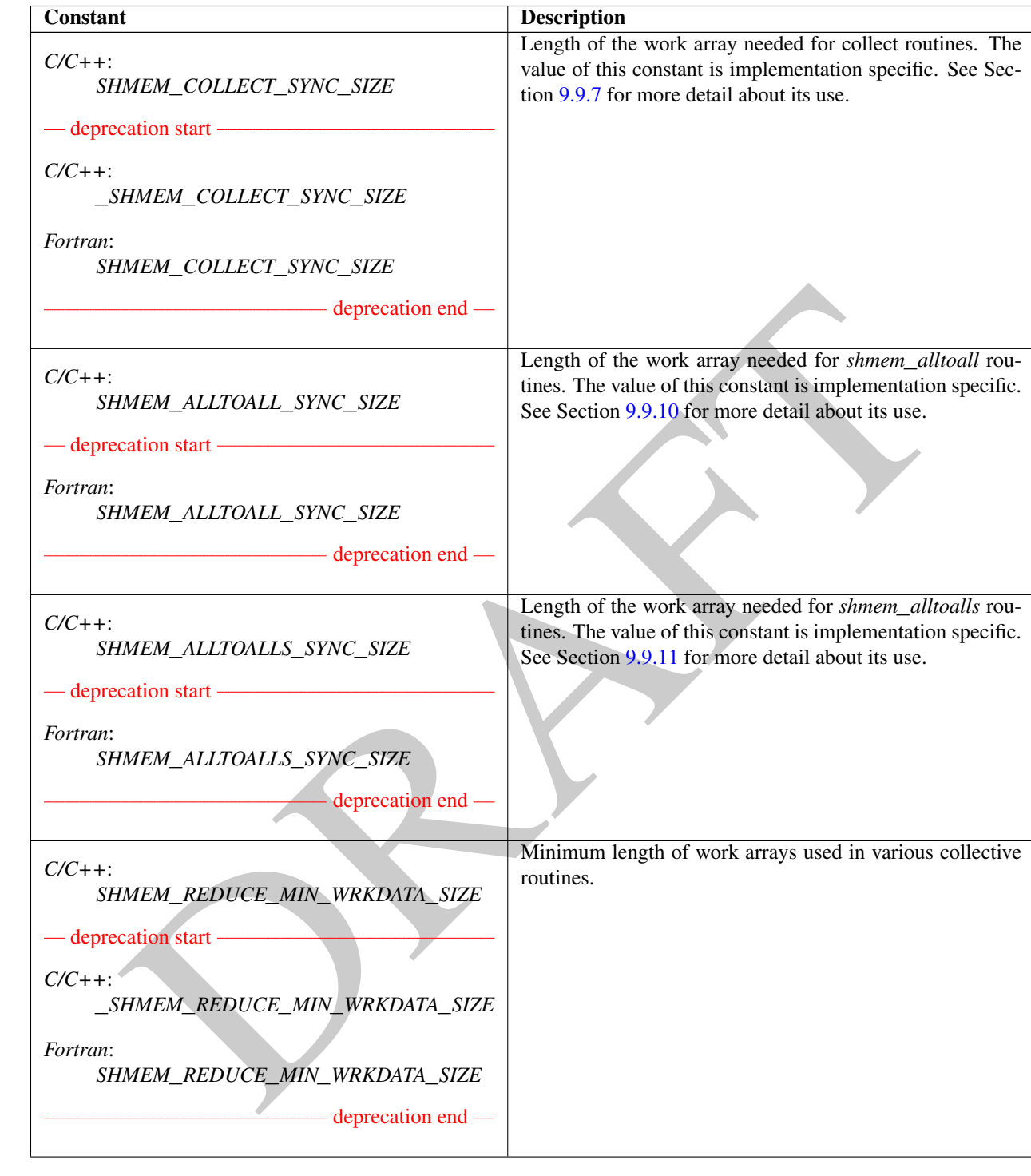

## 6. LIBRARY CONSTANTS 9

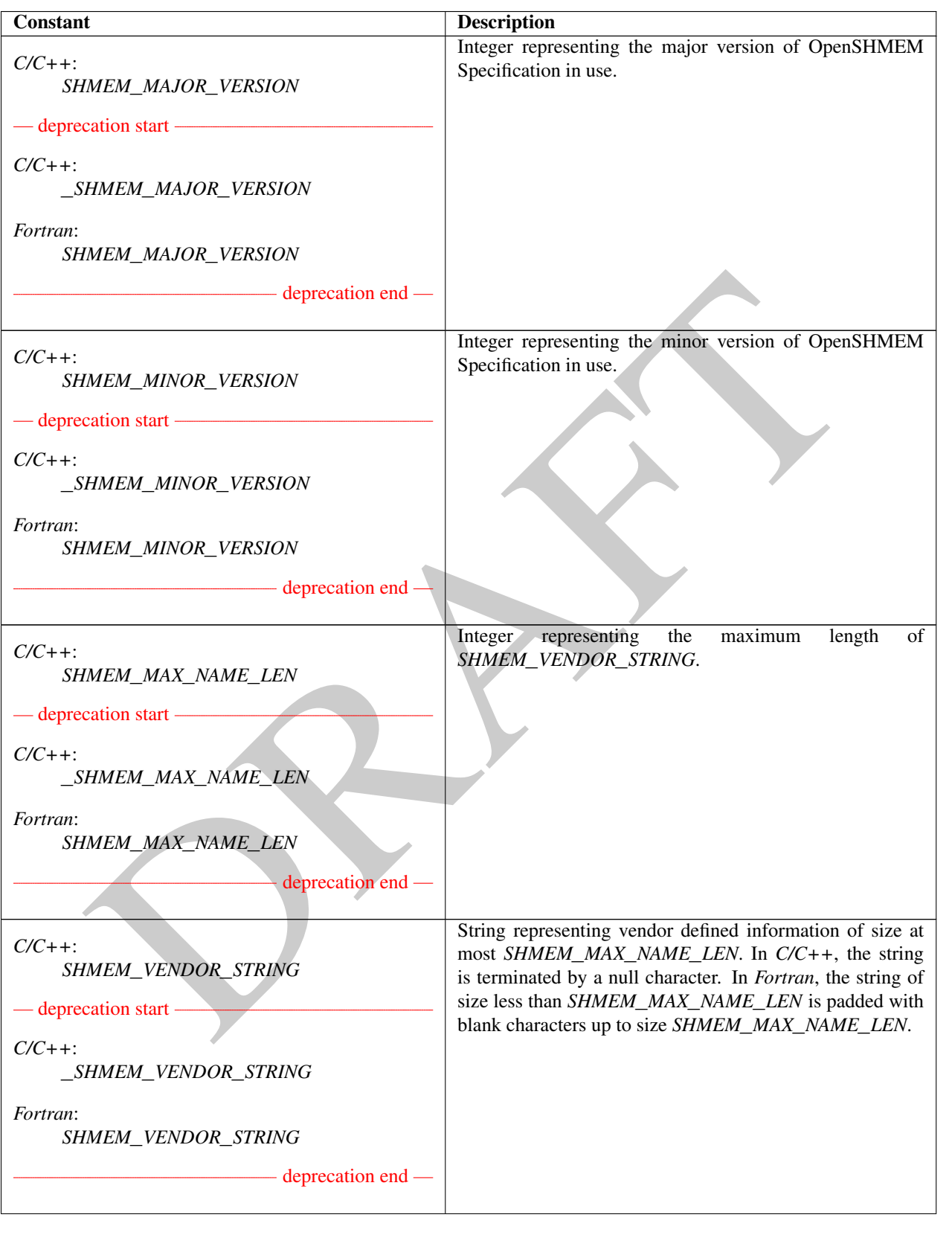

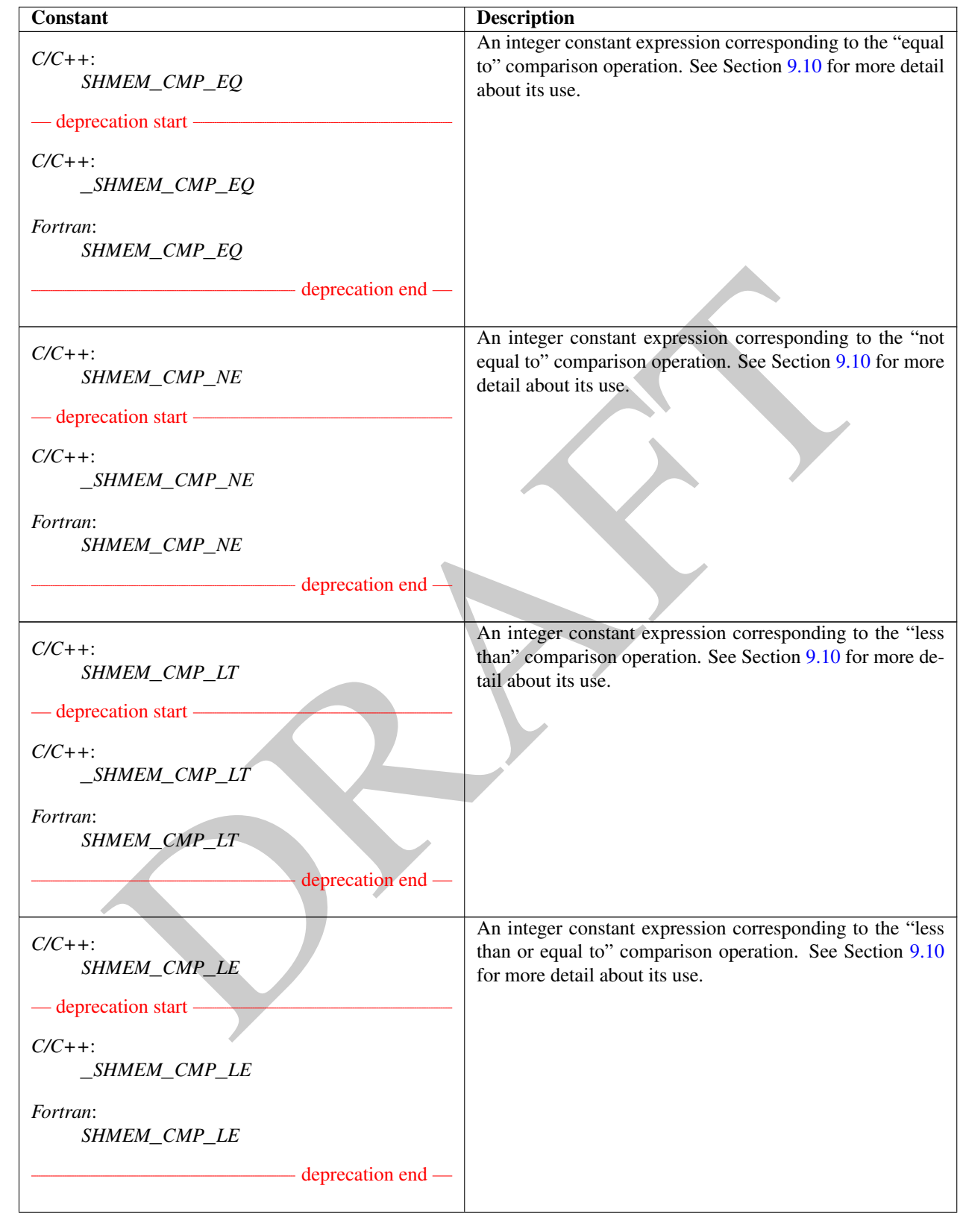

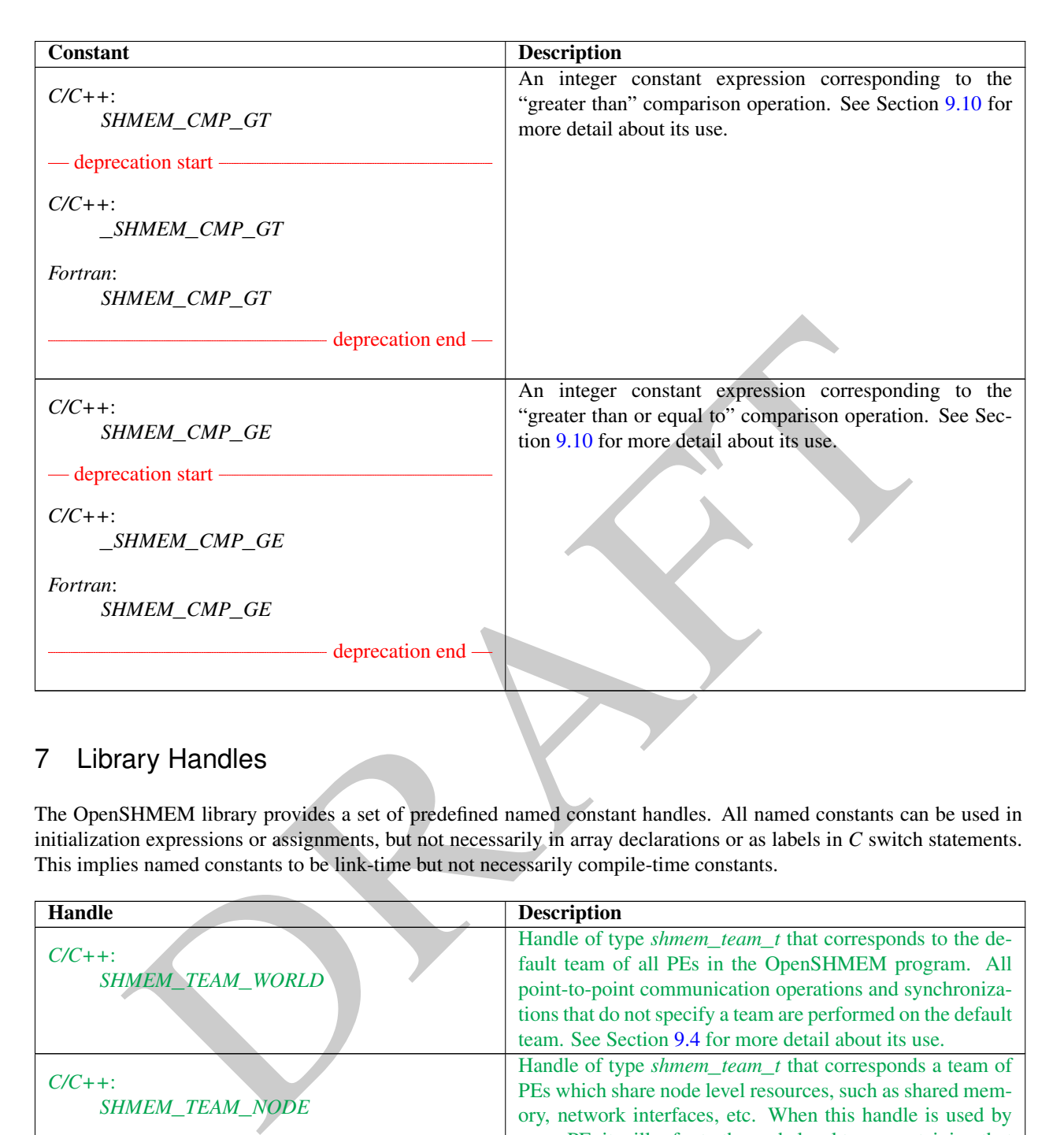

# <span id="page-16-0"></span>7 Library Handles

The OpenSHMEM library provides a set of predefined named constant handles. All named constants can be used in initialization expressions or assignments, but not necessarily in array declarations or as labels in *C* switch statements. This implies named constants to be link-time but not necessarily compile-time constants.

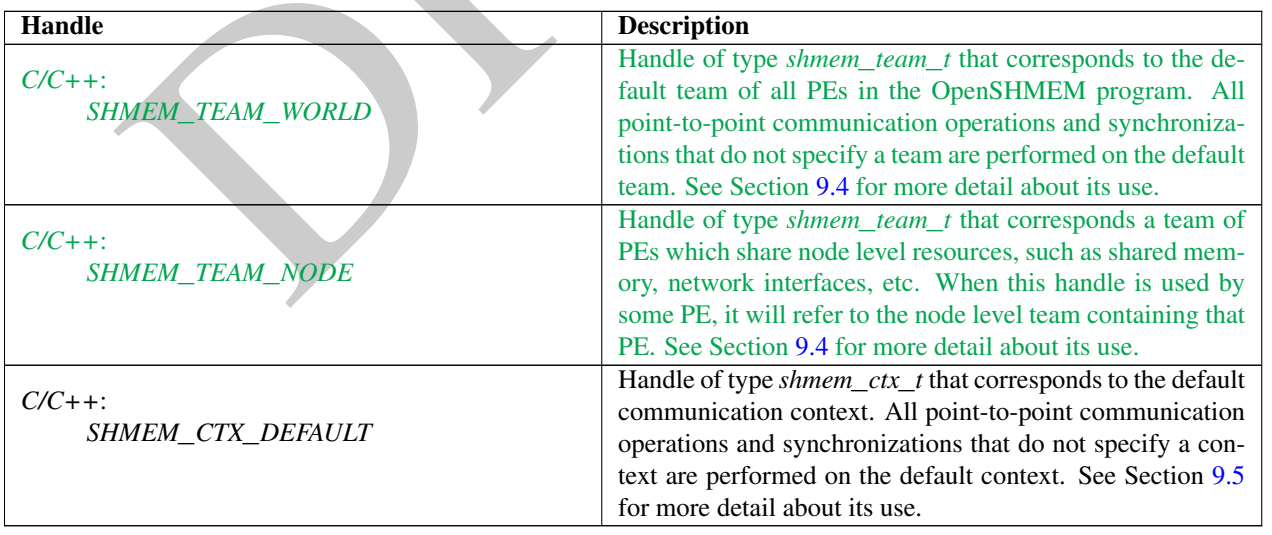

# <span id="page-17-0"></span>8 Environment Variables

The OpenSHMEM specification provides a set of environment variables that allows users to configure the Open-SHMEM implementation, and receive information about the implementation. The implementations of the specification are free to define additional variables. Currently, the specification defines four environment variables. All environment variables that start with *SMA*\_*\** are deprecated, but currently supported for backwards compatibility. If both *SHMEM*\_ and *SMA*\_-prefixed environment variables are set, then the value in the *SHMEM*\_-prefixed environment variable establishes the controlling value. Refer to the *SMA*\_*\** [Environment Variables](#page-136-4) deprecation rationale for more details.

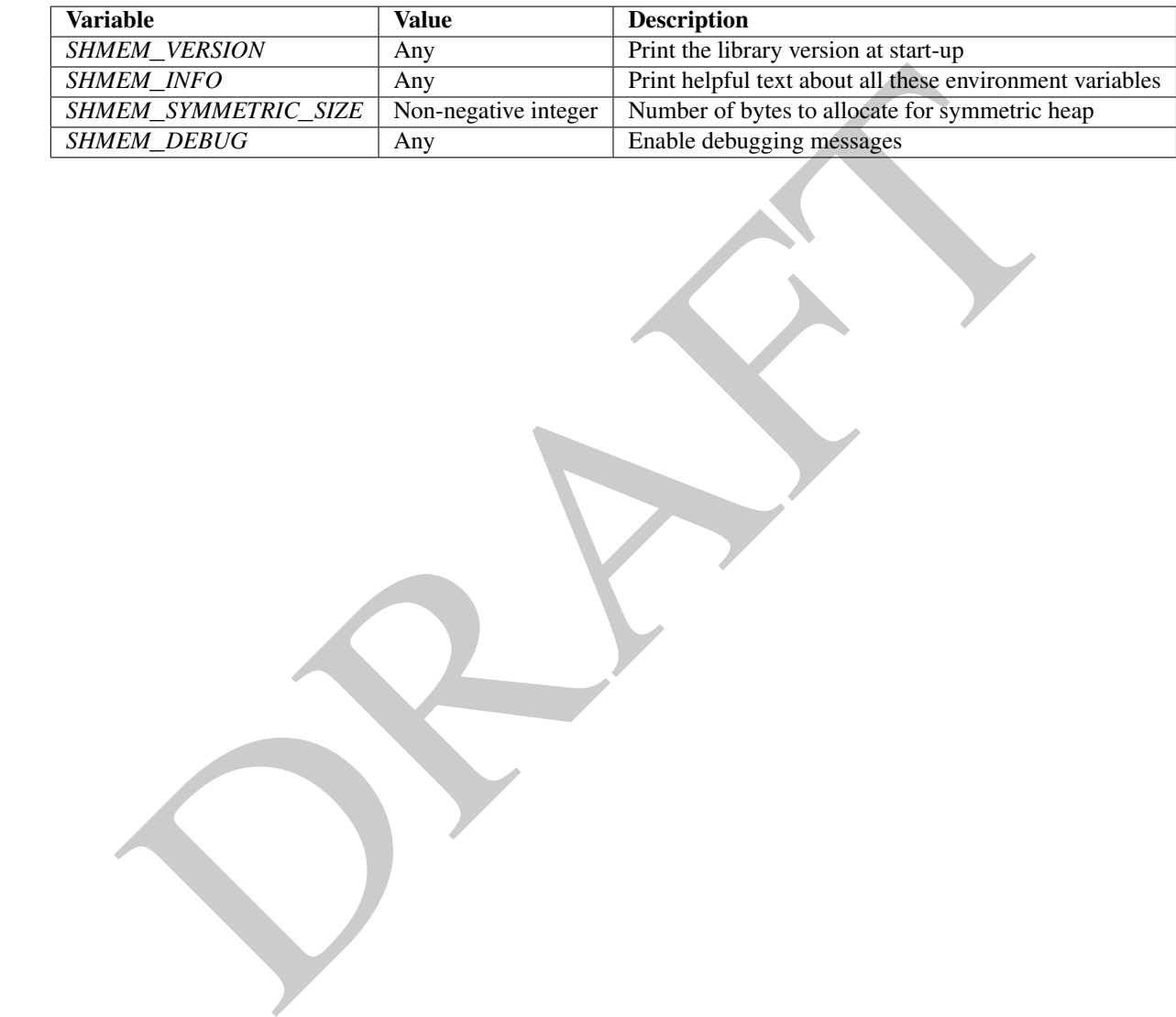

## <span id="page-18-0"></span>9 OpenSHMEM Library API

## <span id="page-18-1"></span>9.1 Library Setup, Exit, and Query Routines

The library setup and query interfaces that initialize and monitor the parallel environment of the PEs.

#### <span id="page-18-2"></span>9.1.1 SHMEM**\_**INIT

A collective operation that allocates and initializes the resources used by the OpenSHMEM library.

#### **SYNOPSIS**

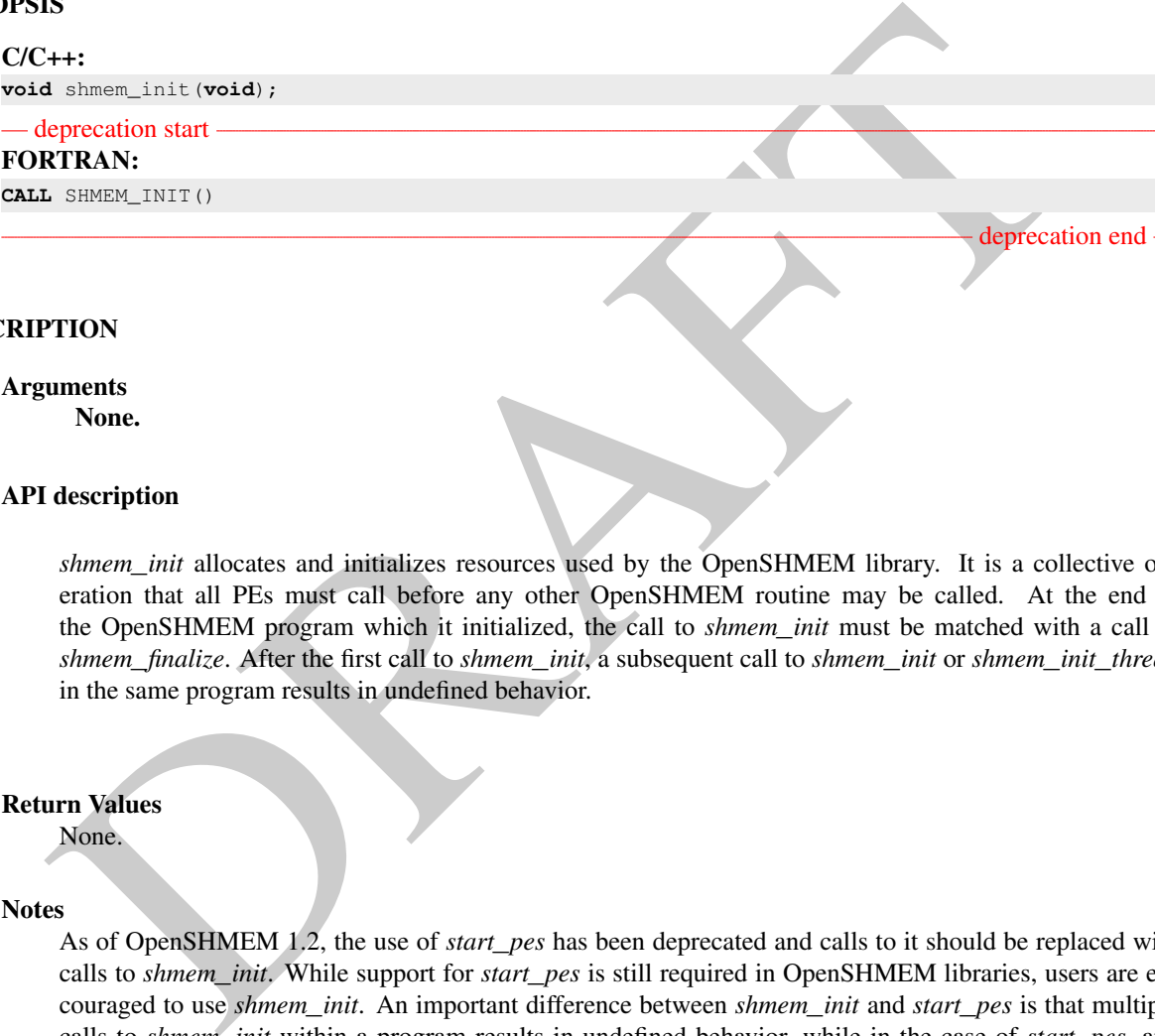

#### DESCRIPTION

# Arguments

None.

### API description

*shmem*\_*init* allocates and initializes resources used by the OpenSHMEM library. It is a collective operation that all PEs must call before any other OpenSHMEM routine may be called. At the end of the OpenSHMEM program which it initialized, the call to *shmem*\_*init* must be matched with a call to *shmem*\_*finalize*. After the first call to *shmem*\_*init*, a subsequent call to *shmem*\_*init* or *shmem*\_*init*\_*thread* in the same program results in undefined behavior.

#### Return Values

None.

#### Notes

As of OpenSHMEM 1.2, the use of *start*\_*pes* has been deprecated and calls to it should be replaced with calls to *shmem*\_*init*. While support for *start*\_*pes* is still required in OpenSHMEM libraries, users are encouraged to use *shmem*\_*init*. An important difference between *shmem*\_*init* and *start*\_*pes* is that multiple calls to *shmem*\_*init* within a program results in undefined behavior, while in the case of *start*\_*pes*, any subsequent calls to *start*\_*pes* after the first one results in a no-op.

## EXAMPLES

The following *shmem*\_*init* example is for *C11* programs:

```
#include <stdio.h>
#include <shmem.h>
int main(void) {
   static int targ = 0;
```

```
phenometrical izes (i)<br>
sphenometrical izes (i)<br>
observed in the caling PE.<br>
INEM_MY_PE<br>
en umber of the caling PE.<br>
IS<br>
SERES (i)<br>
SERES (words)<br>
\frac{1 + 2}{2}<br>
SERES (words)<br>
SERES (words)<br>
SERES (i)<br>
\frac{1 - 2}{2}; (i)<br>

                   shmem_init();
                   int me = shmem_my_pe();
                   int receiver = 1 % shmem_n_pes();
                   if (me == 0) {
                        int src = 33;
                        shmem_put(&targ, &src, 1, receiver);
                   }
                   shmem_barrier_all(); /* Synchronizes sender and receiver */
                   if (me == receiver)
                        printf("PE %d targ=%d (expect 33)\n", me, targ);
                   shmem_finalize();
                   return 0;
              }
       9.1.2 SHMEM_MY_PE
       Returns the number of the calling PE.
       SYNOPSIS
              C/C++:
              int shmem_my_pe(void);
              - deprecation start -
              FORTRAN:
              INTEGER SHMEM_MY_PE, ME
              ME = SHMEM_MY_PE()deprecation end
       DESCRIPTION
              Arguments
                     None.
              API description
                   This routine returns the PE number of the calling PE. It accepts no arguments. The result is an integer
                   between 0 and npes - 1, where npes is the total number of PEs executing the current program.
              Return Values
                    Integer - Between 0 and npes - 1
             Notes
                    Each PE has a unique number or identifier. As of OpenSHMEM 1.2 the use of _my_pe has been dep-
                   recated. Although OpenSHMEM libraries are required to support the call, users are encouraged to use
                   shmem_my_pe instead. The behavior and signature of the routine shmem_my_pe remains unchanged from
1
2
3
4
5
6
7
8
9
10
11
12
13
14
15
16
17
18
19
\overline{20}21
22
23
24
25
26
27
28
29
30
31
32
33
34
35
36
37
38
39
40
41
42
43
44
45
46
47
```
the deprecated \_*my*\_*pe* version.

#### <span id="page-20-0"></span>9.1.3 SHMEM**\_**N**\_**PES

Returns the number of PEs running in a program.

#### **SYNOPSIS**

 $C/C_{++}$ : **int** shmem\_n\_pes(**void**);

— deprecation start – FORTRAN: **INTEGER** SHMEM\_N\_PES, N\_PES N\_PES = SHMEM\_N\_PES()

#### DESCRIPTION

#### Arguments

None.

## API description

The routine returns the number of PEs running in the program.

#### Return Values

Integer - Number of PEs running in the OpenSHMEM program.

#### **Notes**

SER SIMPLE RESSERT A 2-PES<br>
SINCE A SERVERTE CONTROL ACTES (1)<br>
THON<br>
THON<br>
THON<br>
THON<br>
THON<br>
THON<br>
THON<br>
THON<br>
THON<br>
THON<br>
THON<br>
THON<br>
THON<br>
THON<br>
THON<br>
THON<br>
THON<br>
THON<br>
THON THON THE PES FURNIFY AS TO CHENE OF PES FURN As of OpenSHMEM 1.2 the use of \_*num*\_*pes* has been deprecated. Although OpenSHMEM libraries are required to support the call, users are encouraged to use *shmem*\_*n*\_*pes* instead. The behavior and signature of the routine *shmem*\_*n*\_*pes* remains unchanged from the deprecated \_*num*\_*pes* version.

#### EXAMPLES

The following *shmem*\_*my*\_*pe* and *shmem*\_*n*\_*pes* example is for *C/C++* programs:

```
#include <stdio.h>
#include <shmem.h>
int main(void)
{
  shmem_init();
  int me = shmem_my_pe();
  int npes = shmem_n_pes();
  printf("I am #%d of %d PEs executing this program\n", me, npes);
   shmem_finalize();
   return 0;
}
```
deprecation end

## <span id="page-21-0"></span>9.1.4 SHMEM**\_**FINALIZE

A collective operation that releases all resources used by the OpenSHMEM library. This only terminates the Open-SHMEM portion of a program, not the entire program.

#### SYNOPSIS

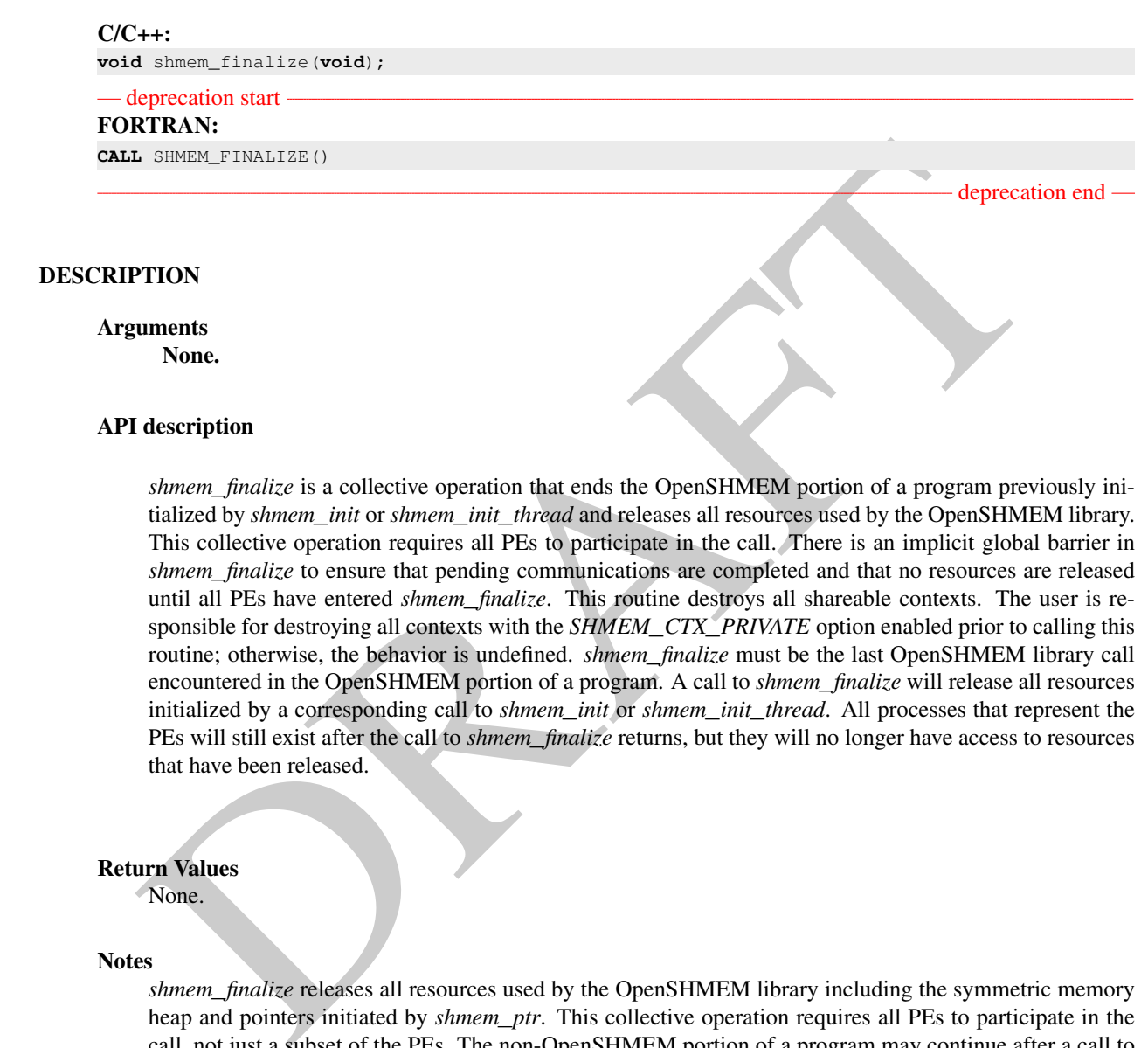

Return Values

None.

#### Notes

*shmem*\_*finalize* releases all resources used by the OpenSHMEM library including the symmetric memory heap and pointers initiated by *shmem*\_*ptr*. This collective operation requires all PEs to participate in the call, not just a subset of the PEs. The non-OpenSHMEM portion of a program may continue after a call to *shmem*\_*finalize* by all PEs.

## EXAMPLES

The following finalize example is for *C11* programs: **#include** <stdio.h> **#include** <shmem.h> **int** main(**void**) {

```
static long x = 10101;
long \ y = -1;shmem_init();
int me = shmem_my_pe();
int npes = shmem_n_pes();
if (me == 0)
   y =shmem_g(\&x, npes-1);
printf("%d: y = %Id\n\infty", me, y);
shmem_finalize();
return 0;
```
#### <span id="page-22-0"></span>9.1.5 SHMEM**\_**GLOBAL**\_**EXIT

A routine that allows any PE to force termination of an entire program.

#### SYNOPSIS

}

# C11:

**\_Noreturn void** shmem\_global\_exit(**int** status);

#### C/C++:

**void** shmem\_global\_exit(**int** status);

#### — deprecation start

#### FORTRAN:

**INTEGER** STATUS

**CALL** SHMEM\_GLOBAL\_EXIT(status)

## DESCRIPTION

Arguments

IN *status* The exit status from the main program.

#### API description

DRAFT *shmem*\_*global*\_*exit* is a non-collective routine that allows any one PE to force termination of an Open-SHMEM program for all PEs, passing an exit status to the execution environment. This routine terminates the entire program, not just the OpenSHMEM portion. When any PE calls *shmem*\_*global*\_*exit*, it results in the immediate notification to all PEs to terminate. *shmem*\_*global*\_*exit* flushes I/O and releases resources in accordance with *C/C++/Fortran* language requirements for normal program termination. If more than one PE calls *shmem*\_*global*\_*exit*, then the exit status returned to the environment shall be one of the values passed to *shmem*\_*global*\_*exit* as the status argument. There is no return to the caller of *shmem*\_*global*\_*exit*; control is returned from the OpenSHMEM program to the execution environment for all PEs.

Return Values None.

deprecation end

#### **USS**<br>
Similar cutations:<br>
Similar contains:<br>
Dramatic (1)<br>
minum (weight)<br>
minum (weight)<br>
He are  $\frac{m_1(m_1-m_2)}{2}$ <br>
He are  $\frac{m_1(m_1-m_2)}{2}$ <br>
He are  $\frac{m_1(m_1-m_2)}{2}$ <br>
Finite (1)<br>
Finite (1)<br>
Finite (1)<br>
1 and a some PEs must terminate regardless of their current execution state. While I/O must be flushed for standard language I/O calls from *C/C++/Fortran*, it is implementation dependent as to how I/O done by other means (e.g., third party I/O libraries) is handled. Similarly, resources are released according to *C/C++/Fortran* standard language requirements, but this may not include all resources allocated for the OpenSHMEM program. However, a quality implementation will make a best effort to flush all I/O and clean up all resources. EXAMPLES **#include** <stdio.h> **#include** <stdlib.h> **#include** <shmem.h> **int** main(**void**) { shmem\_init();  $int me = shmem_m y_pe()$ ; **if** (me ==  $0$ ) { FILE  $*fp = fopen("input.txt", "r");$ **if** (fp == NULL) {  $\prime\star$  Input file required by program is not available  $\star\prime$ shmem\_global\_exit(EXIT\_FAILURE); }  $/*$  do something with the file  $*/$ fclose(fp); } shmem\_finalize(); **return** 0; } 9.1.6 SHMEM**\_**PE**\_**ACCESSIBLE Determines whether a PE is accessible via OpenSHMEM's data transfer routines. SYNOPSIS C/C++: **int** shmem\_pe\_accessible(**int** pe); — deprecation start FORTRAN: **LOGICAL** LOG, SHMEM\_PE\_ACCESSIBLE **INTEGER** pe LOG = SHMEM\_PE\_ACCESSIBLE(pe) deprecation end DESCRIPTION Arguments 5 6 7 8 9 10 11 12 13 14 15 16 17 18 19  $20$ 21 22 23 24 25 26 27 28 29 30 31 32 33 34 35 36 37 38 39 40 41 42 43 44 45 46 47

*shmem*\_*global*\_*exit* may be used in situations where one or more PEs have determined that the program has completed and/or should terminate early. Accordingly, the integer status argument can be used to pass any information about the nature of the exit; e.g., that the program encountered an error or found a solution. Since *shmem*\_*global*\_*exit* is a non-collective routine, there is no implied synchronization, and all

<span id="page-23-0"></span>IN *pe* Specific PE to be checked for accessibility from the local PE.

48

Notes

#### API description

*shmem*\_*pe*\_*accessible* is a query routine that indicates whether a specified PE is accessible via Open-SHMEM from the local PE. The *shmem*\_*pe*\_*accessible* routine returns a value indicating whether the remote PE is a process running from the same executable file as the local PE, thereby indicating whether full support for symmetric data objects, which may reside in either static memory or the symmetric heap, is available.

#### Return Values

*C/C++*: The return value is 1 if the specified PE is a valid remote PE for OpenSHMEM routines; otherwise, it is 0.

*Fortran*: The return value is *.TRUE.* if the specified PE is a valid remote PE for OpenSHMEM routines; otherwise, it is *.FALSE.*.

#### Notes

CC++: The return value is 1 if the specified PF is a valid remote PF for OpenSHMFM routines; otherwi<br>
it is 0.<br>
it is 0.<br>
Fortran: The return value is .*TRUE*. if the specified PE is a valid remote PE for OpenSHMEM routin This routine may be particularly useful for hybrid programming with other communication libraries (such as MPI) or parallel languages. For example, when an MPI job uses *Multiple Program Multiple Data* (MPMD) mode, multiple executable MPI programs are executed as part of the same MPI job. In such cases, OpenSHMEM support may only be available between processes running from the same executable file. In addition, some environments may allow a hybrid job to span multiple network partitions. In such scenarios, OpenSHMEM support may only be available between PEs within the same partition.

#### <span id="page-24-0"></span>9.1.7 SHMEM**\_**ADDR**\_**ACCESSIBLE

Determines whether an address is accessible via OpenSHMEM data transfer routines from the specified remote PE.

#### **SYNOPSIS**

#### $C/C++$ :

```
int shmem_addr_accessible(const void *addr, int pe);
```

```
- deprecation start -
FORTRAN:
```
**LOGICAL** LOG, SHMEM\_ADDR\_ACCESSIBLE

**INTEGER** pe

LOG = SHMEM\_ADDR\_ACCESSIBLE(addr, pe)

#### deprecation end

#### DESCRIPTION

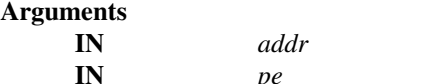

Data object on the local PE. Integer id of a remote PE.

#### API description

*shmem*\_*addr*\_*accessible* is a query routine that indicates whether a local address is accessible via Open-SHMEM routines from the specified remote PE.

This routine verifies that the data object is symmetric and accessible with respect to a remote PE via Open-SHMEM data transfer routines. The specified address *addr* is a data object on the local PE.

<span id="page-25-0"></span>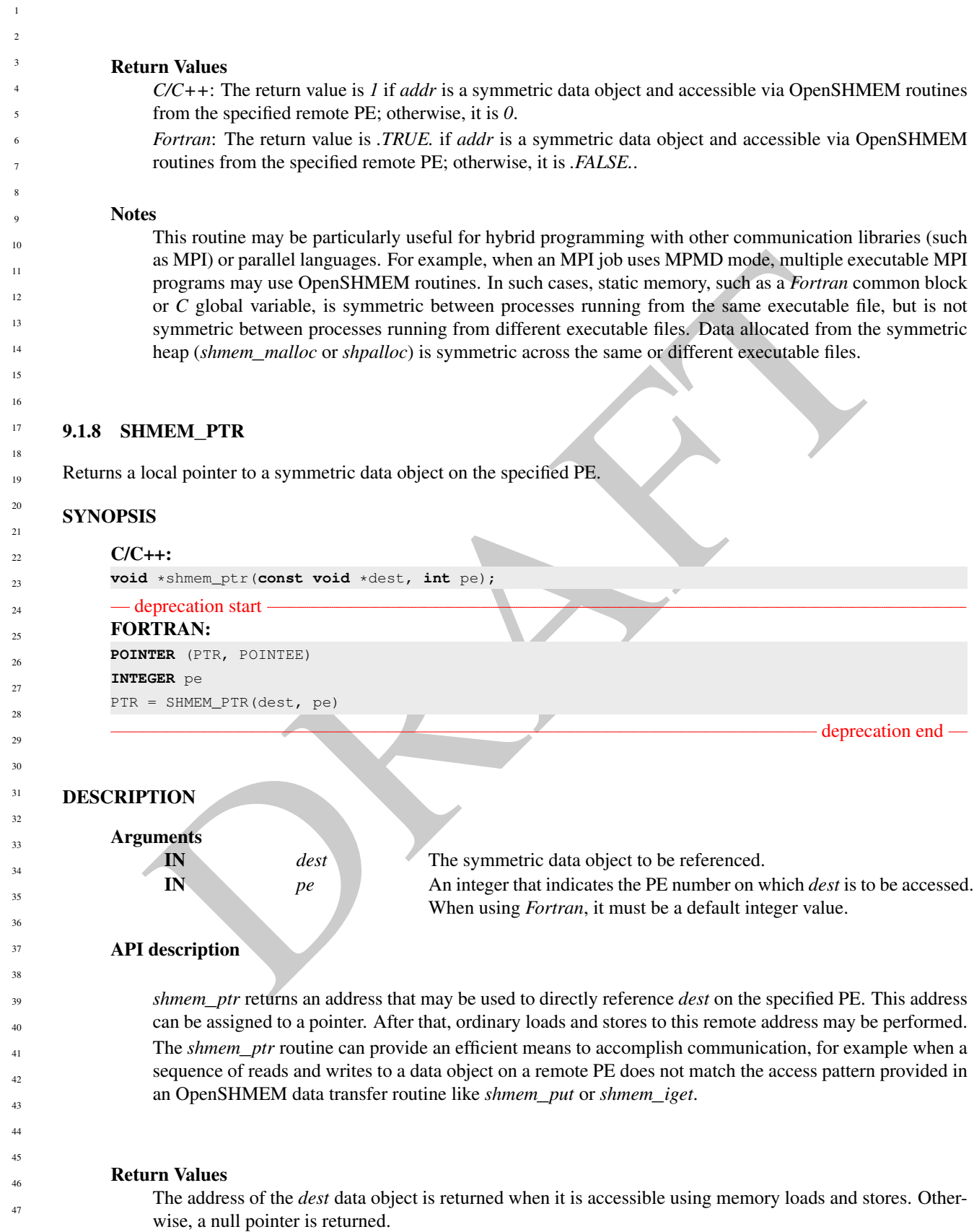

When calling *shmem*\_*ptr*, *dest* is the address of the referenced symmetric data object on the calling PE.

#### EXAMPLES

This *Fortran* program calls *shmem*\_*ptr* and then PE 0 writes to the *BIGD* array on PE 1:

```
DRAFT
PROGRAM REMOTEWRITE
INCLUDE "shmem.fh"
INTEGER BIGD(100)
SAVE BIGD
INTEGER POINTEE(*)
POINTER (PTR,POINTEE)
CALL SHMEM_INIT()
IF (SHMEM_MY_PE() .EQ. 0) THEN
   ! initialize PE 1's BIGD array
  PTR = SHMEM_PTR(BIGD, 1) ! get address of PE 1's BIGD
                              ! array
  DO I=1,100
      POINTEE(I) = I
  ENDDO
ENDIF
CALL SHMEM_BARRIER_ALL
IF (SHMEM_MY_PE() .EQ. 1) THEN
  PRINT*,'BIGD on PE 1 is: '
  PRINT*,BIGD
ENDIF
END
This is the equivalent program written in C11:
#include <stdio.h>
#include <shmem.h>
int main(void)
{
  static int dest[4];
  shmem_init();
  int me = shmem_my_pe();
   if (me == 0) { /* initialize PE 1's dest array */int* ptr = shmem_ptr(dest, 1);
     if (ptr == NULL)
        printf("can't use pointer to directly access PE 1's dest array\n");
     else
        for (int i = 0; i < 4; i++)*ptr++ = i + 1;}
   shmem_barrier_all();
  if (me == 1)
     printf("PE 1 dest: %d, %d, %d, %d\n",
        dest[0], dest[1], dest[2], dest[3]);
   shmem_finalize();
   return 0;
}
```
#### <span id="page-26-0"></span>9.1.9 SHMEM**\_**INFO**\_**GET**\_**VERSION

Returns the major and minor version of the library implementation.

<span id="page-27-0"></span>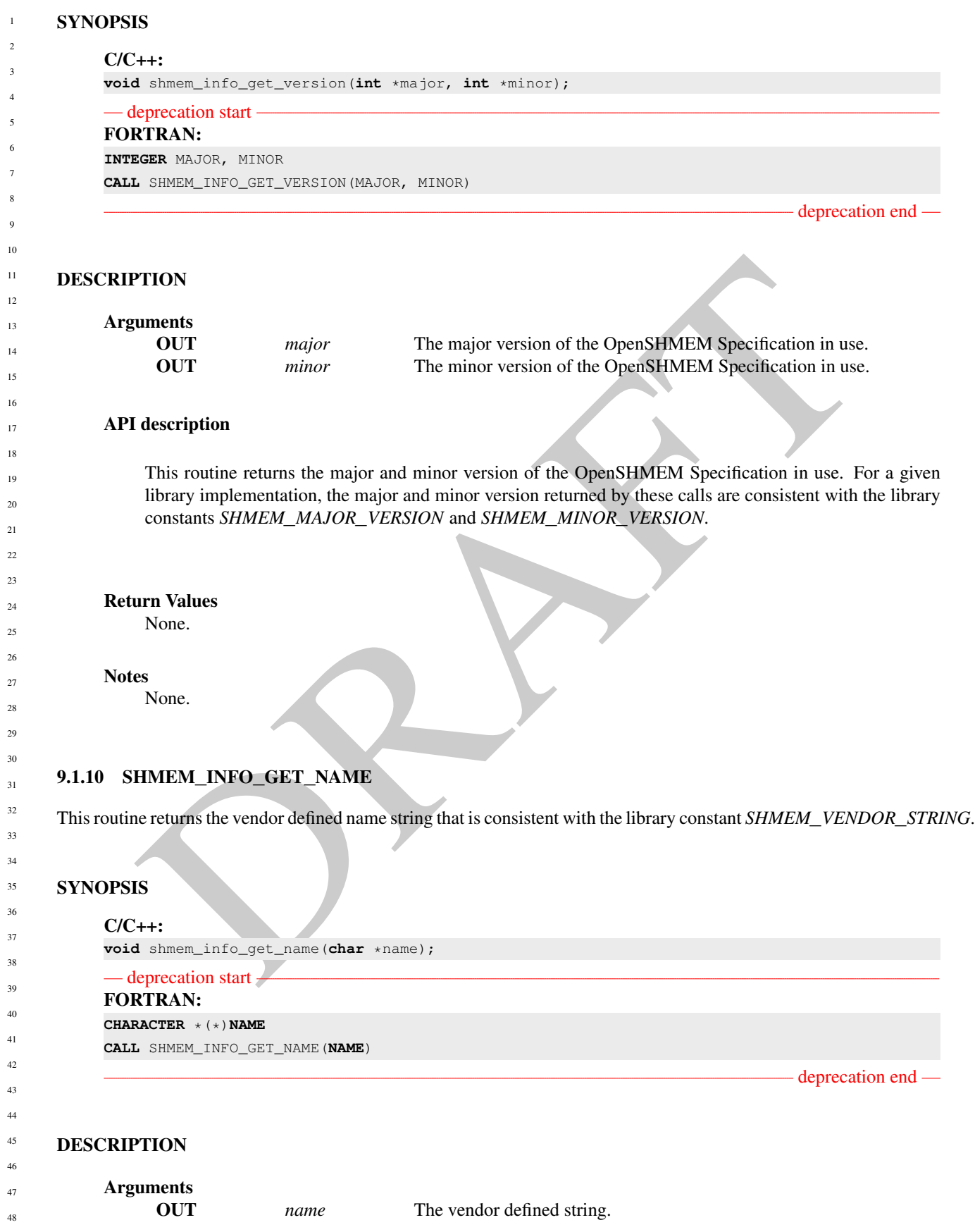

#### API description

This routine returns the vendor defined name string of size defined by the library constant *SHMEM*\_*MAX*\_*NAME*\_*LEN*. The program calling this function provides the *name* memory buffer of at least size *SHMEM*\_*MAX*\_*NAME*\_*LEN*. The implementation copies the vendor defined string of size at most *SHMEM*\_*MAX*\_*NAME*\_*LEN* to *name*. In *C/C++*, the string is terminated by a null character. In *Fortran*, the string of size less than *SHMEM*\_*MAX*\_*NAME*\_*LEN* is padded with blank characters up to size *SHMEM*\_*MAX*\_*NAME*\_*LEN*. If the *name* memory buffer is provided with size less than *SHMEM*\_*MAX*\_*NAME*\_*LEN*, behavior is undefined. For a given library implementation, the vendor string returned is consistent with the library constant *SHMEM*\_*VENDOR*\_*STRING*.

#### Return Values

None.

#### **Notes**

None.

#### <span id="page-28-0"></span>9.1.11 START**\_**PES

Called at the beginning of an OpenSHMEM program to initialize the execution environment. This routine is deprecated and is provided for backwards compatibility. Implementations must include it, and the routine should function properly and may notify the user about deprecation of its use.

## SYNOPSIS

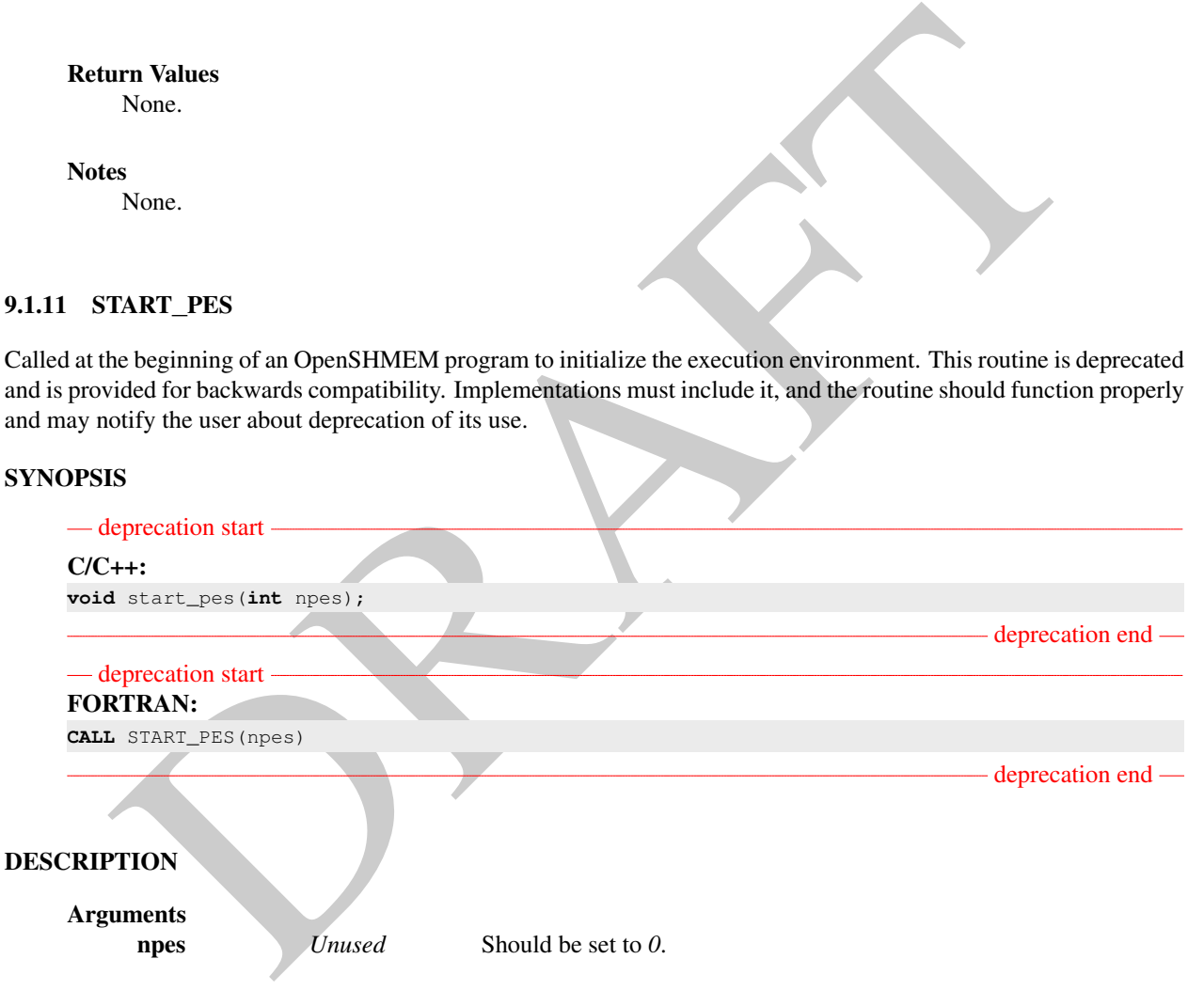

#### API description

The *start*\_*pes* routine initializes the OpenSHMEM execution environment. An OpenSHMEM program must call *start*\_*pes*, *shmem*\_*init*, or *shmem*\_*init*\_*thread* before calling any other OpenSHMEM routine. Unlike *shmem*\_*init* and *shmem*\_*init*\_*thread*, *start*\_*pes* does not require a call to *shmem*\_*finalize*. Instead, the OpenSHMEM library is implicitly finalized when the program exits. Implicit finalization is collective and includes a global synchronization to ensure that all pending communication is completed before resources are released.

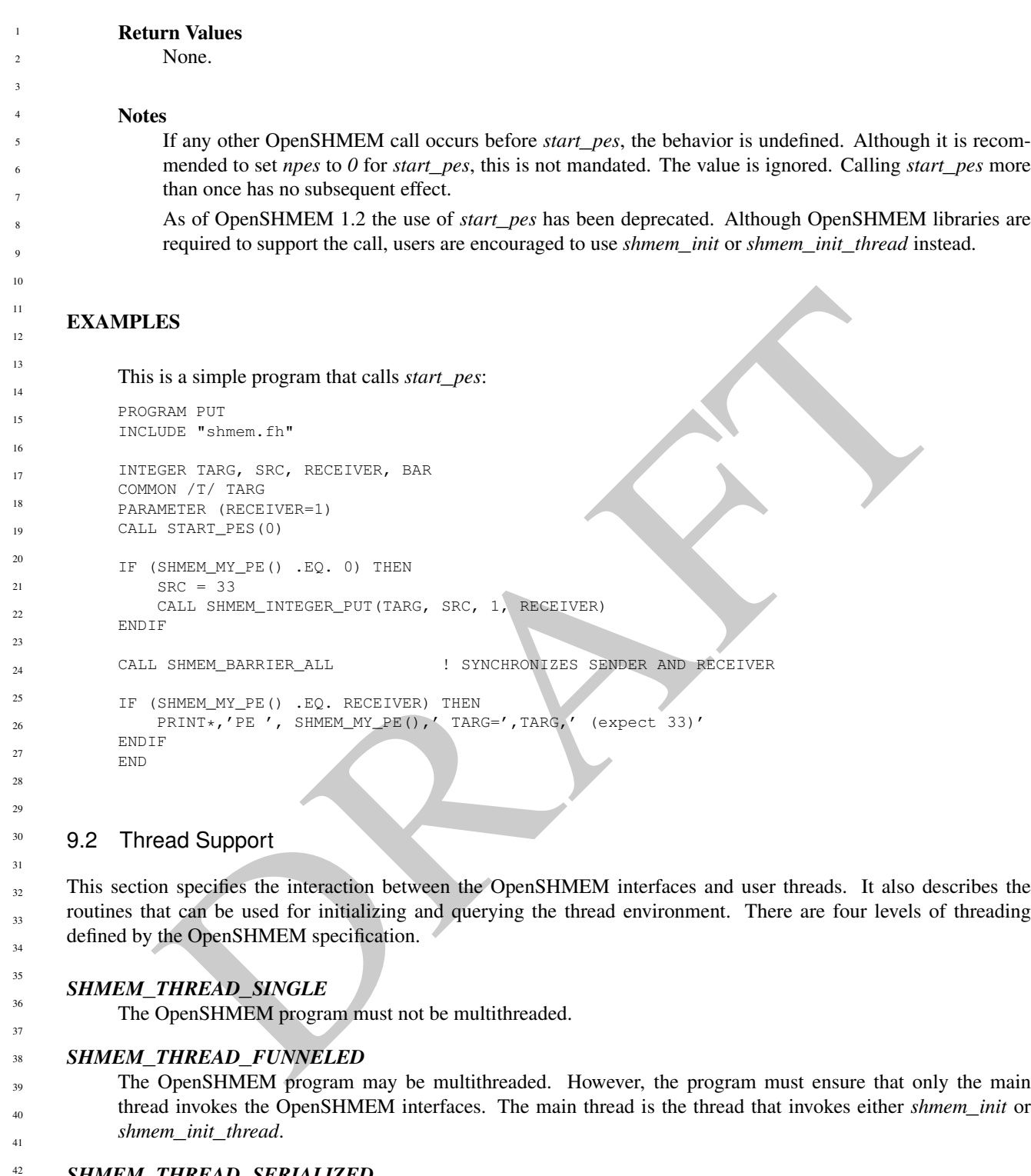

## <span id="page-29-0"></span>*SHMEM***\_***THREAD***\_***SERIALIZED*

The OpenSHMEM program may be multithreaded. However, the program must ensure that the OpenSHMEM interfaces are not invoked concurrently by multiple threads.

## *SHMEM***\_***THREAD***\_***MULTIPLE*

The OpenSHMEM program may be multithreaded and any thread may invoke the OpenSHMEM interfaces.

The following semantics apply to the usage of these models:

#### 9. OPENSHMEM LIBRARY API 25

- 1. In the *SHMEM*\_*THREAD*\_*FUNNELED*, *SHMEM*\_*THREAD*\_*SERIALIZED*, and *SHMEM*\_*THREAD*\_*MULTIPLE* thread levels, the *shmem*\_*init* and *shmem*\_*finalize* calls must be invoked by the same thread.
- 2. Any OpenSHMEM operation initiated by a thread is considered an action of the PE as a whole. The symmetric heap and symmetric variables scope are not impacted by multiple threads invoking the OpenSHMEM interfaces. Each PE has a single symmetric data segment and symmetric heap that is shared by all threads within that PE. For example, a thread invoking a memory allocation routine such as *shmem*\_*malloc* allocates memory that is accessible by all threads of the PE. The requirement that the same symmetric heap operations must be executed by all PEs in the same order also applies in a threaded environment. Similarly, the completion of collective operations is not impacted by multiple threads. For example, *shmem*\_*barrier*\_*all* is completed when all PEs enter and exit the *shmem*\_*barrier*\_*all* call, even though only one thread in the PE is participating in the collective call.
- Example OpenSHMEM calls will only block the calling thread, allowing other threads, if available, to continuing. The calling thread will be blocked until the event on which it is wiiiting occurs. Once the blocking of the 3. Blocking OpenSHMEM calls will only block the calling thread, allowing other threads, if available, to continue executing. The calling thread will be blocked until the event on which it is waiting occurs. Once the blocking call is completed, the thread is ready to continue execution. A blocked thread will not prevent progress of other threads on the same PE and will not prevent them from executing other OpenSHMEM calls when the thread level permits. In addition, a blocked thread will not prevent the progress of OpenSHMEM calls performed on other PEs.
- 4. In the *SHMEM*\_*THREAD*\_*MULTIPLE* thread level, all OpenSHMEM calls are thread-safe. Any two concurrently running threads may make OpenSHMEM calls and the outcome will be as if the calls executed in some order, even if their execution is interleaved.
- 5. In the *SHMEM*\_*THREAD*\_*SERIALIZED* and *SHMEM*\_*THREAD*\_*MULTIPLE* thread levels, if multiple threads call collective routines, including the symmetric heap management routines, it is the programmer's responsibility to ensure the correct ordering of collective calls.

#### <span id="page-30-0"></span>9.2.1 SHMEM**\_**INIT**\_**THREAD

Initializes the OpenSHMEM library, similar to *shmem*\_*init*, and performs any initialization required for supporting the provided thread level.

#### SYNOPSIS

## $C/C++$

```
int shmem_init_thread(int requested, int *provided);
```
## **DESCRIPTION**

 ${\bf A}$ 

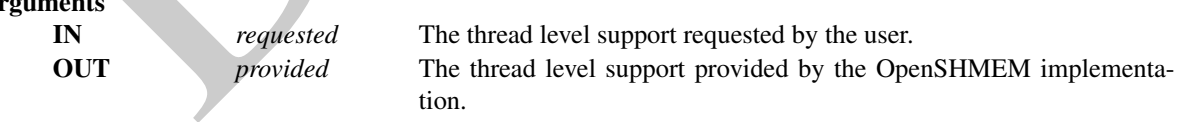

#### API description

*shmem*\_*init*\_*thread* initializes the OpenSHMEM library in the same way as *shmem*\_*init*. In addition, *shmem*\_*init*\_*thread* also performs the initialization required for supporting the provided thread level. The argument *requested* is used to specify the desired level of thread support. The argument *provided* returns the support level provided by the library. The allowed values for *provided* and *requested* are *SHMEM*\_*THREAD*\_*SINGLE*, *SHMEM*\_*THREAD*\_*FUNNELED*, *SHMEM*\_*THREAD*\_*SERIALIZED*, and *SHMEM*\_*THREAD*\_*MULTIPLE*.

An OpenSHMEM program is initialized either by *shmem*\_*init* or *shmem*\_*init*\_*thread*. Once an Open-SHMEM library initialization call has been performed, a subsequent initialization call in the same program

<span id="page-31-0"></span>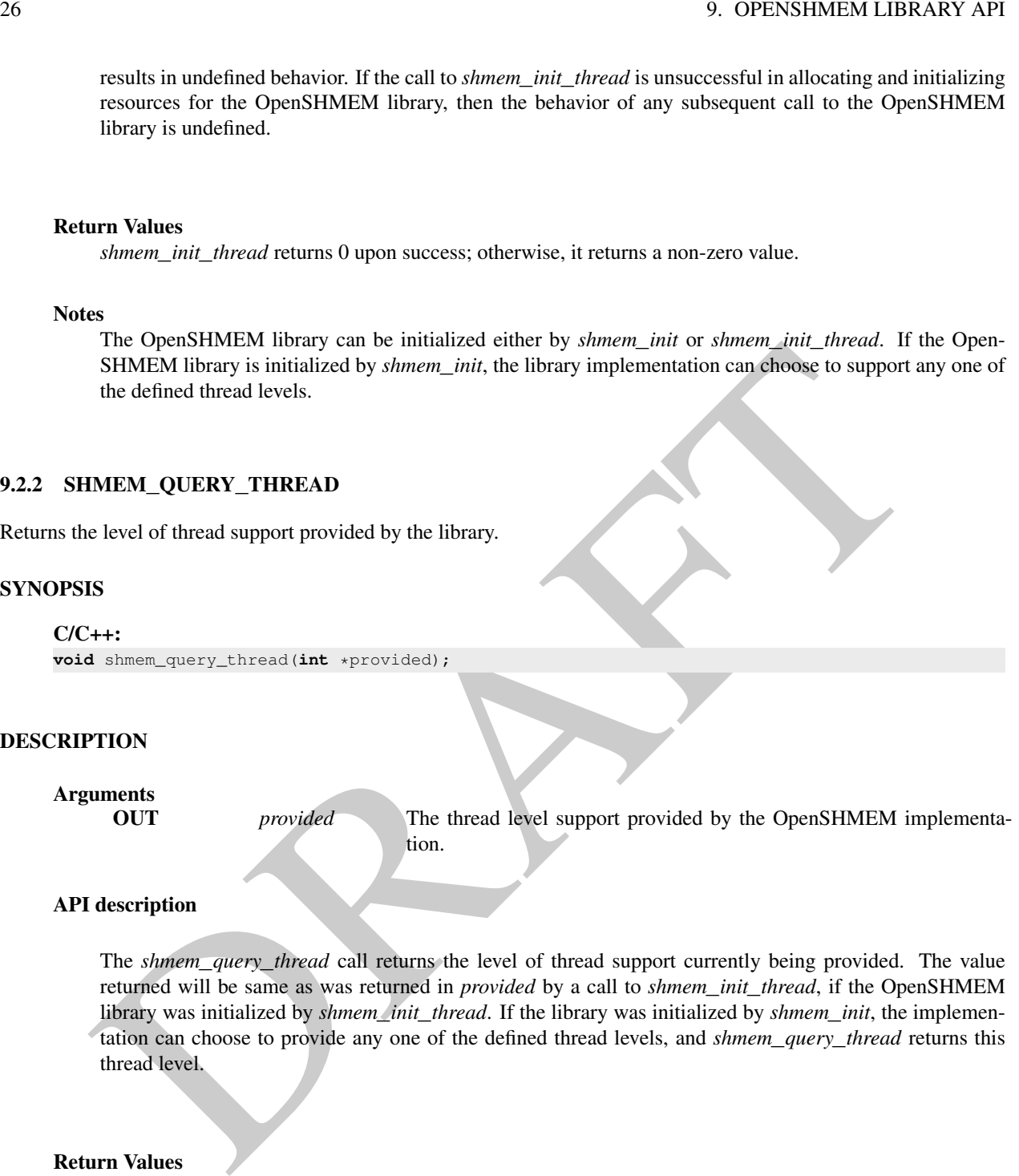

library was initialized by *shmem*\_*init*\_*thread*. If the library was initialized by *shmem*\_*init*, the implementation can choose to provide any one of the defined thread levels, and *shmem*\_*query*\_*thread* returns this thread level.

#### Return Values

None.

#### **Notes**

None.

## <span id="page-31-1"></span>9.3 Memory Management Routines

OpenSHMEM provides a set of APIs for managing the symmetric heap. The APIs allow one to dynamically allocate, deallocate, reallocate and align symmetric data objects in the symmetric heap. 47 48

#### <span id="page-32-0"></span>9.3.1 SHMEM**\_**MALLOC, SHMEM**\_**FREE, SHMEM**\_**REALLOC, SHMEM**\_**ALIGN

Collective symmetric heap memory management routines.

#### **SYNOPSIS**

```
C/C++void *shmem_malloc(size_t size);
void shmem_free(void *ptr);
void *shmem_realloc(void *ptr, size_t size);
void *shmem_align(size_t alignment, size_t size);
```
#### DESCRIPTION

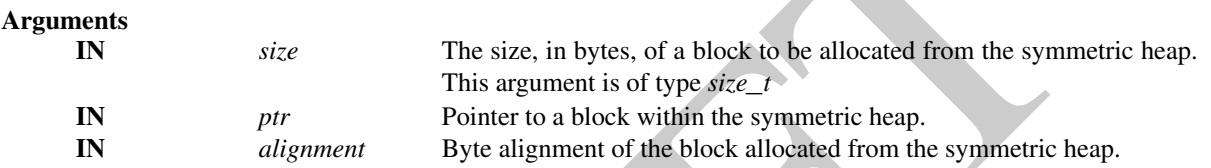

#### API description

The *shmem*\_*malloc*, *shmem*\_*free*, *shmem*\_*realloc*, and *shmem*\_*align* routines are collective operations that require participation by all PEs.

The *shmem*\_*malloc* routine returns a pointer to a block of at least *size* bytes, which shall be suitably aligned so that it may be assigned to a pointer to any type of object. This space is allocated from the symmetric heap (in contrast to *malloc*, which allocates from the private heap). When *size* is zero, the *shmem*\_*malloc* routine performs no action and returns a null pointer.

The *shmem*\_*align* routine allocates a block in the symmetric heap that has a byte alignment specified by the *alignment* argument. The value of *alignment* shall be a multiple of *sizeof(void \*)* that is also a power of two. Otherwise, the behavior is undefined. When *size* is zero, the *shmem*\_*align* routine performs no action and returns a null pointer.

The *shmem*\_*free* routine causes the block to which *ptr* points to be deallocated, that is, made available for further allocation. If *ptr* is a null pointer, no action is performed.

**PTION**<br>
THEST SINCT THEST SINCT THEST SET INTERFERING TO BE USER USING THE USER OF THEST THEST THE SINCT THEST THE SINCT THEST THE SINCT THE SINCT THE SINCT THE SINCT THE SINCT THE SINCT THE SINCT THE SINCT THE SINCT THE The *shmem*\_*realloc* routine changes the size of the block to which *ptr* points to the size (in bytes) specified by *size*. The contents of the block are unchanged up to the lesser of the new and old sizes. If the new size is larger, the newly allocated portion of the block is uninitialized. If *ptr* is a null pointer, the *shmem*\_*realloc* routine behaves like the *shmem*\_*malloc* routine for the specified size. If *size* is *0* and *ptr* is not a null pointer, the block to which it points is freed. If the space cannot be allocated, the block to which *ptr* points is unchanged.

The *shmem*\_*malloc*, *shmem*\_*align*, *shmem*\_*free*, and *shmem*\_*realloc* routines are provided so that multiple PEs in a program can allocate symmetric, remotely accessible memory blocks. These memory blocks can then be used with OpenSHMEM communication routines. When no action is performed, these routines return without performing a barrier. Otherwise, each of these routines includes at least one call to a procedure that is semantically equivalent to *shmem*\_*barrier*\_*all*: *shmem*\_*malloc* and *shmem*\_*align* call a barrier on exit; *shmem*\_*free* calls a barrier on entry; and *shmem*\_*realloc* may call barriers on both entry and exit, depending on whether an existing allocation is modified and whether new memory is allocated, respectively. This ensures that all PEs participate in the memory allocation, and that the memory on other PEs can be used as soon as the local PE returns. The implicit barriers performed by these routines quiet the default context. It is the user's responsibility to ensure that no communication operations involving the given memory block are pending on other contexts prior to calling the *shmem*\_*free* and *shmem*\_*realloc* routines. The user is also responsible for calling these routines with identical argument(s) on all PEs; if differing *ptr*,

*size*, or *alignment* arguments are used, the behavior of the call and any subsequent OpenSHMEM calls is

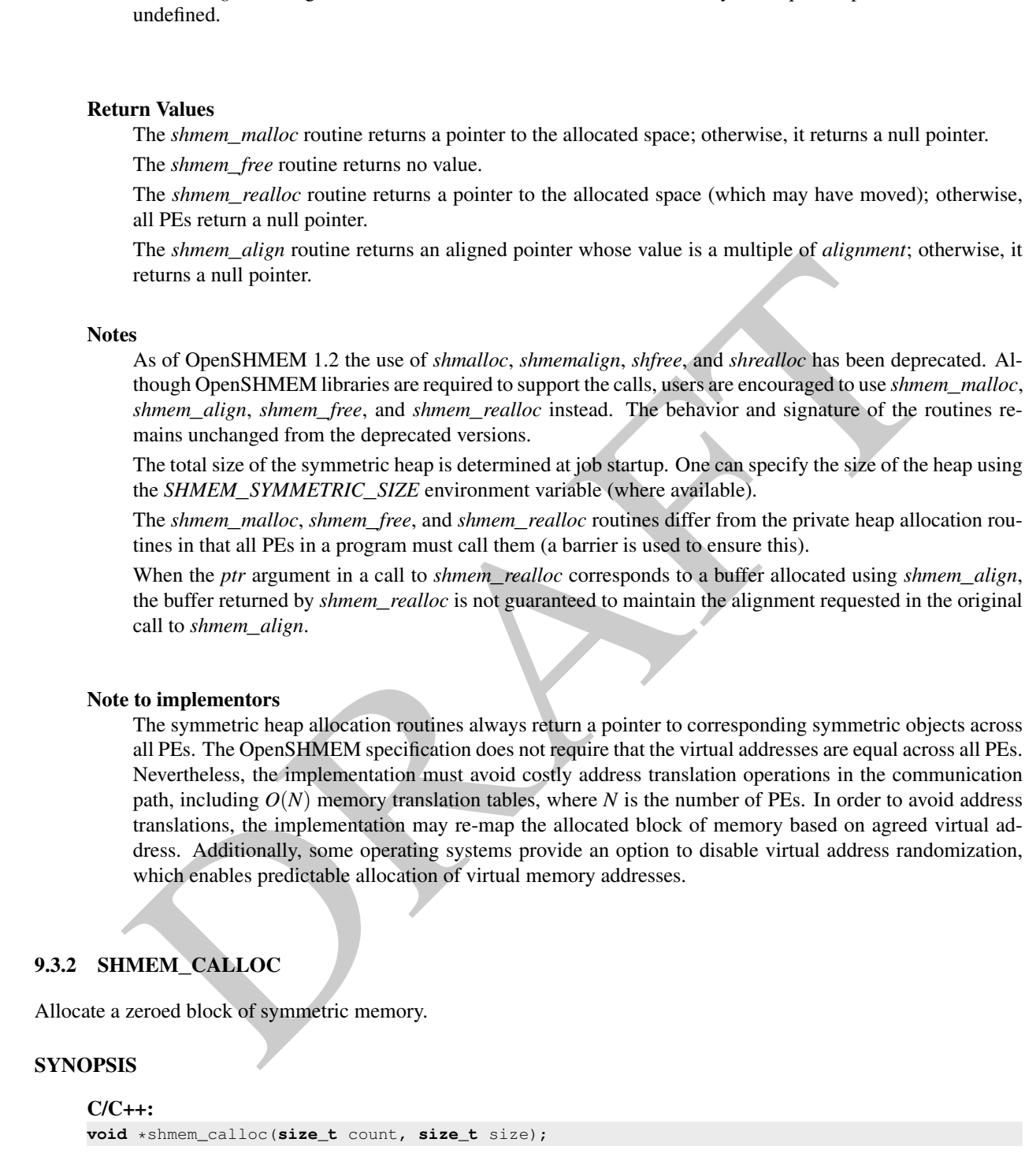

#### <span id="page-33-0"></span>DESCRIPTION 44

45

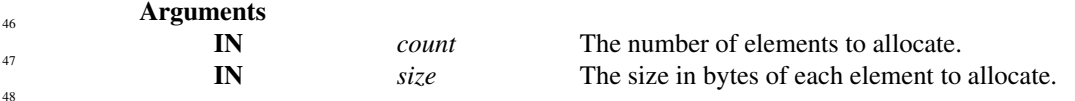

#### API description

The *shmem*\_*calloc* routine is a collective operation that allocates a region of remotely-accessible memory for an array of *count* objects of *size* bytes each and returns a pointer to the lowest byte address of the allocated symmetric memory. The space is initialized to all bits zero.

If the allocation succeeds, the pointer returned shall be suitably aligned so that it may be assigned to a pointer to any type of object. If the allocation does not succeed, or either *count* or *size* is *0*, the return value is a null pointer.

The values for *count* and *size* shall each be equal across all PEs calling *shmem*\_*calloc*; otherwise, the behavior is undefined.

When *count* or *size* is 0, the *shmem\_calloc* routine returns without performing a barrier. Otherwise, this routine calls a procedure that is semantically equivalent to *shmem*\_*barrier*\_*all* on exit.

#### Return Values

The *shmem*\_*calloc* routine returns a pointer to the lowest byte address of the allocated space; otherwise, it returns a null pointer.

#### Notes

None.

#### <span id="page-34-0"></span>9.3.3 SHPALLOC

Allocates a block of memory from the symmetric heap.

#### **SYNOPSIS**

When count or size is 0, the shmem\_calloc routine returns without performing a barrier. Otherwise, the routine calls a procedure that is semantically equivalent to shmem\_barrier\_all on exit.<br>
The shmem\_calloc routine retu — deprecation start FORTRAN: **POINTER** (addr, A(1)) **INTEGER** length, errcode, abort **CALL** SHPALLOC(addr, length, errcode, abort)

#### DESCRIPTION

## Arguments

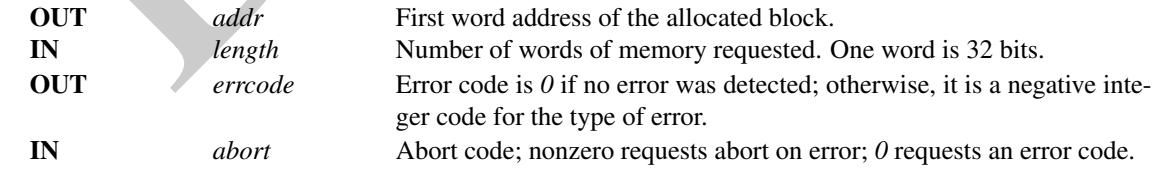

#### API description

*SHPALLOC* allocates a block of memory from the program's symmetric heap that is greater than or equal to the size requested. To maintain symmetric heap consistency, all PEs in an program must call *SHPALLOC* with the same value of length; if any PEs are missing, the program will hang.

By using the *Fortran POINTER* mechanism in the following manner, array *A* can be used to refer to the block allocated by *SHPALLOC*: *POINTER* (*addr*, *A*())

deprecation end

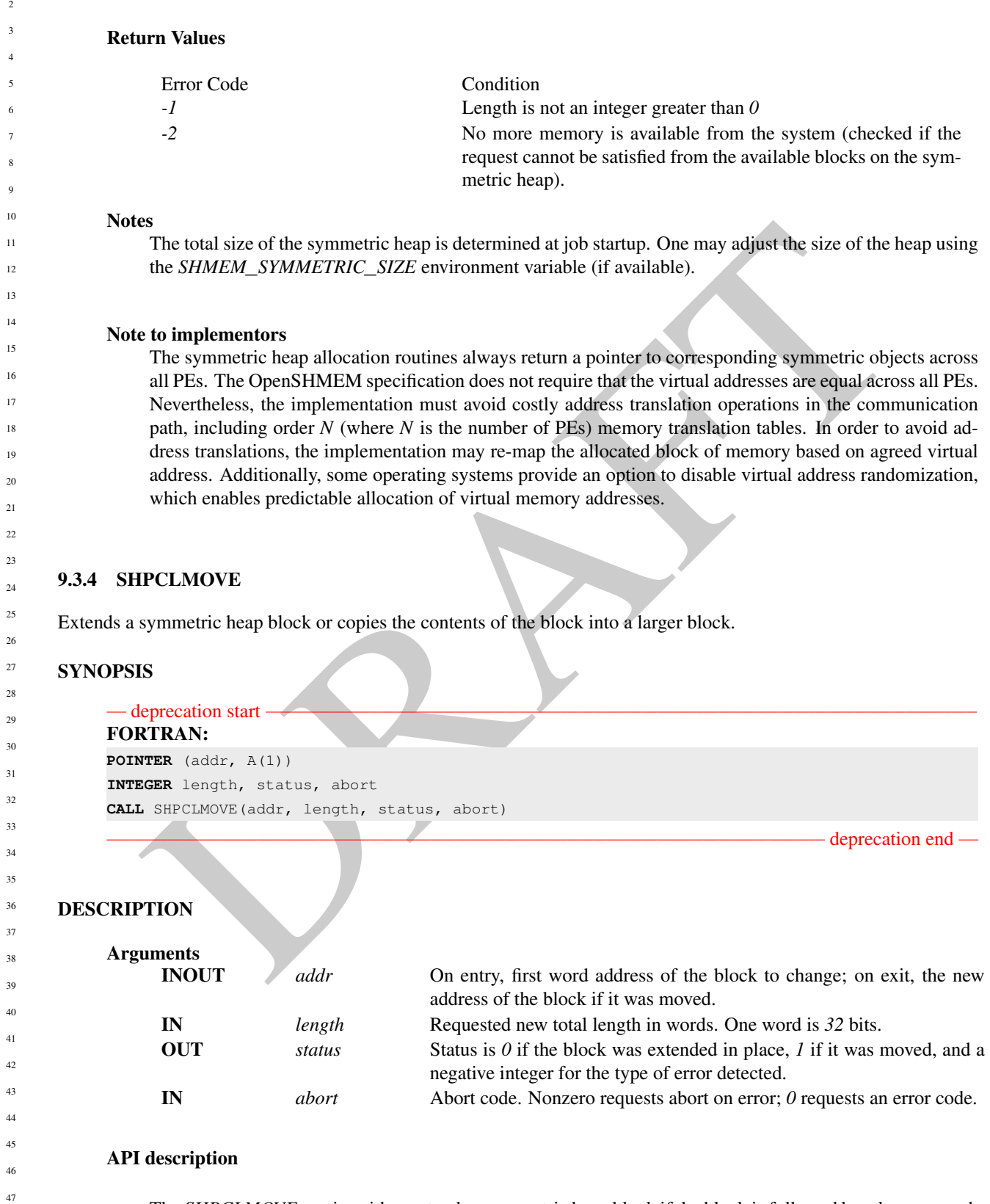

The *SHPCLMOVE* routine either extends a symmetric heap block if the block is followed by a large enough free block or copies the contents of the existing block to a larger block and returns a status code indicating

14

19

21

<span id="page-35-0"></span>24

30 31

35 36

38 39

44 45
## 9. OPENSHMEM LIBRARY API 31

that the block was moved. This routine also can reduce the size of a block if the new length is less than the old length. All PEs in a program must call *SHPCLMOVE* with the same value of *addr* to maintain symmetric heap consistency; if any PEs are missing, the program hangs.

#### Return Values

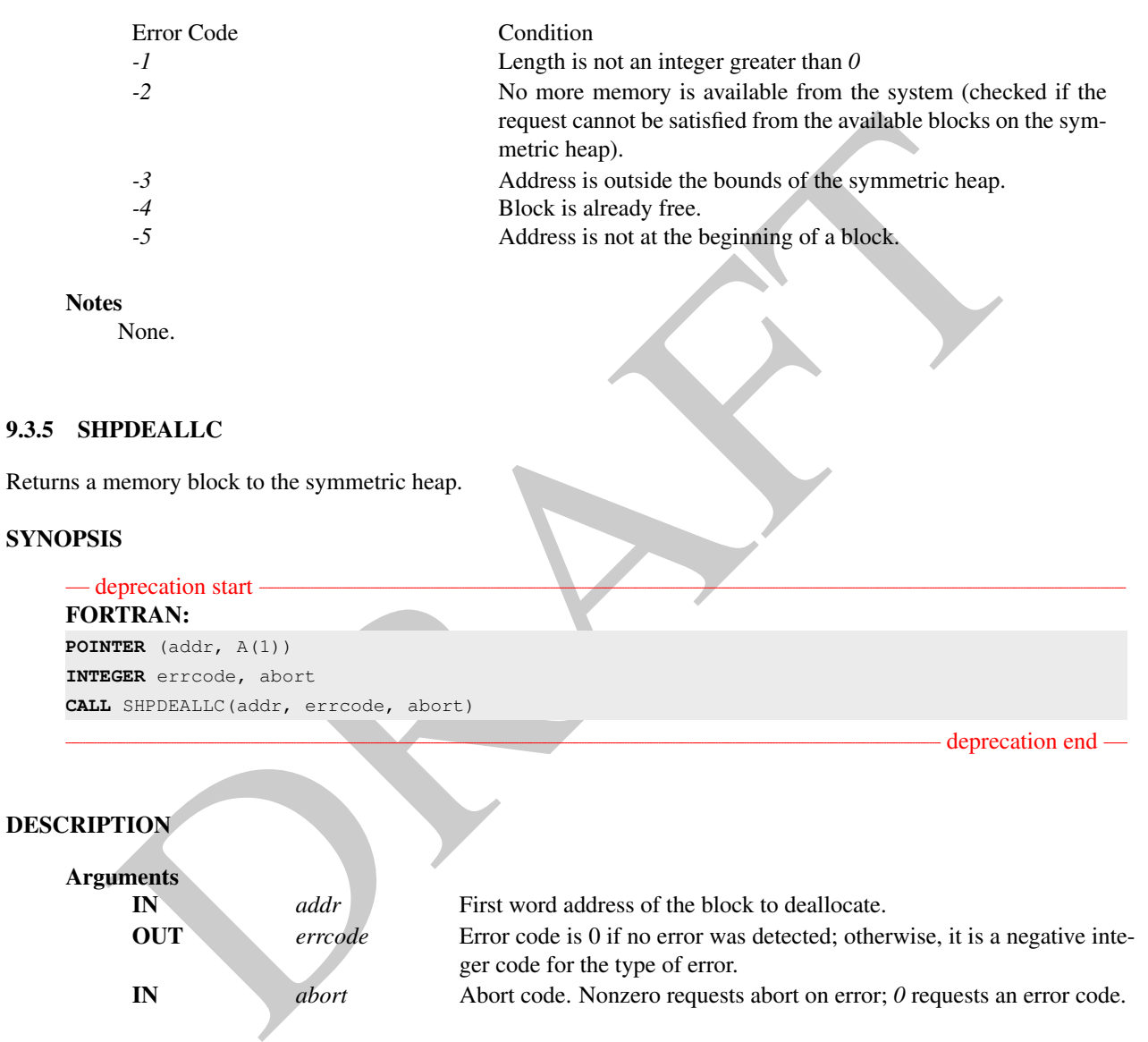

**DESCRIPTION** 

 $9.3.5$ 

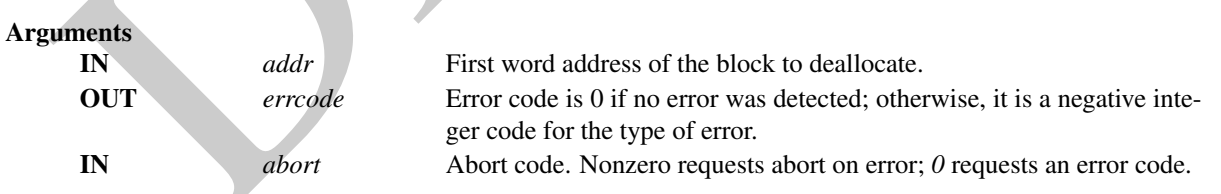

#### API description

SHPDEALLC returns a block of memory (allocated using *SHPALLOC*) to the list of available space in the symmetric heap. To maintain symmetric heap consistency, all PEs in a program must call *SHPDEALLC* with the same value of *addr*; if any PEs are missing, the program hangs.

## Return Values

Error Code Condition

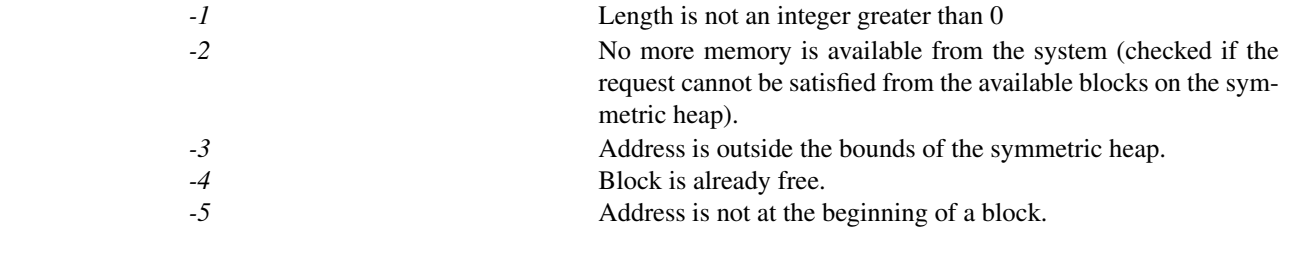

#### Notes

None.

## <span id="page-37-0"></span>9.4 Team Management Routines

The PEs in an OpenSHMEM program can communicate either using point-to-point routines that specify the PE number of the target PE or using collective routines which operate over some predefined set of PEs. Teams in OpenSHMEM allow programs to group subsets of PEs for collective communications and provide a contiguous reindexing of the PEs within that subset that can be used in point-to-point communication.

An OpenSHMEM team is a set of PEs defined by calling a specific team split routine with a parent team argument and other arguments to further specify how the parent team is to be split into one or more new teams. A team created by a *shmem*\_*team*\_*split*\_*\** routine can be used as the parent team for a subsequent call to a team split routine. A team persists and can be used for multiple collective routine calls until it is destroyed by *shmem*\_*team*\_*destroy*.

Every team must have a least one member. Any attempt to create a team over an empty set of PEs will result in no new team being created.

Im Management Routines<br>an openSHMEM program can communicate cither using point-to-point routines that specify the PE num<br>ter FE or using collective routines which operate over some postedned set of PEs. Teams in OpenSHME<br> A "team handle" is an opaque object with type *shmem*\_*team*\_*t* that is used to reference a defined team. Team handles are created by one of the team split routines and destroyed by the team destroy routine. Team handles have local semantics only. That is, team handles should not be stored in shared variables and used across other PEs. Doing so will result in undefined behavior.

By default, OpenSHMEM creates predefined teams that will be available for use once the routine *shmem*\_*init* has been called. See Section 7 for a description of all predefined team handles provided by OpenSHMEM. Predefined *shmem*\_*team*\_*t* handles can be used as the parent team when creating new OpenSHMEM teams.

Every PE is a member of the default team, which may be referenced through the team handle *SHMEM*\_*TEAM*\_*WORLD*, and its number in the default team is equal to the value of its PE number as returned by *shmem*\_*my*\_*pe*.

A special team handle value, *SHMEM*\_*TEAM*\_*NULL*, may be used to indicate that a returned team handle is not valid. This value can be tested against to check for successful split operations and can be assigned to user declared team handles as a sentinel value.

Teams that are created by a *shmem*\_*team*\_*split*\_*\** routine may be provided a configuration argument that specifies options that may affect a team's capabilities and may allow for optimized performance. This configuration argument is of type *shmem*\_*team*\_*config*\_*t*, which is detailed further in Section 9.4.3.

## 9.4.1 SHMEM**\_**TEAM**\_**MY**\_**PE

Returns the number of the calling PE within the provided team. 41 42

## **SYNOPSIS**

43 44

46 47 48

```
C/C_{++}:
            int shmem_team_my_pe(shmem_team_t team);
45
```
## DESCRIPTION

## Arguments

**IN** *team* A valid OpenSHMEM team handle.

## API description

The *shmem*\_*team*\_*my*\_*pe* function returns the number of calling PE within the provided team. The number will be a value between 0 and N-1, for a team of size N. Each member of the team has a unique number. For the team *SHMEM*\_*TEAM*\_*WORLD*, this will return the same value as *shmem*\_*my*\_*pe*. Error checking will be done to ensure a valid team handle is provided. Errors will result in a return value less than *0*.

- design feedback requested

#### Return Values

The number of the calling PE within the provided team, or a value less than *0* if the team handle is invalid.

#### **Notes**

None.

#### 9.4.2 SHMEM**\_**TEAM**\_**N**\_**PES

Returns the total number of PEs in the provided team.

## **SYNOPSIS**

 $C/C_{++}$ :

**int** shmem\_team\_n\_pes(**shmem\_team\_t** team);

#### DESCRIPTION

## Arguments

**IN** *team* A valid OpenSHMEM team handle.

#### API description

- design feedback requested<br> **Example 17 Whites**<br>
The number of the calling PE within the provided team, or a value less than 0 if the team handle is invalied<br>
None.<br>
Sonce.<br>
NDEM TEAM N. PES<br>
total number of PEs in the pr The *shmem*\_*team*\_*n*\_*pes* function returns the number of PEs in the team. This will always be a value between 1 and N, where N is the total number of PEs accessible to the OpenSHMEM program. For the team *SHMEM*\_*TEAM*\_*WORLD*, this will return the same value as *shmem*\_*n*\_*pes*.

All PEs in the team will get back the same value for the team size.

Error checking will be done to ensure a valid team handle is provided. Errors will result in a return value less than *0*.

— design feedback requested

#### Return Values

Total number of PEs in the provided team, or a value less than *0* if the team handle is invalid.

**Notes** 

None.

<span id="page-39-0"></span>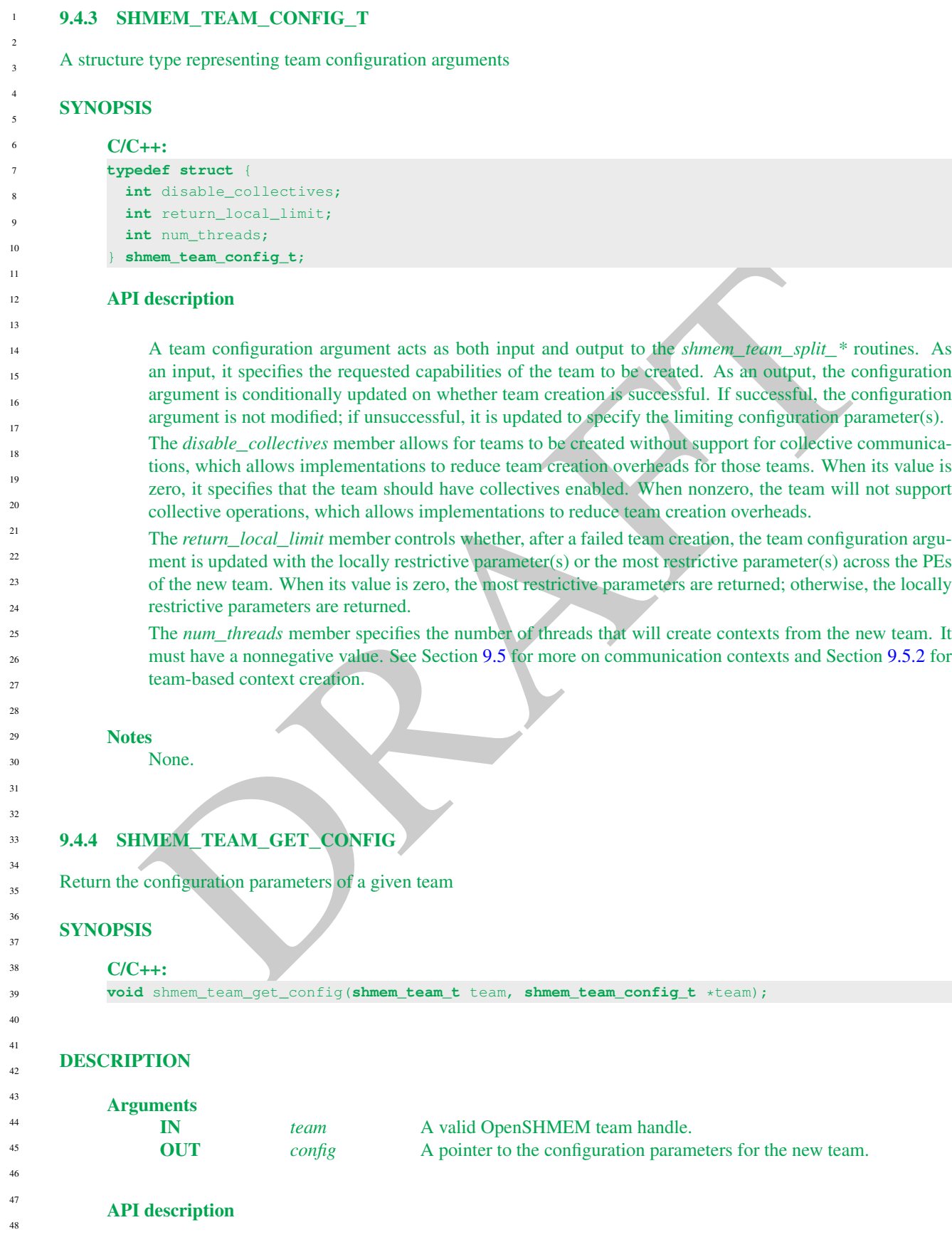

*shmem*\_*team*\_*get*\_*config* returns through the *config* argument the configuration parameters of the given team, which were specified when the team was created.

design feedback requested

A library implementation must apply all requested options to a team, even in the event that the library does not make optimizations based on these options. For example, suppose library implementation must always create teams with the same overhead, no matter if the program disables collective support during team creation. The library must still enable the *SHMEM*\_*TEAM*\_*NOCOLLECTIVE* option when it is requested, so that the OpenSHMEM program will be portable across implementations.

All PEs in the team will get back the same parameter values for the team options. If the *team* argument does not specify a valid team, the behavior is undefined.

#### Return Values

None.

#### **Notes**

It the *team* argument does not specify a valid team, the behavior is undefined.<br>
None.<br>
S<br>
A use case for this function is to determine whether a given team can support collective operations<br>
collectives, they may still A use case for this function is to determine whether a given team can support collective operations by testing for the *SHMEM*\_*TEAM*\_*NOCOLLECTIVE* option. When teams are created without support for collectives, they may still use point to point operations to communicate and synchronize. So programmers may wish to design frameworks with functions that provide alternative algorithms for teams based on whether they do or do not support collectives.

## 9.4.5 SHMEM**\_**TEAM**\_**TRANSLATE

Translates a given PE number to the corresponding PE number in another team.

## SYNOPSIS

## $C/C_{++}$

```
int shmem_team_translate_pe(shmem_team_t src_team, int src_pe,
   shmem_team_t dest_team);
```
## **DESCRIPTION**

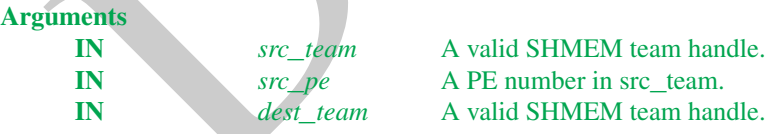

## API description

The *shmem*\_*team*\_*translate*\_*pe* function will translate a given PE number to the corresponding PE number in another team. Specifically, given the *src*\_*pe* in *src*\_*team*, this function returns that PE's number in *dest*\_*team*. If *src*\_*pe* is not a member of both the *src*\_*team* and *dest*\_*team*, a value less than *0* is returned. If *SHMEM*\_*TEAM*\_*WORLD* is provided as the *dest*\_*team* parameter, this function acts as a global PE number translator and will return the corresponding *SHMEM*\_*TEAM*\_*WORLD* number. This may be useful when performing point-to- point operations between PEs in a subset, as point-to-point operations that do not take a context argument require the global *SHMEM*\_*TEAM*\_*WORLD* PE number.

Error checking will be done to ensure valid team handles are provided. Errors will result in a return value less than *0*.

design feedback requested Return Values **Notes** None. 9.4.6 SHMEM**\_**TEAM**\_**SPLIT**\_**STRIDED Create a new OpenSHMEM team from a subset of the existing parent team PEs, where the subset is defined by the PE triplet (*PE*\_*start*, *PE*\_*stride*, and *PE*\_*size*) supplied to the function. **SYNOPSIS**  $C/C++:$ **void** shmem\_team\_split\_strided(**shmem\_team\_t** parent\_team, **int** PE\_start, **int** PE\_stride, **int** PE\_size, **shmem\_team\_config\_t** \*config, **long** config\_mask, **shmem\_team\_t** \*new\_team); DESCRIPTION Arguments IN *parent\_team* A valid SHMEM team. The predefined teams

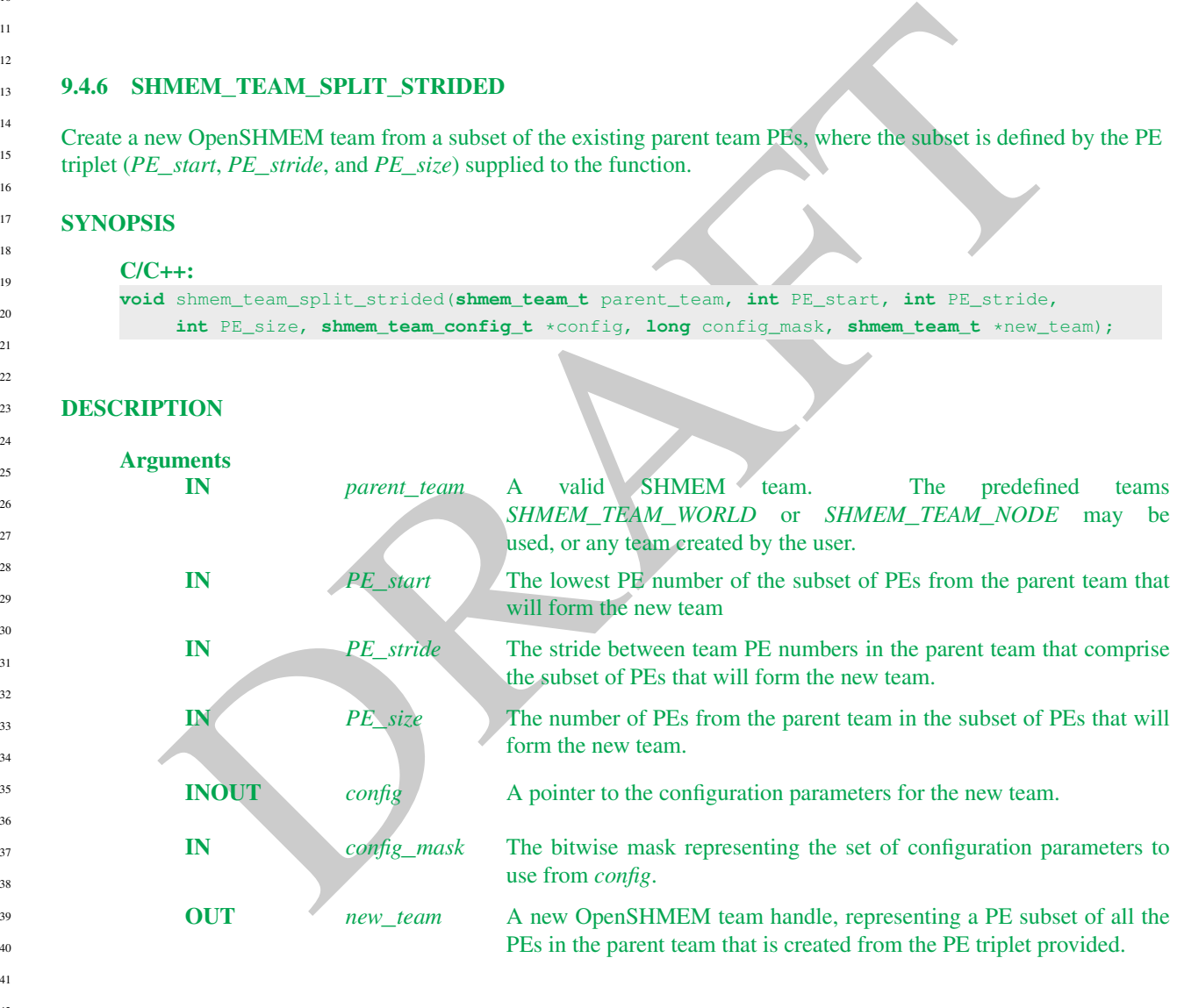

## API description

The *shmem*\_*team*\_*split*\_*strided* function is a collective routine. It creates a new OpenSHMEM team from a subset of the existing parent team, where the subset is defined by the PE triplet (*PE*\_*start*, *PE*\_*stride*, and *PE*\_*size*) supplied to the function.

This function must be called by all processes contained in the PE triplet specification. It may be called by additional PEs not included in the triplet specification, but for those processes a *new*\_*team* value of

The specified PE's number in the *dest*\_*team*, or a value less than *0* if any team handle arguments are invalid or the *src*\_*pe* is not in both the source and destination teams.

*SHMEM*\_*TEAM*\_*NULL* is returned. All calling processes must provide the same values for the PE triplet. This function will return a *new*\_*team* containing the PE subset specified by the triplet, and ordered by the existing global PE number. None of the parameters need to reside in symmetric memory.

The *config* argument specifies team configuration parameters, which are described in Section [9.4.3.](#page-39-0)

The *config*\_*mask* argument is a bitwise mask representing the set of configuration parameters to use from *config*. A *config*\_*mask* value of *0* indicates that all the field members of *config* should be used. Individual field masks can be combined through a bitwise OR operation of the following library constants:

*SHMEM*\_*TEAM*\_*NOCOLLECTIVE* The team should be created using the value of the *disable*\_*collectives* member of the configuration parameter *config*. *SHMEM*\_*TEAM*\_*LOCAL*\_*LIMIT* The team should be created using the value of the *return*\_*local*\_*limit* member of the configuration parameter *config*. *SHMEM*\_*TEAM*\_*NUM*\_*THREADS* The team should be created using the value of the *num*\_*threads* member of the configuration parameter *config*.

Error checking will be done to ensure a valid PE triplet is provided, and also to determine whether a valid team handle is provided for the parent team.

If *parent*\_*team* is equal to *SHMEM*\_*TEAM*\_*NULL*, then *new*\_*team* will be assigned the value *SHMEM*\_*TEAM*\_*NULL*. Otherwise, if *parent*\_*team* is an invalid team handle, the behavior is undefined. If *new*\_*team* cannot be created, it will be assigned the value *SHMEM*\_*TEAM*\_*NULL*.

#### Return Values

None.

#### **Notes**

SHMEM\_TEAM\_NUM\_THREADS<br>
Incontain should be created using the value of the comfusion<br>
Error checking will be done to ensure a valid PE triplet is provided, sind use of the mam\_thread:<br>
Error checking will be done to ensur It is important to note the use of the less restrictive *PE*\_*stride* argument instead of *logPE*\_*stride*. This method of creating a team with an arbitrary set of PEs is inherently restricted by its parameters, but allows for many additional use-cases over using a *logPE*\_*stride* parameter, and may provide an easier transition for existing OpenSHMEM programs to create and use OpenSHMEM teams.

See the description of team handles and predefined teams at the top of Section 9.4 for more information about semantics and usage.

## EXAMPLES

## 9.4.7 SHMEM**\_**TEAM**\_**SPLIT**\_**2D

Create two new teams by splitting an existing parent team into two subsets based on a 2D Cartesian space defined by the *xrange* argument and a *y* dimension derived from *xrange* and the parent team size. These ranges describe the Cartesian space in *x*- and *y*-dimensions.

## SYNOPSIS

## C/C++:

```
void shmem_team_split_2d(shmem_team_t parent_team, int xrange,
    shmem_team_config_t *xaxis_config, long xaxis_mask, shmem_team_t *xaxis_team,
    shmem_team_config_t *yaxis_config, long yaxis_mask, shmem_team_t *yaxis_team);
```
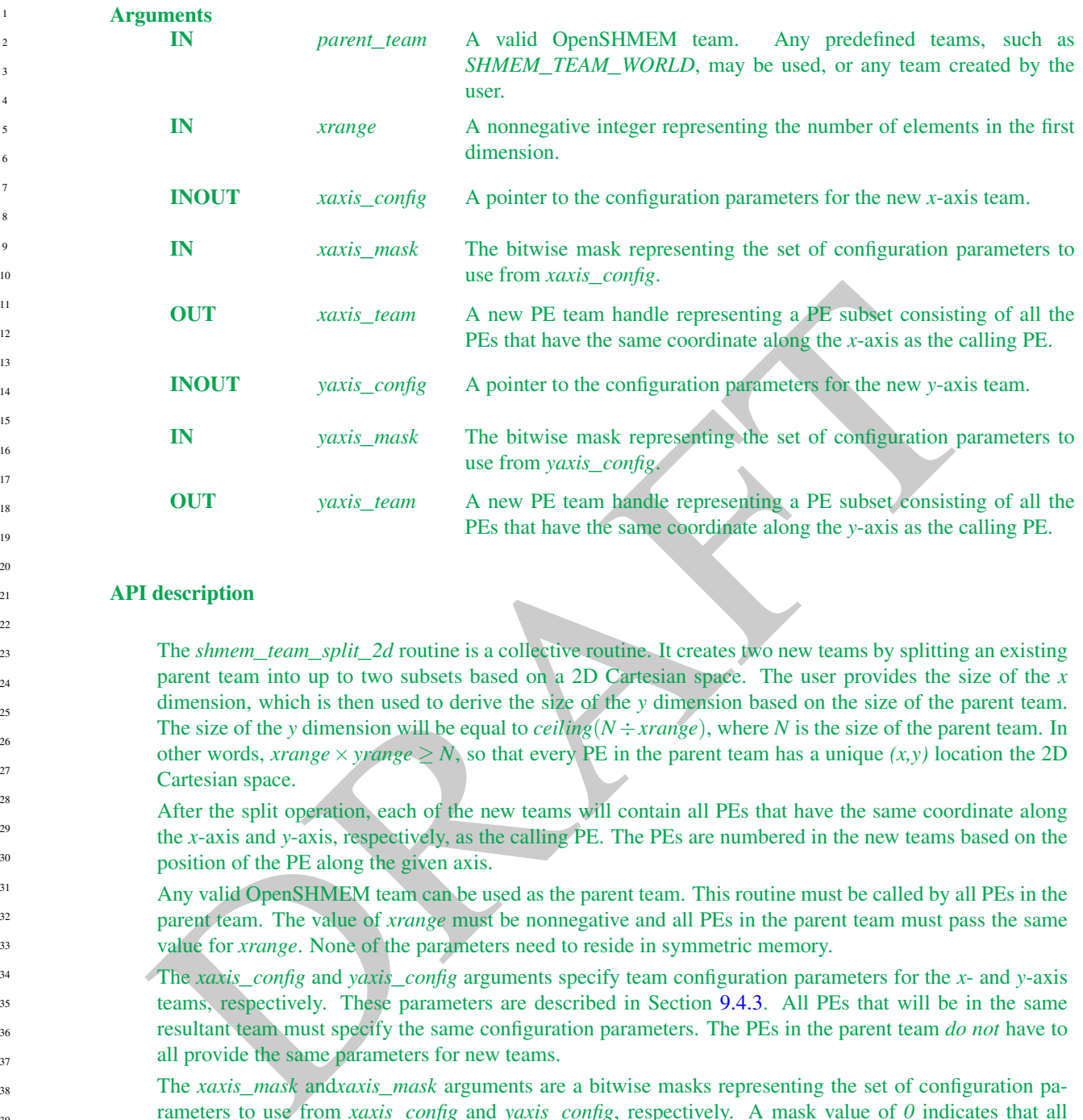

#### API description

The *shmem*\_*team*\_*split*\_*2d* routine is a collective routine. It creates two new teams by splitting an existing parent team into up to two subsets based on a 2D Cartesian space. The user provides the size of the *x* dimension, which is then used to derive the size of the *y* dimension based on the size of the parent team. The size of the *y* dimension will be equal to *ceiling*( $N \div \text{range}$ ), where *N* is the size of the parent team. In other words, *xrange*  $\times$ *yrange*  $\geq N$ , so that every PE in the parent team has a unique  $(x, y)$  location the 2D Cartesian space.

After the split operation, each of the new teams will contain all PEs that have the same coordinate along the *x*-axis and *y*-axis, respectively, as the calling PE. The PEs are numbered in the new teams based on the position of the PE along the given axis.

Any valid OpenSHMEM team can be used as the parent team. This routine must be called by all PEs in the parent team. The value of *xrange* must be nonnegative and all PEs in the parent team must pass the same value for *xrange*. None of the parameters need to reside in symmetric memory.

The *xaxis*\_*config* and *yaxis*\_*config* arguments specify team configuration parameters for the *x*- and *y*-axis teams, respectively. These parameters are described in Section 9.4.3. All PEs that will be in the same resultant team must specify the same configuration parameters. The PEs in the parent team *do not* have to all provide the same parameters for new teams.

The *xaxis*\_*mask* and*xaxis*\_*mask* arguments are a bitwise masks representing the set of configuration parameters to use from *xaxis*\_*config* and *yaxis*\_*config*, respectively. A mask value of *0* indicates that all the field members of the configuration parameter argument should be used. Individual field masks can be combined through a bitwise OR operation of the following library constants:

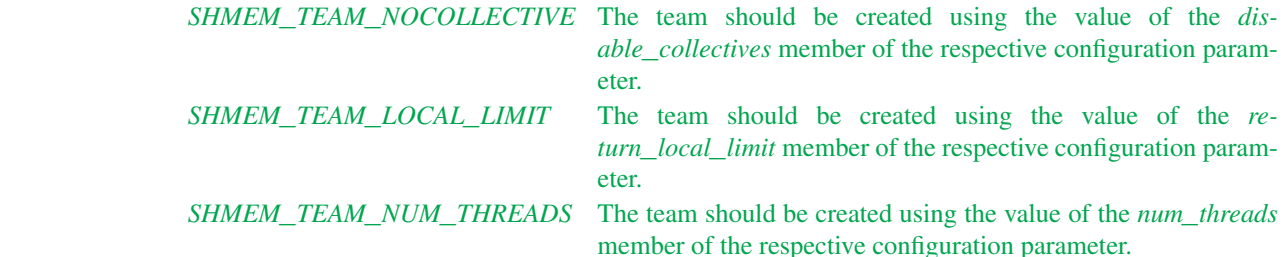

If *parent*\_*team* is equal to *SHMEM*\_*TEAM*\_*NULL*, both *xaxis*\_*team* and *yaxis*\_*team* will be assigned the value *SHMEM*\_*TEAM*\_*NULL*. Otherwise, if *parent*\_*team* is an invalid team handle, the behavior is undefined. If either team cannot be created, that team will be assigned the value *SHMEM*\_*TEAM*\_*NULL*.

#### Return Values

None.

#### **Notes**

may be a final, incomplete row of the 2D mapping of the parent team. This means that the resultant *x*-a<br>my be a final, incomplete row of the 2D mapping of the parent team. This means that the resultant *x*-a<br>dl of the ot Since the split may result in a 2D space with more points than there are members of the parent team, there may be a final, incomplete row of the 2D mapping of the parent team. This means that the resultant *x*-axis teams may vary in size by up to 1 PE, and that there may be one resultant *y*-axis team of smaller size than all of the other *y*-axis teams.

The following grid shows the 12 teams that would result from splitting a parent team of size 10 with *xrange* of 3. The numbers in the grid cells are the PE numbers in the parent team. The rows are the *y*-axis teams. The columns are the *x*-axis teams.

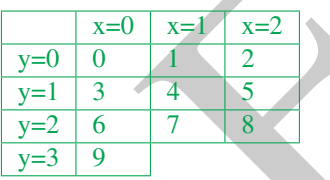

It would be legal, for example, if PEs 0, 3, 6, 9 specified a different value for *xaxis*\_*config* than all of the other PEs, as long as the configuration parameters match for all PEs in each of the new teams.

See the description of team handles and predefined teams at the top of section 9.4 for more information about team handle semantics and usage.

#### EXAMPLES

#### 9.4.8 SHMEM**\_**TEAM**\_**DESTROY

Destroys existing team.

## **SYNOPSIS**

 $C/C++$ 

**int** shmem\_team\_destroy(**shmem\_team\_t** team);

#### **DESCRIPTION**

Arguments

**IN** *team* A valid OpenSHMEM team handle.

#### API description

The *shmem*\_*team*\_*destroy* function destroys an existing team. This is a collective call, in which every member of the team being destroyed needs to participate. This will free all internal memory structures associated with the team and invalidate the team handle. Upon return, the team handle can no longer be used for team API calls.

It is considered erroneous to free *SHMEM*\_*TEAM*\_*WORLD* or any other predefined team. Error checking will be done to ensure a valid team handle is provided. Errors will result in a return value less than *0*.

— design feedback requested -

#### Return Values

On success, the function will return 0. Otherwise a value less than *0* will be returned.

## **Notes**

None.

## <span id="page-45-0"></span>9.5 Communication Management Routines

All OpenSHMEM RMA, AMO, and memory ordering routines are performed on a communication context. The communication context defines an independent ordering and completion environment, allowing users to manage the overlap of communication with computation and also to manage communication operations performed by separate threads within a multithreaded PE. For example, in single-threaded environments, contexts may be used to pipeline communication and computation. In multithreaded environments, contexts may additionally provide thread isolation, eliminating overheads resulting from thread interference.

Context handles are of type *shmem*\_*ctx*\_*t* and are valid for language-level assignment and equality comparison. A handle to the desired context is passed as an argument in the *C shmem*\_*ctx*\_*\** and type-generic API routines. API routines that do not accept a context argument operate on the default context. The default context can be used explicitly through the *SHMEM*\_*CTX*\_*DEFAULT* handle.

**EVALUATION**<br>
None.<br>
None.<br>
None.<br>
NEWEN RMA, AMO, and memory ordering ratines are performed on a communication context. The<br>
distinct notated the signal dependent ordering and completion environment, allowing asset to ma Every communication context is associated with a team. This association is established at context creation. Communication contexts created by *shmem*\_*ctx*\_*create* are associated with the default team, while contexts created by *shmem*\_*team*\_*create*\_*ctx* are associated with and created from a team specified at context creation. The default context is associated with the default team. A context's associated team specifies the set of PEs over which PE-specific routines that operate on a communication context, explicitly or implicitly, are performed. All point-to-point routines that operate on this context will do so with respect to the team-relative PE numbering of the associated team. 26 27 28 29 30 31

## 9.5.1 SHMEM**\_**CTX**\_**CREATE

Create a communication context locally.

#### **SYNOPSIS**

#### $C/C_{++}$ :

```
39
40
```
41 42 43

```
int shmem_ctx_create(long options, shmem_ctx_t *ctx);
```
## DESCRIPTION

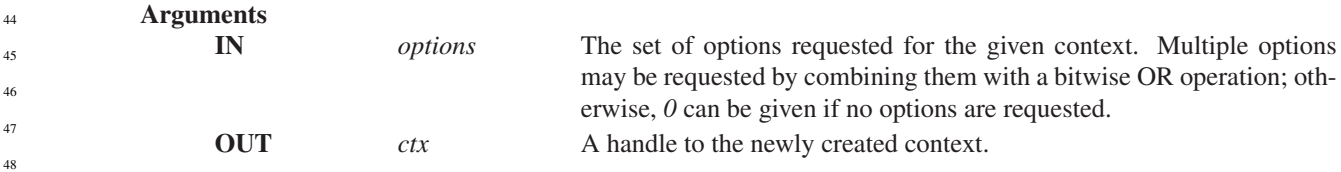

## API description

The *shmem*\_*ctx*\_*create* routine creates a new communication context and returns its handle through the *ctx* argument. If the context was created successfully, a value of zero is returned; otherwise, a nonzero value is returned. An unsuccessful context creation call is not treated as an error and the OpenSHMEM library remains in a correct state. The creation call can be reattempted with different options or after additional resources become available.

A newly created communication context has an initial association with the default team. All OpenSHMEM routines that operate on this context will do so with respect to the associated PE team. That is, all point-topoint routines operating on this context will use team-relative PE numbering.

By default, contexts are *shareable* and, when it is allowed by the threading model provided by the Open-SHMEM library, they can be used concurrently by multiple threads within the PE where they were created. The following options can be supplied during context creation to restrict this usage model and enable performance optimizations. When using a given context, the application must comply with the requirements of all options set on that context; otherwise, the behavior is undefined. No options are enabled on the default context.

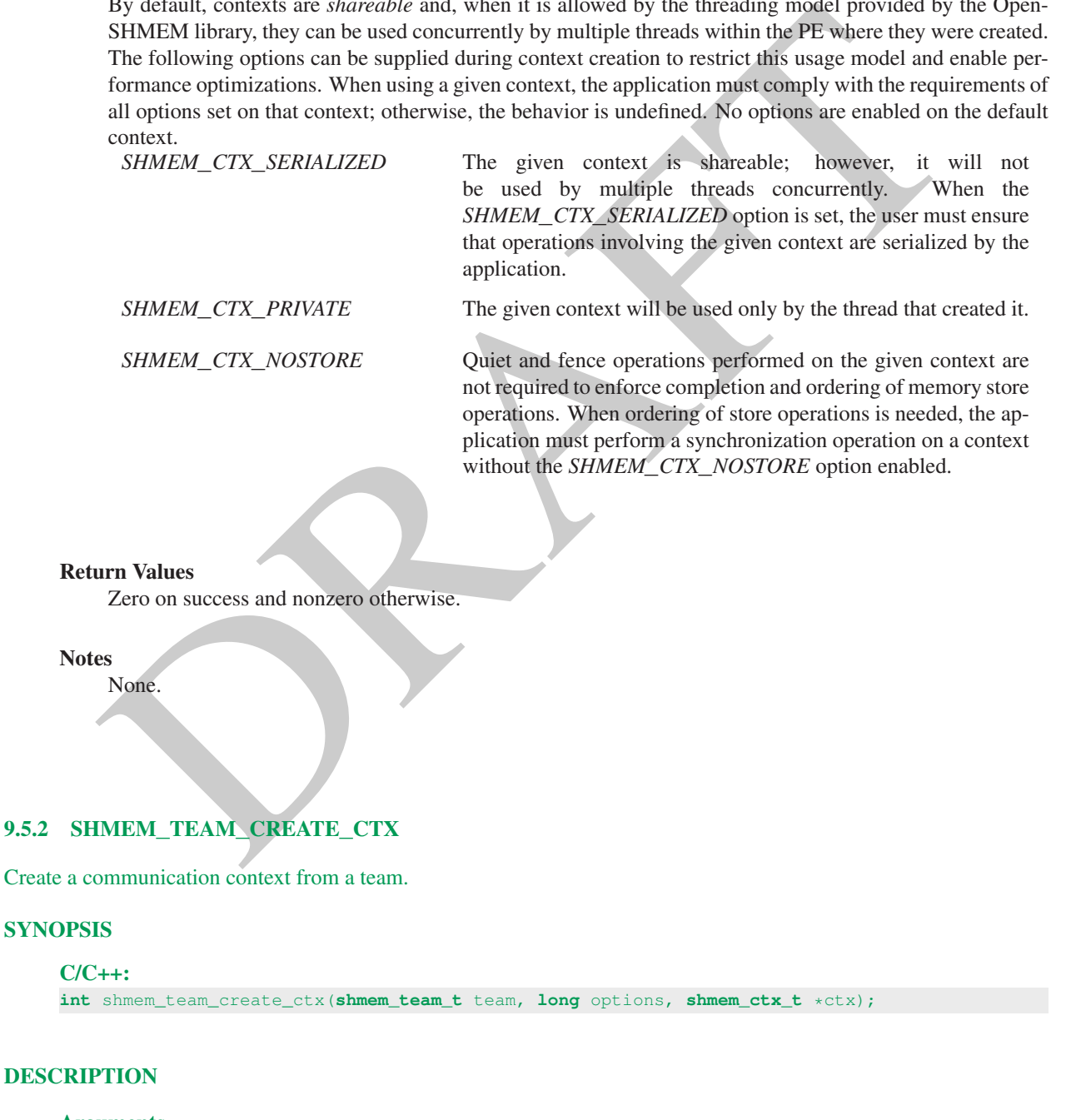

<span id="page-46-0"></span>Arguments

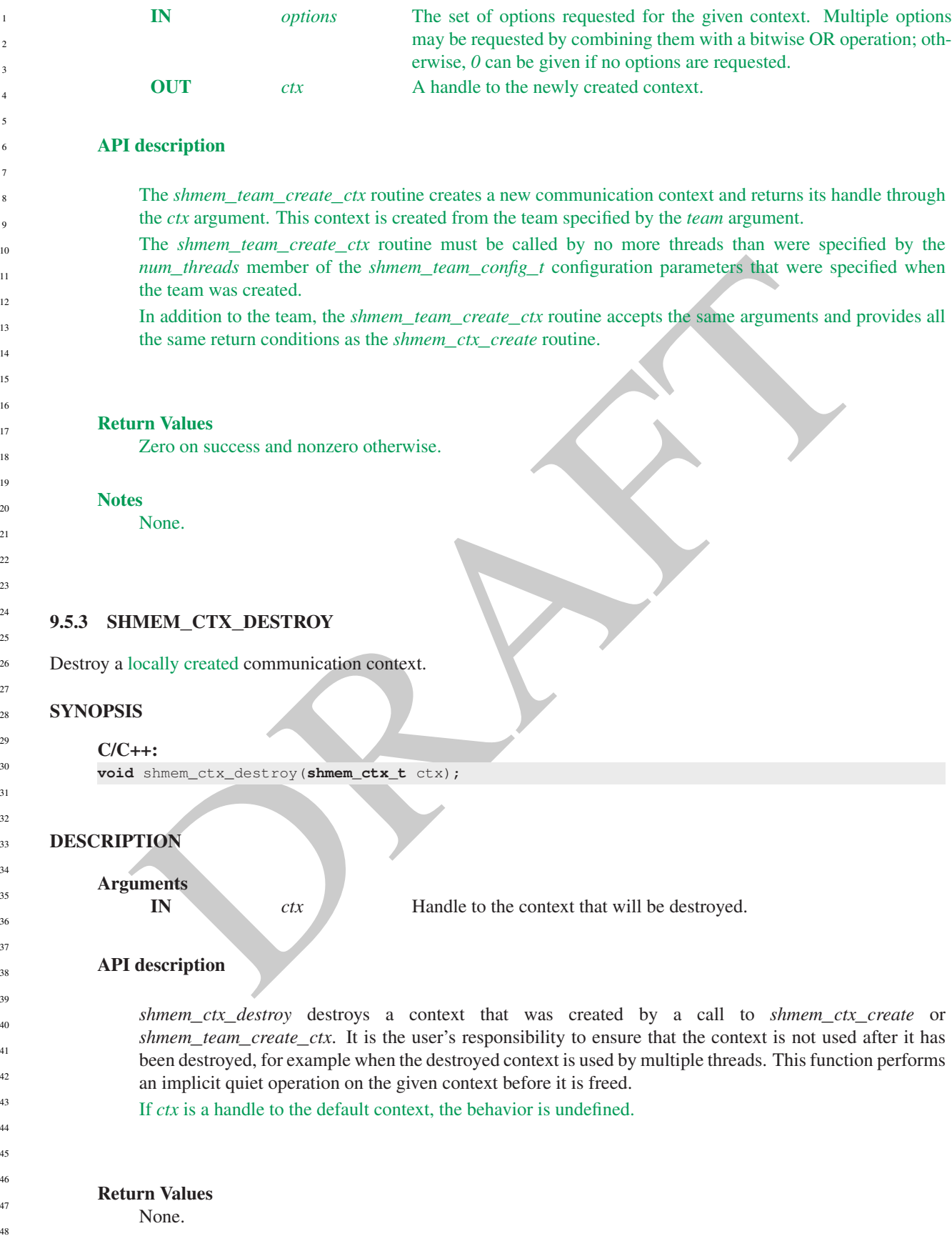

#### **Notes**

It is invalid to pass *SHMEM*\_*CTX*\_*DEFAULT* to this routine. Destroying a context makes it impossible for the user to complete communication operations that are pending on that context. This includes nonblocking communication operations, whose local buffers are only returned to the user after the operations have been completed. An implicit quiet is performed when freeing a context to avoid this ambiguity.

A context with the *SHMEM*\_*CTX*\_*PRIVATE* option enabled must be destroyed by the thread that created it.

## EXAMPLES

The following example demonstrates the use of contexts in a multithreaded *C11* program that uses OpenMP for threading. This example shows the shared counter load balancing method and illustrates the use of contexts for thread isolation.

```
Analog example demonstrates the use of contexts in a multithreaded CIJ program that uses OpenMP<br>
disjoinding. This example shows the shared counter load halancing method and illustrates the use of contexts<br>
and a strained
#include <stdio.h>
#include <shmem.h>
long pwrk[SHMEM_REDUCE_MIN_WRKDATA_SIZE];
long psync[SHMEM_REDUCE_SYNC_SIZE];
long task_cntr = 0; /* Next task counter */long tasks_done = 0; /* Tasks done by this PE */
long total\_done = 0; /* Total tasks done by all PEs */
int main(void) {
    int tl, i;
    long ntasks = 1024; /* Total tasks per PE
    for (i = 0; i < SHMEM_REDUCE_SYNC_SIZE; i^{++}psync[i] = SHMEM_SYNC_VALUE;
    shmem_init_thread(SHMEM_THREAD_MULTIPLE, &tl);
    if (tl != SHMEM_THREAD_MULTIPLE) shmem_global_exit(1);
    int me = shmem_my_pe();
    int npes = shmem_n_pes();
#pragma omp parallel reduction (+:tasks_done)
    {
         shmem_ctx_t ctx;
        int task_pe = me, pes_done = 0;
        int ret = shmem_ctx_create(SHMEM_CTX_PRIVATE, &ctx);
         if (ret != 0) {
             printf("%d: Error creating context (%d)\n", me, ret);
             shmem_global_exit(2);
         }
         /* Process tasks on all PEs, starting with the local PE. After
          * all tasks on a PE are completed, help the next PE. */
        while (pes_done < npes) {
             long task = shmem_atomic_fetch_inc(ctx, &task_cntr, task_pe);
             while (task < ntasks) {
                 /* Perform task (task_pe, task) */
                 tasks_done++;
                 task = shmem_atomic_fetch_inc(ctx, &task_cntr, task_pe);
             }
             pes_done++;
             task_pe = (task_pe + 1) % npes;
         }
         shmem_ctx_destroy(ctx);
    }
```

```
shmem_long_sum_to_all(&total_done, &tasks_done, 1, 0, 0, npes, pwrk, psync);
   int result = (total_done != ntasks * npes);shmem_finalize();
   return result;
}
```
The following example demonstrates the use of contexts in a single-threaded *C11* program that performs a summation reduction where the data contained in the *in*\_*buf* arrays on all PEs is reduced into the *out*\_*buf* arrays on all PEs. The buffers are divided into segments and processing of the segments is pipelined. Contexts are used to overlap an all-to-all exchange of data for segment *p* with the local reduction of segment *p-1*.

```
abude contribution<br>
\frac{1}{2} and contribution \frac{1}{2} and \frac{1}{2} and \frac{1}{2} and \frac{1}{2} and \frac{1}{2} and \frac{1}{2} and \frac{1}{2} and \frac{1}{2} and \frac{1}{2} and \frac{1}{2} and \frac{1}{2} and \frac{1}{2} and \frac{1}{#include <stdio.h>
#include <stdlib.h>
#include <shmem.h>
#define LEN 8192 /* Full buffer length */
#define PLEN 512 /* Length of each pipeline stage */
int in_buf[LEN], out_buf[LEN];
int main(void) {
    int i, j, *pbuf[2];
    shmem_ctx_t ctx[2];
    shmem_init();
    int me = shmem_my_pe();
    int npes = shmem_n_pes();
    pbuf[0] = shmem_malloc(PLEN * npes * sizeof(int));
    pbuf[1] = shmem_malloc(PLEN * npes * sizeof(int));
    int ret_0 = shmem_ctx_create(0, &ctx[0]);
    int \text{ret}_1 = \text{shmem\_ctx\_create}(0, \&ctx[1]),if (ret_0 || ret_1) shmem_global_exit(1);
    for (i = 0; i < LEN; i++) {
         in_buf[i] = me; out_buf[i] = 0;
     }
    int p\_idx = 0, p = 0; \angle * Index of ctx and pbuf (p\_idx) for current pipeline stage (p) \angle *for (i = 1; i \le m \text{pes}; i++)shmem_put_nbi(ctx[p_idx], &pbuf[p_idx][PLEN*me], &in_buf[PLEN*p],
                         PLEN, (me+i) % npes);
     \neq Issue communication for pipeline stage p, then accumulate results for stage p-1 \neqfor (p = 1; p < LEN/PLEN; p++) {
         p\_idx \uparrow = 1;for (i = 1; i \le m \text{pes}; i++)shmem_put_nbi(ctx[p_idx], &pbuf[p_idx][PLEN*me], &in_buf[PLEN*p],
                              PLEN, (me+i) % npes);
         shmem_ctx_quiet(ctx[p_idx^1]);
         shmem_sync_all();
         for (i = 0; i < n \text{pes}; i++)for (j = 0; j < PLEN; j^{++})
                  out\_buf[PLEN*(p-1)+j] += pbuf[p\_idx^1][PLEN*1+j];}
    shmem_ctx_quiet(ctx[p_idx]);
    shmem_sync_all();
    for (i = 0; i < npes; i++)for (j = 0; j < PLEN; j^{++})
             out\_buf[PLEN*(p-1)+j] += pbuf[p\_idx][PLEN*1+j];shmem_finalize();
    return 0;
```
}

## 9.5.4 SHMEM**\_**CTX**\_**GET**\_**TEAM

Retrieve the team associated with the communication context.

#### **SYNOPSIS**

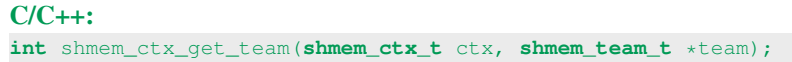

#### DESCRIPTION

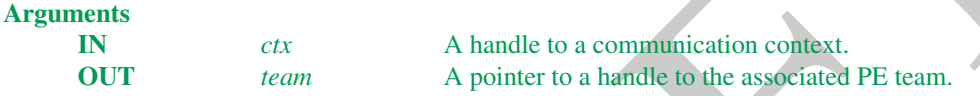

#### API description

team.

DRAFT The *shmem*\_*ctx*\_*get*\_*team* routine returns a handle to the team associated with the specified communication context *ctx*. The team handle is returned through the pointer argument *team*. If *ctx* is the default context or one created by a call to *shmem*\_*ctx*\_*create*, the returned team is the default

If *ctx* is an invalid context, the behavior is undefined.

If *team* is a null pointer, a value of *-1* is returned.

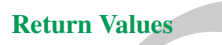

Zero on success; otherwise, nonzero.

**Notes** None.

## <span id="page-50-0"></span>9.6 Remote Memory Access Routines

The *Remote Memory Access* (RMA) routines described in this section are one-sided communication mechanisms of the OpenSHMEM API. While using these mechanisms, the user is required to provide parameters only on the calling side. A characteristic of one-sided communication is that it decouples communication from the synchronization. One-sided communication mechanisms transfer the data but do not synchronize the sender of the data with the receiver of the data.

OpenSHMEM RMA routines are all performed on the symmetric objects. The initiator PE of the call is designated as *source*, and the PE in which memory is accessed is designated as *dest*. In the case of the remote update routine, *Put*, the origin is the *source* PE and the destination PE is the *dest* PE. In the case of the remote read routine, *Get*, the origin is the *dest* PE and the destination is the *source* PE.

Where appropriate compiler support is available, OpenSHMEM provides type-generic one-sided communication interfaces via  $C11$  generic selection  $(C11 \, \text{\$6.5.1.1$}^5)$  $(C11 \, \text{\$6.5.1.1$}^5)$  $(C11 \, \text{\$6.5.1.1$}^5)$  for block, scalar, and block-strided put and get communication. Such type-generic routines are supported for the "standard RMA types" listed in Table [3.](#page-51-1)

The standard RMA types include the exact-width integer types defined in *stdint.h* by *C99*[6](#page-51-2) §7.18.1.1 and *C11* §7.20.1.1. When the *C* translation environment does not provide exact-width integer types with *stdint.h*, an OpenSHMEM implemementation is not required to provide support for these types.

<span id="page-51-1"></span>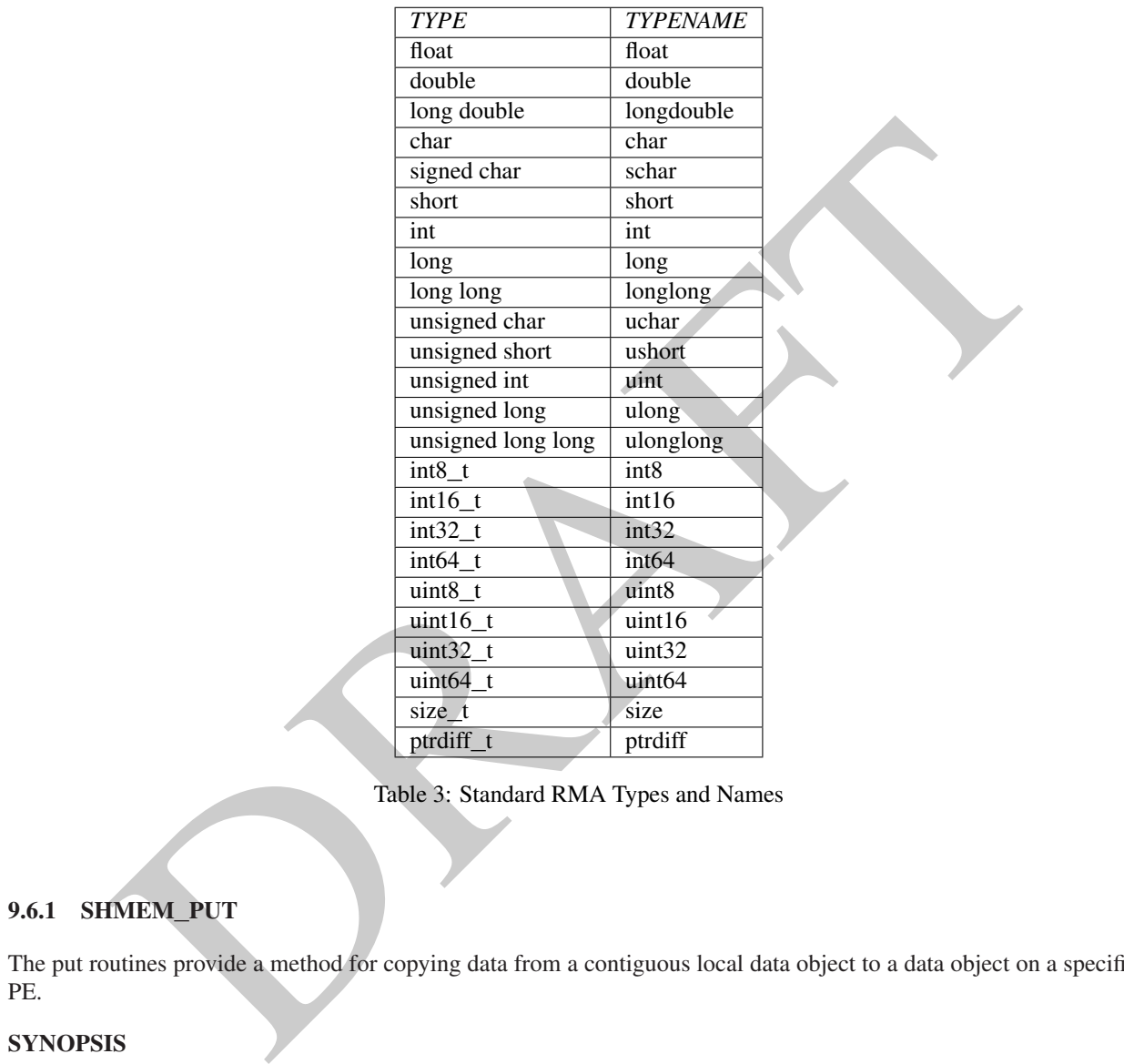

## 9.6.1 SHMEM**\_**PUT

The put routines provide a method for copying data from a contiguous local data object to a data object on a specified PE.

## **SYNOPSIS**

48

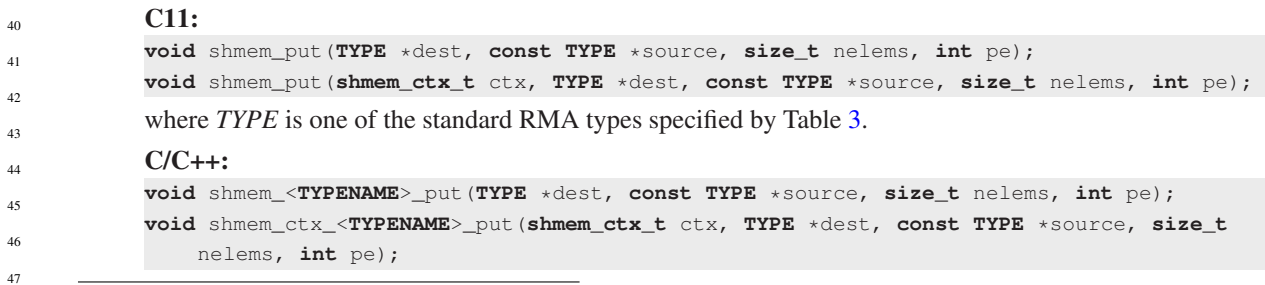

<sup>5</sup>Formally, the *C11* specification is ISO/IEC 9899:2011(E).

<span id="page-51-2"></span><span id="page-51-0"></span><sup>6</sup>Formally, the *C99* specification is ISO/IEC 9899:1999(E).

```
void shmem_putmem(void *dest, const void *source, size_t nelems, int pe);
void shmem_ctx_putmem(shmem_ctx_t ctx, void *dest, const void *source, size_t nelems, int
   pe);
```
#### — deprecation start -

#### FORTRAN:

**CALL** SHMEM\_CHARACTER\_PUT(dest, source, nelems, pe) **CALL** SHMEM\_COMPLEX\_PUT(dest, source, nelems, pe) **CALL** SHMEM\_DOUBLE\_PUT(dest, source, nelems, pe) **CALL** SHMEM\_INTEGER\_PUT(dest, source, nelems, pe) **CALL** SHMEM\_LOGICAL\_PUT(dest, source, nelems, pe) **CALL** SHMEM\_PUT4(dest, source, nelems, pe) **CALL** SHMEM\_PUT8(dest, source, nelems, pe) **CALL** SHMEM\_PUT32(dest, source, nelems, pe) **CALL** SHMEM\_PUT64(dest, source, nelems, pe) **CALL** SHMEM\_PUT128(dest, source, nelems, pe) **CALL** SHMEM\_PUTMEM(dest, source, nelems, pe) **CALL** SHMEM\_REAL\_PUT(dest, source, nelems, pe)

## deprecation end

## DESCRIPTION

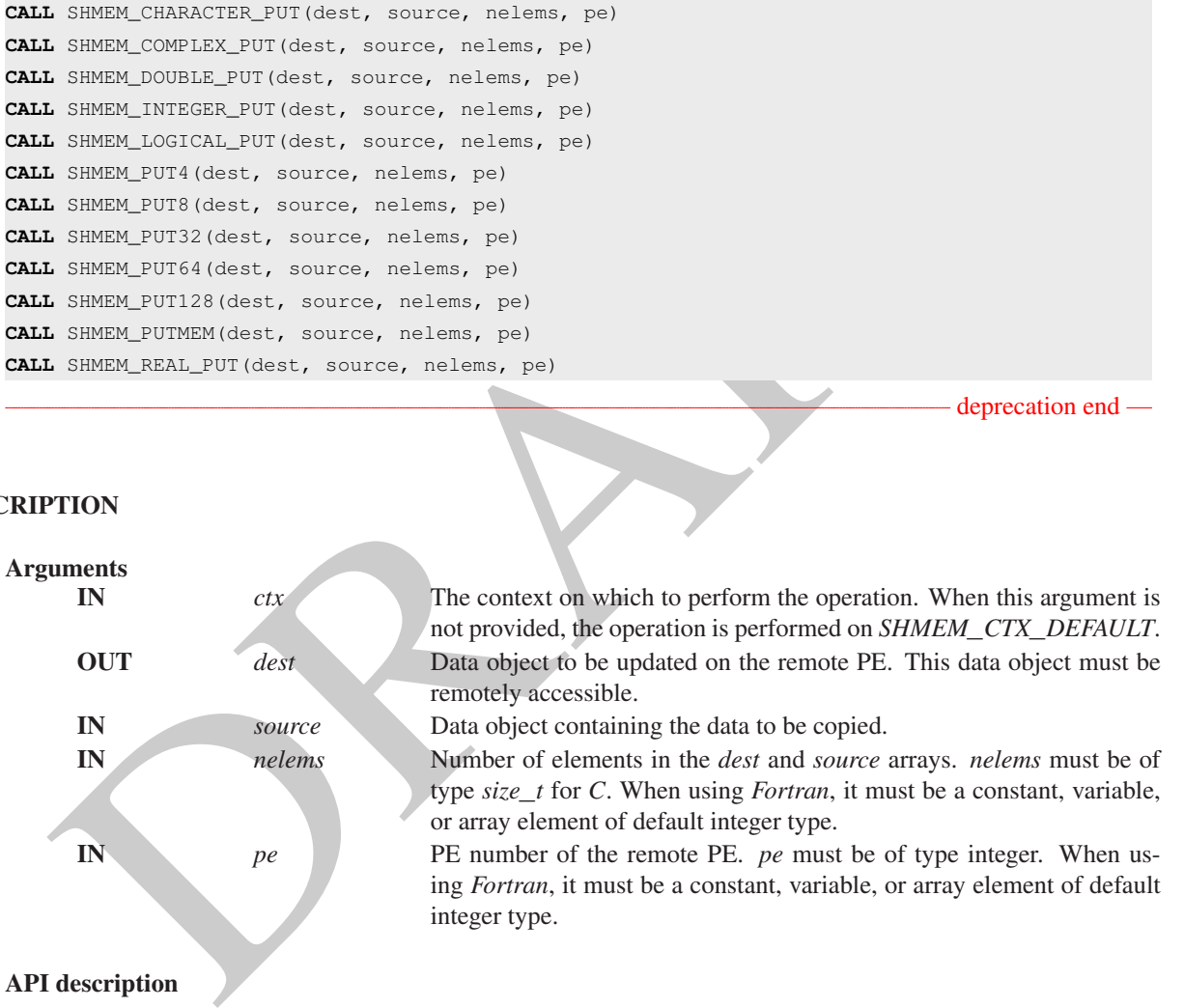

The routines return after the data has been copied out of the *source* array on the local PE. The delivery of data words into the data object on the destination PE may occur in any order. Furthermore, two successive put routines may deliver data out of order unless a call to *shmem*\_*fence* is introduced between the two calls.

The *dest* and *source* data objects must conform to certain typing constraints, which are as follows:

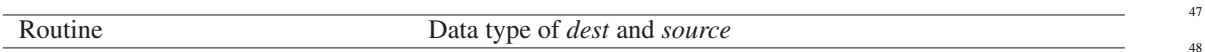

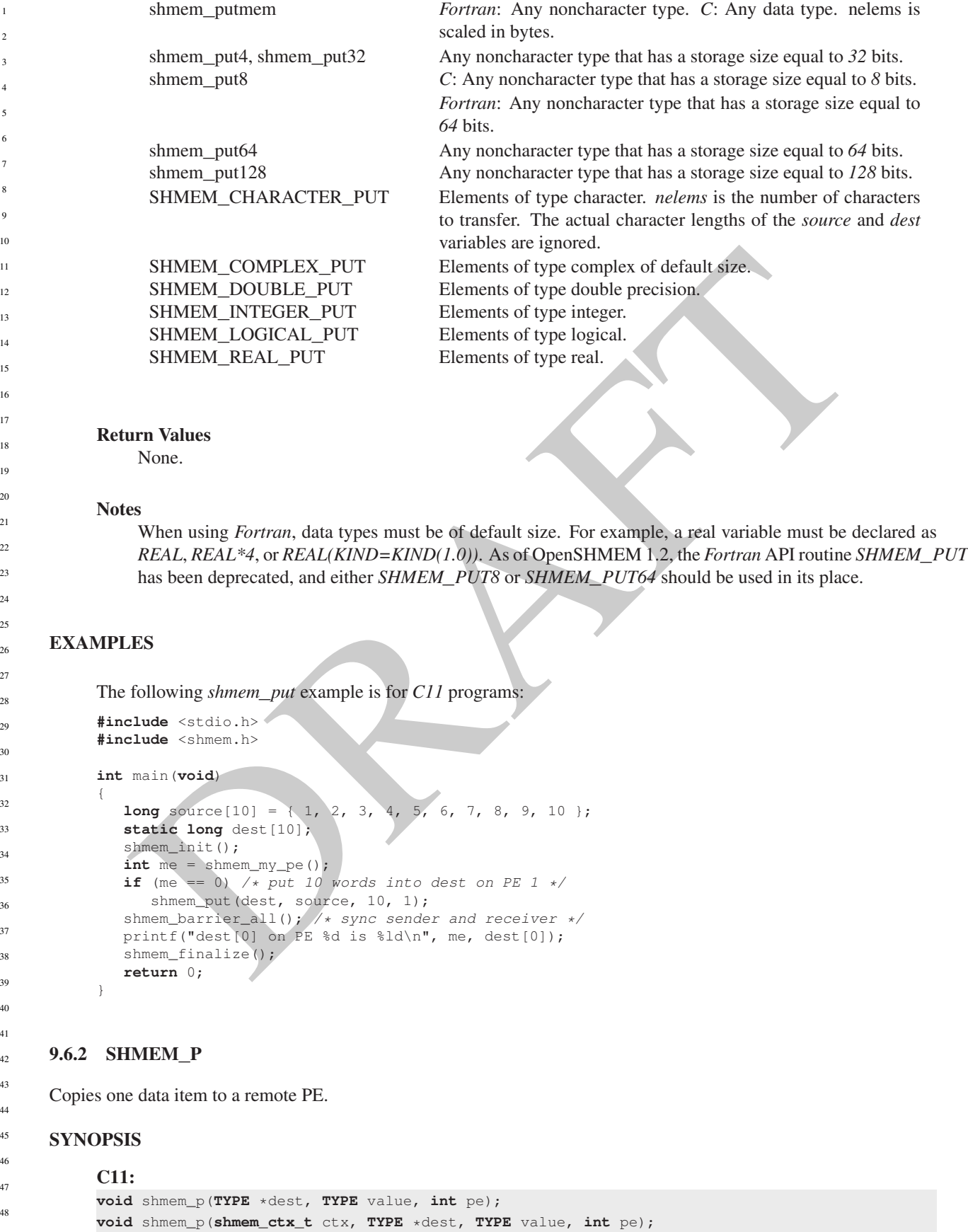

where *TYPE* is one of the standard RMA types specified by Table [3.](#page-51-1)

#### C/C++:

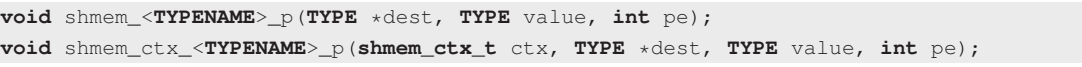

where *TYPE* is one of the standard RMA types and has a corresponding *TYPENAME* specified by Table [3.](#page-51-1)

#### DESCRIPTION

#### Arguments

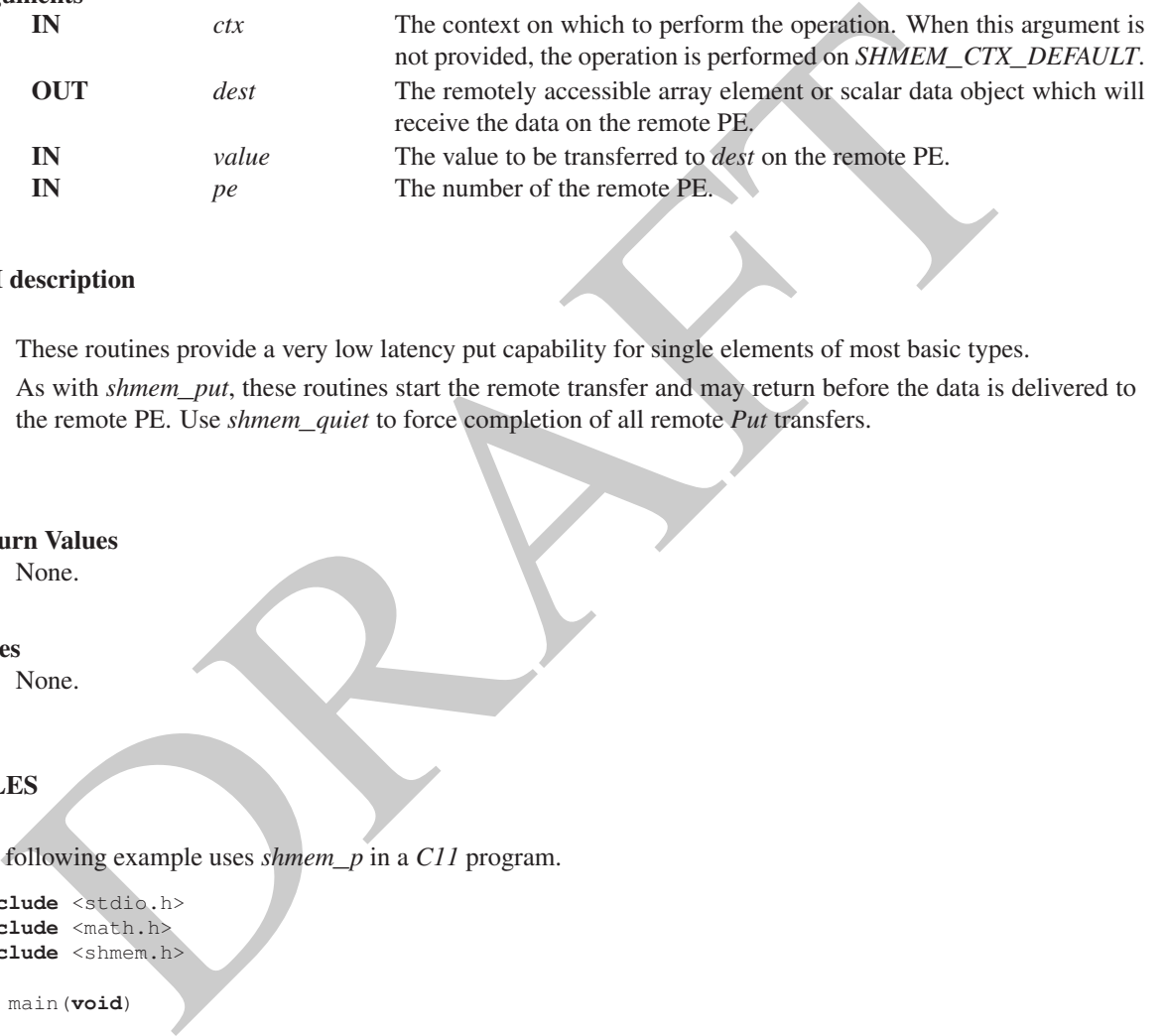

#### API description

These routines provide a very low latency put capability for single elements of most basic types.

As with *shmem*\_*put*, these routines start the remote transfer and may return before the data is delivered to the remote PE. Use *shmem*\_*quiet* to force completion of all remote *Put* transfers.

#### Return Values

None.

#### **Notes**

None.

## EXAMPLES

The following example uses *shmem*\_*p* in a *C11* program.

```
#include <stdio.h>
#include <math.h>
#include <shmem.h>
```
**int** main(**void**) {

```
const double e = 2.71828182;
  const double epsilon = 0.00000001;
  static double f = 3.1415927;
  shmem_init();
  int me = shmem_my_pe();
  if (me == 0)
     shmem_p(kf, e, 1);
  shmem_barrier_all();
  if (me == 1)
     printf("%s\n", (fabs(f - e) < epsilon) ? "OK" : "FAIL");
  shmem_finalize();
  return 0;
}
```
## 9.6.3 SHMEM**\_**IPUT

Copies strided data to a specified PE.

## **SYNOPSIS**

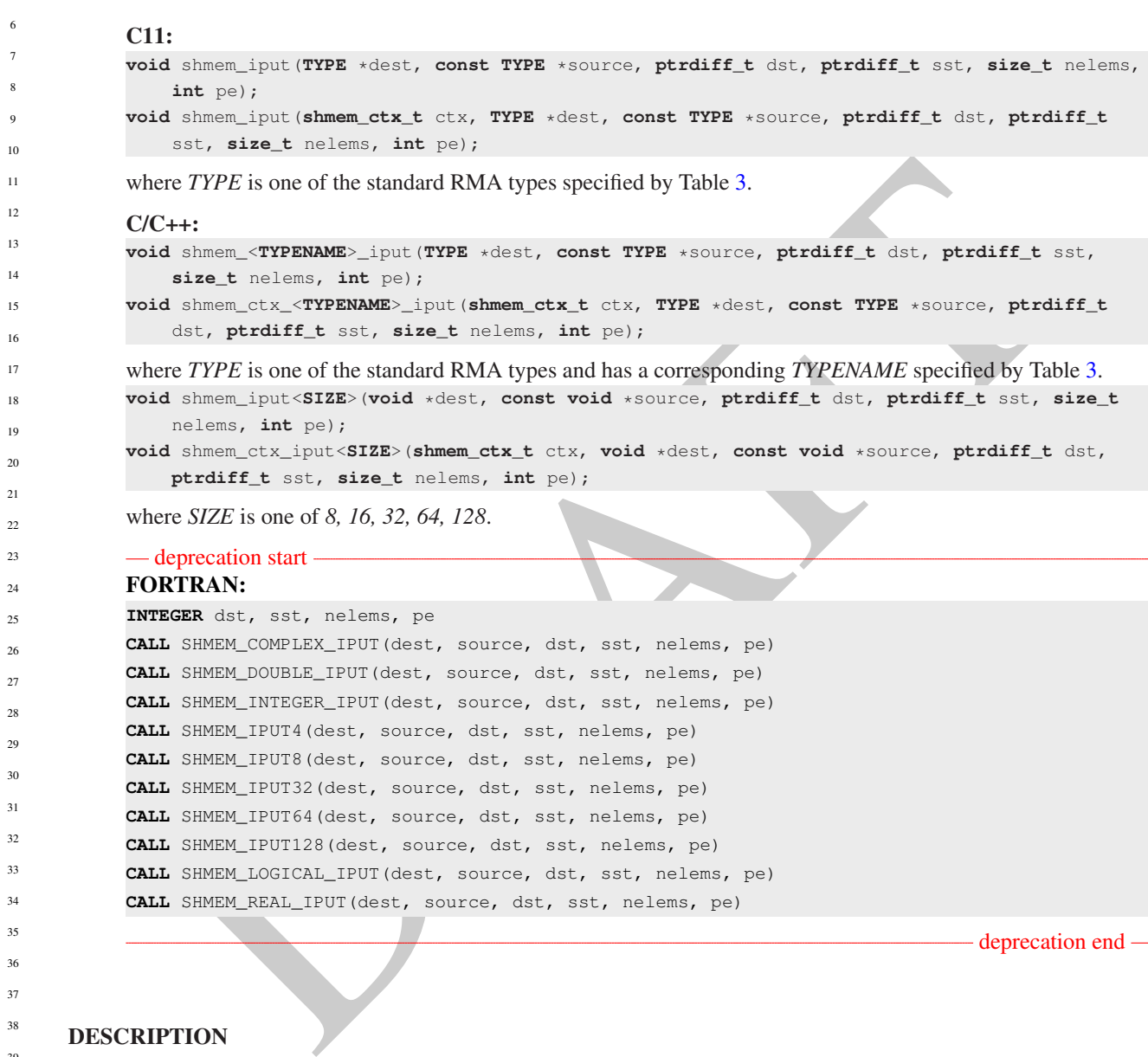

# DESCRIPTION

37 38 39

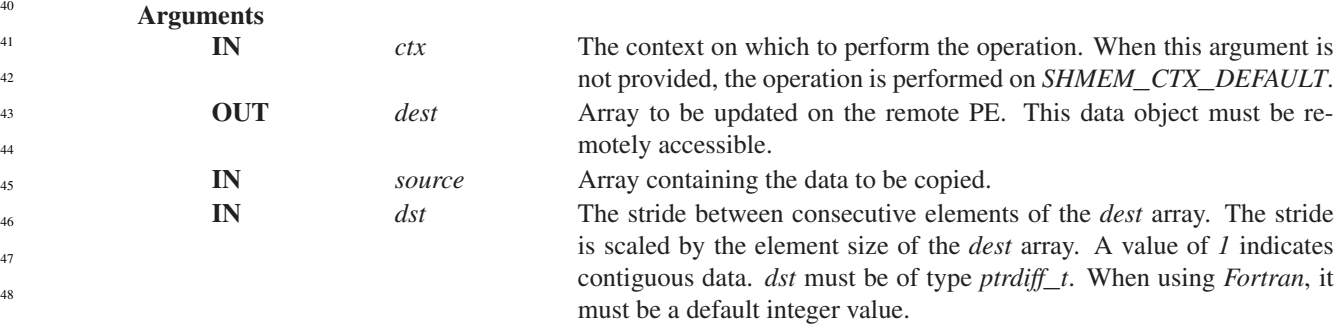

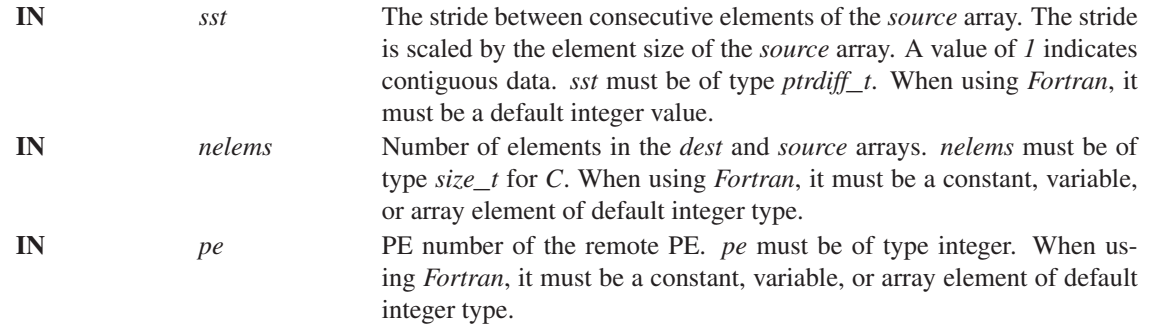

#### API description

The *iput* routines provide a method for copying strided data elements (specified by *sst*) of an array from a *source* array on the local PE to locations specified by stride *dst* on a *dest* array on specified remote PE. Both strides, *dst* and *sst*, must be greater than or equal to *1*. The routines return when the data has been copied out of the *source* array on the local PE but not necessarily before the data has been delivered to the remote data object.

The *dest* and *source* data objects must conform to typing constraints, which are as follows:

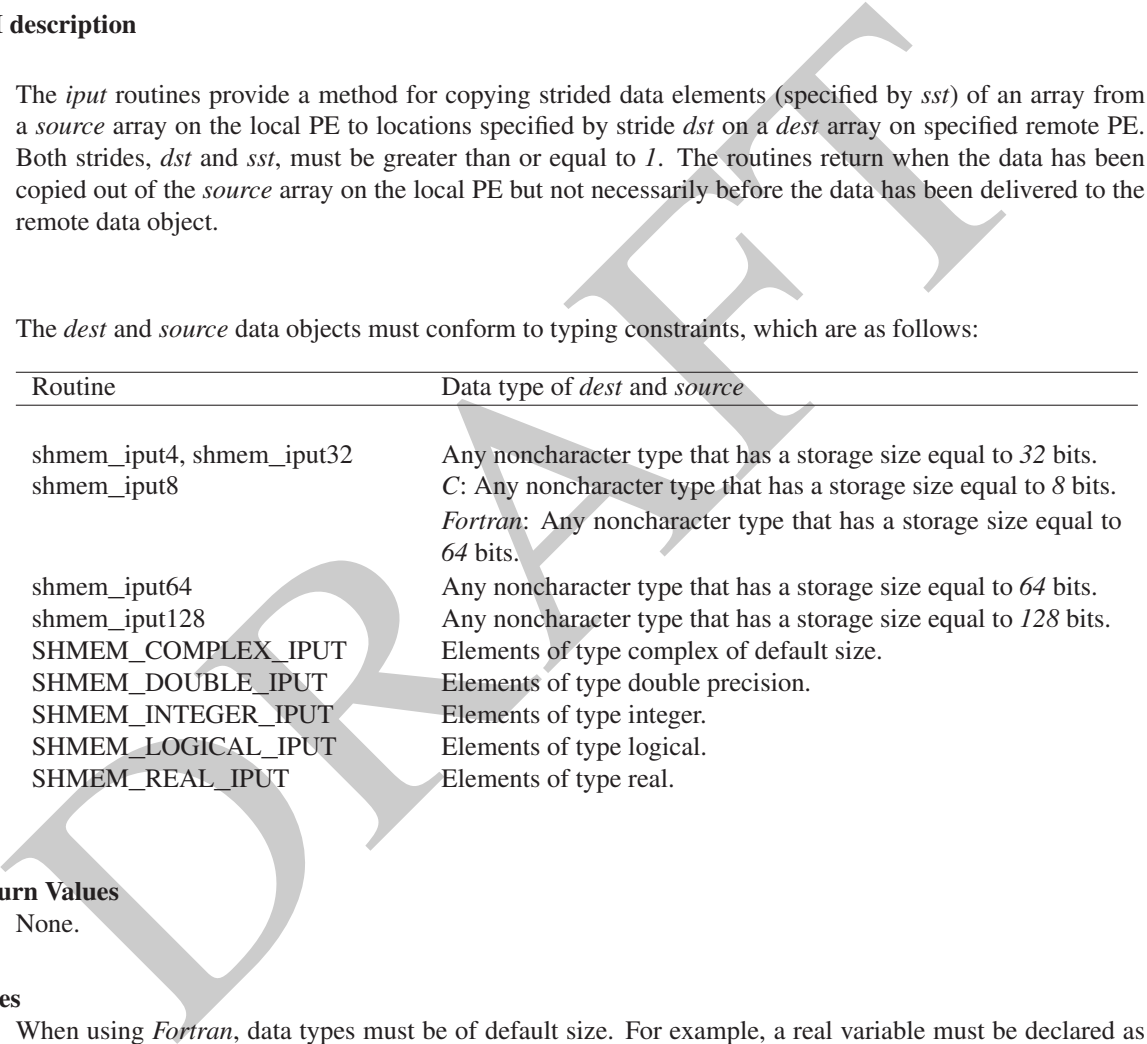

Retu None.

#### Notes

When using *Fortran*, data types must be of default size. For example, a real variable must be declared as *REAL*, *REAL\*4* or *REAL(KIND=KIND(1.0))*. See Section [3](#page-8-0) for a definition of the term remotely accessible.

#### EXAMPLES

Consider the following *shmem*\_*iput* example for *C11* programs.

**#include** <stdio.h> **#include** <shmem.h>

**int** main(**void**)

```
(MEMI-GET<br>
Simpler (TYPE schots, const TYPE scorece, size, the leader, int no);<br>
i abnoming contributes, the sixter of the standard RMA lypes specified by Tubb 3.<br>
intermining the standard RMA lypes specified by Tubb 3.<br>
i
            {
               short source[10] = { 1, 2, 3, 4, 5, 6, 7, 8, 9, 10 };
               static short dest[10];
               shmem_init();
               int me = shmem_my_pe();
               if (me == 0) /* put 5 elements into dest on PE 1 */
                  shmem iput(dest, source, 1, 2, 5, 1);
               shmem_barrier_all(); /* sync sender and receiver */
               if (me == 1) {
                  printf("dest on PE %d is %hd %hd %hd %hd %hd\n", me,
                      dest[0], dest[1], dest[2], dest[3], dest[4]);
                }
               shmem_finalize();
               return 0;
            }
      9.6.4 SHMEM_GET
      Copies data from a specified PE.
      SYNOPSIS
            C11:
            void shmem_get(TYPE *dest, const TYPE *source, size_t nelems, int pe);
            void shmem_get(shmem_ctx_t ctx, TYPE *dest, const TYPE *source, size_t nelems, int pe);
            where TYPE is one of the standard RMA types specified by Table 3.
            C/C++void shmem_<TYPENAME>_get(TYPE *dest, const TYPE *source, size_t nelems, int pe);
            void shmem_ctx_<TYPENAME>_get(shmem_ctx_t ctx, TYPE *dest, const TYPE *source, size_t
                nelems, int pe);
            where TYPE is one of the standard RMA types and has a corresponding TYPENAME specified by Table 3.
            void shmem_get<SIZE>(void *dest, const void *source, size_t nelems, int pe);
            void shmem_ctx_get<SIZE>(shmem_ctx_t ctx, void *dest, const void *source, size_t nelems,
                 int pe);
            where SIZE is one of 8, 16, 32, 64, 128.
            void shmem_getmem(void *dest, const void *source, size_t nelems, int pe);
            void shmem_ctx_getmem(shmem_ctx_t ctx, void *dest, const void *source, size_t nelems, int
                pe);
            — deprecation start
            FORTRAN:
            INTEGER nelems, pe
            CALL SHMEM_CHARACTER_GET(dest, source, nelems, pe)
            CALL SHMEM_COMPLEX_GET(dest, source, nelems, pe)
            CALL SHMEM_DOUBLE_GET(dest, source, nelems, pe)
            CALL SHMEM_GET4(dest, source, nelems, pe)
            CALL SHMEM_GET8(dest, source, nelems, pe)
            CALL SHMEM_GET32(dest, source, nelems, pe)
            CALL SHMEM_GET64(dest, source, nelems, pe)
            CALL SHMEM_GET128(dest, source, nelems, pe)
            CALL SHMEM_GETMEM(dest, source, nelems, pe)
            CALL SHMEM_INTEGER_GET(dest, source, nelems, pe)
            CALL SHMEM_LOGICAL_GET(dest, source, nelems, pe)
            CALL SHMEM_REAL_GET(dest, source, nelems, pe)
                                                                                                    deprecation end
1
2
3
4
5
6
7
8
9
10
11
12
13
14
15
16
17
18
19
2021
22
23
24
25
26
27
28
29
30
31
32
33
34
35
36
37
38
39
40
41
42
43
44
45
46
47
48
```
## DESCRIPTION

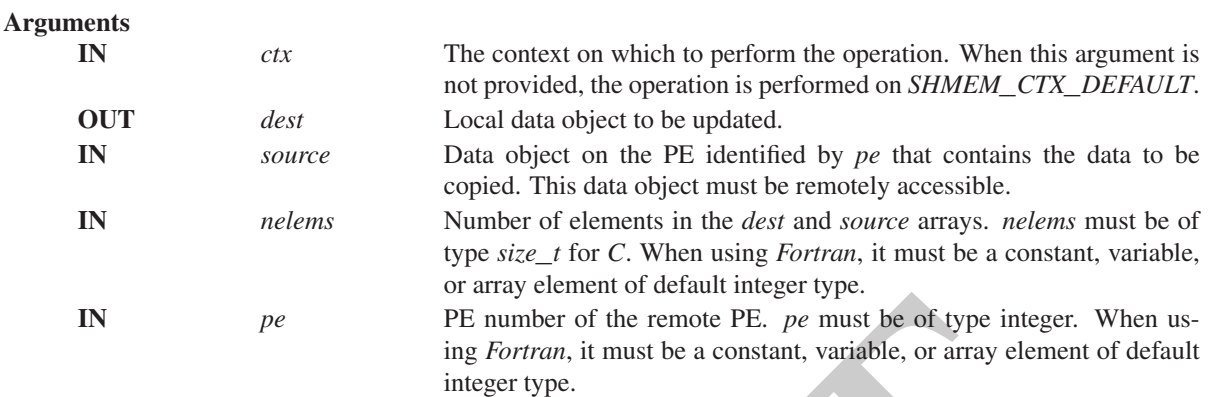

## API description

The get routines provide a method for copying a contiguous symmetric data object from a different PE to a contiguous data object on the local PE. The routines return after the data has been delivered to the *dest* array on the local PE.

The *dest* and *source* data objects must conform to typing constraints, which are as follows:

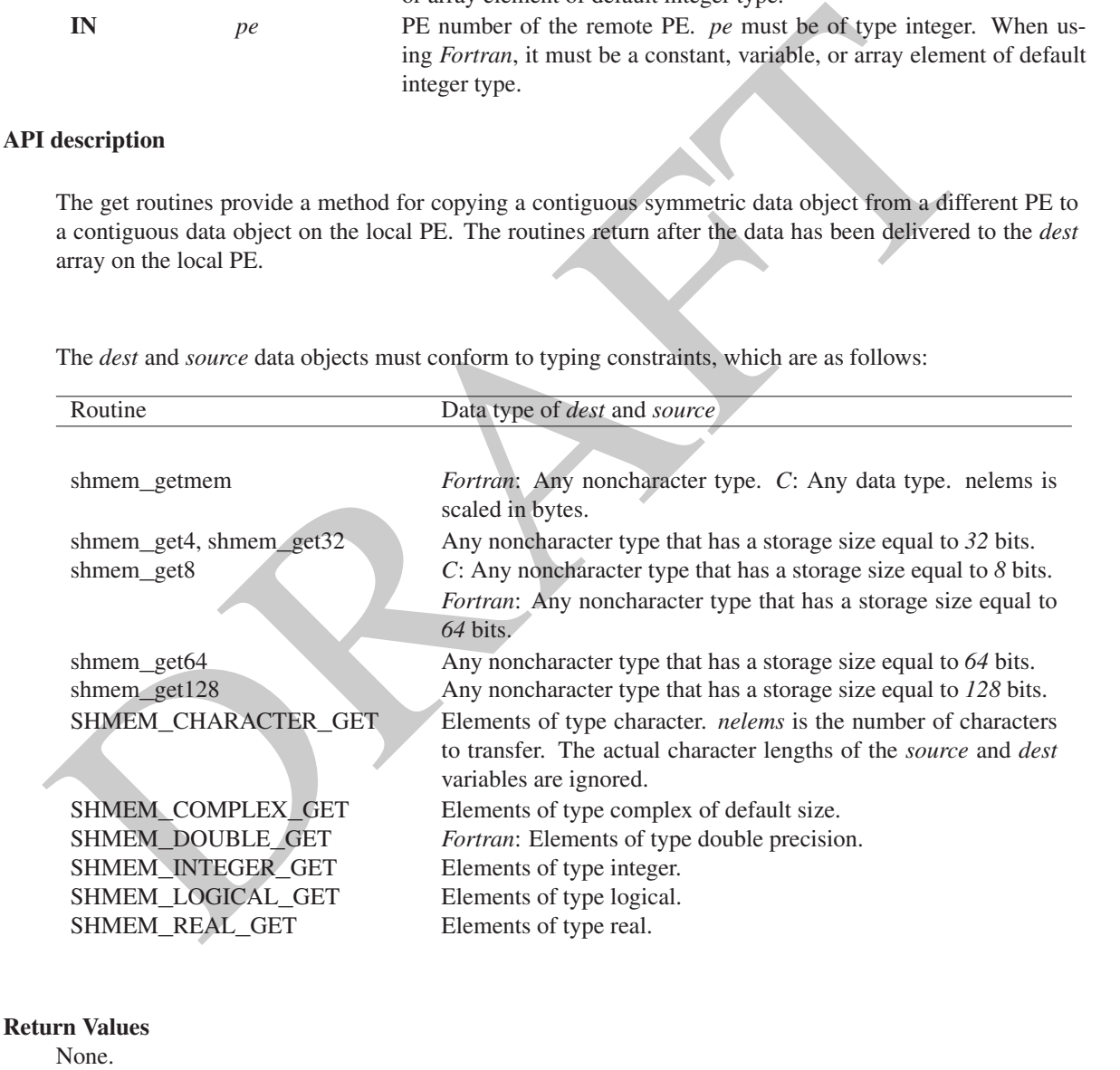

#### **Notes**

See Section [3](#page-8-0) for a definition of the term remotely accessible. When using *Fortran*, data types must be of default size. For example, a real variable must be declared as *REAL*, *REAL\*4*, or *REAL(KIND=KIND(1.0))*.

```
= 0.0<br>
\overline{P} = \frac{1}{P}, \overline{S} = \frac{1}{P}, \overline{S} = \frac{1}{P}, \overline{S} = \frac{1}{P}, \overline{S} = \frac{1}{P}, \overline{S} = \frac{1}{P}, \overline{S} = \frac{1}{P}, \overline{S} = \frac{1}{P}, \overline{S} = \frac{1}{P}, \overline{S} = \frac{1}{P}, \overline{S} = \frac{1}{P}, \overline{S} = \frac{1}{P}EXAMPLES
             Consider this example for Fortran.
             PROGRAM REDUCTION
             INCLUDE "shmem.fh"
             REAL VALUES, SUM
             COMMON /C/ VALUES
             REAL WORK
             CALL SHMEM_INIT() ! ALLOW ANY NUMBER OF PES
             VALUES = SHMEM_MY_PE() ! INITIALIZE IT TO SOMETHING
             CALL SHMEM_BARRIER_ALL
             SUM = 0.0
             DO I = 0, SHMEM_N_PES() -1CALL SHMEM_REAL_GET(WORK, VALUES, (SHMEM_N_PES()()-1), I)
                SUM = SUM + WORK
             ENDDO
             PRINT*,'PE ',SHMEM_MY_PE(),' COMPUTED SUM=',SUM
             CALL SHMEM_BARRIER_ALL
             END
      9.6.5 SHMEM_G
      Copies one data item from a remote PE
      SYNOPSIS
             C11:
             TYPE shmem_g(const TYPE *source, int pe);
             TYPE shmem_g(shmem_ctx_t ctx, const TYPE *source, int pe);
             where TYPE is one of the standard RMA types specified by Table 3.
             C/C++:
             TYPE shmem_<TYPENAME>_g(const TYPE *source, int pe);
             TYPE shmem_ctx_<TYPENAME>_g(shmem_ctx_t ctx, const TYPE *source, int pe);
             where TYPE is one of the standard RMA types and has a corresponding TYPENAME specified by Table 3.
      DESCRIPTION
             Arguments
                    IN ctx The context on which to perform the operation. When this argument is
                                                       not provided, the operation is performed on SHMEM_CTX_DEFAULT.
                    IN source The remotely accessible array element or scalar data object.
                    IN pe The number of the remote PE on which source resides.
             API description
                  These routines provide a very low latency get capability for single elements of most basic types.
             Return Values
                  Returns a single element of type specified in the synopsis.
1
2
3
4
5
6
7
8
9
10
11
12
13
14
15
16
17
18
19
2021
22
23
24
25
26
27
28
29
30
31
32
33
34
35
36
37
38
39
40
41
42
43
44
45
46
47
48
```
#### **Notes**

None.

#### EXAMPLES

{

The following *shmem*\_*g* example is for *C11* programs:

```
#include <stdio.h>
#include <shmem.h>
```
**int** main(**void**)

```
long y = -1;
static long x = 10101;
shmem_init();
int me = shmem_m y_pe();
int npes = shmem_n_pes();
if (me == 0)
  y = shmem_g(&x, npes-1);
printf("%d: y = %1d\n\pi, me, y);
shmem_finalize();
return 0;
```
## 9.6.6 SHMEM**\_**IGET

Copies strided data from a specified PE.

#### SYNOPSIS

}

#### C11:

```
istate long x = 10101;<br>therm = nivera_my_y=01);<br>the new = nivera_my_y=01);<br>the new = nivera_my_y=01);<br>the new = nivera_my_y=01);<br>the primarile (191: y = sidisfyring (201, negative);<br>\frac{1}{2};<br>\frac{1}{2}; \frac{1}{2}; \frac{1}{2void shmem_iget(TYPE *dest, const TYPE *source, ptrdiff_t dst, ptrdiff_t sst, size_t nelems,
     int pe);
void shmem_iget(shmem_ctx_t ctx, TYPE *dest, const TYPE *source, ptrdiff_t dst, ptrdiff_t
    sst, size_t nelems, int pe);
where TYPE is one of the standard RMA types specified by Table 3.
C/C++:
void shmem_<TYPENAME>_iget(TYPE *dest, const TYPE *source, ptrdiff_t dst, ptrdiff_t sst,
```

```
size_t nelems, int pe);
void shmem_ctx_<TYPENAME>_iget(shmem_ctx_t ctx, TYPE *dest, const TYPE *source, ptrdiff_t
```

```
dst, ptrdiff_t sst, size_t nelems, int pe);
```

```
where TYPE is one of the standard RMA types and has a corresponding TYPENAME specified by Table 3.
void shmem_iget<SIZE>(void *dest, const void *source, ptrdiff_t dst, ptrdiff_t sst, size_t
    nelems, int pe);
void shmem_ctx_iget<SIZE>(shmem_ctx_t ctx, void *dest, const void *source, ptrdiff_t dst,
```
**ptrdiff\_t** sst, **size\_t** nelems, **int** pe);

where *SIZE* is one of *8, 16, 32, 64, 128*.

#### $\overline{\phantom{a}}$  deprecation start

## FORTRAN:

```
INTEGER dst, sst, nelems, pe
CALL SHMEM_COMPLEX_IGET(dest, source, dst, sst, nelems, pe)
CALL SHMEM_DOUBLE_IGET(dest, source, dst, sst, nelems, pe)
CALL SHMEM_IGET4(dest, source, dst, sst, nelems, pe)
CALL SHMEM_IGET8(dest, source, dst, sst, nelems, pe)
CALL SHMEM_IGET32(dest, source, dst, sst, nelems, pe)
```
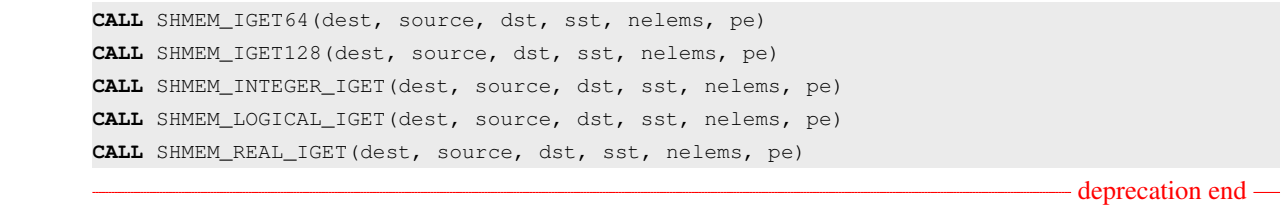

#### DESCRIPTION

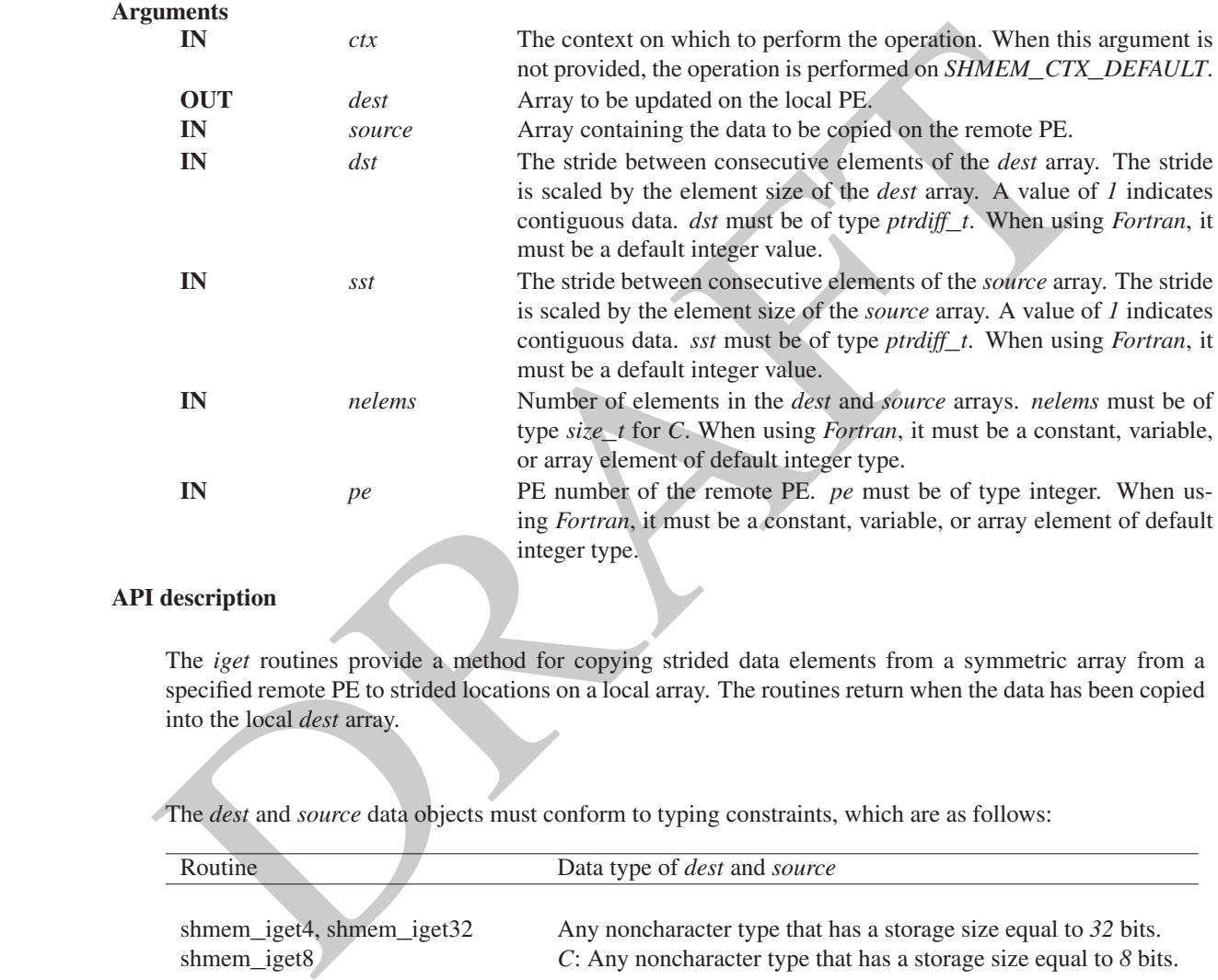

## API description

The *iget* routines provide a method for copying strided data elements from a symmetric array from a specified remote PE to strided locations on a local array. The routines return when the data has been copied into the local *dest* array.

The *dest* and *source* data objects must conform to typing constraints, which are as follows:

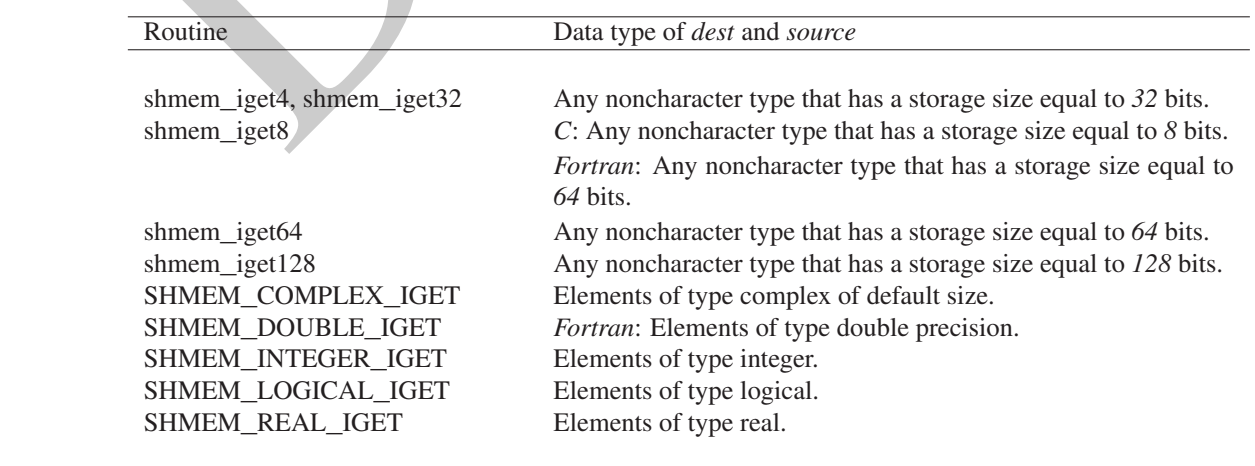

#### Return Values

None.

#### **Notes**

When using *Fortran*, data types must be of default size. For example, a real variable must be declared as *REAL*, *REAL\*4*, or *REAL(KIND=KIND(1.0))*.

#### EXAMPLES

The following example uses *shmem*\_*logical*\_*iget* in a *Fortran* program.

```
PROGRAM STRIDELOGICAL
INCLUDE "shmem.fh"
```

```
LOGICAL SOURCE(10), DEST(5)
SAVE SOURCE : SAVE MAKES IT REMOTELY ACCESSIBLE
DATA SOURCE /.T.,.F.,.T.,.F.,.T.,.F.,.T.,.F.,.T.,.F./
DATA DEST / 5*.F. /
CALL SHMEM_INIT()
IF (SHMEM_MY_PE() .EQ. 0) THEN
   CALL SHMEM_LOGICAL_IGET(DEST, SOURCE, 1, 2, 5, 1)
   PRINT*,'DEST AFTER SHMEM_LOGICAL_IGET:',DEST
ENDIF
CALL SHMEM_BARRIER_ALL
```
## 9.7 Non-blocking Remote Memory Access Routines

## 9.7.1 SHMEM**\_**PUT**\_**NBI

The nonblocking put routines provide a method for copying data from a contiguous local data object to a data object on a specified PE.

#### **SYNOPSIS**

```
following example uses shmem_logical_iger in a Fortran program.<br>
TRAM STRIDED COID, DEST (5)<br>
CRAM STRIDED COID COST (5)<br>
CRAM STRIDED COID CONTINUES IT REWOTELY ACCESSIBLE<br>
STRIDED FOR ANY MAKES IT REWOTELY ACCESSIBLE
C11:
void shmem_put_nbi(TYPE *dest, const TYPE *source, size_t nelems, int pe);
void shmem_put_nbi(shmem_ctx_t ctx, TYPE *dest, const TYPE *source, size_t nelems, int pe);
where TYPE is one of the standard RMA types specified by Table 3.
C/C++:void shmem_<TYPENAME>_put_nbi(TYPE *dest, const TYPE *source, size_t nelems, int pe);
void shmem_ctx_<TYPENAME>_put_nbi(shmem_ctx_t ctx, TYPE *dest, const TYPE *source, size_t
    nelems, int pe);
where TYPE is one of the standard RMA types and has a corresponding TYPENAME specified by Table 3.
void shmem_put<SIZE>_nbi(void *dest, const void *source, size_t nelems, int pe);
void shmem_ctx_put<SIZE>_nbi(shmem_ctx_t ctx, void *dest, const void *source, size_t nelems,
    int pe);
where SIZE is one of 8, 16, 32, 64, 128.
void shmem_putmem_nbi(void *dest, const void *source, size_t nelems, int pe);
void shmem_ctx_putmem_nbi(shmem_ctx_t ctx, void *dest, const void *source, size_t nelems,
    int pe);
— deprecation start -
FORTRAN:
CALL SHMEM_CHARACTER_PUT_NBI(dest, source, nelems, pe)
CALL SHMEM_COMPLEX_PUT_NBI(dest, source, nelems, pe)
```
1

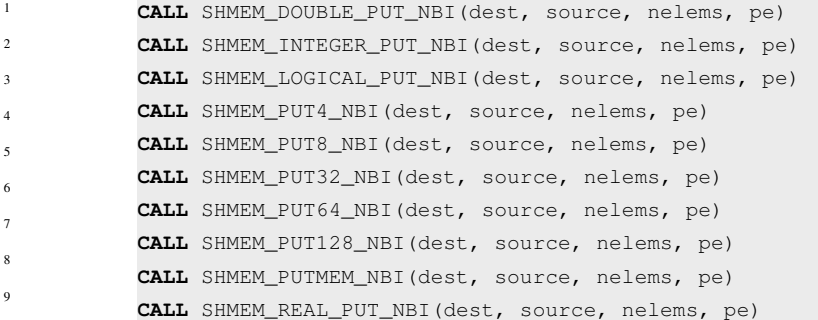

deprecation end

## DESCRIPTION

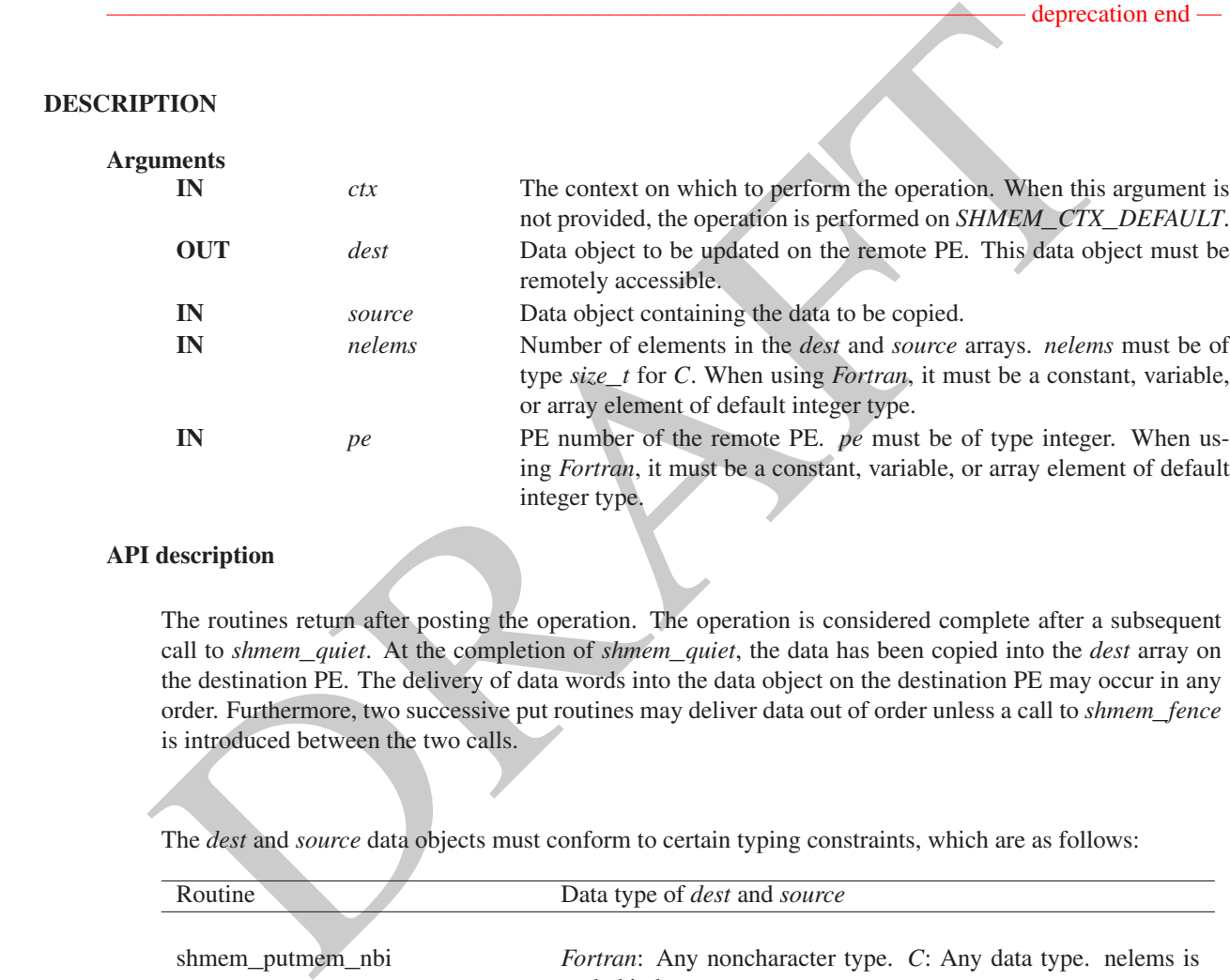

#### API description

The routines return after posting the operation. The operation is considered complete after a subsequent call to *shmem*\_*quiet*. At the completion of *shmem*\_*quiet*, the data has been copied into the *dest* array on the destination PE. The delivery of data words into the data object on the destination PE may occur in any order. Furthermore, two successive put routines may deliver data out of order unless a call to *shmem*\_*fence* is introduced between the two calls.

The *dest* and *source* data objects must conform to certain typing constraints, which are as follows:

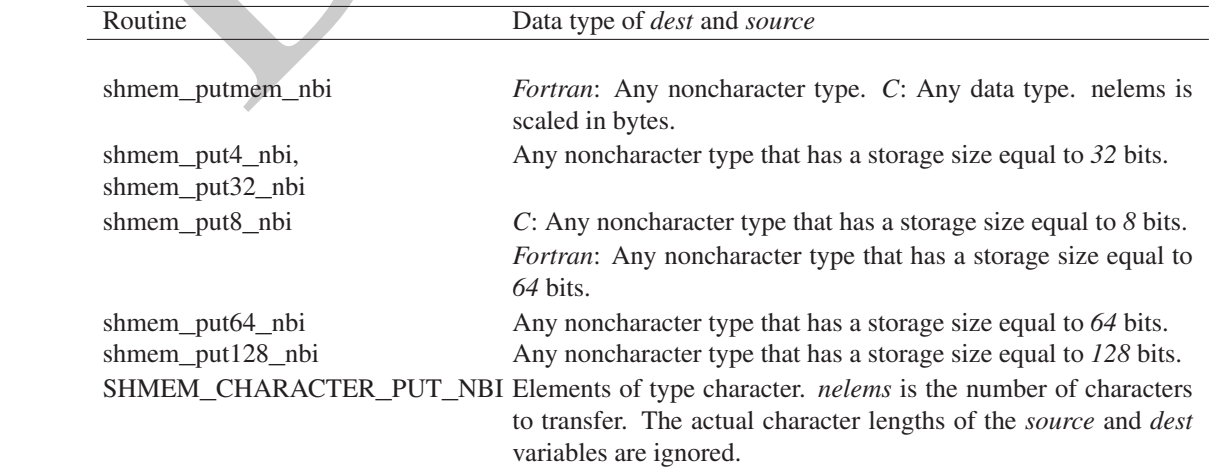

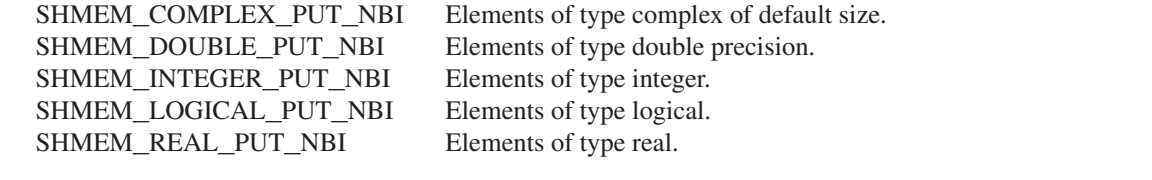

Return Values

None.

**Notes** 

None.

#### 9.7.2 SHMEM**\_**GET**\_**NBI

The nonblocking get routines provide a method for copying data from a contiguous remote data object on the specified PE to the local data object.

#### SYNOPSIS

#### $C11$

**void** shmem\_get\_nbi(**TYPE** \*dest, **const TYPE** \*source, **size\_t** nelems, **int** pe); **void** shmem\_get\_nbi(**shmem\_ctx\_t** ctx, **TYPE** \*dest, **const TYPE** \*source, **size\_t** nelems, **int** pe);

where *TYPE* is one of the standard RMA types specified by Table 3.

#### $C/C_{++}$ :

```
EXAMPLE CONTROLL CONTROLL CONTROLL CONTROLL CONTROLL CONTROLL CONTROLL CONTROLL CONTROLL CONTROLL CONTROLL CONTROLL CONTROLL CONTROLL CONTROLL CONTROLL CONTROLL CONTROLL CONTROLL CONTROLL CONTROLL CONTROLL CONTROLL CONTRO
void shmem_<TYPENAME>_get_nbi(TYPE *dest, const TYPE *source, size_t nelems, int pe);
void shmem_ctx_<TYPENAME>_get_nbi(shmem_ctx_t ctx, TYPE *dest, const TYPE *source, size_t
    nelems, int pe);
where TYPE is one of the standard RMA types and has a corresponding TYPENAME specified by Table 3.
void shmem_get<SIZE>_nbi(void *dest, const void *source, size_t nelems, int pe);
void shmem_ctx_get<SIZE>_nbi(shmem_ctx_t ctx, void *dest, const void *source, size_t
    nelems, int pe);
where SIZE is one of 8, 16, 32, 64, 128.
void shmem_getmem_nbi(void *dest, const void *source, size_t nelems, int pe);
void shmem_ctx_getmem_nbi(shmem_ctx_t ctx, void *dest, const void *source, size_t nelems,
    int pe);
— deprecation start
FORTRAN:
INTEGER nelems, pe
CALL SHMEM_CHARACTER_GET_NBI(dest, source, nelems, pe)
CALL SHMEM_COMPLEX_GET_NBI(dest, source, nelems, pe)
CALL SHMEM_DOUBLE_GET_NBI(dest, source, nelems, pe)
CALL SHMEM_GET4_NBI(dest, source, nelems, pe)
CALL SHMEM_GET8_NBI(dest, source, nelems, pe)
CALL SHMEM_GET32_NBI(dest, source, nelems, pe)
CALL SHMEM_GET64_NBI(dest, source, nelems, pe)
CALL SHMEM_GET128_NBI(dest, source, nelems, pe)
CALL SHMEM_GETMEM_NBI(dest, source, nelems, pe)
CALL SHMEM_INTEGER_GET_NBI(dest, source, nelems, pe)
CALL SHMEM_LOGICAL_GET_NBI(dest, source, nelems, pe)
CALL SHMEM_REAL_GET_NBI(dest, source, nelems, pe)
```
1

- deprecation end -

## DESCRIPTION

# Arguments

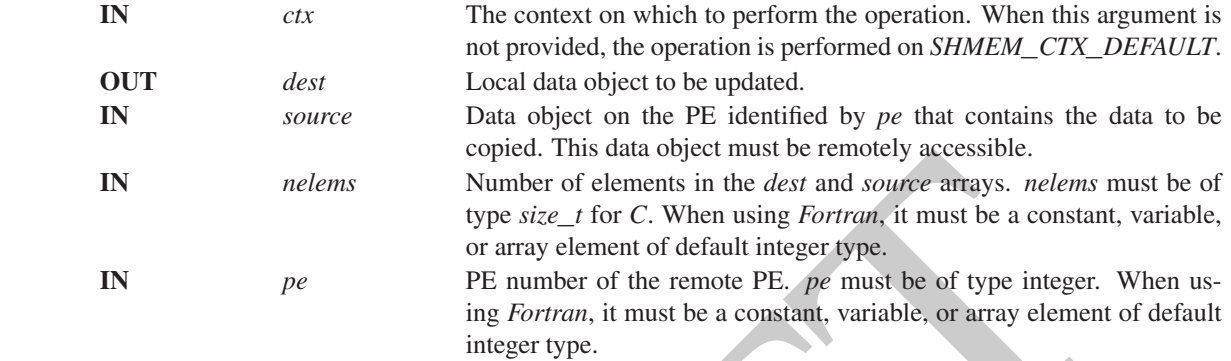

## API description

The get routines provide a method for copying a contiguous symmetric data object from a different PE to a contiguous data object on the local PE. The routines return after posting the operation. The operation is considered complete after a subsequent call to *shmem*\_*quiet*. At the completion of *shmem*\_*quiet*, the data has been delivered to the *dest* array on the local PE.

The *dest* and *source* data objects must conform to typing constraints, which are as follows:

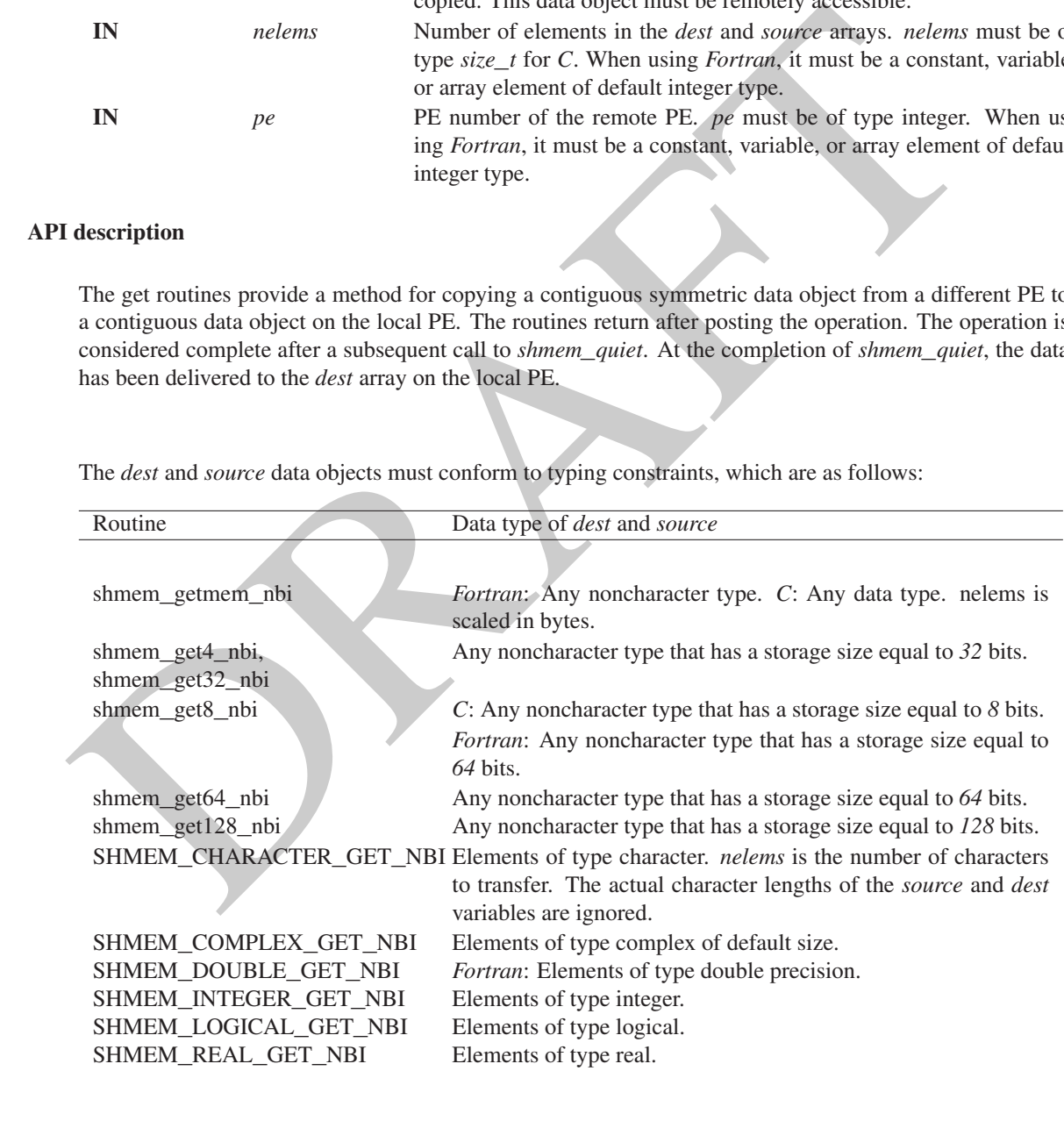

Return Values None.

#### **Notes**

See Section [3](#page-8-0) for a definition of the term remotely accessible. When using *Fortran*, data types must be of default size. For example, a real variable must be declared as *REAL*, *REAL\*4*, or *REAL(KIND=KIND(1.0))*.

#### 9.8 Atomic Memory Operations

An *Atomic Memory Operation* (AMO) is a one-sided communication mechanism that combines memory read, update, or write operations with atomicity guarantees described in Section [3.1.](#page-9-0) Similar to the RMA routines, described in Section [9.6,](#page-50-0) the AMOs are performed only on symmetric objects. OpenSHMEM defines two types of AMO routines:

• The *fetching* routines return the original value of, and optionally update, the remote data object in a single atomic operation. The routines return after the data has been fetched from the target PE and delivered to the calling PE. The data type of the returned value is the same as the type of the remote data object.

The fetching routines include: *shmem*\_*atomic*\_*{fetch, compare*\_*swap, swap}* and *shmem*\_*atomic*\_*fetch*\_*{inc, add, and, or, xor}*.

b, the AMOs are performed only on symmetric objects. OpenSHMEM defines two types of AMO routine<br>ferching notines return the original value of, and optionally update, the remote data object in a single atom<br>ferching notine • The *non-fetching* routines update the remote data object in a single atomic operation. A call to a non-fetching atomic routine issues the atomic operation and may return before the operation executes on the target PE. The *shmem*\_*quiet*, *shmem*\_*barrier*, or *shmem*\_*barrier*\_*all* routines can be used to force completion for these nonfetching atomic routines.

The non-fetching routines include: *shmem*\_*atomic*\_*{set, inc, add, and, or, xor}*.

Where appropriate compiler support is available, OpenSHMEM provides type-generic AMO interfaces via *C11* generic selection. The type-generic support for the AMO routines is as follows:

- *shmem*\_*atomic*\_*{compare*\_*swap, fetch*\_*inc, inc, fetch*\_*add, add}* support the "standard AMO types" listed in Table 4,
- *shmem*\_*atomic*\_*{fetch, set, swap}* support the "extended AMO types" listed in Table 5, and
- *shmem*\_*atomic*\_*{fetch*\_*and, and, fetch*\_*or, or, fetch*\_*xor, xor}* support the "bitwise AMO types" listed in Table [6.](#page-68-0)

The standard, extended, and bitwise AMO types include some of the exact-width integer types defined in *stdint.h* by *C99* §7.18.1.1 and *C11* §7.20.1.1. When the *C* translation environment does not provide exact-width integer types with *stdint.h*, an OpenSHMEM implemementation is not required to provide support for these types.

## 9.8.1 SHMEM**\_**ATOMIC**\_**FETCH

Atomically fetches the value of a remote data object.

#### SYNOPSIS

## C11:

**TYPE** shmem\_atomic\_fetch(**const TYPE** \*source, **int** pe);

**TYPE** shmem\_atomic\_fetch(**shmem\_ctx\_t** ctx, **const TYPE** \*source, **int** pe);

where *TYPE* is one of the extended AMO types specified by Table [5.](#page-67-1)

#### $C/C_{++}$ :

**TYPE** shmem\_<**TYPENAME**>\_atomic\_fetch(**const TYPE** \*source, **int** pe);

**TYPE** shmem\_ctx\_<**TYPENAME**>\_atomic\_fetch(**shmem\_ctx\_t** ctx, **const TYPE** \*source, **int** pe);

where *TYPE* is one of the extended AMO types and has a corresponding *TYPENAME* specified by Table [5.](#page-67-1)

— deprecation start

- deprecation end -

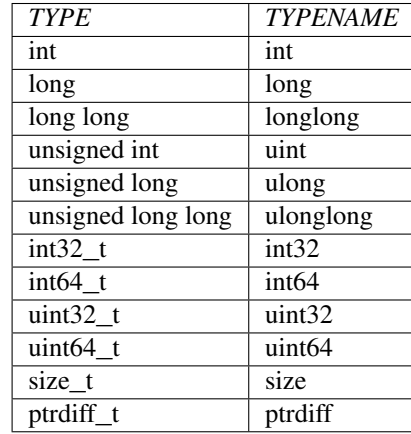

Table 4: Standard AMO Types and Names

<span id="page-67-1"></span><span id="page-67-0"></span>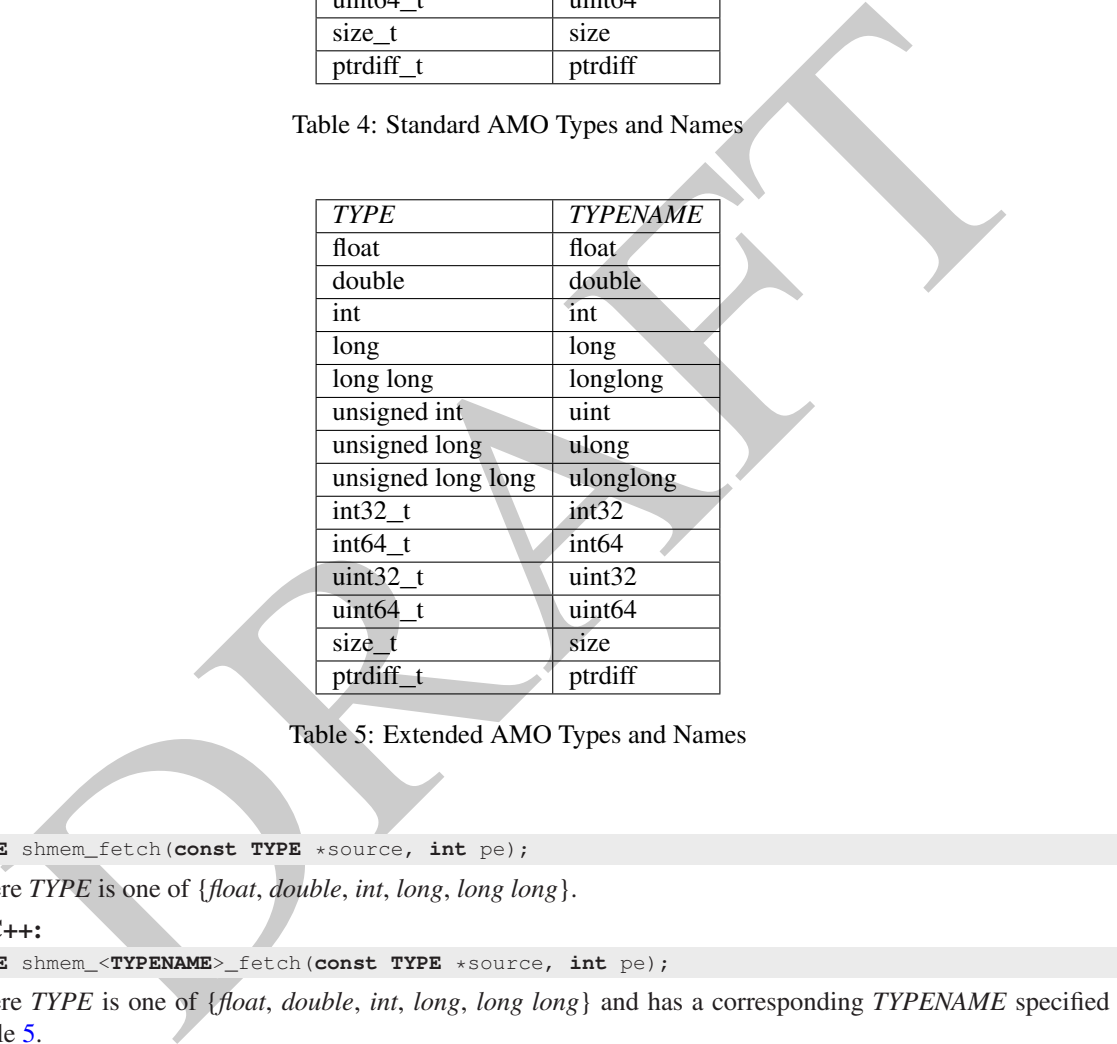

Table 5: Extended AMO Types and Names

**TYPE** shmem\_fetch(**const TYPE** \*source, **int** pe);

where *TYPE* is one of {*float*, *double*, *int*, *long*, *long long*}.

C/C++:

**TYPE** shmem\_<**TYPENAME**>\_fetch(**const TYPE** \*source, **int** pe);

where *TYPE* is one of {*float*, *double*, *int*, *long*, *long long*} and has a corresponding *TYPENAME* specified by Table 5.

— deprecation start

FORTRAN: **INTEGER** pe **INTEGER**\*4 SHMEM\_INT4\_FETCH, ires\_i4 ires\\_i4 = SHMEM\_INT4\_FETCH(source, pe) **INTEGER**\*8 SHMEM\_INT8\_FETCH, ires\_i8 ires\\_i8 = SHMEM\_INT8\_FETCH(source, pe) **REAL**\*4 SHMEM\_REAL4\_FETCH, res\_r4 res\\_r4 = SHMEM\_REAL4\_FETCH(source, pe) 42 43 44 45 46 47 48

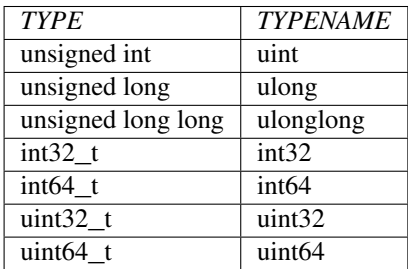

Table 6: Bitwise AMO Types and Names

**REAL**\*8 SHMEM\_REAL8\_FETCH, res\_r8 res\\_r8 = SHMEM\_REAL8\_FETCH(source, pe)

## DESCRIPTION

#### Arguments

<span id="page-68-0"></span>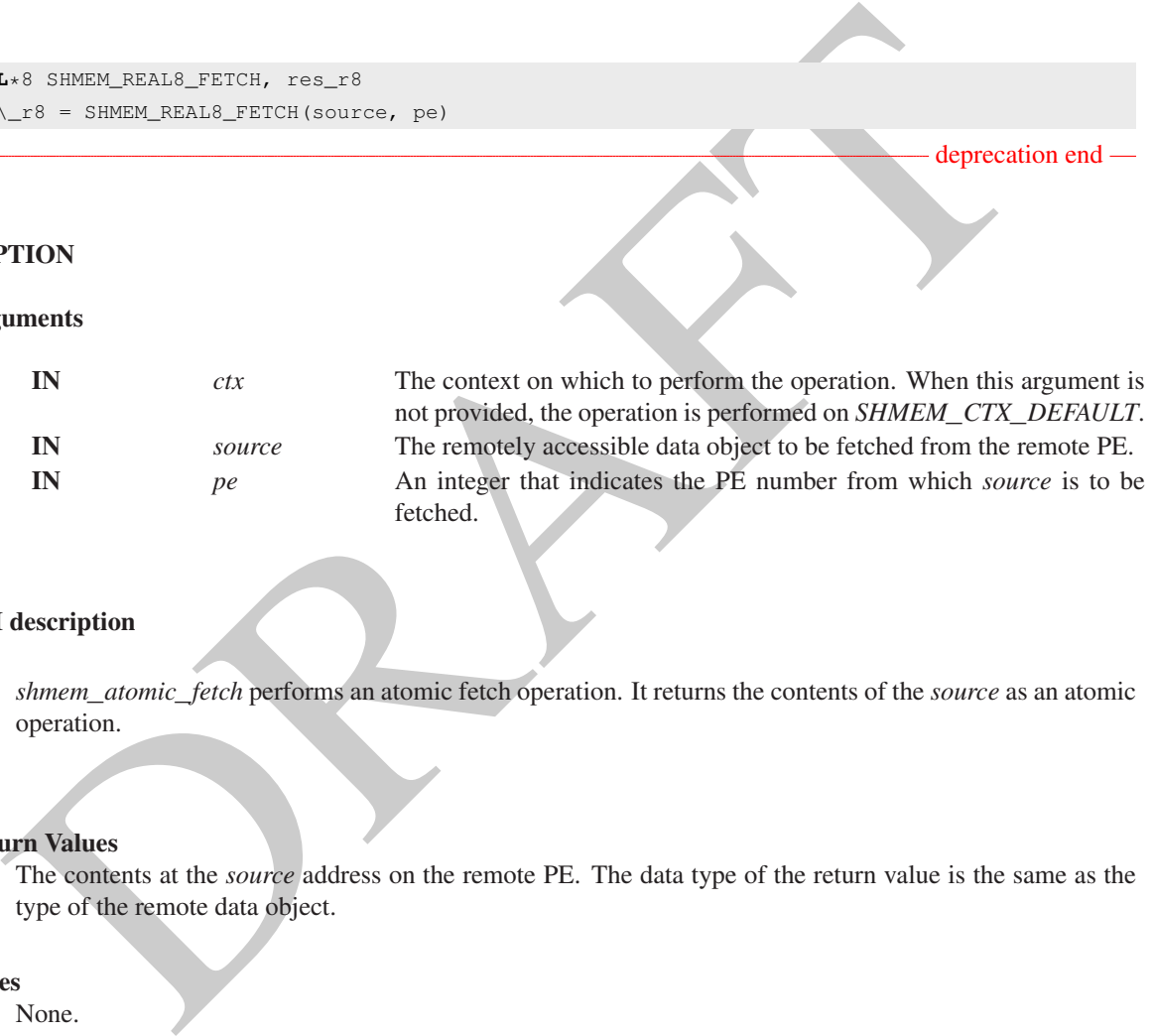

#### API description

*shmem*\_*atomic*\_*fetch* performs an atomic fetch operation. It returns the contents of the *source* as an atomic operation.

#### Return Values

The contents at the *source* address on the remote PE. The data type of the return value is the same as the type of the remote data object.

#### **Notes**

None.

## 9.8.2 SHMEM**\_**ATOMIC**\_**SET

Atomically sets the value of a remote data object.

#### **SYNOPSIS**

#### C11:

```
void shmem_atomic_set(TYPE *dest, TYPE value, int pe);
void shmem_atomic_set(shmem_ctx_t ctx, TYPE *dest, TYPE value, int pe);
```
deprecation end

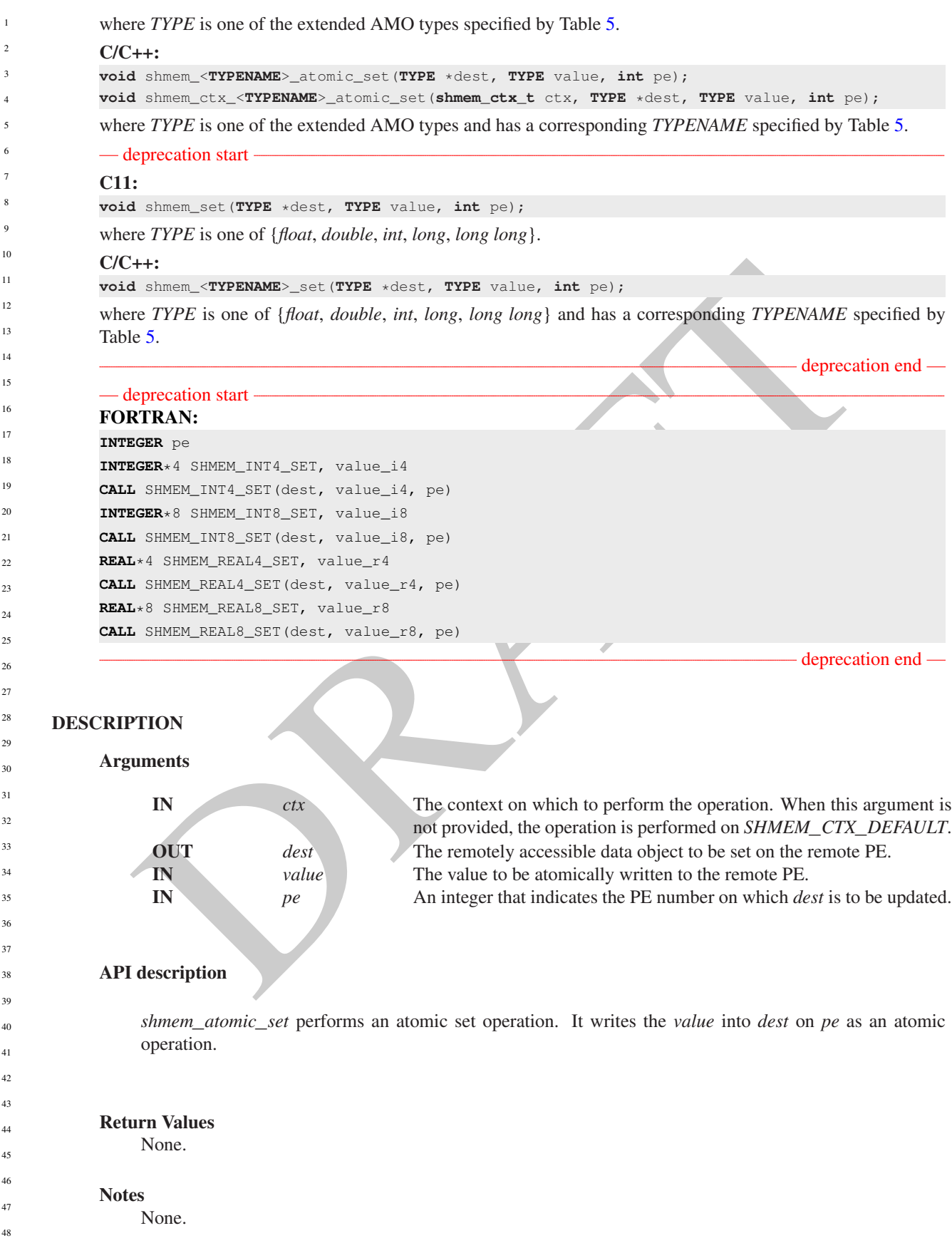

#### 9.8.3 SHMEM**\_**ATOMIC**\_**COMPARE**\_**SWAP

Performs an atomic conditional swap on a remote data object.

#### **SYNOPSIS**

#### C11:

```
TYPE shmem_atomic_compare_swap(TYPE *dest, TYPE cond, TYPE value, int pe);
TYPE shmem_atomic_compare_swap(shmem_ctx_t ctx, TYPE *dest, TYPE cond, TYPE value, int pe);
```
where *TYPE* is one of the standard AMO types specified by Table [4.](#page-67-0)

#### C/C++:

```
TYPE shmem_<TYPENAME>_atomic_compare_swap(TYPE *dest, TYPE cond, TYPE value, int pe);
TYPE shmem_ctx_<TYPENAME>_atomic_compare_swap(shmem_ctx_t ctx, TYPE *dest, TYPE cond, TYPE
   value, int pe);
```
where *TYPE* is one of the standard AMO types and has a corresponding *TYPENAME* specified by Table [4.](#page-67-0)

#### - deprecation start -

#### C11:

**TYPE** shmem\_cswap(**TYPE** \*dest, **TYPE** cond, **TYPE** value, **int** pe);

where *TYPE* is one of {*int*, *long*, *long long*}.

## $C/C++:$

**TYPE** shmem\_<**TYPENAME**>\_cswap(**TYPE** \*dest, **TYPE** cond, **TYPE** value, **int** pe);

where *TYPE* is one of {*int*, *long*, *long long*} and has a corresponding *TYPENAME* specified by Table [4.](#page-67-0)

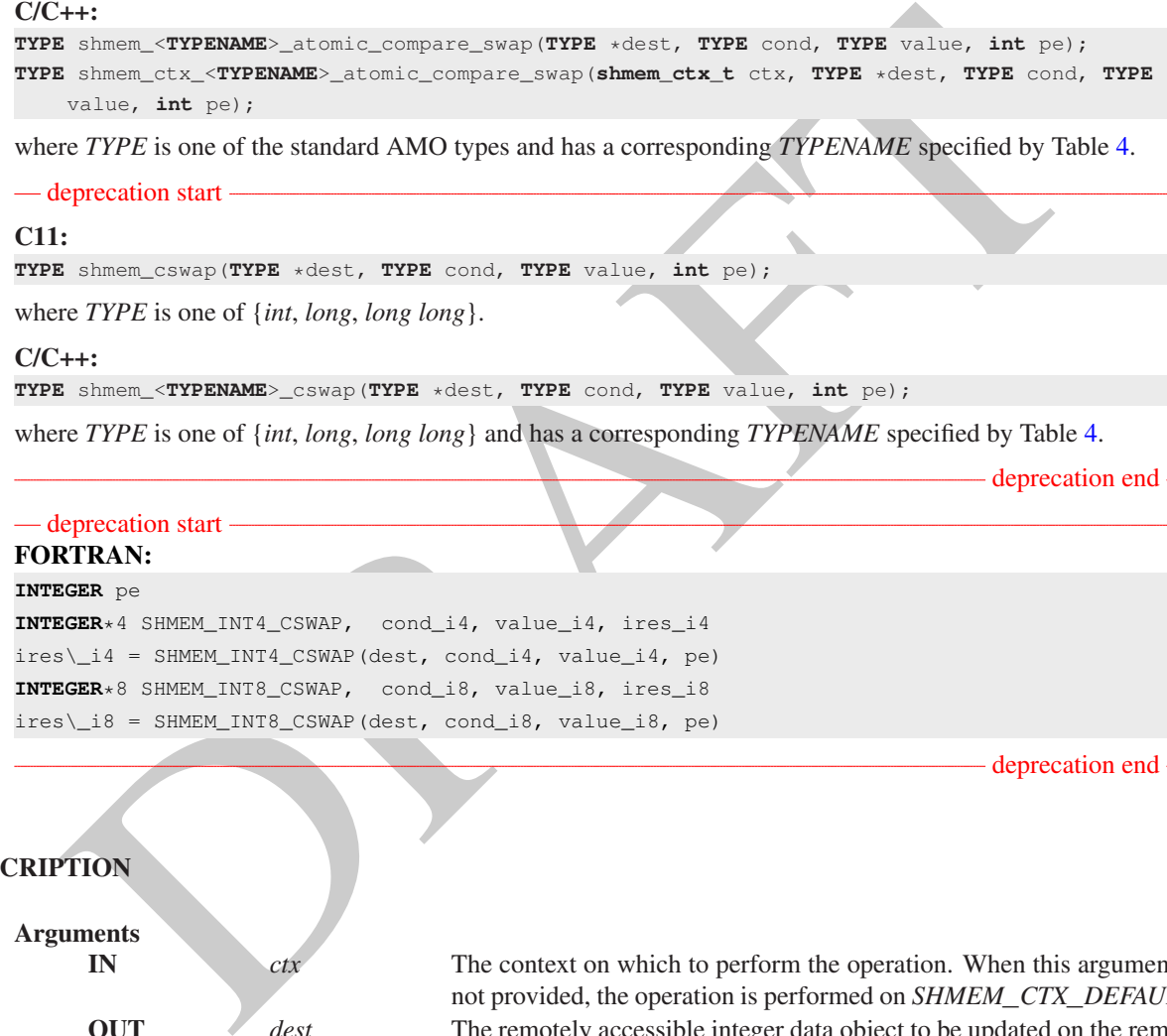

## DESCRIPTION

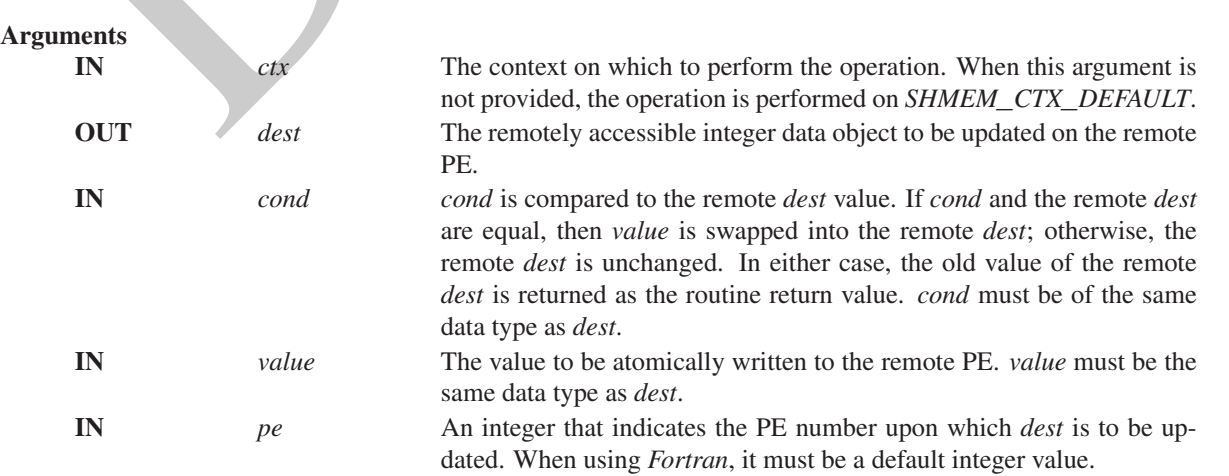

1

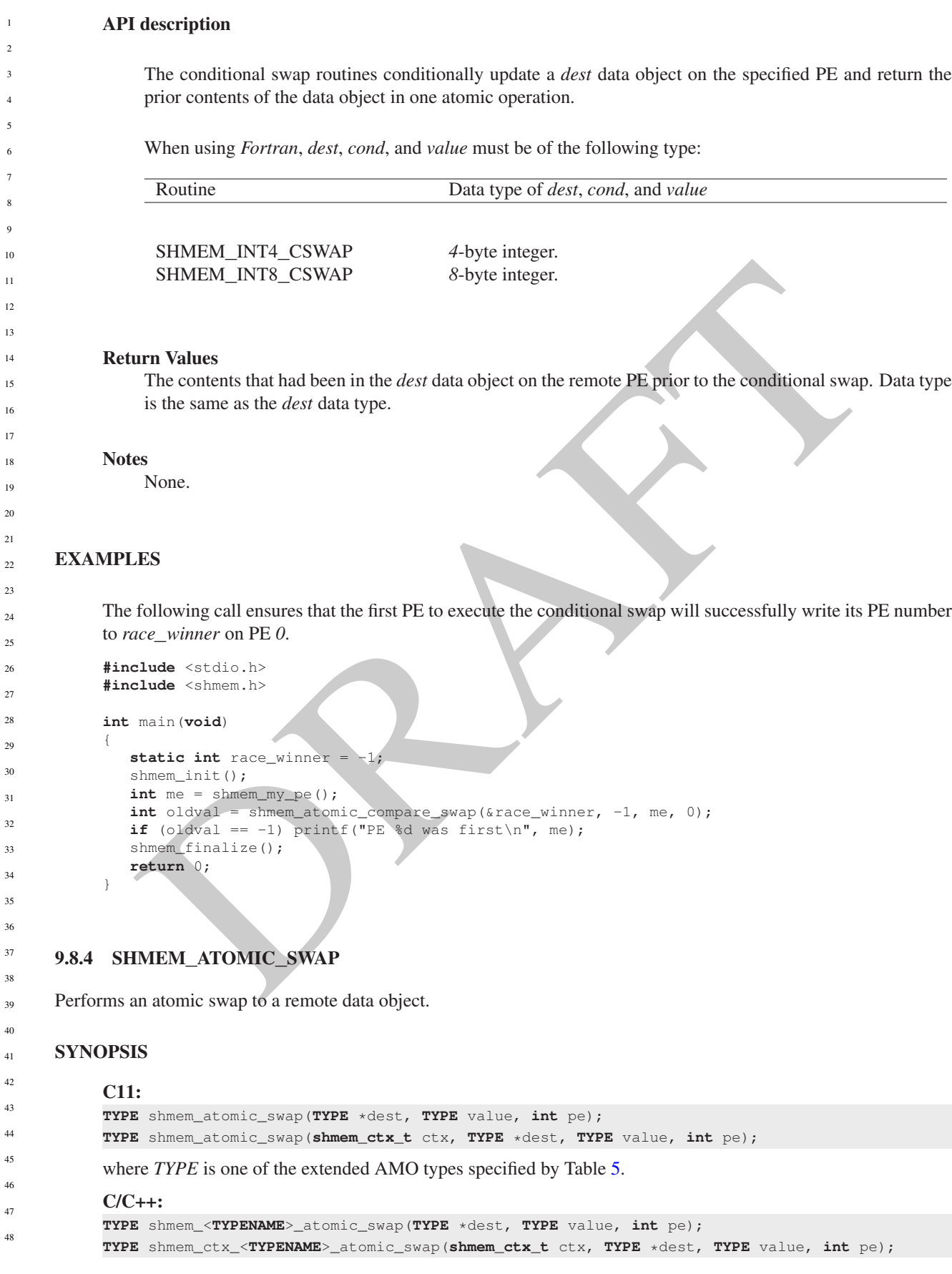
where *TYPE* is one of the extended AMO types and has a corresponding *TYPENAME* specified by Table [5.](#page-67-0)

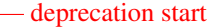

# C11:

**TYPE** shmem\_swap(**TYPE** \*dest, **TYPE** value, **int** pe);

where *TYPE* is one of {*float*, *double*, *int*, *long*, *long long*}.

# $C/C++$

**TYPE** shmem\_<**TYPENAME**>\_swap(**TYPE** \*dest, **TYPE** value, **int** pe);

where *TYPE* is one of {*float*, *double*, *int*, *long*, *long long*} and has a corresponding *TYPENAME* specified by Table [5.](#page-67-0)

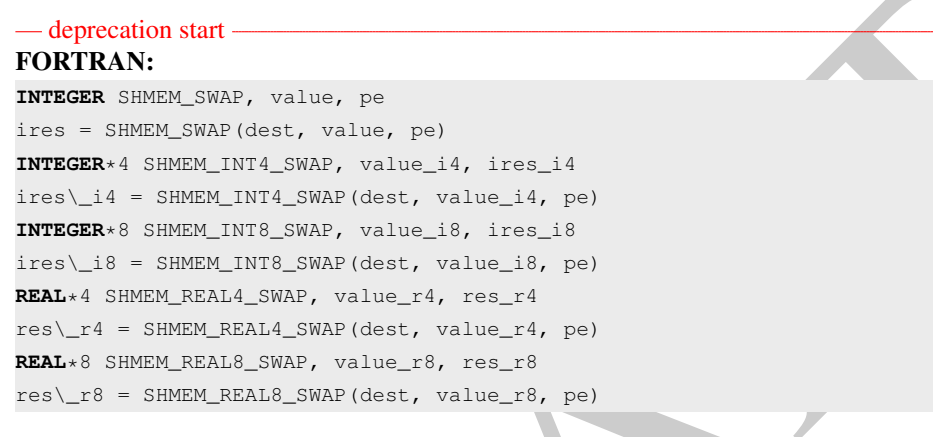

# DESCRIPTION

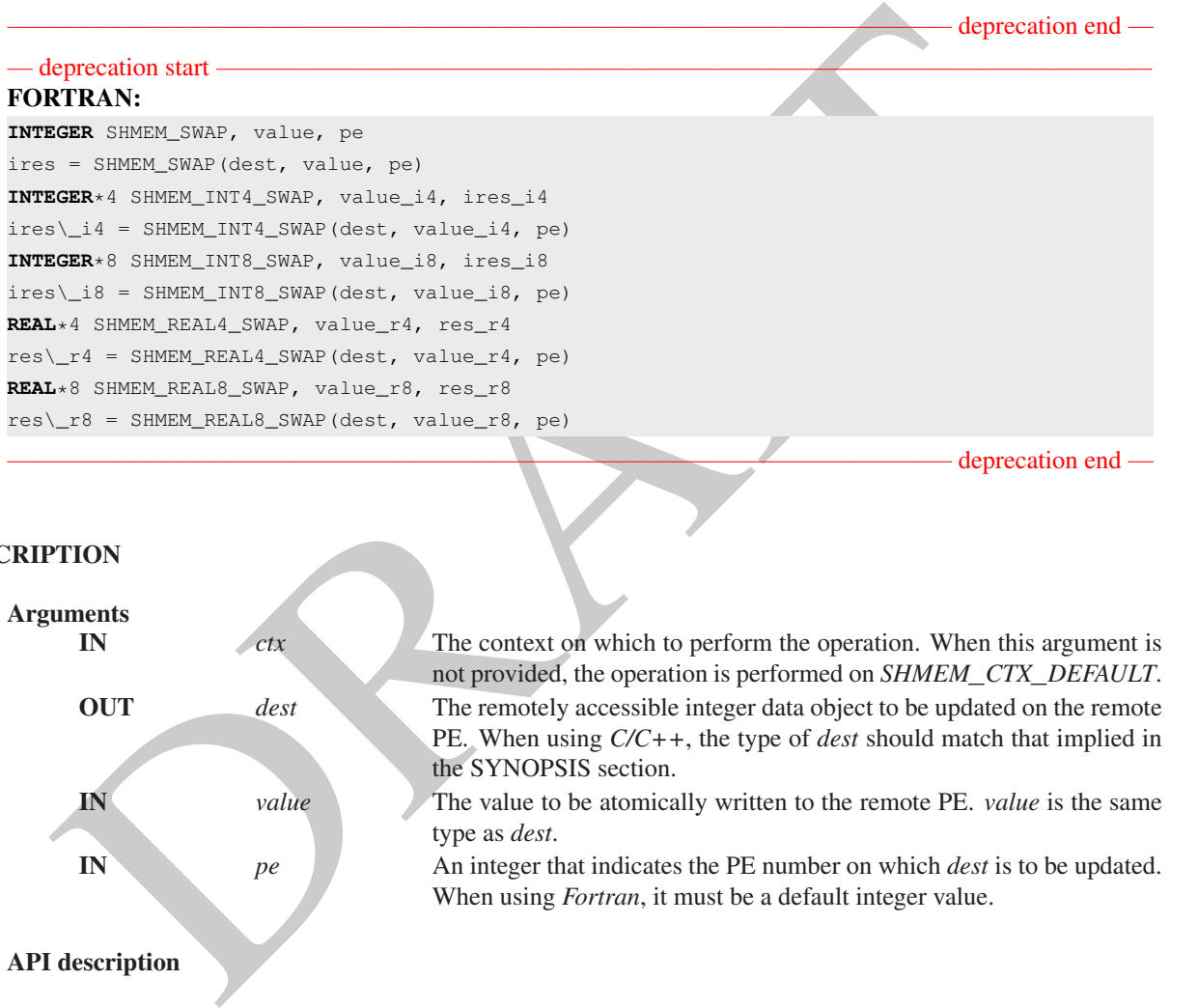

*shmem*\_*atomic*\_*swap* performs an atomic swap operation. It writes *value* into *dest* on PE and returns the previous contents of *dest* as an atomic operation.

When using *Fortran*, *dest* and *value* must be of the following type:

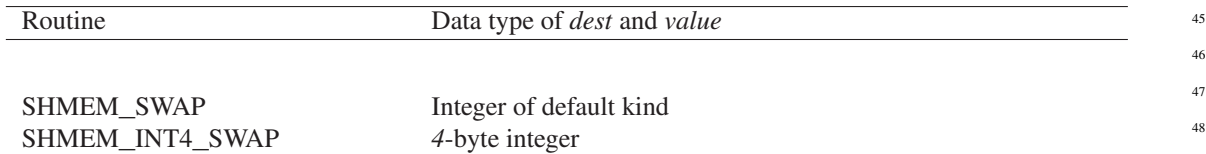

deprecation end —

deprecation end

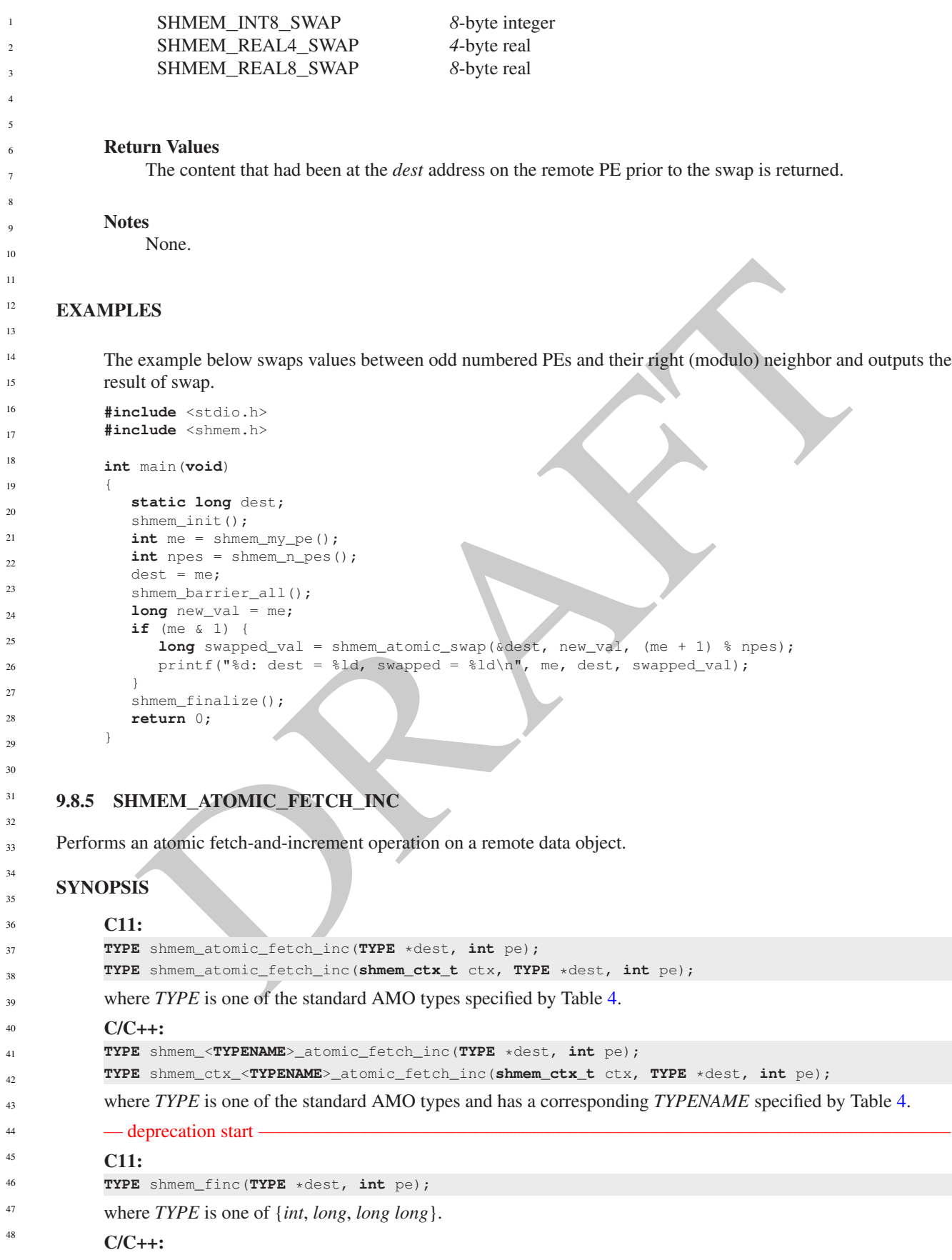

**TYPE** shmem\_<**TYPENAME**>\_finc(**TYPE** \*dest, **int** pe);

where *TYPE* is one of {*int*, *long*, *long long*} and has a corresponding *TYPENAME* specified by Table [4.](#page-67-1)

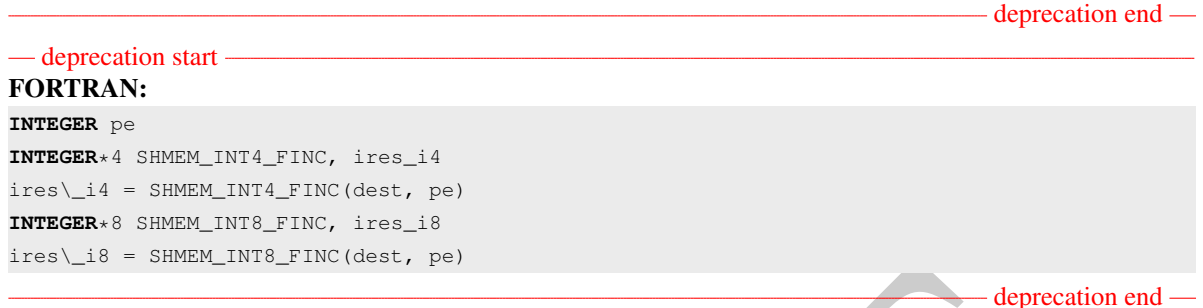

### DESCRIPTION

### Arguments

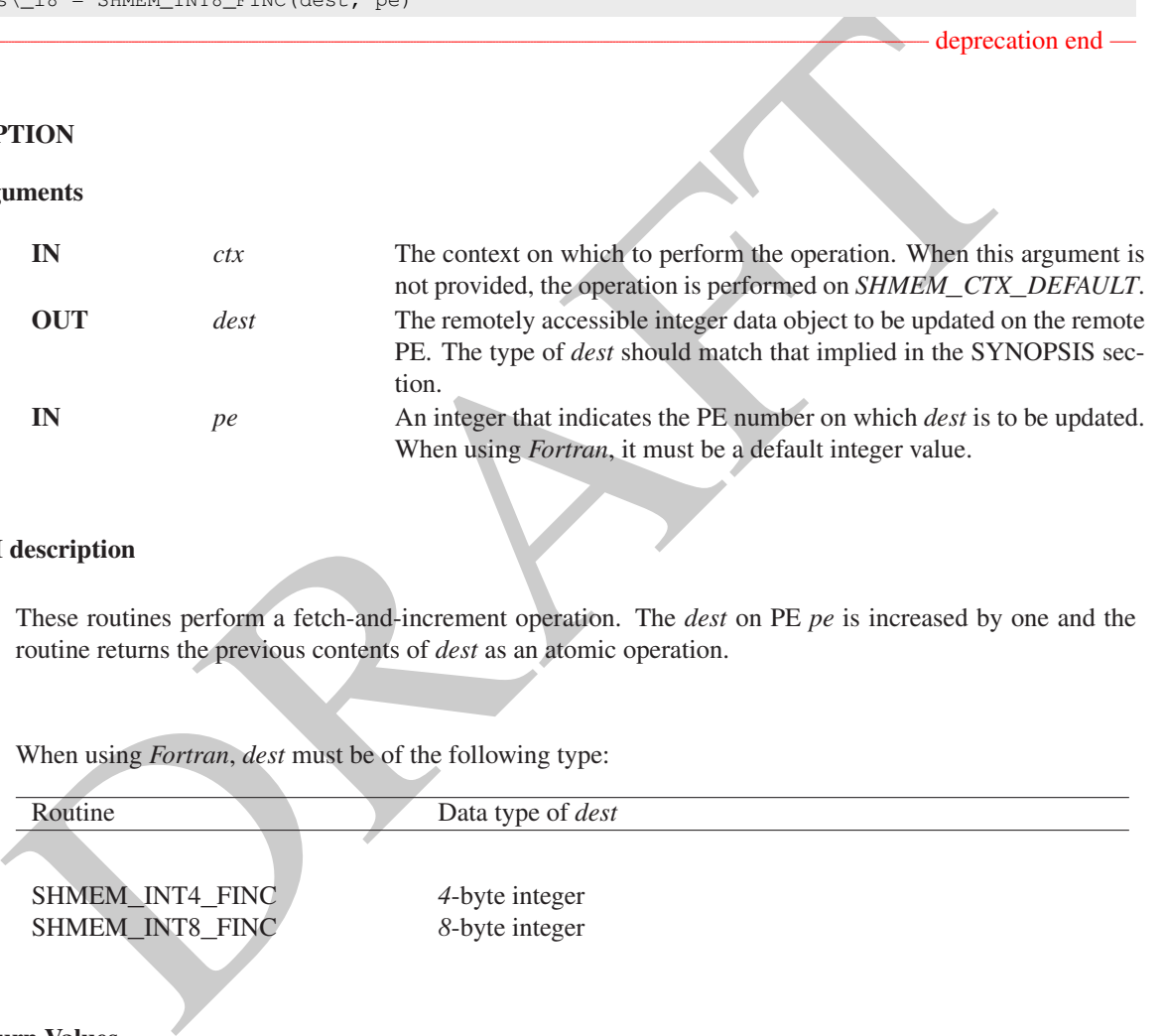

# API description

These routines perform a fetch-and-increment operation. The *dest* on PE *pe* is increased by one and the routine returns the previous contents of *dest* as an atomic operation.

When using *Fortran*, *dest* must be of the following type:

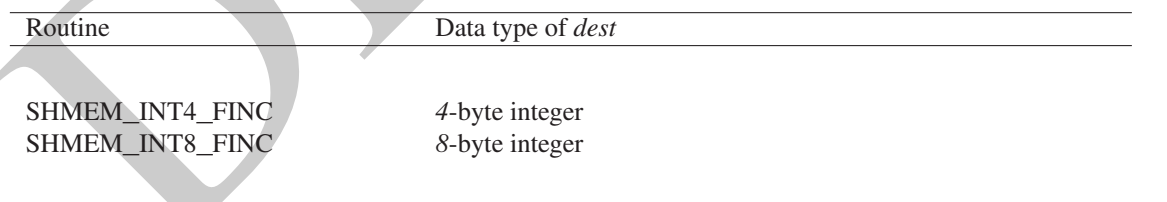

### Return Values

The contents that had been at the *dest* address on the remote PE prior to the increment. The data type of the return value is the same as the *dest*.

#### **Notes**

None.

# EXAMPLES

The following *shmem*\_*atomic*\_*fetch*\_*inc* example is for *C11* programs:

```
SIMEM ATOMIC_INC<br>
INEM ATOMIC_INC<br>
In atomic increment operation on a remote data object.<br>
IS<br>
S<br>
S<br>
S<br>
d abnear aconsisting to the standard AMO types specified by Table 4.<br>
Here<br>
\pi TPE is one of the standard AMO types 
             #include <stdio.h>
             #include <shmem.h>
             int main(void)
             {
                int old = -1;static int dst = 22;
                shmem_init();
                int me = shmem_my_pe();
                if (me == 0)
                    old = shmem_atomic_fetch_inc(&dst, 1);
                shmem_barrier_all();
                printf("%d: old = %d, dst = %d\n", me, old, dst);
                shmem_finalize();
                return 0;
             }
      9.8.6 SHMEM_ATOMIC_INC
      Performs an atomic increment operation on a remote data object.
      SYNOPSIS
             C11:
             void shmem_atomic_inc(TYPE *dest, int pe);
             void shmem_atomic_inc(shmem_ctx_t ctx, TYPE *dest, int pe);
             where TYPE is one of the standard AMO types specified by Table 4.
             C/C++void shmem_<TYPENAME>_atomic_inc(TYPE *dest, int pe);
             void shmem_ctx_<TYPENAME>_atomic_inc(shmem_ctx_t ctx, TYPE *dest, int pe);
             where TYPE is one of the standard AMO types and has a corresponding TYPENAME4.
            — deprecation start -
             C11:
             void shmem_inc(TYPE *dest, int pe);
             where TYPE is one of {int, long, long long}.
             C/C++:void shmem_<TYPENAME>_inc(TYPE *dest, int pe);
             where TYPE is one of {int, long, long long} and has a corresponding TYPENAME specified by Table 4.
                                                                                                         - deprecation end -
             — deprecation start
             FORTRAN:
             INTEGER pe
             CALL SHMEM_INT4_INC(dest, pe)
             CALL SHMEM_INT8_INC(dest, pe)
                                                                                                           deprecation end
      DESCRIPTION
             Arguments
1
2
3
4
5
6
7
8
9
10
11
12
13
14
15
16
17
18
19
2021
22
23
24
25
26
27
28
29
30
31
32
33
34
35
36
37
38
39
40
41
42
43
44
45
46
47
48
```
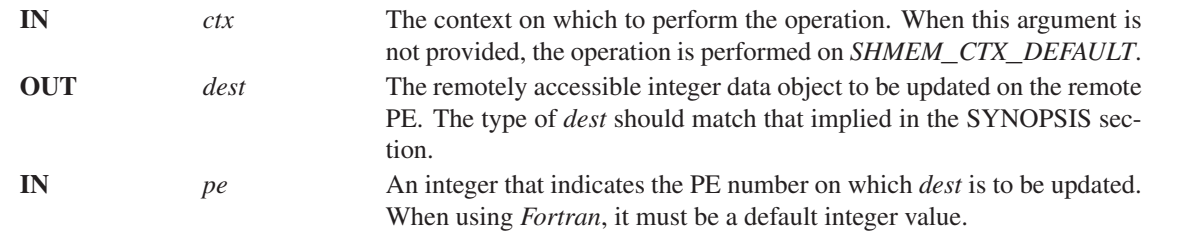

# API description

These routines perform an atomic increment operation on the *dest* data object on PE.

When using *Fortran*, *dest* must be of the following type:

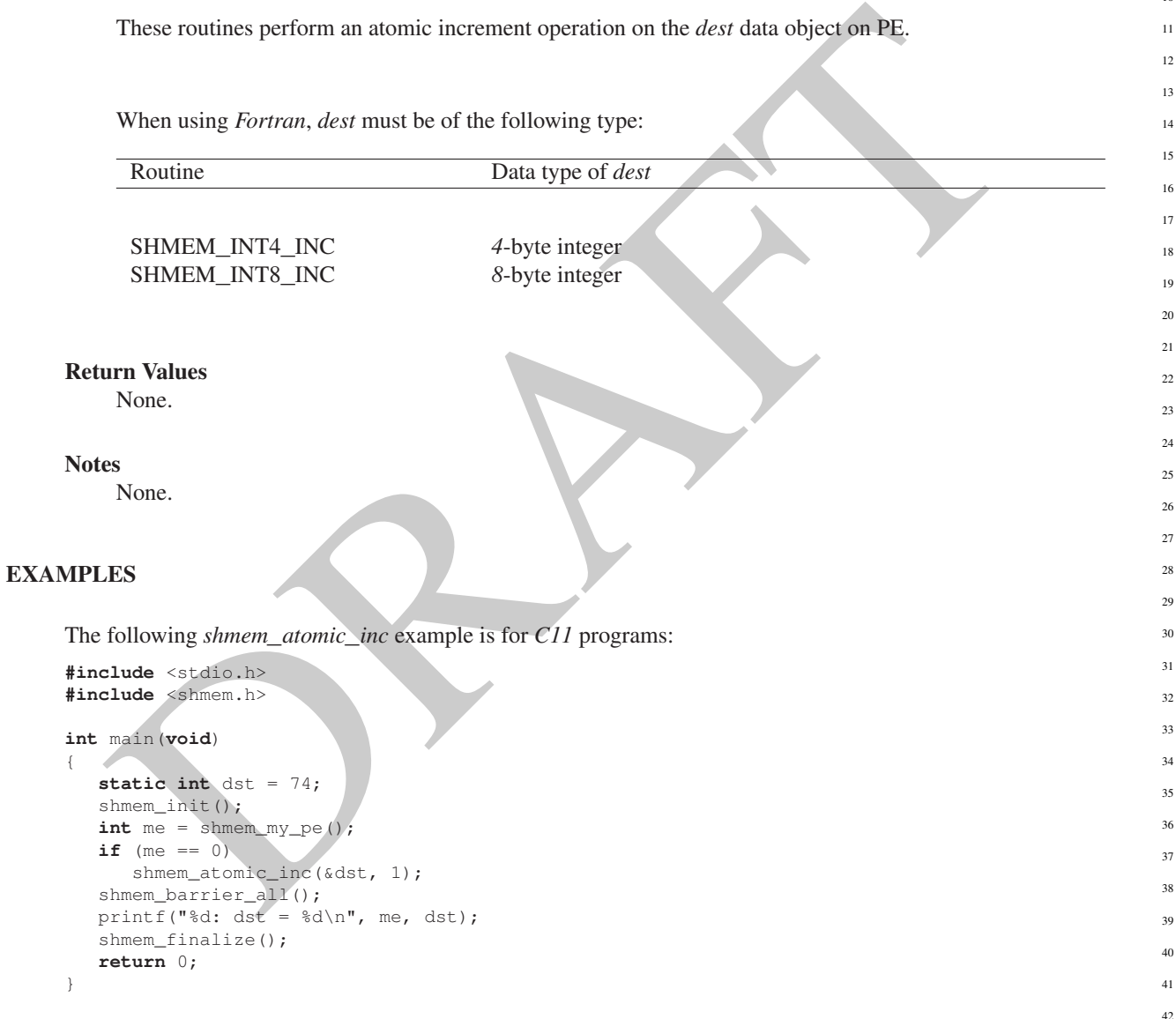

# 9.8.7 SHMEM**\_**ATOMIC**\_**FETCH**\_**ADD

Performs an atomic fetch-and-add operation on a remote data object.

# SYNOPSIS

C11:

23 24

26

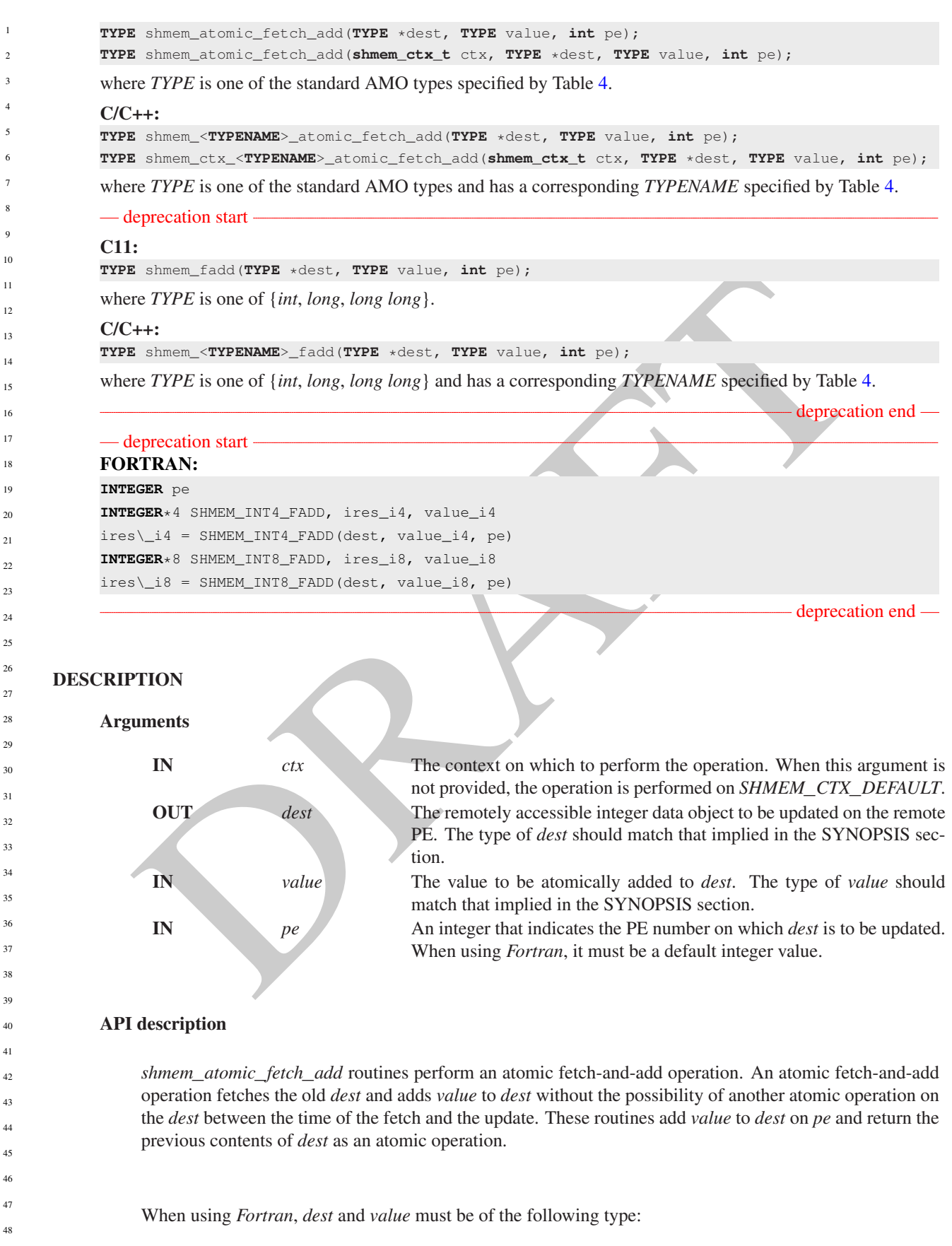

# 9. OPENSHMEM LIBRARY API 73

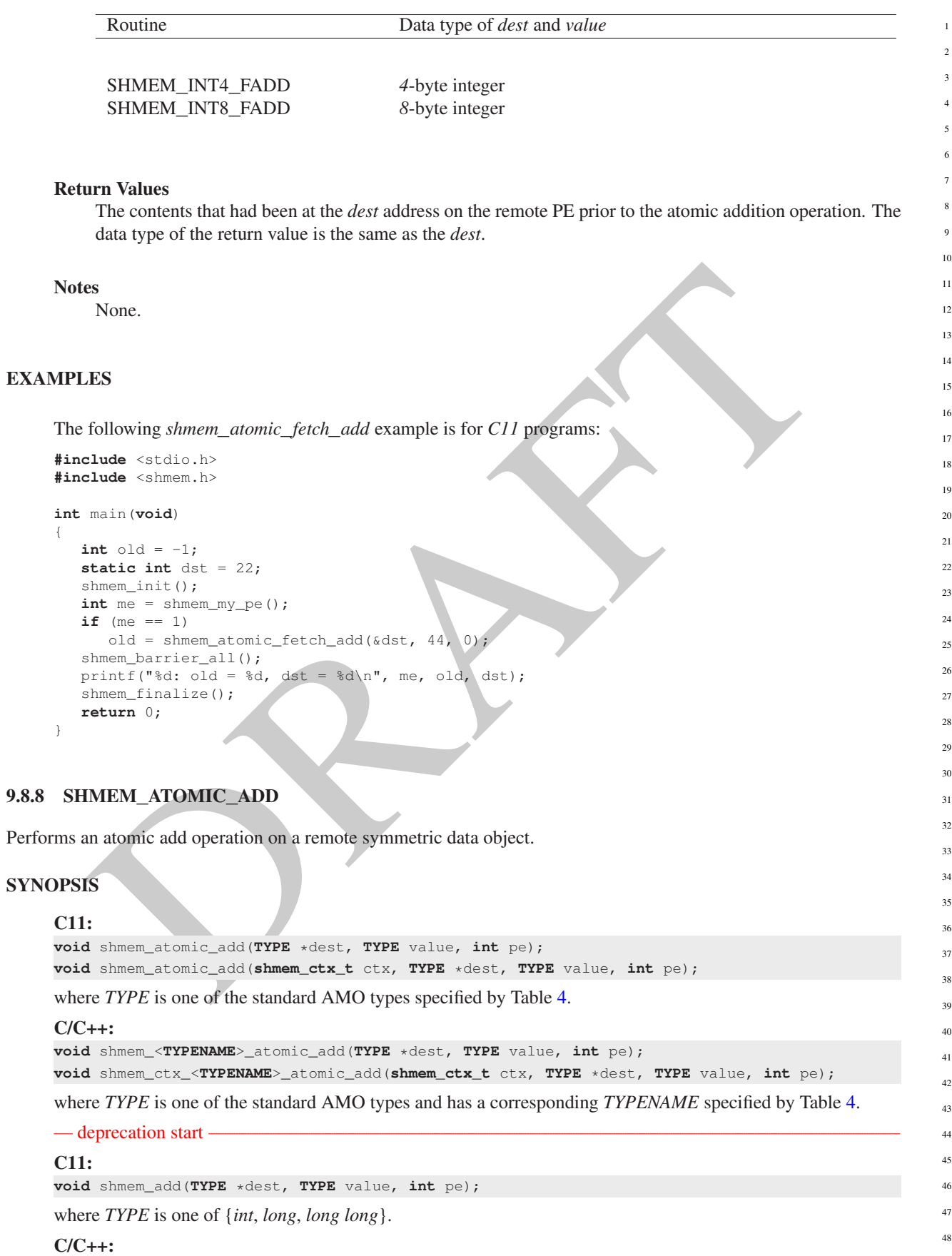

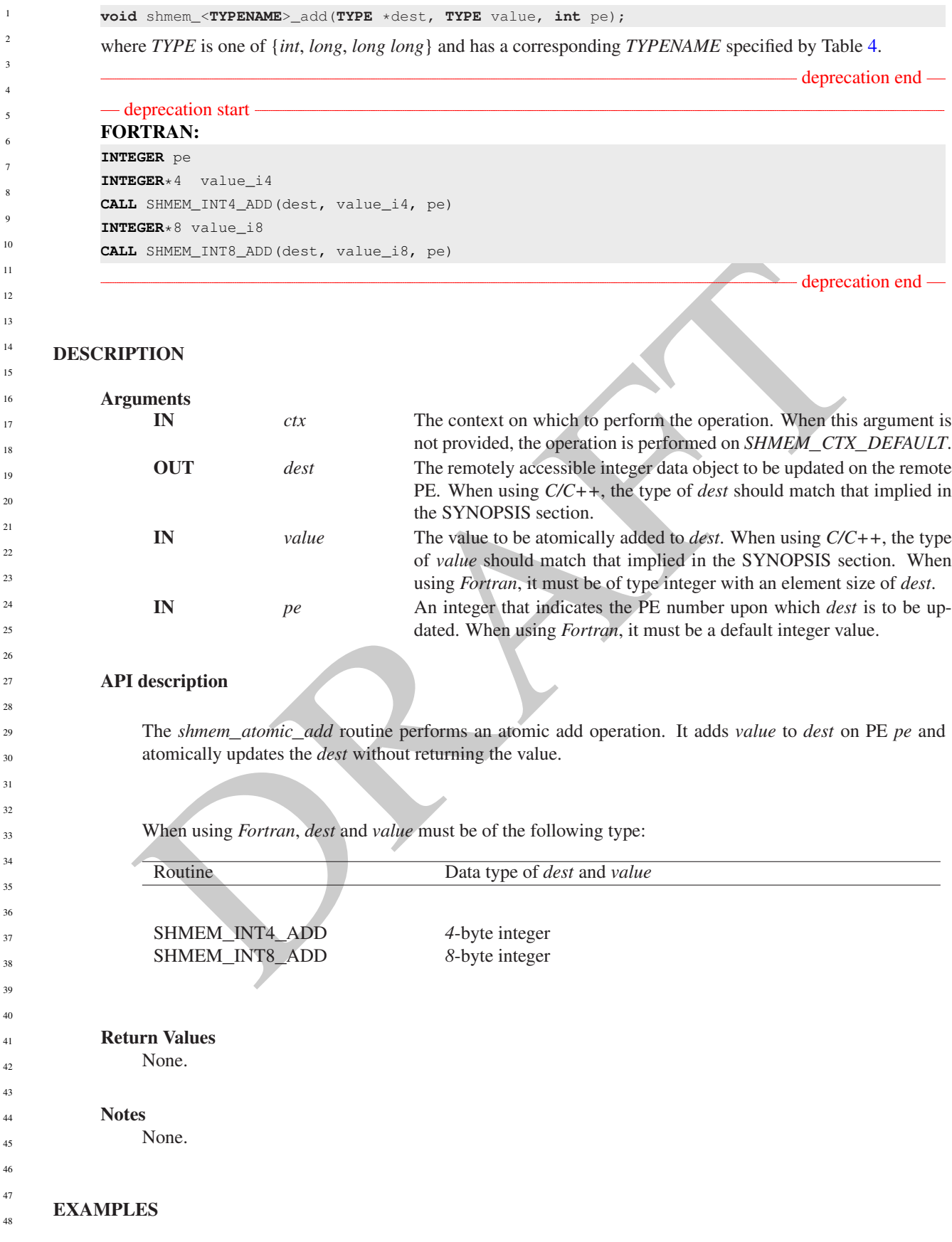

#### 9. OPENSHMEM LIBRARY API 75

```
#include <stdio.h>
#include <shmem.h>
int main(void)
{
   static int dst = 22;
  shmem_init();
  int me = shmem_my_pe();
  if (me == 1)
      shmem_atomic_add(&dst, 44, 0);
  shmem_barrier_all();
  printf("%d: dst = %d\n", me, dst);
  shmem_finalize();
  return 0;
}
```
#### 9.8.9 SHMEM**\_**ATOMIC**\_**FETCH**\_**AND

Atomically perform a fetching bitwise AND operation on a remote data object.

### **SYNOPSIS**

### C11:

**TYPE** shmem\_atomic\_fetch\_and(**TYPE** \*dest, **TYPE** value, **int** pe); **TYPE** shmem\_atomic\_fetch\_and(**shmem\_ctx\_t** ctx, **TYPE** \*dest, **TYPE** value, **int** pe);

where *TYPE* is one of the bitwise AMO types specified by Table 6.

#### C/C++:

```
TYPE shmem_<TYPENAME>_atomic_fetch_and(TYPE *dest, TYPE value, int pe);
TYPE shmem_ctx_<TYPENAME>_atomic_fetch_and(shmem_ctx_t ctx, TYPE *dest, TYPE value, int pe);
where TYPE is one of the bitwise AMO types and has a corresponding TYPENAME6.
```
#### DESCRIPTION

#### Arguments

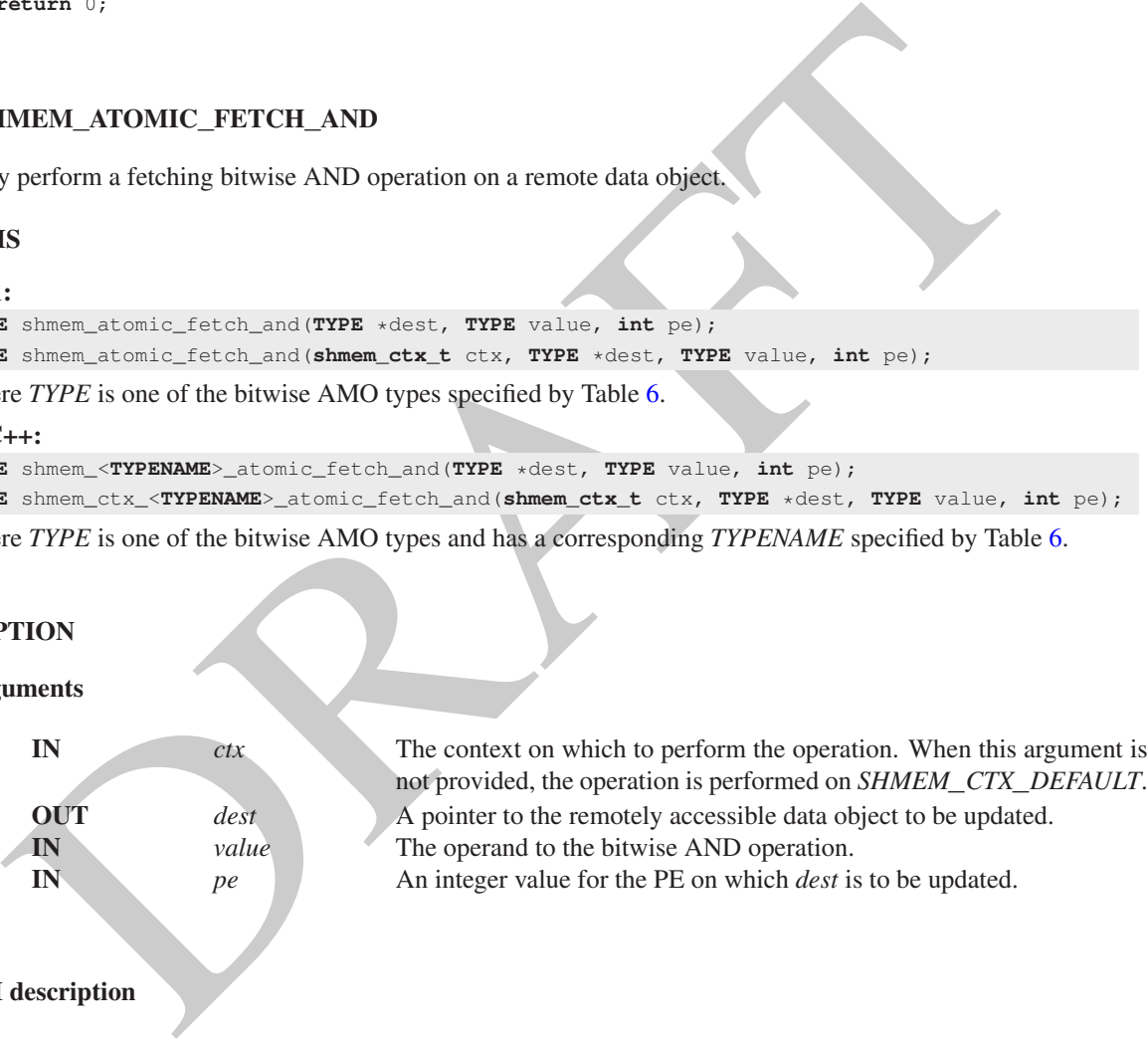

#### API description

*shmem*\_*atomic*\_*fetch*\_*and* atomically performs a fetching bitwise AND on the remotely accessible data object pointed to by *dest* at PE *pe* with the operand *value*.

### Return Values

The value pointed to by *dest* on PE *pe* immediately before the operation is performed.

#### Notes

None.

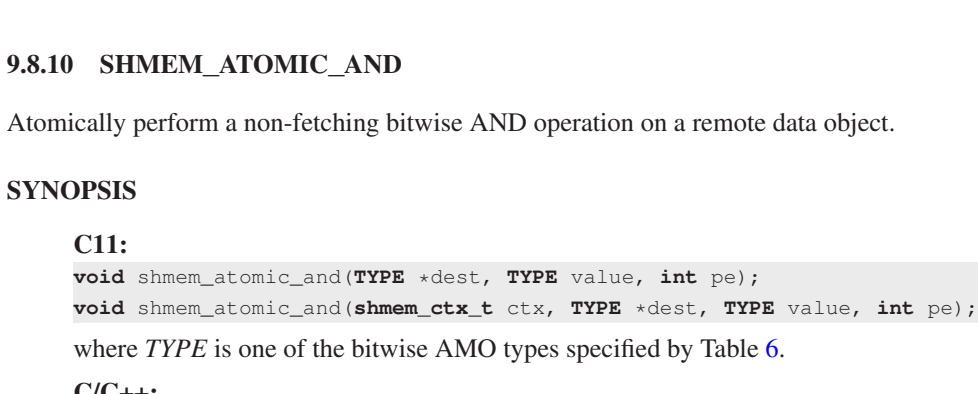

C/C++: **void** shmem\_<**TYPENAME**>\_atomic\_and(**TYPE** \*dest, **TYPE** value, **int** pe); **void** shmem\_ctx\_<**TYPENAME**>\_atomic\_and(**shmem\_ctx\_t** ctx, **TYPE** \*dest, **TYPE** value, **int** pe); where *TYPE* is one of the bitwise AMO types and has a corresponding *TYPENAME* specified by Table [6.](#page-68-0)

# DESCRIPTION

Arguments

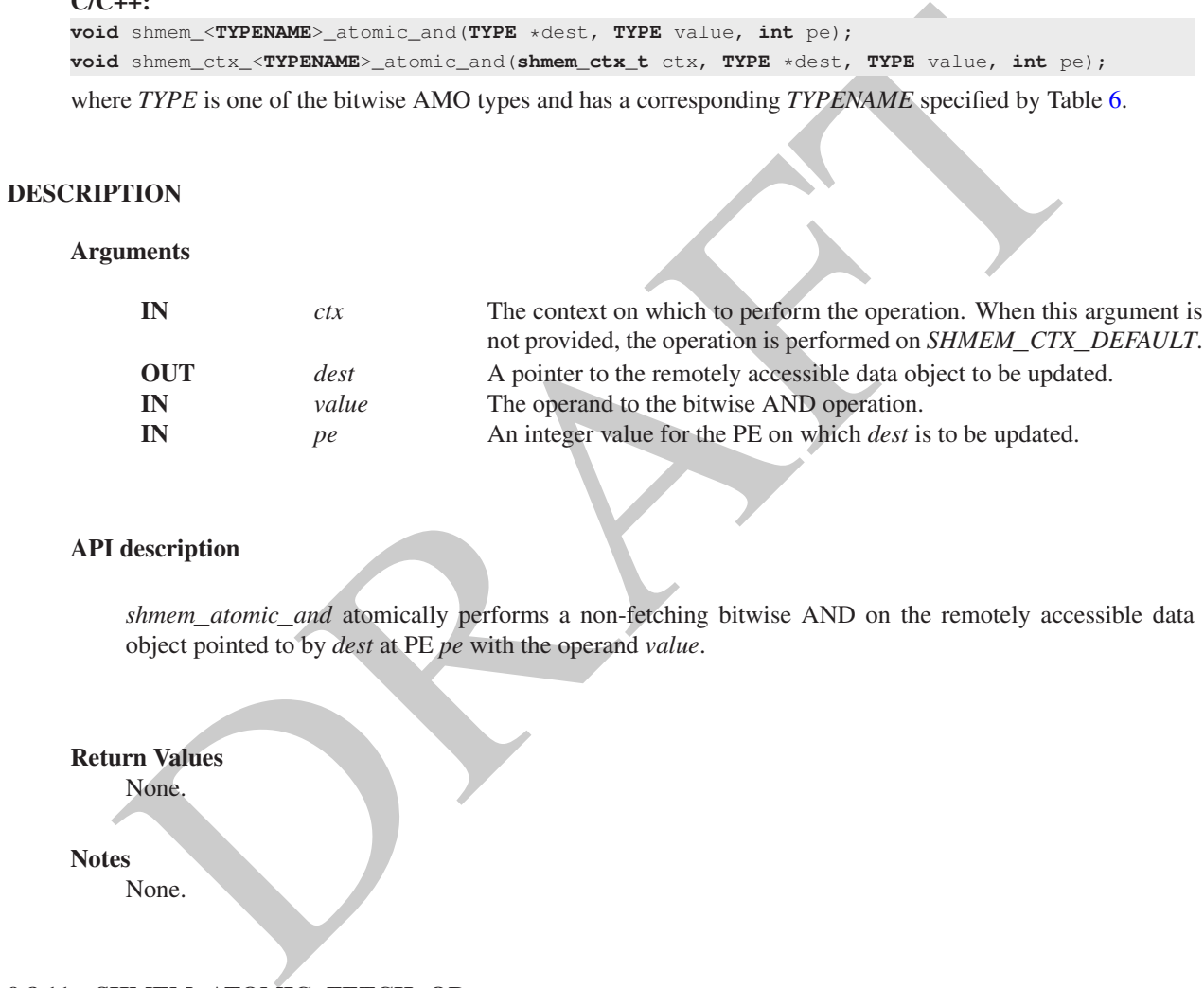

# API description

*shmem*\_*atomic*\_*and* atomically performs a non-fetching bitwise AND on the remotely accessible data object pointed to by *dest* at PE *pe* with the operand *value*.

# Return Values

None.

# **Notes**

None.

# 9.8.11 SHMEM**\_**ATOMIC**\_**FETCH**\_**OR

Atomically perform a fetching bitwise OR operation on a remote data object. 41

# **SYNOPSIS**

42 43

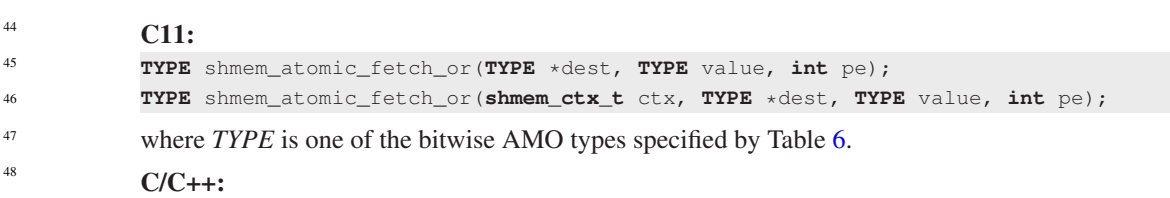

9.8.10

# 9. OPENSHMEM LIBRARY API 77

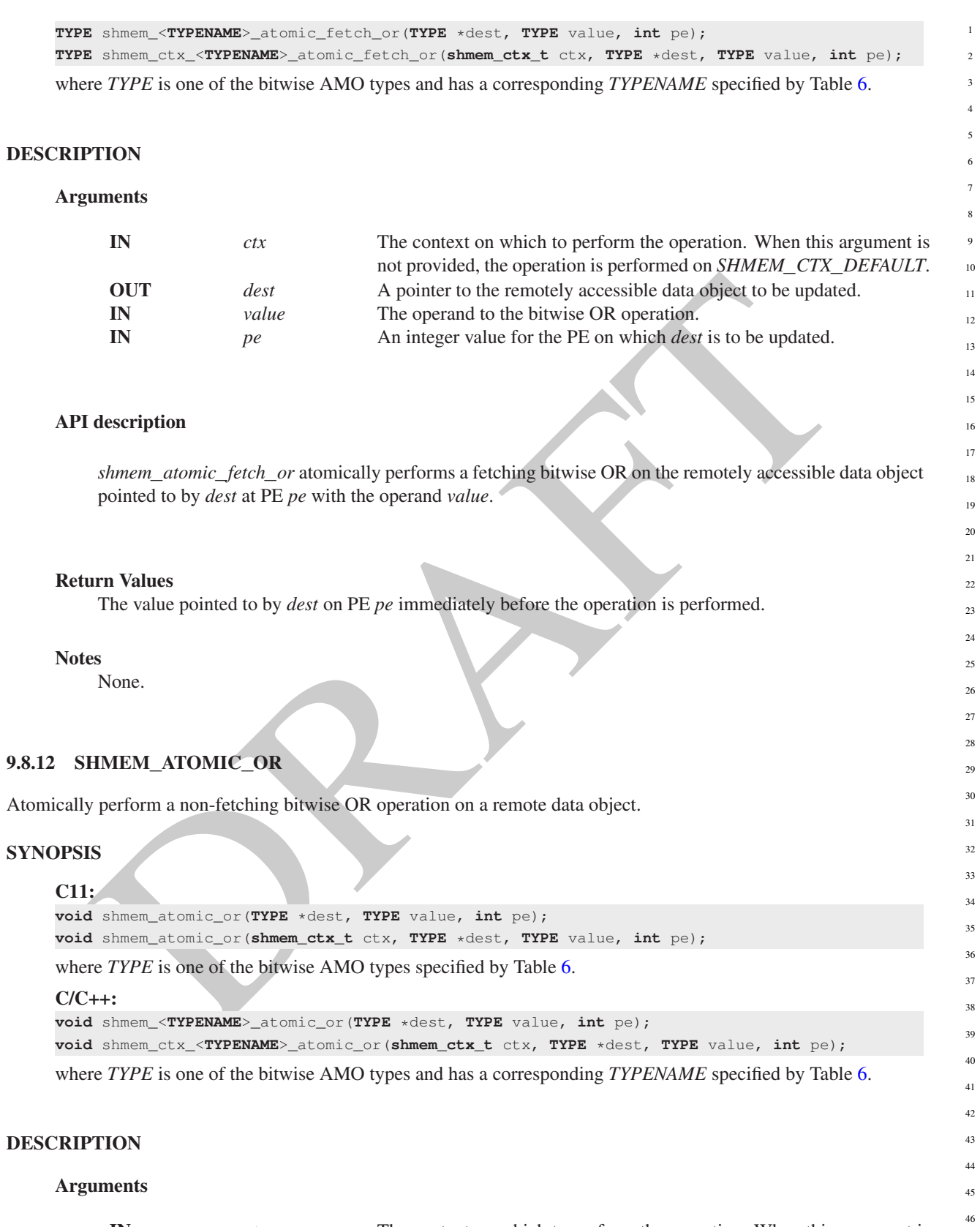

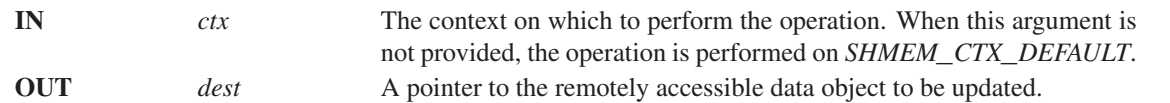

1

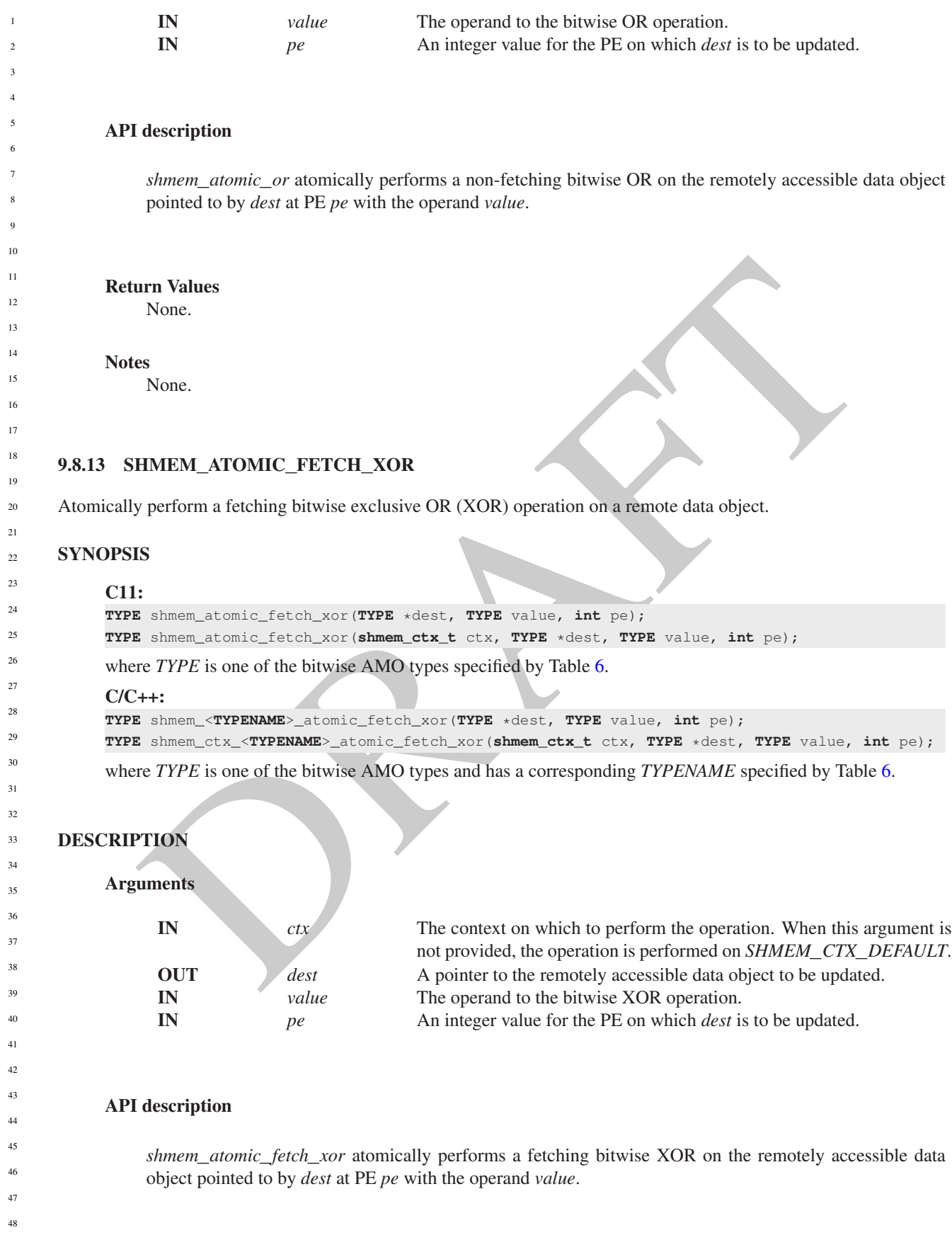

### Return Values

The value pointed to by *dest* on PE *pe* immediately before the operation is performed.

#### Notes

None.

### 9.8.14 SHMEM**\_**ATOMIC**\_**XOR

Atomically perform a non-fetching bitwise exclusive OR (XOR) operation on a remote data object.

#### SYNOPSIS

### C11:

```
void shmem_atomic_xor(TYPE *dest, TYPE value, int pe);
void shmem_atomic_xor(shmem_ctx_t ctx, TYPE *dest, TYPE value, int pe);
```
# where *TYPE* is one of the bitwise AMO types specified by Table 6.

## C/C++:

```
void shmem_<TYPENAME>_atomic_xor(TYPE *dest, TYPE value, int pe);
void shmem_ctx_<TYPENAME>_atomic_xor(shmem_ctx_t ctx, TYPE *dest, TYPE value, int pe);
```
where *TYPE* is one of the bitwise AMO types and has a corresponding *TYPENAME* specified by Table [6.](#page-68-0)

# DESCRIPTION

#### Arguments

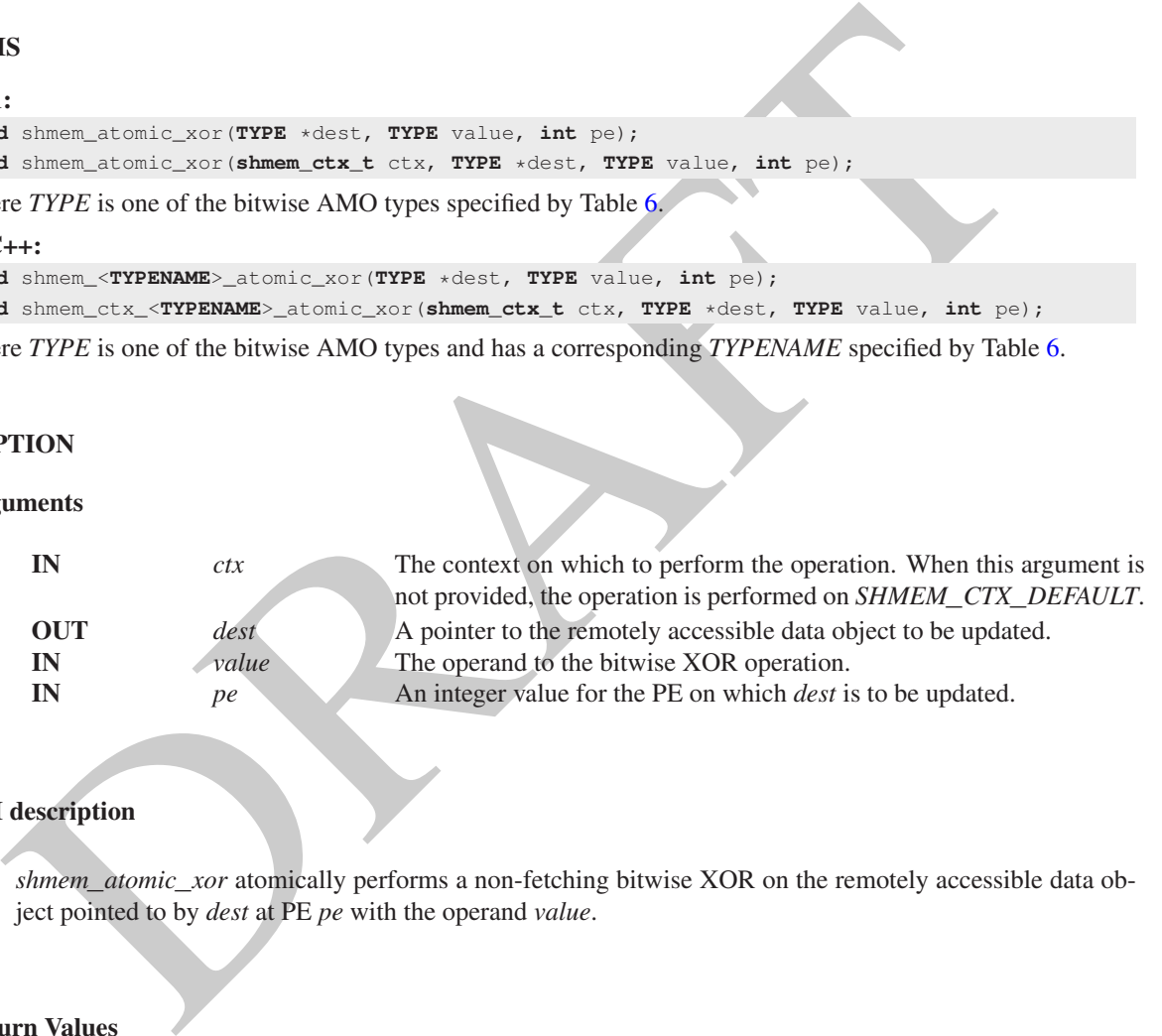

#### API description

*shmem*\_*atomic*\_*xor* atomically performs a non-fetching bitwise XOR on the remotely accessible data object pointed to by *dest* at PE *pe* with the operand *value*.

### Return Values

None.

### **Notes**

None.

# 9.9 Collective Routines

*Collective routines* are defined as communication or synchronization operations on a group of PEs called an active set. The collective routines require all PEs in the active set to simultaneously call the routine. A PE that is not in the active

set calling the collective routine results in undefined behavior. All collective routines have an active set as an input parameter except *shmem*\_*barrier*\_*all* and *shmem*\_*sync*\_*all*. Both *shmem*\_*barrier*\_*all* and *shmem*\_*sync*\_*all* must be called by all PEs of the OpenSHMEM program.

The active set is defined by the arguments *PE*\_*start*, *logPE*\_*stride*, and *PE*\_*size*. *PE*\_*start* specifies the starting PE number and is the lowest numbered PE in the active set. The stride between successive PEs in the active set is 2 *logPE*\_*stride* and *logPE*\_*stride* must be greater than or equal to zero. *PE*\_*size* specifies the number of PEs in the active set and must be greater than zero. The active set must satisfy the requirement that its last member corresponds to a valid PE number, that is  $0 \le PE\_start + (PE\_size - 1) * 2^{logPE\_grid} < npes$ . All PEs participating in the collective routine must provide the same values for these arguments. If any of these requirements are not met, the behavior is undefined. 10

er argument important to collective routines is plyme, which is a symmetric weat and more and the spare increases a polye carry. On completion of a collective cella, the polyer are stored to its original by all participati Another argument important to collective routines is *pSync*, which is a symmetric work array. All PEs participating in a collective must pass the same *pSync* array. On completion of a collective call, the *pSync* is restored to its original contents. The user is permitted to reuse a *pSync* array if all previous collective routines using the *pSync* array have been completed by all participating PEs. One can use a synchronization collective routine such as *shmem*\_*barrier* to ensure completion of previous collective routines. The *shmem*\_*barrier* and *shmem*\_*sync* routines allow the same *pSync* array to be used on consecutive calls as long as the PEs in the active set do not change.

All collective routines defined in the Specification are blocking. The collective routines return on completion. The collective routines defined in the OpenSHMEM Specification are:

- *shmem*\_*barrier*\_*all*
- *shmem*\_*barrier*
- *shmem*\_*sync*\_*all*
- *shmem*\_*sync*
- *shmem*\_*broadcast{32, 64}*
- *shmem*\_*collect{32, 64}*
- *shmem*\_*fcollect{32, 64}*
- Reductions for the following operations: AND, MAX, MIN, SUM, PROD, OR, XOR
- *shmem*\_*alltoall{32, 64}*
- *shmem*\_*alltoalls{32, 64}*

# 9.9.1 SHMEM**\_**BARRIER**\_**ALL

Registers the arrival of a PE at a barrier and blocks the PE until all other PEs arrive at the barrier and all local updates and remote memory updates on the default context are completed.

# SYNOPSIS

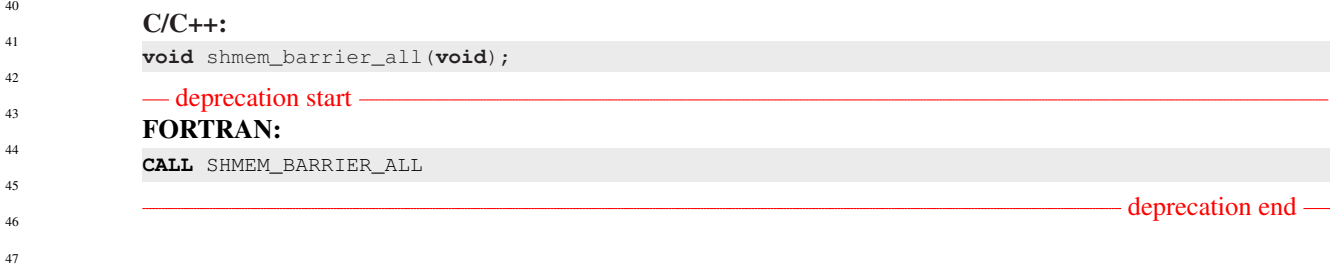

DESCRIPTION

48

#### Arguments

None.

### API description

The *shmem*\_*barrier*\_*all* routine registers the arrival of a PE at a barrier. Barriers are a mechanism for synchronizing all PEs at once. This routine blocks the PE until all PEs have called *shmem*\_*barrier*\_*all*. In a multithreaded OpenSHMEM program, only the calling thread is blocked.

a multilineated OpenSHMEM program, only the calling thread is blocked.<br>
Prior to synchronizing with other PEs, shmem\_barrier\_all ensures completion of all previously issues<br>
memory stores and remote memory updates issued Prior to synchronizing with other PEs, *shmem*\_*barrier*\_*all* ensures completion of all previously issued memory stores and remote memory updates issued on the default context via OpenSHMEM AMOs and RMA routine calls such as *shmem*\_*int*\_*add*, *shmem*\_*put32*, *shmem*\_*put*\_*nbi*, and *shmem*\_*get*\_*nbi*.

#### Return Values

None.

### **Notes**

The *shmem*\_*barrier*\_*all* routine can be used to portably ensure that memory access operations observe remote updates in the order enforced by initiator PEs.

Calls to *shmem*\_*ctx*\_*quiet* can be performed prior to calling the barrier routine to ensure completion of operations issued on additional contexts.

#### **EXAMPLES**

The following *shmem*\_*barrier*\_*all* example is for *C11* programs:

```
#include <stdio.h>
#include <shmem.h>
```
**int** main(**void**) {

```
static int x = 1010;
```
shmem\_init();  $int me = shmem_m y_pe()$ ;

```
int npes = shmem_n_pes();
/* put to next PE in a circular fashion */
shmem_p(&x, 4, (me + 1) % npes);
/* synchronize all PEs */
shmem_barrier_all();
```
printf("%d:  $x = %d\n\pi$ , me, x); shmem\_finalize(); **return** 0;

### 9.9.2 SHMEM**\_**BARRIER

}

Performs all operations described in the *shmem*\_*barrier*\_*all* interface but with respect to a subset of PEs defined by the active set.

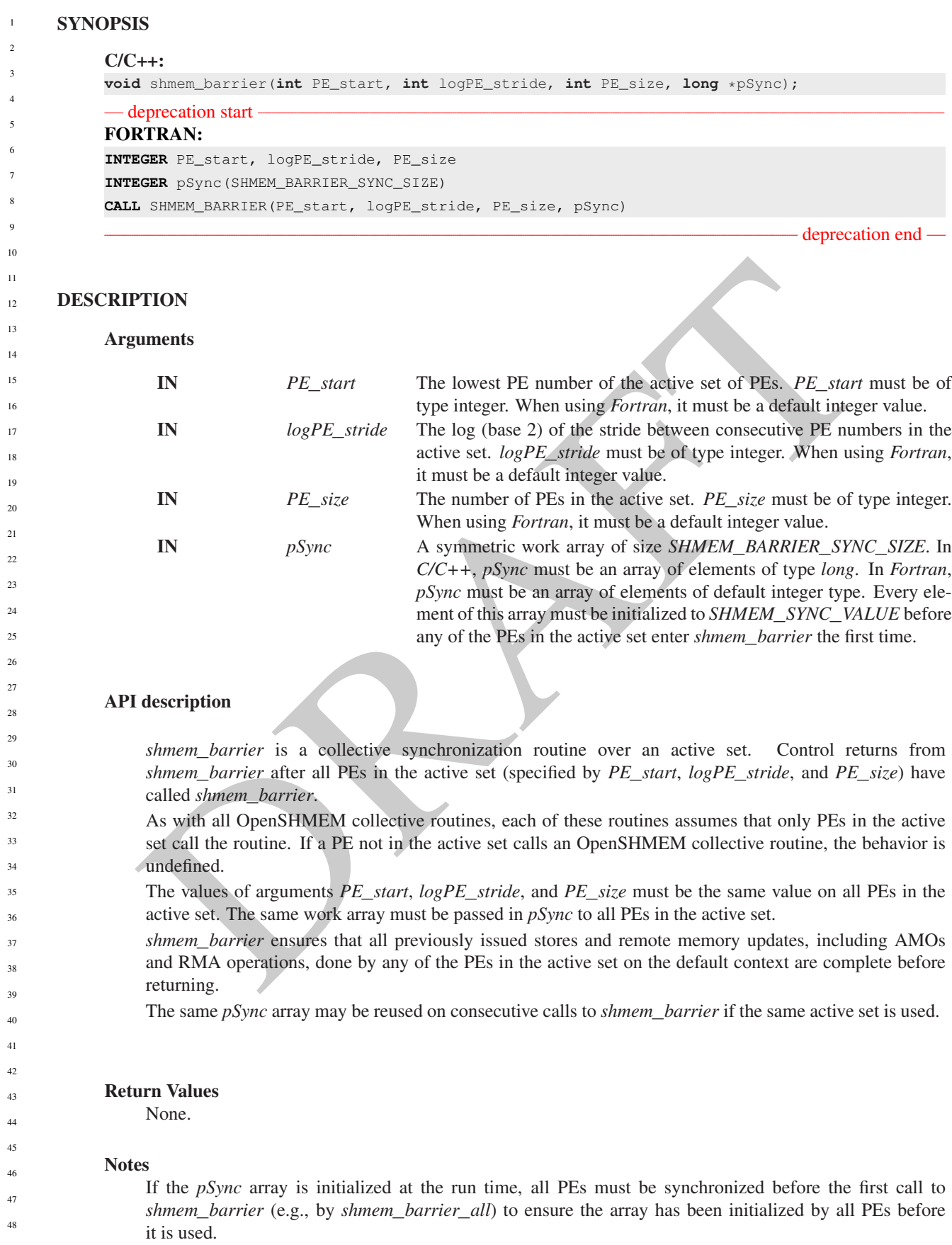

If the active set does not change, *shmem*\_*barrier* can be called repeatedly with the same *pSync* array. No additional synchronization beyond that implied by *shmem*\_*barrier* itself is necessary in this case.

The *shmem*\_*barrier* routine can be used to portably ensure that memory access operations observe remote updates in the order enforced by initiator PEs.

Calls to *shmem*\_*ctx*\_*quiet* can be performed prior to calling the barrier routine to ensure completion of operations issued on additional contexts.

No team-based barrier is provided by OpenSHMEM, as a team may have any number of communication contexts associated with the team. Applications seeking such an idiom should call *shmem*\_*ctx*\_*quiet* on the desired context, followed by a call to *shmem*\_*team*\_*sync* on the desired team.

# EXAMPLES

The following barrier example is for *C11* programs:

```
#include <stdio.h>
#include <shmem.h>
```

```
int main(void)
{
```

```
static int x = 10101;
static long pSync[SHMEM_BARRIER_SYNC_SIZE];
for (int i = 0; i < SHMEM BARRIER SYNC SIZE; i++)
  pSync[i] = SHMEM_SYNC_VALUE;
```
shmem\_init(); **int** me = shmem\_my\_pe();  $int$  npes = shmem\_n\_pes();

```
JCS<br>
IOIOwing burrier example is for C11 programs:<br>
\text{value} \quad \text{cstr}(i \cdot s, \cdot s)<br>
\text{value} \quad \text{cstr}(i \cdot s, \cdot s)<br>
\text{matrix} \quad \text{max} \quad \text{max} \quad \text{max} \quad \text{max} \quad \text{max} \quad \text{max} \quad \text{max} \quad \text{max} \quad \text{max} \quad \text{max} \quad \text{max} \quad \text{max} \quad \text{max} \quad \text{max} \quad \text{max} \quadif (me % 2 == 0) {
      /* put to next even PE in a circular fashion *,
      shmem_p(&x, 4, (me + 2) % npes);
      /* synchronize all even pes */
      shmem_barrier(0, 1, (npes / 2 + npes \frac{1}{2}), pSync);
}
printf("%d: x = %d\n\pi", me, x);
shmem_finalize();
return 0;
```

```
}
```
### 9.9.3 SHMEM**\_**SYNC**\_**ALL

Registers the arrival of a PE at a barrier and suspends PE execution until all other PEs arrive at the barrier.

### **SYNOPSIS**

 $C/C++$ :

**void** shmem\_sync\_all(**void**);

# DESCRIPTION

Arguments

None.

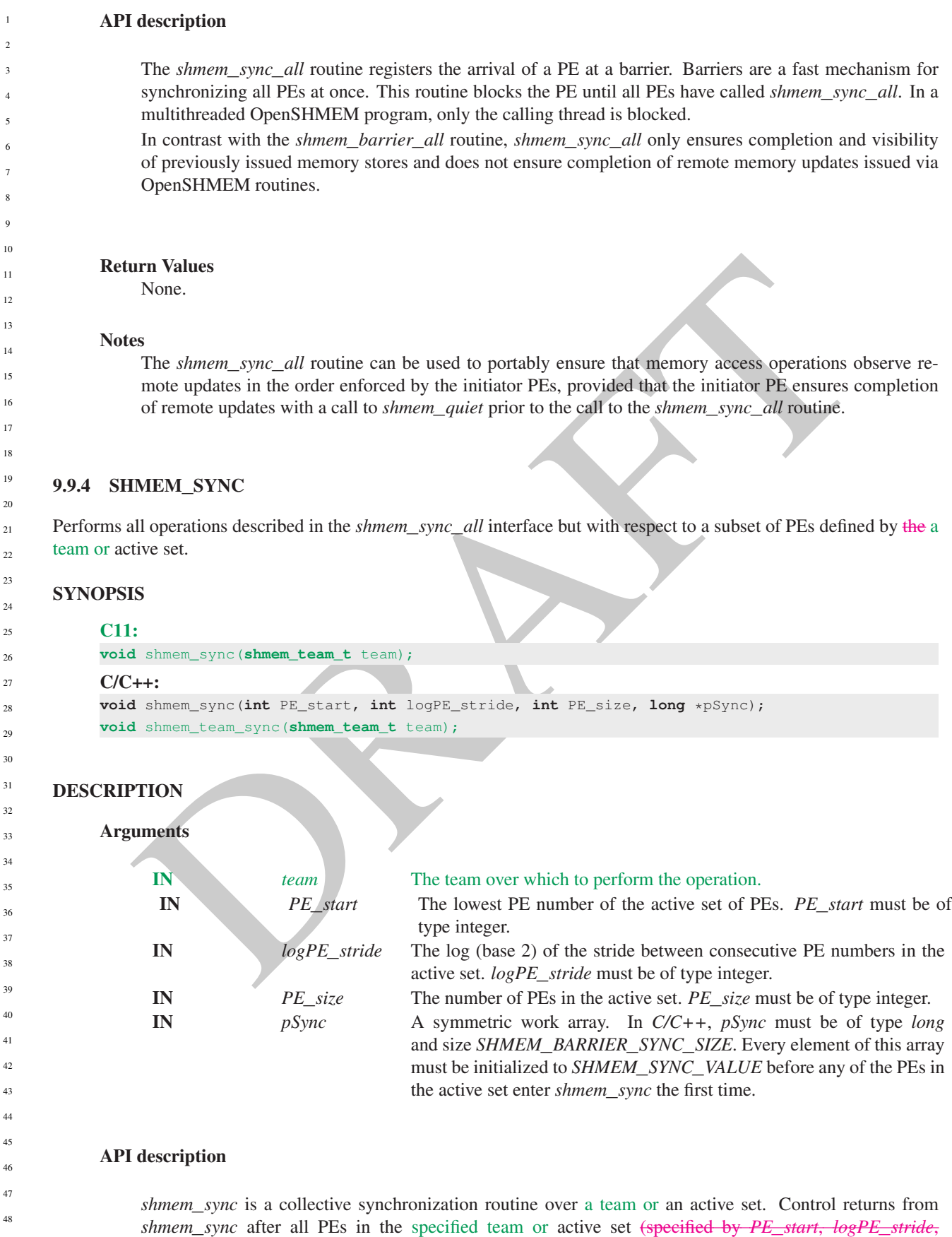

### 9. OPENSHMEM LIBRARY API 85

and *PE*\_*size*) have called *shmem*\_*sync*. An active set is specified by the triple of values: *PE*\_*start*, *logPE*\_*stride*, and *PE*\_*size*.

As with all OpenSHMEM active set-based collective routines, each of these routines assumes that only PEs in the active set call the routine. If a PE not in the active set calls an OpenSHMEM collective routine, the behavior is undefined.

The values of arguments *PE*\_*start*, *logPE*\_*stride*, and *PE*\_*size* must be equal on all PEs in the active set. The same work array must be passed in *pSync* to all PEs in the active set.

In contrast with the *shmem*\_*barrier* routine, *shmem*\_*sync* only ensures completion and visibility of previously issued memory stores and does not ensure completion of remote memory updates issued via Open-SHMEM routines.

The same *pSync* array may be reused on consecutive calls to *shmem*\_*sync* if the same active set is used.

#### Return Values

None.

### **Notes**

If the *pSync* array is initialized at run time, another method of synchronization (e.g., *shmem*\_*sync*\_*all*) must be used before the initial use of that *pSync* array by *shmem*\_*sync*.

If the active set does not change, *shmem*\_*sync* can be called repeatedly with the same *pSync* array. No additional synchronization beyond that implied by *shmem*\_*sync* itself is necessary in this case.

The *shmem*\_*sync* routine can be used to portably ensure that memory access operations observe remote updates in the order enforced by the initiator PEs, provided that the initiator PE ensures completion of remote updates with a call to *shmem*\_*quiet* prior to the call to the *shmem*\_*sync* routine.

### EXAMPLES

The following *shmem*\_*sync*\_*all* and *shmem*\_*sync* example is for *C11* programs:

```
The same pSync array may be reused on consecutive calls to shmem_sync if the same active set is used.<br>
Write Theory examples are substituted at run time, another method of synchronization (e.g., shmem_sync_c<br>
must b
#include <stdio.h>
#include <shmem.h>
int main(void)
{
   static int x = 10101;
   static long pSync[SHMEM_BARRIER_SYNC_SIZE];
   shmem_init();
   int me = shmem_my_pe();
   int npes = shmem_n_pes();
   for (int i = 0; i < SHMEM_BARRIER_SYNC_SIZE; i++)
       pSync[i] = SHMEM_SYNC_VALUE;
   shmem_sync_all();
   if (me \frac{6}{5} 2 == 0) {
       /* put to next even PE in a circular fashion */
       shmem p(x, 4, (me + 2) % npes);
       /* synchronize all even pes */
       shmem_quiet();
       shmem_sync(0, 1, (npes / 2 + npes % 2), pSync);
   }
   printf("%d: x = %d\n\pi, me, x);
   shmem_finalize();
   return 0;
}
```
 $\overline{2}$ 

# 9.9.5 SHMEM**\_**TEAM**\_**BROADCAST

Broadcasts a block of data from one PE in a team to all other PEs in the team

### **SYNOPSIS**

# $C/C_{++}$ : **void** shmem\_team\_broadcast32(**shmem\_team\_t** team, **void** \*dest, **const void** \*source, **size\_t** nelems, **int** PE\_root); **void** shmem\_team\_broadcast64(**shmem\_team\_t** team, **void** \*dest, **const void** \*source, **size\_t** nelems, **int** PE\_root);

# DESCRIPTION

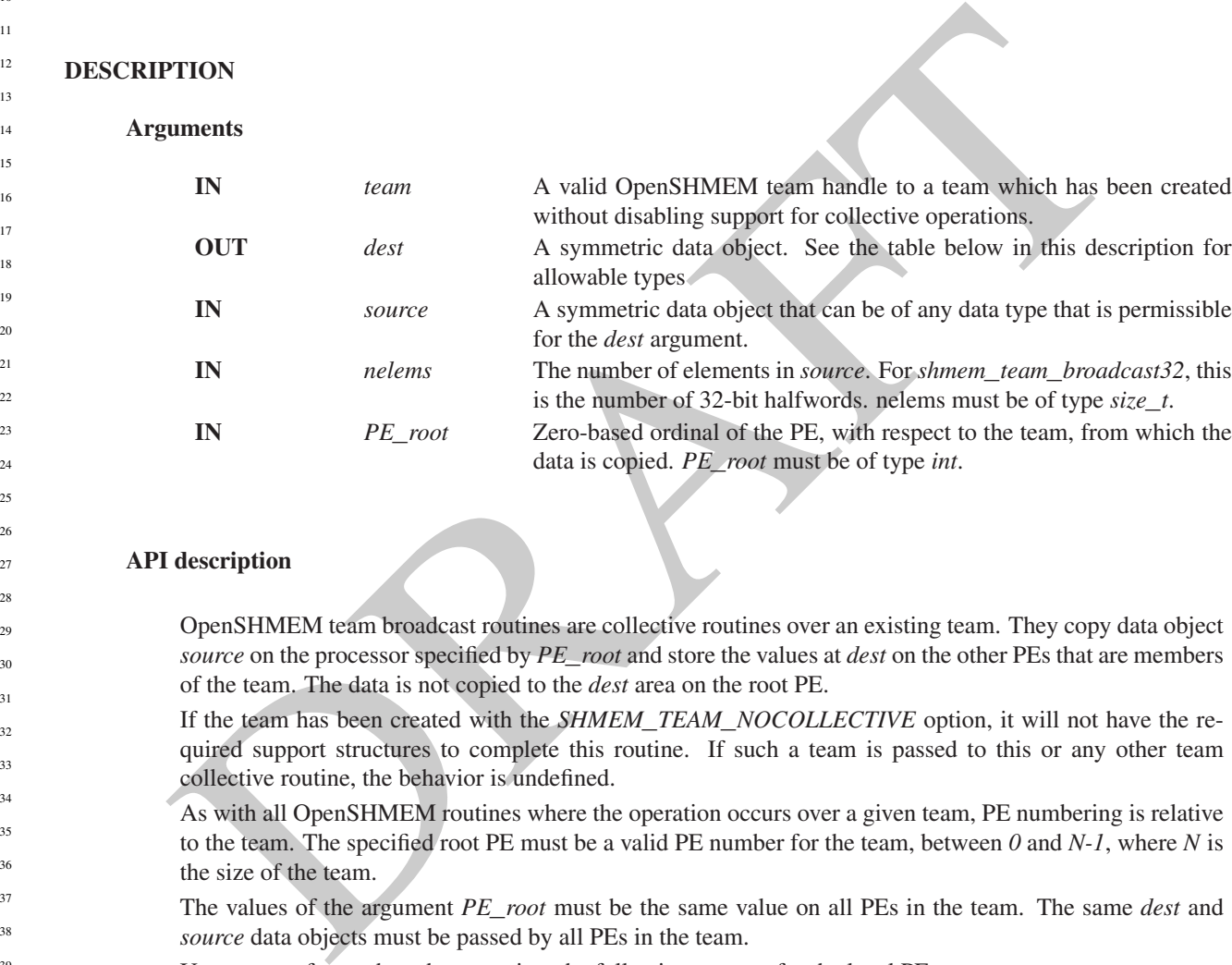

#### API description

OpenSHMEM team broadcast routines are collective routines over an existing team. They copy data object *source* on the processor specified by *PE*\_*root* and store the values at *dest* on the other PEs that are members of the team. The data is not copied to the *dest* area on the root PE.

If the team has been created with the *SHMEM*\_*TEAM*\_*NOCOLLECTIVE* option, it will not have the required support structures to complete this routine. If such a team is passed to this or any other team collective routine, the behavior is undefined.

As with all OpenSHMEM routines where the operation occurs over a given team, PE numbering is relative to the team. The specified root PE must be a valid PE number for the team, between *0* and *N-1*, where *N* is the size of the team.

The values of the argument *PE*\_*root* must be the same value on all PEs in the team. The same *dest* and *source* data objects must be passed by all PEs in the team.

Upon return from a broadcast routine, the following are true for the local PE:

- If the current PE is not the root PE, the *dest* data object is updated.
- The *source* data object may be safely reused.

Error checking will be done to detect a value of *SHMEM*\_*TEAM*\_*NULL* passed for the team argument. In that case, the program will abort with an informative error message. If an invalid team handle is passed to the routine, the behavior is undefined.

The *dest* and *source* data objects must conform to certain typing constraints, which are as follows:

9.9.6

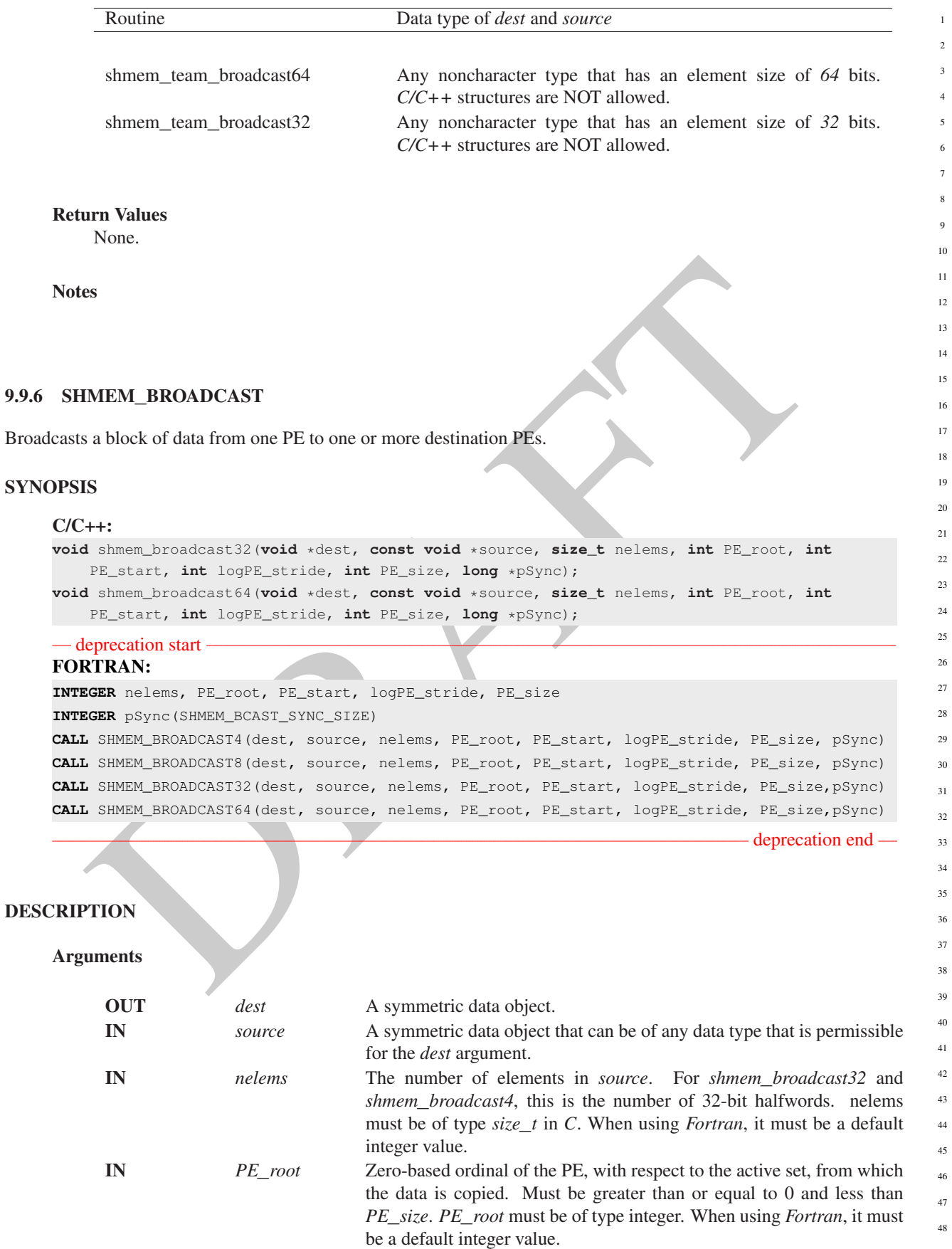

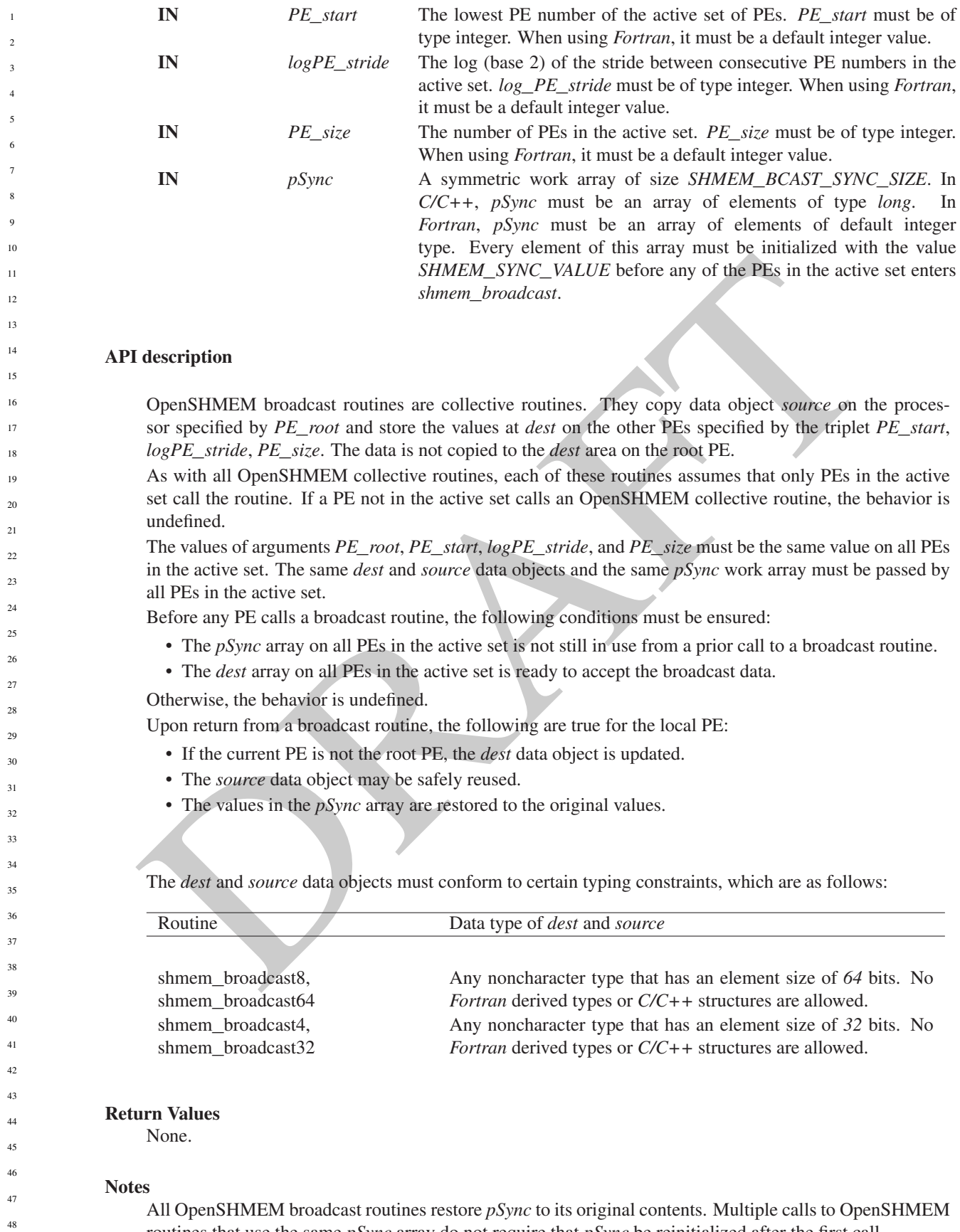

routines that use the same *pSync* array do not require that *pSync* be reinitialized after the first call.

The user must ensure that the *pSync* array is not being updated by any PE in the active set while any of the PEs participates in processing of an OpenSHMEM broadcast routine. Be careful to avoid these situations: If the *pSync* array is initialized at run time, before its first use, some type of synchronization is needed to ensure that all PEs in the active set have initialized *pSync* before any of them enter an OpenSHMEM routine called with the *pSync* synchronization array. A *pSync* array may be reused on a subsequent OpenSHMEM broadcast routine only if none of the PEs in the active set are still processing a prior OpenSHMEM broadcast routine call that used the same *pSync* array. In general, this can be ensured only by doing some type of synchronization.

### EXAMPLES

In the following examples, the call to *shmem*\_*broadcast64* copies *source* on PE 4 to *dest* on PEs 5, 6, and 7.

```
At the continue of the control of the control of the control of the control of the control of the control of the control of the control of the control of the control of the control of the control of the control of the con
C/C++ example:
#include <stdio.h>
#include <stdlib.h>
#include <shmem.h>
int main(void)
{
   static long pSync[SHMEM_BCAST_SYNC_SIZE];
   for (int i = 0; i < SHMEM_BCAST_SYNC_SIZE; i++)
      pSync[i] = SHMEM_SYNC_VALUE;
   static long source[4], dest[4];
   shmem_init();
   int me = shmem_my_pe();
   int npes = shmem_n_pes();
   if (me == 0)
      for (int i = 0; i < 4; i++)source[i] = i;shmem_broadcast64(dest, source, 4, 0, 0, 0, npes, pSync);
   printf("%d: %ld, %ld, %ld, %ld\n", me, dest[0], dest[1], dest[2], dest[3]);
   shmem_finalize();
   return 0;
}
Fortran example:
INCLUDE "shmem.fh"
INTEGER PSYNC(SHMEM_BCAST_SYNC_SIZE)
INTEGER DEST, SOURCE, NLONG, PE_ROOT, PE_START,
& LOGPE_STRIDE, PE_SIZE, PSYNC
COMMON /COM/ DEST, SOURCE
DATA PSYNC /SHMEM_BCAST_SYNC_SIZE*SHMEM_SYNC_VALUE/
CALL SHMEM_BROADCAST64(DEST, SOURCE, NLONG, 0, 4, 0, 4, PSYNC)
```
### 9.9.7 SHMEM**\_**COLLECT, SHMEM**\_**FCOLLECT

Concatenates blocks of data from multiple PEs to an array in every PE.

#### SYNOPSIS

C/C++:

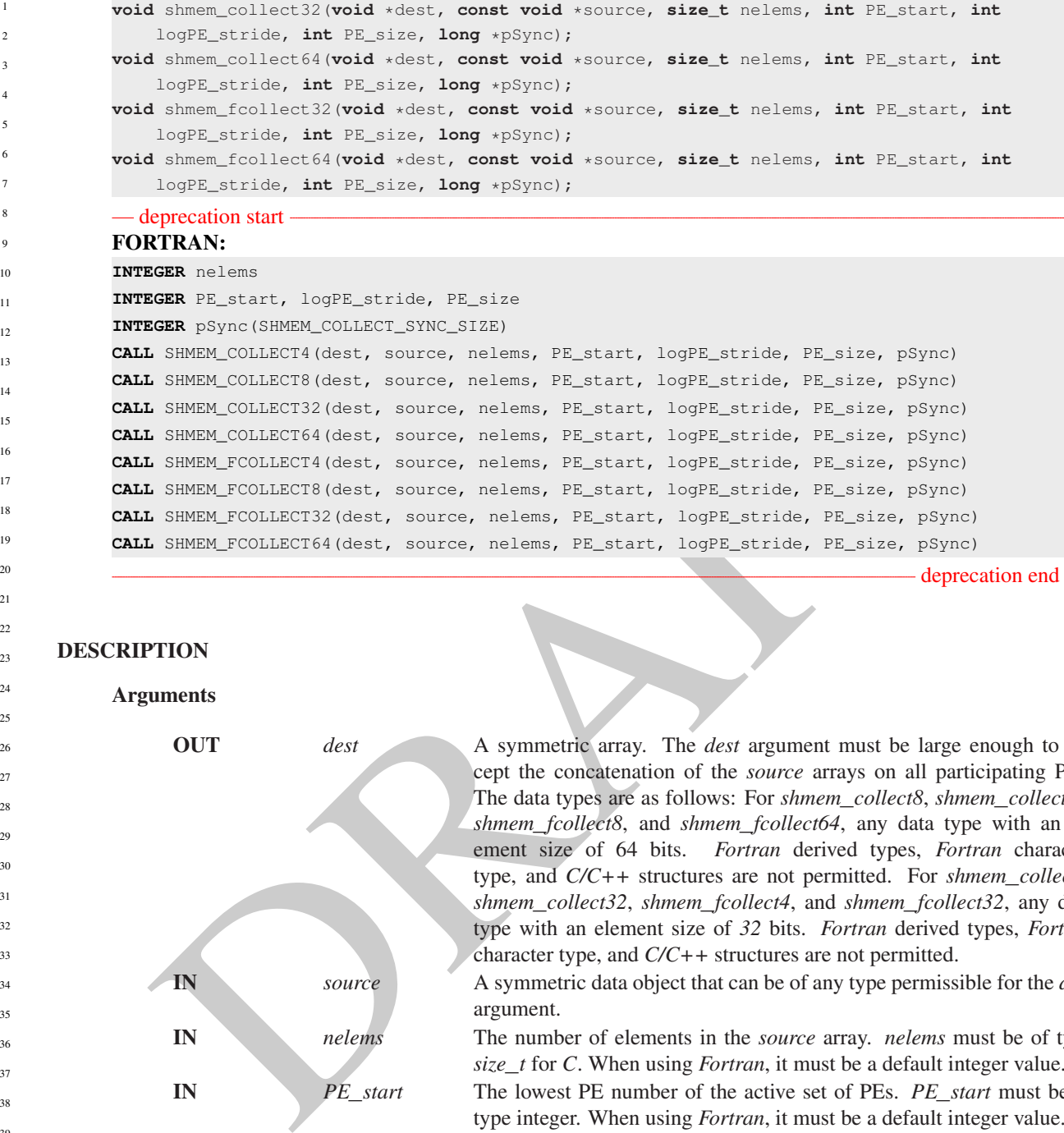

deprecation end

### DESCRIPTION

Arguments

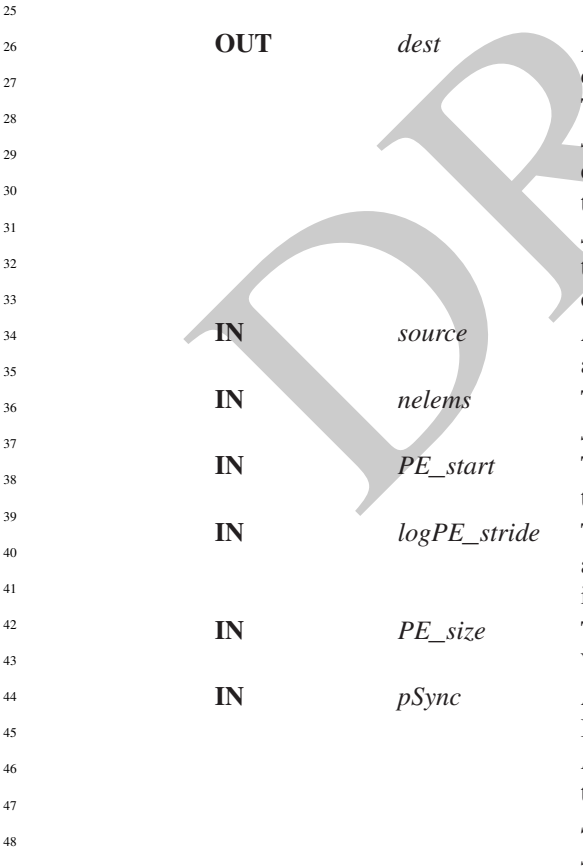

A symmetric array. The *dest* argument must be large enough to accept the concatenation of the *source* arrays on all participating PEs. The data types are as follows: For *shmem*\_*collect8*, *shmem*\_*collect64*, *shmem*\_*fcollect8*, and *shmem*\_*fcollect64*, any data type with an element size of 64 bits. *Fortran* derived types, *Fortran* character type, and *C/C++* structures are not permitted. For *shmem*\_*collect4*, *shmem*\_*collect32*, *shmem*\_*fcollect4*, and *shmem*\_*fcollect32*, any data type with an element size of *32* bits. *Fortran* derived types, *Fortran* character type, and *C/C++* structures are not permitted.

A symmetric data object that can be of any type permissible for the *dest* argument.

The number of elements in the *source* array. *nelems* must be of type *size*\_*t* for *C*. When using *Fortran*, it must be a default integer value.

The lowest PE number of the active set of PEs. *PE\_start* must be of type integer. When using *Fortran*, it must be a default integer value.

The log (base 2) of the stride between consecutive PE numbers in the active set. *logPE*\_*stride* must be of type integer. When using *Fortran*, it must be a default integer value.

The number of PEs in the active set. *PE\_size* must be of type integer. When using *Fortran*, it must be a default integer value.

IN *pSync* A symmetric work array of size *SHMEM*\_*COLLECT*\_*SYNC*\_*SIZE*. In *C/C++*, *pSync* must be an array of elements of type *long*. In *Fortran*, *pSync* must be an array of elements of default integer type. Every element of this array must be initialized with the value *SHMEM*\_*SYNC*\_*VALUE* before any of the PEs in the active set enter *shmem*\_*collect* or *shmem*\_*fcollect*.

### API description

OpenSHMEM *collect* and *fcollect* routines concatenate *nelems 64*-bit or *32*-bit data items from the *source* array into the *dest* array, over the set of PEs defined by *PE*\_*start*, *log2PE*\_*stride*, and *PE*\_*size*, in processor number order. The resultant *dest* array contains the contribution from PE *PE*\_*start* first, then the contribution from PE *PE*\_*start* + *PE*\_*stride* second, and so on. The collected result is written to the *dest* array for all PEs in the active set.

The *fcollect* routines require that *nelems* be the same value in all participating PEs, while the *collect* routines allow *nelems* to vary from PE to PE.

As with all OpenSHMEM collective routines, each of these routines assumes that only PEs in the active set call the routine. If a PE not in the active set and calls this collective routine, the behavior is undefined.

The values of arguments *PE*\_*start*, *logPE*\_*stride*, and *PE*\_*size* must be the same value on all PEs in the active set. The same *dest* and *source* arrays and the same *pSync* work array must be passed by all PEs in the active set.

Upon return from a collective routine, the following are true for the local PE: The *dest* array is updated and the *source* array may be safely reused. The values in the *pSync* array are restored to the original values.

### Return Values

None.

#### **Notes**

All OpenSHMEM collective routines reset the values in *pSync* before they return, so a particular *pSync* buffer need only be initialized the first time it is used.

allow *nelems* to vary from PF: to PF.<br>
As with all OpenSHMEM collective routines, each of these routines assumes that only PEs in the active<br>
call the routine. If a PE not in the active set and calls this collective rout The user must ensure that the *pSync* array is not being updated on any PE in the active set while any of the PEs participate in processing of an OpenSHMEM collective routine. Be careful to avoid these situations: If the *pSync* array is initialized at run time, some type of synchronization is needed to ensure that all PEs in the working set have initialized *pSync* before any of them enter an OpenSHMEM routine called with the *pSync* synchronization array. A *pSync* array can be reused on a subsequent OpenSHMEM collective routine only if none of the PEs in the active set are still processing a prior OpenSHMEM collective routine call that used the same *pSync* array. In general, this may be ensured only by doing some type of synchronization.

The collective routines operate on active PE sets that have a non-power-of-two *PE*\_*size* with some performance degradation. They operate with no performance degradation when *nelems* is a non-power-of-two value.

### EXAMPLES

The following *shmem*\_*collect* example is for *C/C++* programs:

```
#include <stdio.h>
#include <stdlib.h>
#include <shmem.h>
int main(void)
{
  static long lock = 0;
  static long pSync[SHMEM_COLLECT_SYNC_SIZE];
   for (int i = 0; i < SHMEM_COLLECT_SYNC_SIZE; i++)
     pSync[i] = SHMEM_SYNC_VALUE;
   shmem_init();
  int me = shmem_m y_pe();
```

```
shown, not lead to detail of the set of the control of the set of the set of the set of the set of the set of the set of the set of the set of the set of the set of the set of the set of the set of the set of the set of th
               int npes = shmem_n_pes();
               int my_nelem = me + 1; /* linearly increasing number of elements with PE */int total\_nelem = (npes * (npes + 1)) / 2;\text{int} * source = (\text{int}*) shmem_malloc(npes*sizeof(int)); /* symmetric alloc */
               int* dest = (int*) shmem_malloc(total_nelem*sizeof(int));
               for (int i = 0; i < my\_nelem; i++)source[i] = (me * (me + 1)) / 2 + i;for (int i = 0; i < total_nelem; i++)
                  dest[i] = -9999;
               shmem_barrier_all(); /* Wait for all PEs to update source/dest */shmem_collect32(dest, source, my_nelem, 0, 0, npes, pSync);
               shmem_set_lock(&lock); /* Lock prevents interleaving printfs
               printf("%d: %d", me, dest[0]);
               for (int i = 1; i < total nelem; i++)printf(", %d", dest[i]);
               printf("\n");
               shmem_clear_lock(&lock);
               shmem_finalize();
               return 0;
            }
           The following SHMEM_COLLECT example is for Fortran programs:
            INCLUDE "shmem.fh"
            INTEGER PSYNC(SHMEM_COLLECT_SYNC_SIZE)
           DATA PSYNC /SHMEM_COLLECT_SYNC_SIZE*SHMEM_SYNC_VALUE/
           CALL SHMEM_COLLECT4(DEST, SOURCE, 64, PE_START, LOGPE_STRIDE,
            & PE_SIZE, PSYNC)
      9.9.8 SHMEM_TEAM_COLLECT, SHMEM_TEAM_FCOLLECT
      Concatenates blocks of data from multiple PEs in a team to an array in every PE in the team.
      SYNOPSIS
            C/C++:void shmem_team_collect32(shmem_team_t team, void *dest, const void *source, size_t nelems);
            void shmem_team_collect64(shmem_team_t team, void *dest, const void *source, size_t nelems);
            void shmem_team_fcollect32(shmem_team_t team, void *dest, const void *source, size_t nelems);
            void shmem_team_fcollect64(shmem_team_t team, void *dest, const void *source, size_t nelems);
      DESCRIPTION
            Arguments
                  IN team A valid OpenSHMEM team handle to a team which has been created
                                                  without disabling support for collective operations.
                  OUT dest A symmetric array large enough to accept the concatenation of the
                                                  source arrays on all PEs in the team. See table below in this description
                                                  for allowable data types.
                  IN source A symmetric data object that can be of any type permissible for the dest
                                                  argument.
2
3
4
5
6
7
8
9
10
11
12
13
14
15
16
17
18
19
202122
23
24
25
26
27
28
29
30
31
32
33
34
35
36
37
38
39
40
41
42
43
44
45
46
47
48
```
### 93 93 93 93 DENSHMEM LIBRARY API

### API description

OpenSHMEM *team*\_*collect* and *team*\_*fcollect* are collective routines over an existing team. These routines concatenate *nelems 64*-bit or *32*-bit data items from the *source* array into the *dest* array, over all PEs in the specified *team* in processor number order. The resultant *dest* array contains the contribution from the first PE in the *team* , then the contribution from the second PE in the *team*, and so on. The collected result is written to the *dest* array for all PEs in the team.

The *fcollect* routines require that all PEs in the team provide the same value for *nelems*, while the *collect* routines allow *nelems* to vary from PE to PE.

If the team has been created with the *SHMEM*\_*TEAM*\_*NOCOLLECTIVE* option, it will not have the required support structures to complete this routine. If such a team is passed to this or any other team collective routine, the behavior is undefined.

The same *dest* and *source* data objects must be passed by all PEs in the team.

Upon return from a collective routine, the following are true for the local PE:

- The *dest* array is updated.
- The *source* array may be safely reused.

Error checking will be done to detect a value of *SHMEM*\_*TEAM*\_*NULL* passed for the team argument. In that case, the program will abort with an informative error message. If an invalid team handle is passed to the routine, the behavior is undefined.

The *dest* and *source* data objects must conform to certain typing constraints, which are as follows:

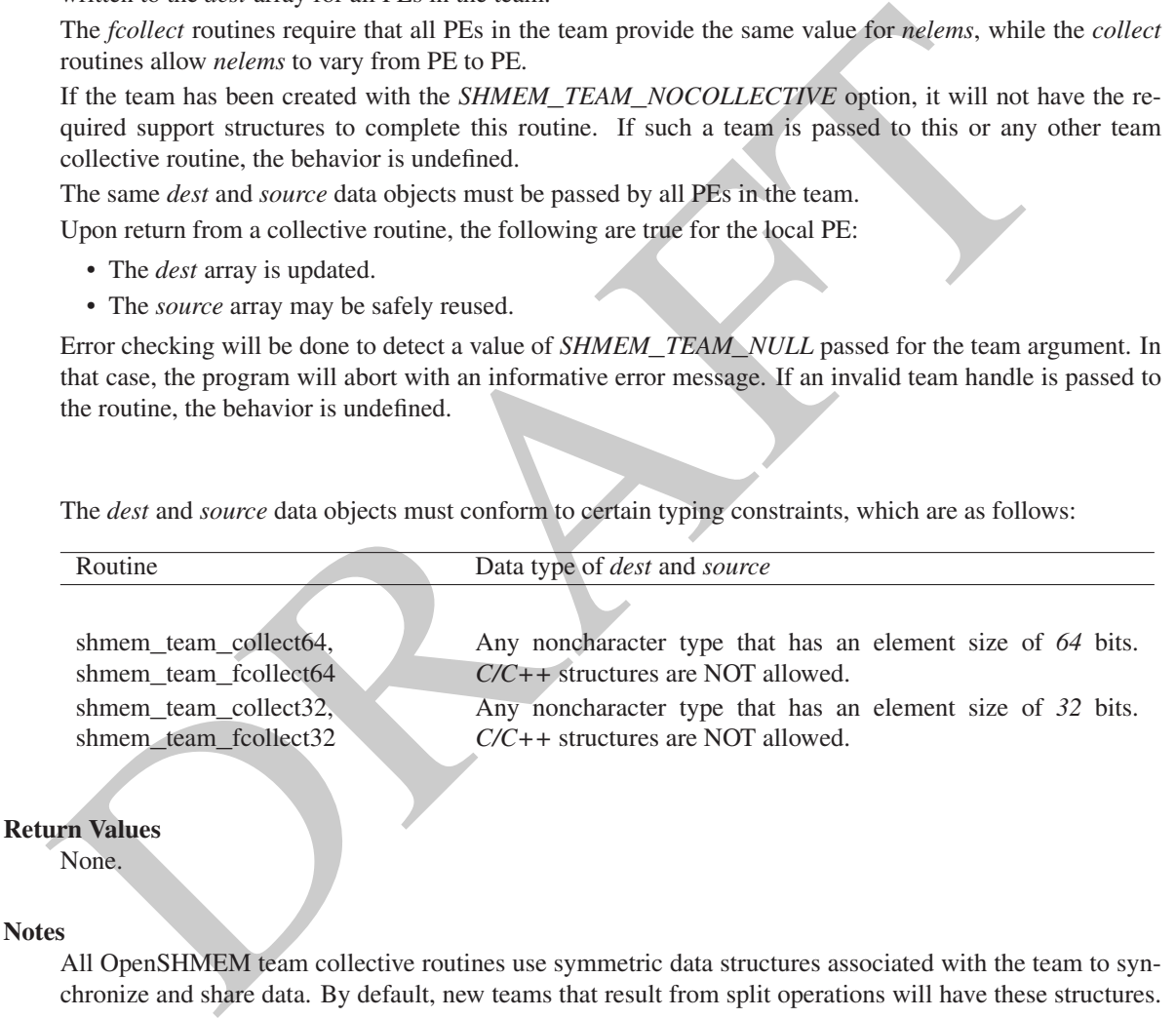

None.

#### Notes

All OpenSHMEM team collective routines use symmetric data structures associated with the team to synchronize and share data. By default, new teams that result from split operations will have these structures.

#### EXAMPLES

### 9.9.9 SHMEM**\_**REDUCTIONS

The following functions perform reduction operations across all PEs in a set of PEs.

#### SYNOPSIS

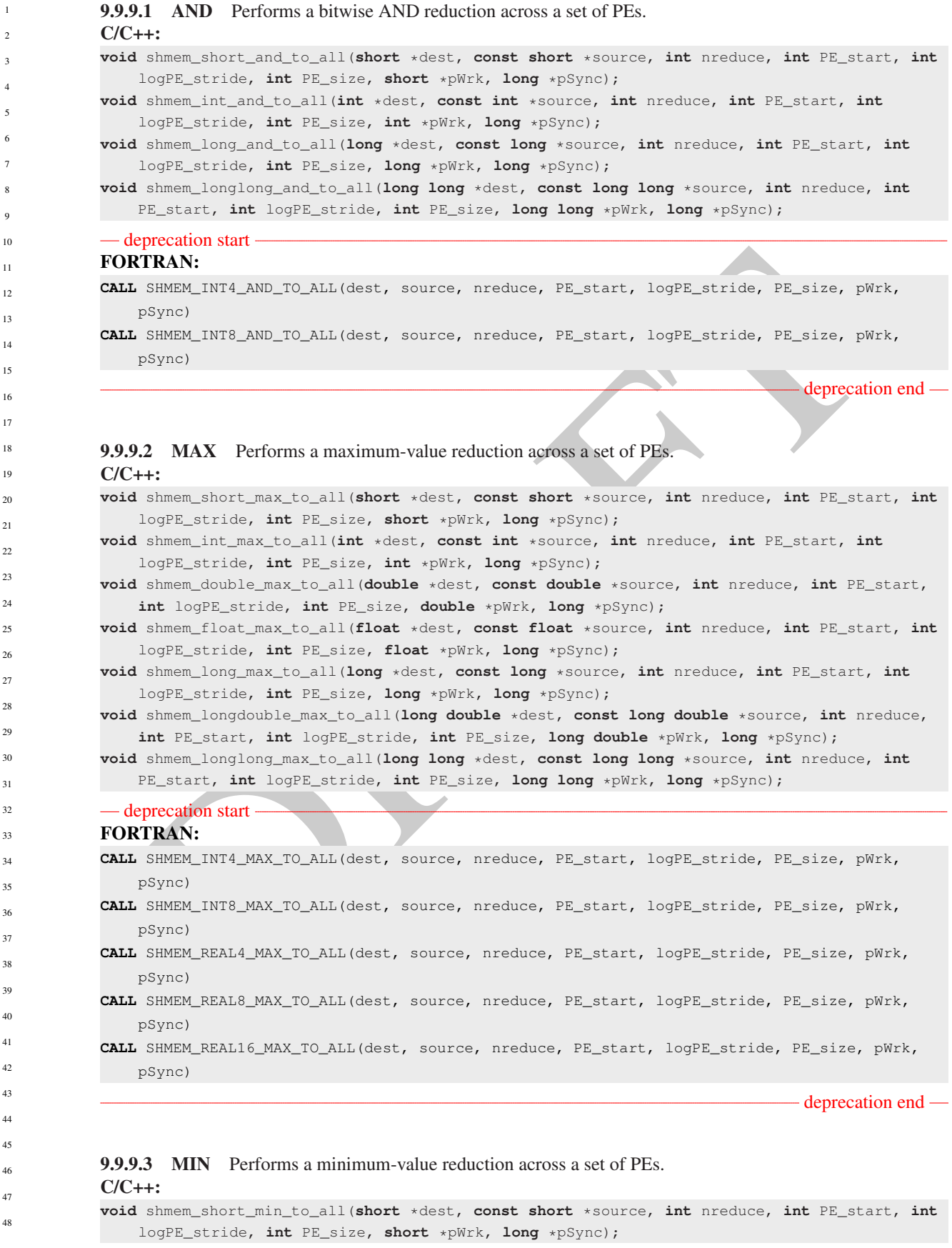

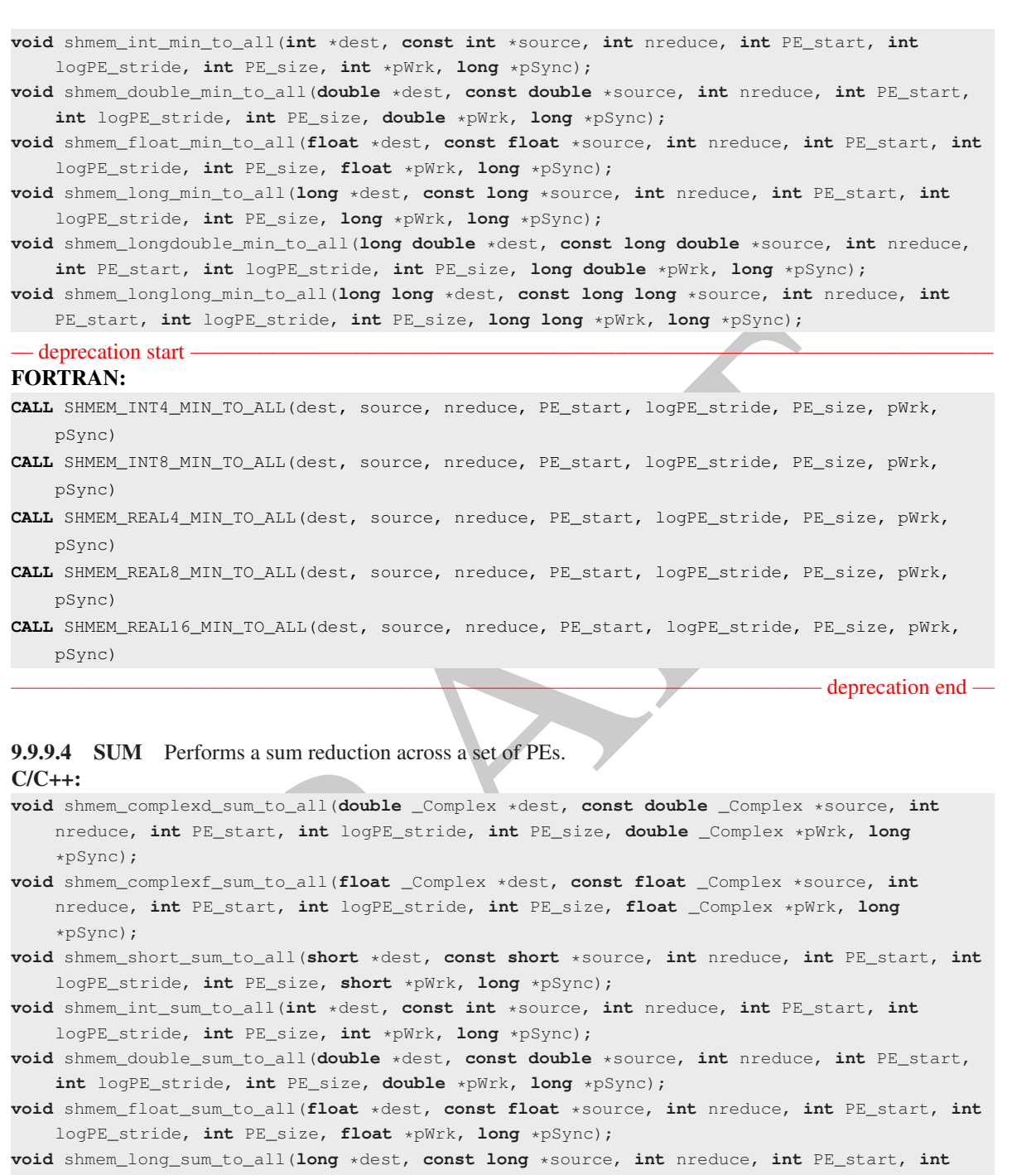

- **int** logPE\_stride, **int** PE\_size, **double** \*pWrk, **long** \*pSync); **void** shmem\_float\_sum\_to\_all(**float** \*dest, **const float** \*source, **int** nreduce, **int** PE\_start, **int** logPE\_stride, **int** PE\_size, **float** \*pWrk, **long** \*pSync);
- **void** shmem\_long\_sum\_to\_all(**long** \*dest, **const long** \*source, **int** nreduce, **int** PE\_start, **int** logPE\_stride,**int** PE\_size, **long** \*pWrk, **long** \*pSync);
- **void** shmem\_longdouble\_sum\_to\_all(**long double** \*dest, **const long double** \*source, **int** nreduce, **int** PE\_start, **int** logPE\_stride, **int** PE\_size, **long double** \*pWrk, **long** \*pSync);
- **void** shmem\_longlong\_sum\_to\_all(**long long** \*dest, **const long long** \*source, **int** nreduce, **int** PE\_start, **int** logPE\_stride, **int** PE\_size, **long long** \*pWrk, **long** \*pSync);

— deprecation start -

### FORTRAN:

- **CALL** SHMEM\_COMP4\_SUM\_TO\_ALL(dest, source, nreduce, PE\_start, logPE\_stride, PE\_size, pWrk, pSync)
- **CALL** SHMEM\_COMP8\_SUM\_TO\_ALL(dest, source, nreduce, PE\_start, logPE\_stride, PE\_size, pWrk, pSync)

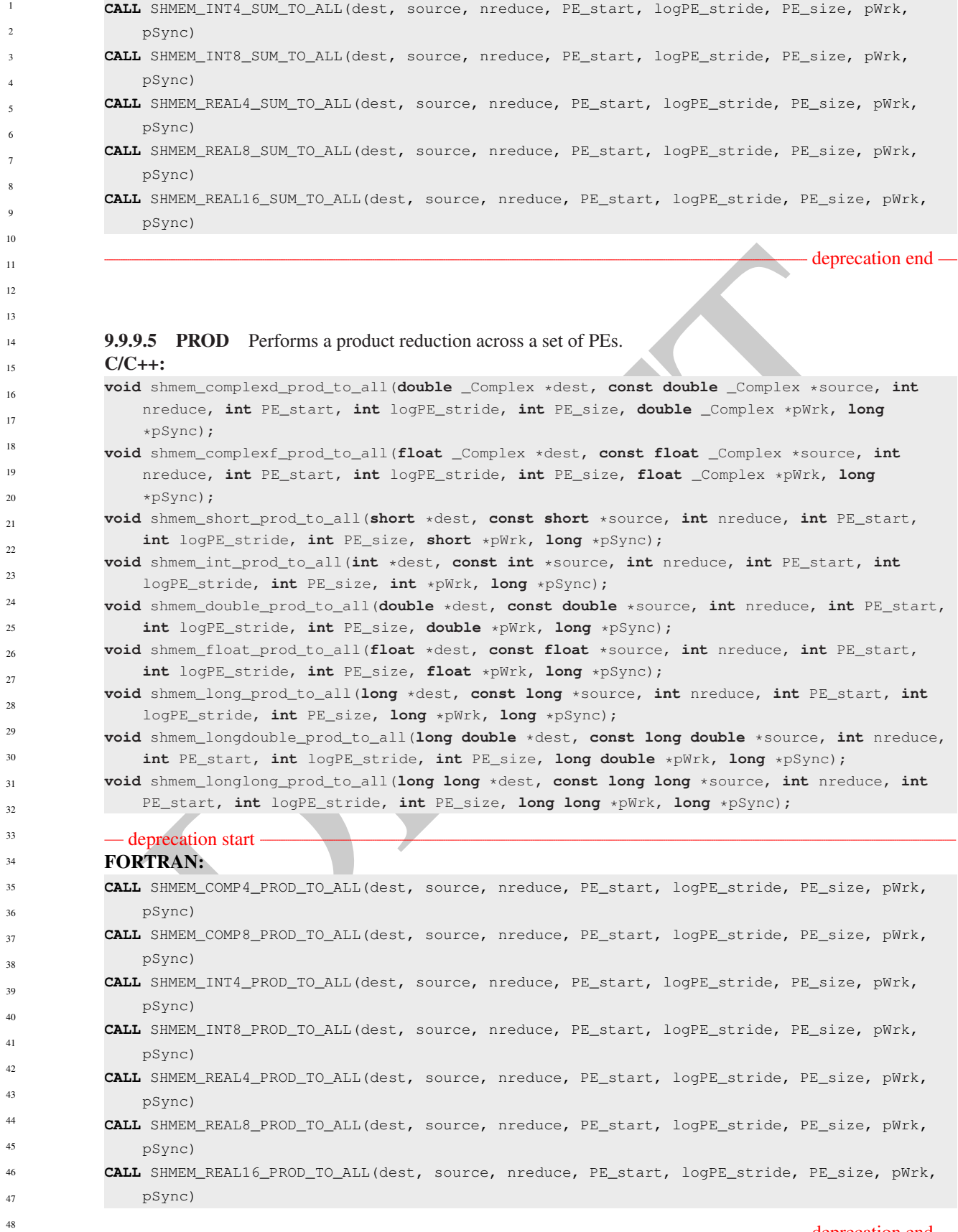

**deprecation end** —

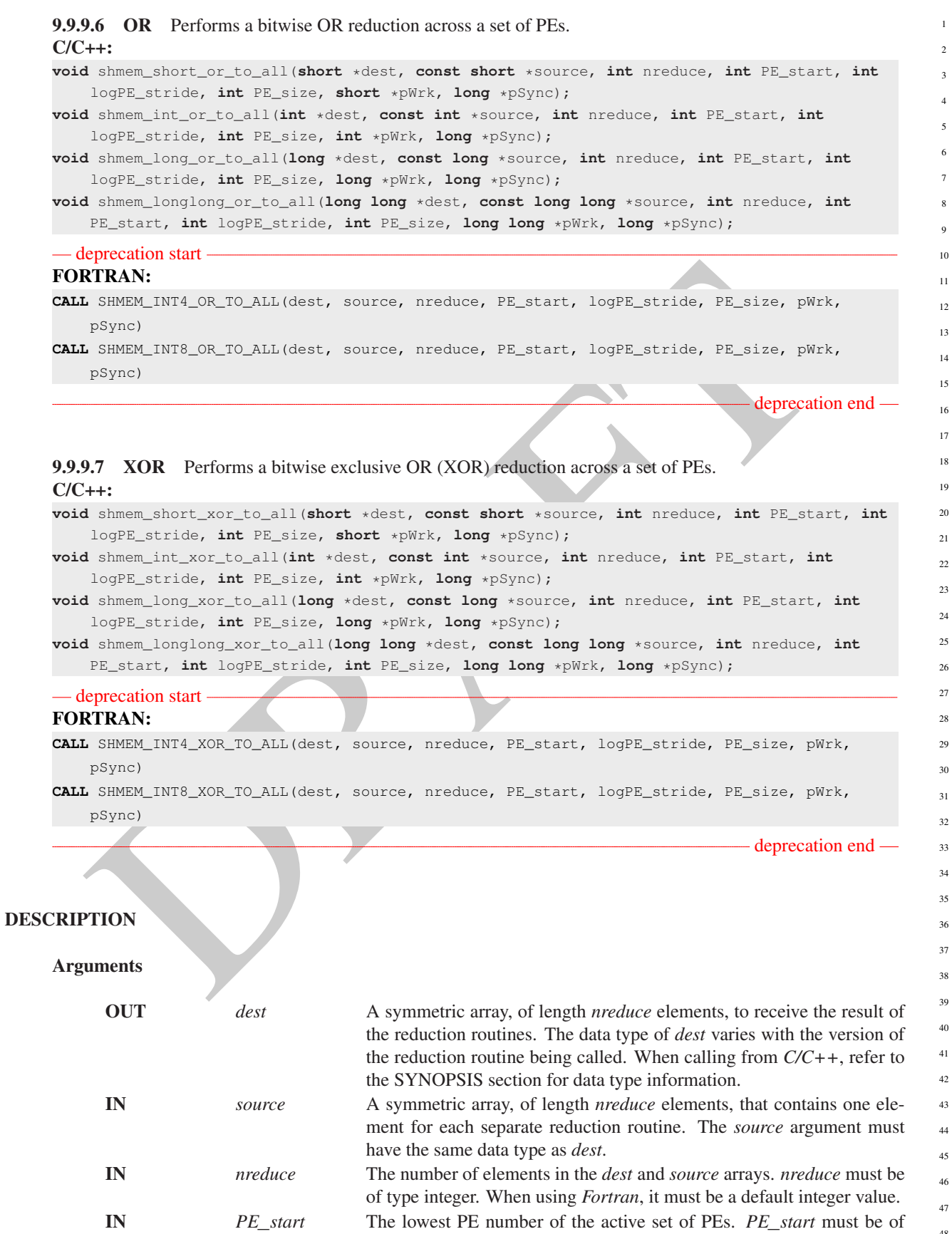

type integer. When using *Fortran*, it must be a default integer value.

8

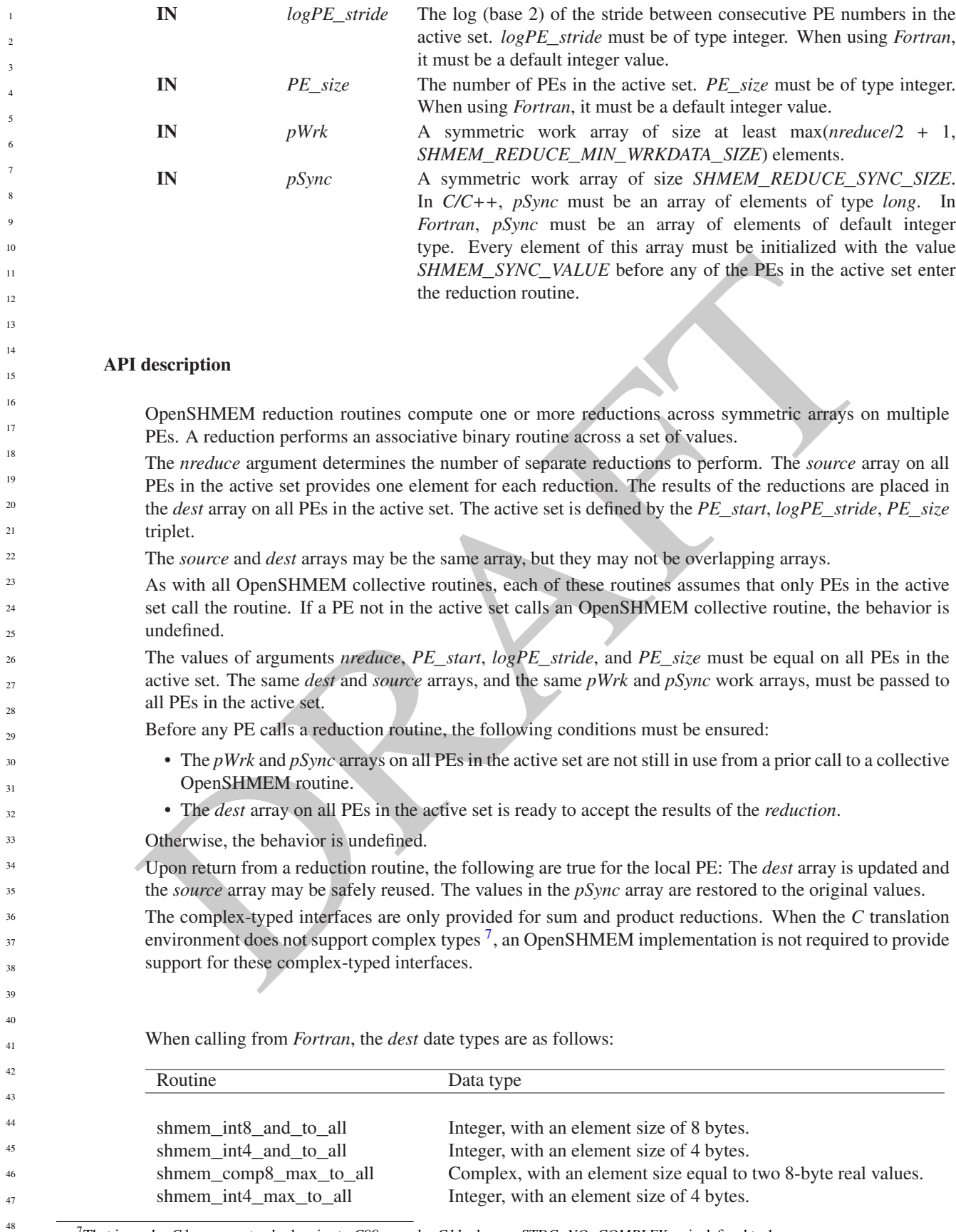

<span id="page-103-0"></span><sup>7</sup>That is, under *C* language standards prior to *C99* or under *C11* when \_\_*STDC*\_*NO*\_*COMPLEX*\_\_ is defined to 1

shmem\_int8\_max\_to\_all shmem\_real4\_max\_to\_all shmem\_real16\_max\_to\_all shmem int4 min to all shmem\_int8\_min\_to\_all shmem\_real4\_min\_to\_all shmem\_real8\_min\_to\_all shmem real16 min to all shmem\_comp4\_sum\_to\_all shmem\_comp8\_sum\_to\_all shmem\_int4\_sum\_to\_all shmem\_int8\_sum\_to\_all shmem real4 sum to all shmem\_real8\_sum\_to\_all shmem real16 sum to all shmem\_comp4\_prod\_to\_all shmem\_comp8\_prod\_to\_all shmem\_int4\_prod\_to\_all shmem\_int8\_prod\_to\_all shmem\_real4\_prod\_to\_all shmem\_real8\_prod\_to\_all shmem\_real16\_prod\_to\_all shmem\_int8\_or\_to\_all shmem\_int4\_or\_to\_all shmem int8 xor to all shmem\_int4\_xor\_to\_all

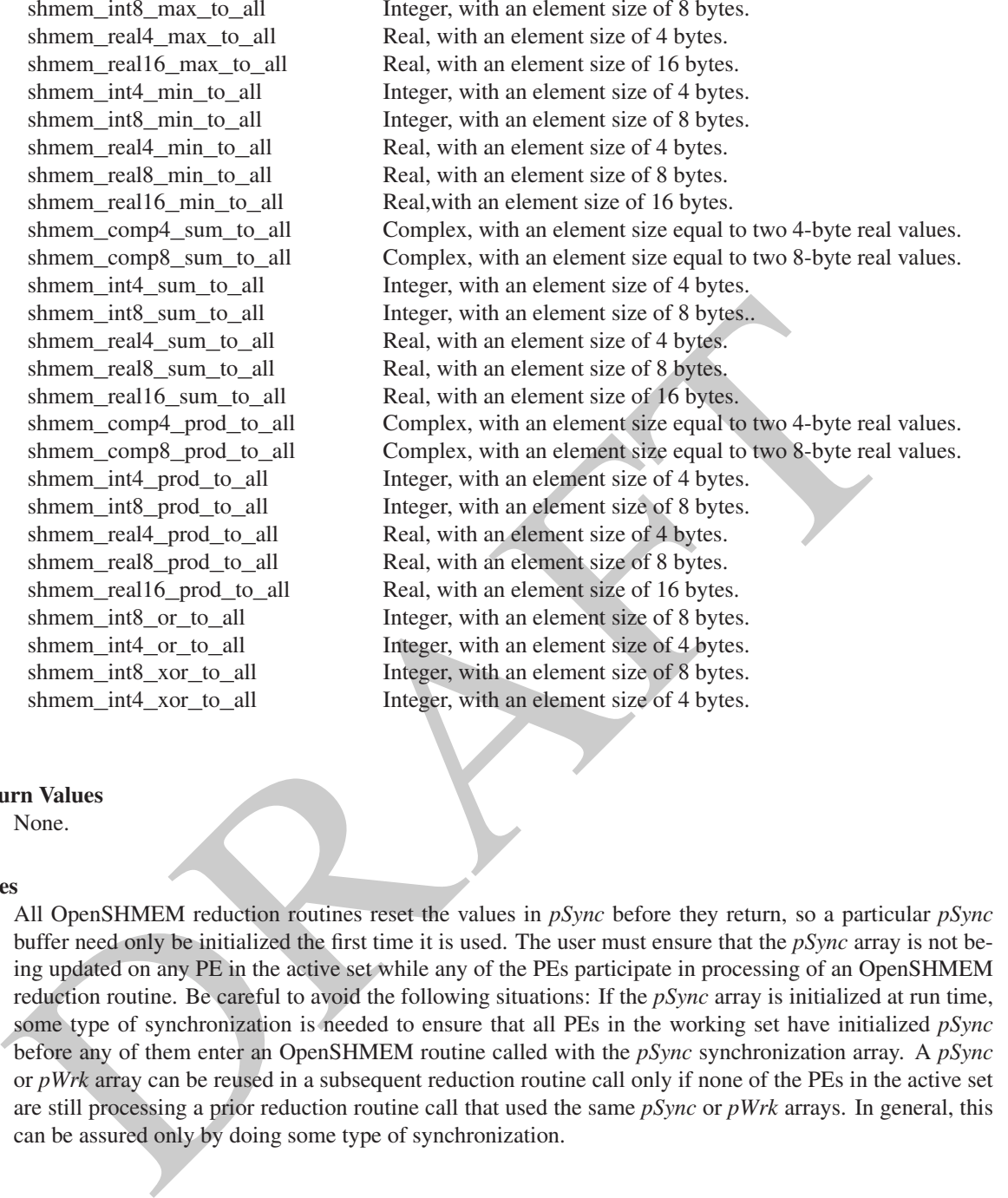

### Return Values

None.

#### **Notes**

All OpenSHMEM reduction routines reset the values in *pSync* before they return, so a particular *pSync* buffer need only be initialized the first time it is used. The user must ensure that the *pSync* array is not being updated on any PE in the active set while any of the PEs participate in processing of an OpenSHMEM reduction routine. Be careful to avoid the following situations: If the *pSync* array is initialized at run time, some type of synchronization is needed to ensure that all PEs in the working set have initialized *pSync* before any of them enter an OpenSHMEM routine called with the *pSync* synchronization array. A *pSync* or *pWrk* array can be reused in a subsequent reduction routine call only if none of the PEs in the active set are still processing a prior reduction routine call that used the same *pSync* or *pWrk* arrays. In general, this can be assured only by doing some type of synchronization.

#### EXAMPLES

This *Fortran* reduction example statically initializes the *pSync* array and finds the logical *AND* of the integer variable *FOO* across all even PEs.

**INCLUDE** "shmem.fh"

**INTEGER** PSYNC(SHMEM\_REDUCE\_SYNC\_SIZE) **DATA** PSYNC /SHMEM\_REDUCE\_SYNC\_SIZE\*SHMEM\_SYNC\_VALUE/ **PARAMETER** (NR=1) **INTEGER**\*4 PWRK(**MAX**(NR/2+1,SHMEM\_REDUCE\_MIN\_WRKDATA\_SIZE)) **INTEGER** FOO, FOOAND SAVE FOO, FOOAND, PWRK

```
F. Britann example statically initializes the pSync array and finds the maximum value of real variable FC<br>
EXECUTE: "almost, fin<sup>2</sup> and the static static static static static sync static static static static stati
            INTRINSIC SHMEM_MY_PE()
            FOO = SHMEMMY_PE()IF ( MOD(SHMEM_MY_PE() .EQ. 0) THEN
                IF ( MOD(SHMEM_N_PES()(),2) .EQ. 0) THEN
                    CALL SHMEM_INT8_AND_TO_ALL(FOOAND, FOO, NR, 0, 1, NPES/2, &
               PWRK, PSYNC)
                ELSE
                    CALL SHMEM_INT8_AND_TO_ALL(FOOAND, FOO, NR, 0, 1, NPES/2+1, &
                PWRK, PSYNC)
                ENDIF
                PRINT*,'Result on PE ',SHMEM_MY_PE(),' is ',FOOAND
            ENDIF
            This Fortran example statically initializes the pSync array and finds the maximum value of real variable FOO
            across all even PEs.
            INCLUDE "shmem.fh"
            INTEGER PSYNC(SHMEM_REDUCE_SYNC_SIZE)
            DATA PSYNC /SHMEM_REDUCE_SYNC_SIZE*SHMEM_SYNC_VALUE/
            PARAMETER (NR=1)
            REAL FOO, FOOMAX, PWRK(MAX(NR/2+1,SHMEM_REDUCE_MIN_WRKDATA_SIZE))
            COMMON /COM/ FOO, FOOMAX, PWRK
            INTRINSIC SHMEM_MY_PE()
            IF ( MOD(SHMEM_MY_PE() .EQ. 0) THEN
                    CALL SHMEM_REAL8_MAX_TO_ALL(FOOMAX, FOO, NR, 0, 1, N$PES/2,
            & PWRK, PSYNC)
                    PRINT*,'Result on PE ',SHMEM_MY_PE(),' is ',FOOMAX
            ENDIF
            This Fortran example statically initializes the pSync array and finds the minimum value of real variable FOO
            across all the even PEs.
            INCLUDE "shmem.fh"
            INTEGER PSYNC(SHMEM_REDUCE_SYNC_SIZE)
            DATA PSYNC /SHMEM_REDUCE_SYNC_SIZE*SHMEM_SYNC_VALUE/
            PARAMETER (NR=1)
            REAL FOO, FOOMIN, PWRK(MAX(NR/2+1,SHMEM_REDUCE_MIN_WRKDATA_SIZE))
            COMMON /COM/ FOO, FOOMIN, PWRK
            INTRINSIC SHMEM_MY_PE()
            IF ( MOD(SHMEM_MY_PE() .EQ. 0) THEN
                    CALL SHMEM_REAL8_MIN_TO_ALL(FOOMIN, FOO, NR, 0, 1, N$PES/2,
            & PWRK, PSYNC)
                    PRINT*,'Result on PE ',SHMEM_MY_PE(),' is ',FOOMIN
            ENDIF
            This Fortran example statically initializes the pSync array and finds the sum of the real variable FOO across all
            even PEs.
            INCLUDE "shmem.fh"
            INTEGER PSYNC(SHMEM_REDUCE_SYNC_SIZE)
            DATA PSYNC /SHMEM_REDUCE_SYNC_SIZE*SHMEM_SYNC_VALUE/
            PARAMETER (NR=1)
            REAL FOO, FOOSUM, PWRK(MAX(NR/2+1,SHMEM_REDUCE_MIN_WRKDATA_SIZE))
            COMMON /COM/ FOO, FOOSUM, PWRK
            INTRINSIC SHMEM_MY_PE()
            IF ( MOD(SHMEM_MY_PE() .EQ. 0) THEN
                    CALL SHMEM_INT4_SUM_TO_ALL(FOOSUM, FOO, NR, 0, 1, N$PES/2,
               PWRK, PSYNC)
                    PRINT*,'Result on PE ',SHMEM_MY_PE(),' is ',FOOSUM
            ENDIF
1
2
3
4
5
6
7
8
9
10
11
12
13
14
15
16
17
18
19
2021
22
23
24
25
26
27
28
29
30
31
32
33
34
35
36
37
38
39
40
41
42
43
44
45
46
47
48
```
This *Fortran* example statically initializes the *pSync* array and finds the *product* of the real variable *FOO* across all the even PEs.

```
PRESS, BRIVES, 1990, 1991 E. (1991). THE CONDUCT OF A COPEN CONTRACT CONTRACT (1991).<br>
THE CONTRACT CONTRACT CONTRACT CONTRACT CONTRACT CONTRACT CONTRACT CONTRACT CONTRACT CONTRACT CONTRACT CONTRACT CONTRACT CONTRACT CONT
      INCLUDE "shmem.fh"
      INTEGER PSYNC(SHMEM_REDUCE_SYNC_SIZE)
     DATA PSYNC /SHMEM_REDUCE_SYNC_SIZE*SHMEM_SYNC_VALUE/
     PARAMETER (NR=1)
     REAL FOO, FOOPROD, PWRK(MAX(NR/2+1,SHMEM_REDUCE_MIN_WRKDATA_SIZE))
     COMMON /COM/ FOO, FOOPROD, PWRK
     INTRINSIC SHMEM_MY_PE()
      IF ( MOD(SHMEM_MY_PE() .EQ. 0) THEN
              CALL SHMEM_COMP8_PROD_TO_ALL(FOOPROD, FOO, NR, 0, 1, N$PES/2,
      & PWRK, PSYNC)
              PRINT*,'Result on PE ',SHMEM_MY_PE(),' is ',FOOPROD
     ENDIF
      This Fortran example statically initializes the pSync array and finds the logical OR of the integer variable FOO
      across all even PEs.
      INCLUDE "shmem.fh"
      INTEGER PSYNC(SHMEM_REDUCE_SYNC_SIZE)
      DATA PSYNC /SHMEM_REDUCE_SYNC_SIZE*SHMEM_SYNC_VALUE/
     PARAMETER (NR=1)
     REAL PWRK(MAX(NR/2+1,SHMEM_REDUCE_MIN_WRKDATA_SIZE))
      INTEGER FOO, FOOOR
      COMMON /COM/ FOO, FOOOR, PWRK
      INTRINSIC SHMEM_MY_PE()
      IF ( MOD(SHMEM_MY_PE() .EQ. 0) THEN
              CALL SHMEM_INT8_OR_TO_ALL(FOOOR, FOO, NR, 0, 1, N$PES/2,
      & PWRK, PSYNC)
              PRINT*,'Result on PE ',SHMEM_MY_PE(),' is ',FOOOR
     ENDIF
      This Fortran example statically initializes the pSync array and computes the exclusive XOR of variable FOO
      across all even PEs.
      INCLUDE "shmem.fh"
      INTEGER PSYNC(SHMEM_REDUCE_SYNC_SIZE)
      DATA PSYNC /SHMEM_REDUCE_SYNC_SIZE*SHMEM_SYNC_VALUE/
     PARAMETER (NR=1)
     REAL FOO, FOOXOR, PWRK(MAX(NR/2+1,SHMEM_REDUCE_MIN_WRKDATA_SIZE))
     COMMON /COM/ FOO, FOOXOR, PWRK
     INTRINSIC SHMEM_MY_PE()
      IF ( MOD(SHMEM_MY_PE() .EQ. 0) THEN
             CALL SHMEM_REAL8_XOR_TO_ALL(FOOXOR, FOO, NR, 0, 1, N$PES/2,
      & PWRK, PSYNC)
             PRINT*,'Result on PE ',SHMEM_MY_PE(),' is ',FOOXOR
      ENDIF
9.9.10 SHMEM_ALLTOALL
shmem_alltoall is a collective routine where each PE exchanges a fixed amount of data with all other PEs in the active
```

```
SYNOPSIS
```
set.

```
C/C_{++}:
void shmem_alltoall32(void *dest, const void *source, size_t nelems, int PE_start, int
   logPE_stride, int PE_size, long *pSync);
```
1

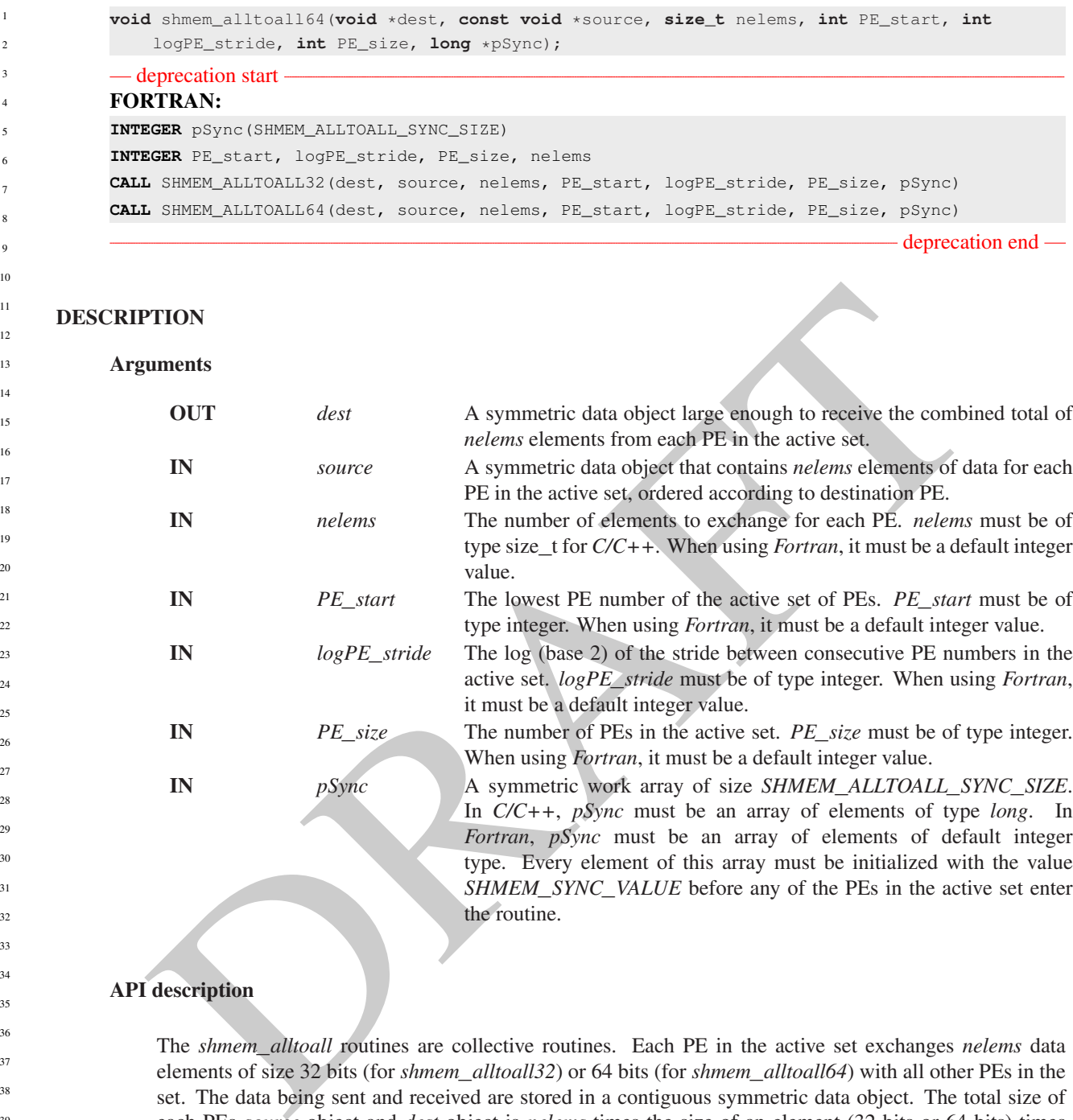

# API description

The *shmem*\_*alltoall* routines are collective routines. Each PE in the active set exchanges *nelems* data elements of size 32 bits (for *shmem*\_*alltoall32*) or 64 bits (for *shmem*\_*alltoall64*) with all other PEs in the set. The data being sent and received are stored in a contiguous symmetric data object. The total size of each PEs *source* object and *dest* object is *nelems* times the size of an element (32 bits or 64 bits) times *PE*\_*size*. The *source* object contains *PE*\_*size* blocks of data (the size of each block defined by *nelems*) and each block of data is sent to a different PE. Given a PE *i* that is the  $k^{\text{th}}$ PE in the active set and a PE *j* that is the *l*<sup>th</sup>PE in the active set, PE *i* sends the *l*<sup>th</sup>block of its *source* object to the *k*<sup>th</sup>block of the *dest* object of PE *j*.

As with all OpenSHMEM collective routines, this routine assumes that only PEs in the active set call the routine. If a PE not in the active set calls an OpenSHMEM collective routine, the behavior is undefined.

The values of arguments *nelems*, *PE*\_*start*, *logPE*\_*stride*, and *PE*\_*size* must be equal on all PEs in the active set. The same *dest* and *source* data objects, and the same *pSync* work array must be passed to all PEs in the active set.

Before any PE calls a *shmem*\_*alltoall* routine, the following conditions must be ensured:
- The *pSync* array on all PEs in the active set is not still in use from a prior call to a *shmem*\_*alltoall* routine.
- The *dest* data object on all PEs in the active set is ready to accept the *shmem*\_*alltoall* data.

Otherwise, the behavior is undefined.

Upon return from a *shmem*\_*alltoall* routine, the following is true for the local PE: Its *dest* symmetric data object is completely updated and the data has been copied out of the *source* data object. The values in the *pSync* array are restored to the original values.

The *dest* and *source* data objects must conform to certain typing constraints, which are as follows:

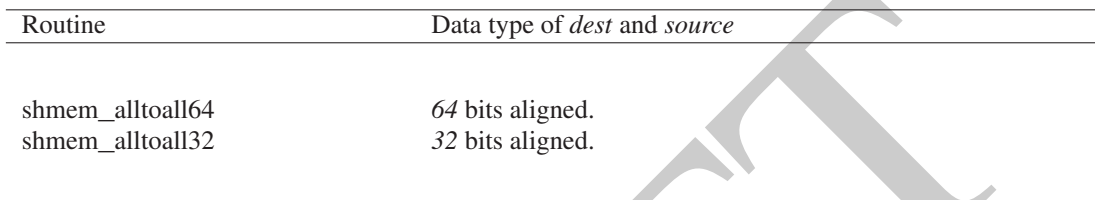

### Return Values

None.

### **Notes**

Routine<br>
Routine<br>
Shmem\_alltoall64<br>
Shmem\_alltoall32<br>
Spin aligned.<br>
Shmem\_alltoall32<br>
Spin aligned.<br>
Shmem\_alltoall32<br>
Spine are power any do not require that  $\rho S/m$  be reinitialized after the first call. The user must e This routine restores *pSync* to its original contents. Multiple calls to OpenSHMEM routines that use the same *pSync* array do not require that *pSync* be reinitialized after the first call. The user must ensure that the *pSync* array is not being updated by any PE in the active set while any of the PEs participates in processing of an OpenSHMEM *shmem*\_*alltoall* routine. Be careful to avoid these situations: If the *pSync* array is initialized at run time, some type of synchronization is needed to ensure that all PEs in the active set have initialized *pSync* before any of them enter an OpenSHMEM routine called with the *pSync* synchronization array. A *pSync* array may be reused on a subsequent OpenSHMEM *shmem*\_*alltoall* routine only if none of the PEs in the active set are still processing a prior OpenSHMEM *shmem*\_*alltoall* routine call that used the same *pSync* array. In general, this can be ensured only by doing some type of synchronization.

### EXAMPLES

This example shows a *shmem*\_*alltoall64* on two long elements among all PEs.

```
#include <stdio.h>
#include <inttypes.h>
#include <shmem.h>
int main(void)
{
   static long pSync[SHMEM_ALLTOALL_SYNC_SIZE];
   for (int i = 0; i < SHMEM_ALLTOALL_SYNC_SIZE; i++)
     pSync[i] = SHMEM_SYNC_VALUE;
   shmem_init();
   int me = shmem_my_pe();
   int npes = shmem_n_pes();
  const int count = 2;
   int64_t * dest = (int64_t *) shmem_malloc(count * npes * sizeof(int64_t));
   int64_t \pm \infty source = (int64_t \pm \infty) shmem_malloc(count \star npes \star sizeof(int64_t));
   /* assign source values */
  for (int pe = 0; pe < npes; pe++) {
      for (int i = 0; i < count; i++) {
```

```
source[(pe * count) + i] = me + pe;
         dest[(pe \star count) + i] = 9999;
      }
   }
   /* wait for all PEs to update source/dest */
   shmem_barrier_all();
   /* alltoall on all PES */
   shmem_alltoall64(dest, source, count, 0, 0, npes, pSync);
   /* verify results */
  for (int pe = 0; pe < npes; pe++) {
      for (int i = 0; i < count; i++) {
         if (\text{dest} [(\text{pe} \times \text{count}) + i] := \text{pe} + \text{me})printf("[%d] ERROR: dest[%d]=%" PRId64 ", should be %d\n",
                me, (pe * count) + i, dest[(pe * count) + i], pe + me);
            }
       }
   }
  shmem_free(dest);
  shmem_free(source);
   shmem_finalize();
  return 0;
}
```
### <span id="page-109-0"></span>9.9.11 SHMEM**\_**ALLTOALLS

shmem\_alltoalls is a collective routine where each PE exchanges a fixed amount of strided data with all other PEs in the active set.

```
SYNOPSIS
```

```
IN (eds. 1(98 * count) * 11 :- De * E29 ;<br>
PRINCE(1) ENGINEE (1) = 12 : Besi (101-1" prodict *, should be idin')<br>
PRAFT (For a count) * 1, dest (se * count) * 1, pe * 199);<br>
<br>
phenometric (source);<br>
phenometric (source);<br>

             C/C++void shmem_alltoalls32(void *dest, const void *source, ptrdiff_t dst, ptrdiff_t sst, size_t
                  nelems, int PE_start, int logPE_stride, int PE_size, long *pSync);
             void shmem_alltoalls64(void *dest, const void *source, ptrdiff_t dst, ptrdiff_t sst, size_t
                  nelems, int PE_start, int logPE_stride, int PE_size, long *pSync);
              - deprecation start -
             FORTRAN:
             INTEGER pSync(SHMEM_ALLTOALLS_SYNC_SIZE)
             INTEGER dst, sst, PE_start, logPE_stride, PE_size
             INTEGER nelems
             CALL SHMEM_ALLTOALLS32(dest, source, dst, sst, nelems, PE_start, logPE_stride, PE_size,
                  pSync)
             CALL SHMEM_ALLTOALLS64(dest, source, dst, sst, nelems, PE_start, logPE_stride, PE_size,
                  pSync)
                                                                                                             deprecation end
      DESCRIPTION
26
27
28
29
30
31
32
33
34
35
36
37
38
39
40
41
42
43
```

```
Arguments
                 OUT dest A symmetric data object large enough to receive the combined total of
                                              nelems elements from each PE in the active set.
                 IN source A symmetric data object that contains nelems elements of data for each
                                              PE in the active set, ordered according to destination PE.
44
45
46
47
48
```
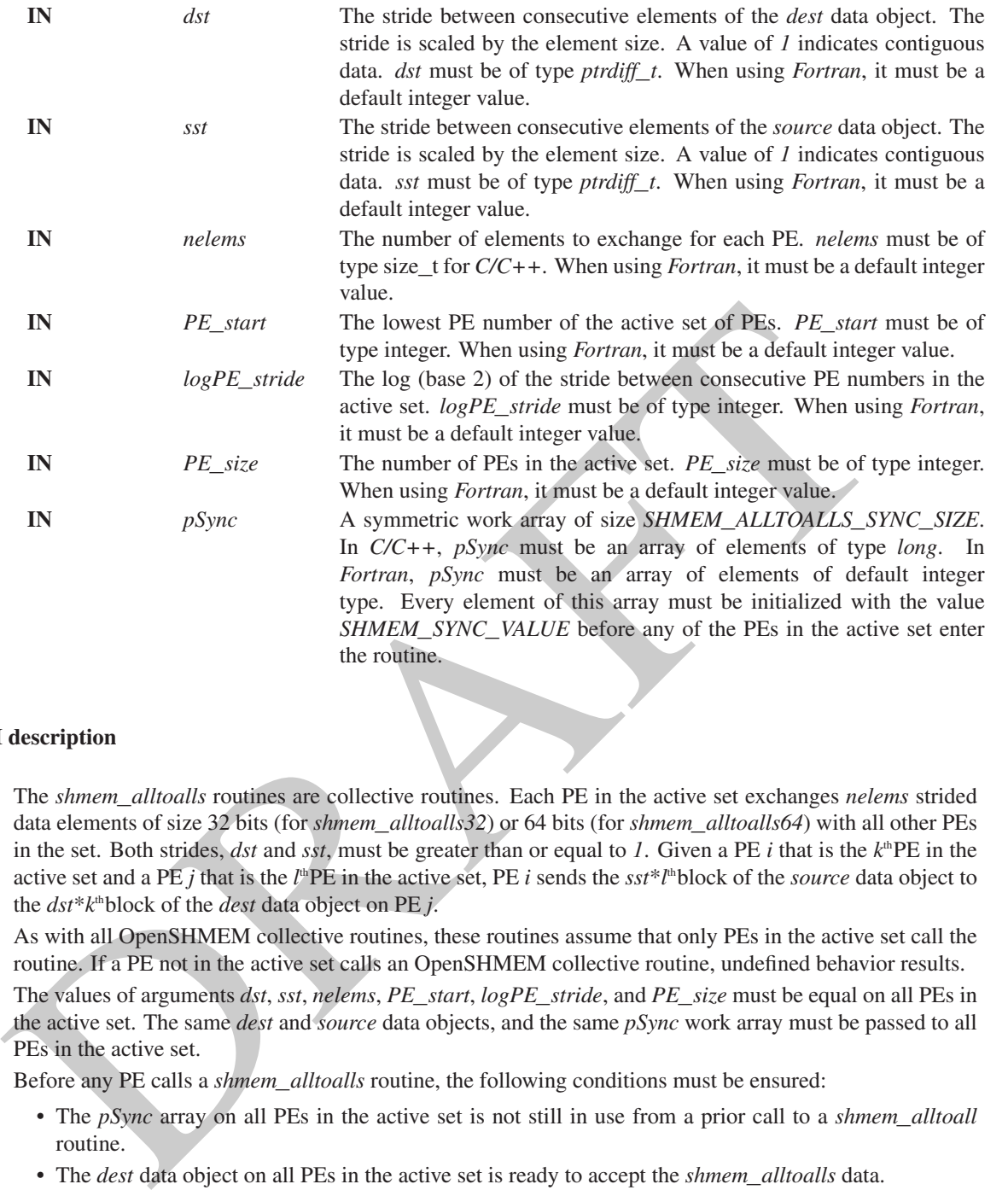

### API description

The *shmem*\_*alltoalls* routines are collective routines. Each PE in the active set exchanges *nelems* strided data elements of size 32 bits (for *shmem*\_*alltoalls32*) or 64 bits (for *shmem*\_*alltoalls64*) with all other PEs in the set. Both strides, *dst* and *sst*, must be greater than or equal to *1*. Given a PE *i* that is the  $k^{\text{th}}$ PE in the active set and a PE *j* that is the  $l^{\text{th}}$ PE in the active set, PE *i* sends the *sst*<sup>\*</sup> $l^{\text{th}}$ block of the *source* data object to the *dst*\**k* thblock of the *dest* data object on PE *j*.

As with all OpenSHMEM collective routines, these routines assume that only PEs in the active set call the routine. If a PE not in the active set calls an OpenSHMEM collective routine, undefined behavior results.

The values of arguments *dst*, *sst*, *nelems*, *PE*\_*start*, *logPE*\_*stride*, and *PE*\_*size* must be equal on all PEs in the active set. The same *dest* and *source* data objects, and the same *pSync* work array must be passed to all PEs in the active set.

Before any PE calls a *shmem*\_*alltoalls* routine, the following conditions must be ensured:

- The *pSync* array on all PEs in the active set is not still in use from a prior call to a *shmem*\_*alltoall* routine.
- The *dest* data object on all PEs in the active set is ready to accept the *shmem*\_*alltoalls* data.

Otherwise, the behavior is undefined.

Upon return from a *shmem*\_*alltoalls* routine, the following is true for the local PE: Its *dest* symmetric data object is completely updated and the data has been copied out of the *source* data object. The values in the *pSync* array are restored to the original values.

The *dest* and *source* data objects must conform to certain typing constraints, which are as follows:

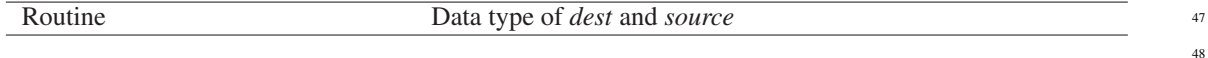

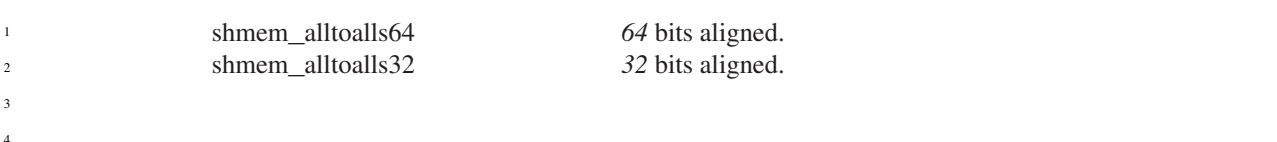

#### Return Values

None.

### **Notes**

This routine restores *pSync* to its original contents. Multiple calls to OpenSHMEM routines that use the same *pSync* array do not require that *pSync* be reinitialized after the first call. The user must ensure that the *pSync* array is not being updated by any PE in the active set while any of the PEs participates in processing of an OpenSHMEM *shmem*\_*alltoalls* routine. Be careful to avoid these situations: If the *pSync* array is initialized at run time, some type of synchronization is needed to ensure that all PEs in the active set have initialized *pSync* before any of them enter an OpenSHMEM routine called with the *pSync* synchronization array. A *pSync* array may be reused on a subsequent OpenSHMEM *shmem*\_*alltoalls* routine only if none of the PEs in the active set are still processing a prior OpenSHMEM *shmem*\_*alltoalls* routine call that used the same *pSync* array. In general, this can be ensured only by doing some type of synchronization.

#### EXAMPLES

This example shows a *shmem*\_*alltoalls64* on two long elements among all PEs.

```
pSync array is not being updated by any PE in the active set while any of the PEs participates in process<br>of an OpenSHMEM shower allocalls routine. Be careful to avoid these simultons: If the pSync array<br>initialized at 
#include <stdio.h>
#include <inttypes.h>
#include <shmem.h>
int main(void)
{
   static long pSync[SHMEM_ALLTOALLS_SYNC_SIZE];
   for (int i = 0; i < SHMEM_ALLTOALLS_SYNC_SIZE; i++)
      pSync[i] = SHMEM_SYNC_VALUE;
   shmem_init();
   int me = shmem_my_pe();
   int npes = shmem_n_pes();
   const int count = 2;
   const ptrdiff_t dst = 2;
   const ptrdiff_t sst = 3;
   int64_t^+ dest = (int64_t^+*) shmem_malloc(count * dst * npes * sizeof(int64_t));
   int64_t^* source = (int64_t^+) shmem_malloc(count * sst * npes * sizeof(int64_t));
   /* assign source values */
   for (int pe = 0; pe < npes; pe++) {
      for (int i = 0; i < count; i++) {
          source[sst \star ((pe \star count) + i)] = me + pe;
          dest[dst \star ((pe \star count) + i)] = 9999;
       }
   }
   /* wait for all PEs to update source/dest */
   shmem_barrier_all();
   /* alltoalls on all PES */
   shmem_alltoalls64(dest, source, dst, sst, count, 0, 0, npes, pSync);
   /* verify results */for (int pe = 0; pe < npes; pe++) {
      for (int i = 0; i < count; i++) {
          int \cdot j = dist * ((pe * count) + i);if (dest[j] != pe + me) {
             printf("[%d] ERROR: dest[%d]=%" PRId64 ", should be %d\n",
```
}

```
me, j, dest[j], pe + me);
       }
    }
}
shmem_free(dest);
shmem free(source);
shmem_finalize();
return 0;
```
### <span id="page-112-2"></span>9.10 Point-To-Point Synchronization Routines

The following section discusses OpenSHMEM APIs that provide a mechanism for synchronization between two PEs based on the value of a symmetric data object. The point-to-point synchronization routines can be used to portably ensure that memory access operations observe remote updates in the order enforced by the initiator PE using the *shmem*\_*fence* and *shmem*\_*quiet* routines.

Where appropriate compiler support is available, OpenSHMEM provides type-generic point-to-point synchronization interfaces via *C11* generic selection. Such type-generic routines are supported for the "point-to-point synchronization types" identified in Table 7.

<span id="page-112-0"></span>The point-to-point synchronization types include some of the exact-width integer types defined in *stdint.h* by *C99* §7.18.1.1 and *C11* §7.20.1.1. When the *C* translation environment does not provide exact-width integer types with *stdint.h*, an OpenSHMEM implemementation is not required to provide support for these types.

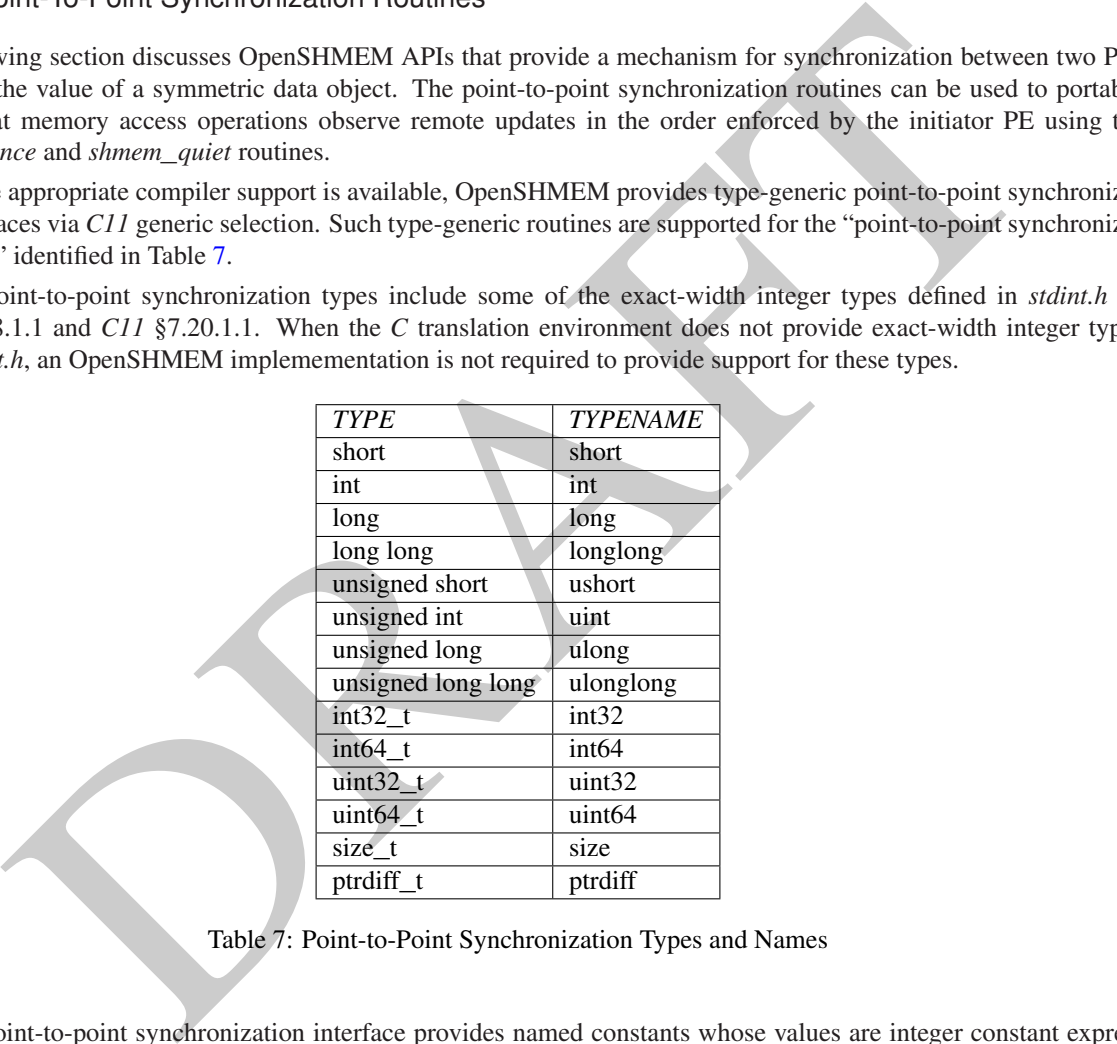

Table 7: Point-to-Point Synchronization Types and Names

The point-to-point synchronization interface provides named constants whose values are integer constant expressions that specify the comparison operators used by OpenSHMEM synchronization routines. The constant names and associated operations are presented in Table [8.](#page-113-0) For Fortran, the constant names of Table [8](#page-113-0) shall be identifiers for integer parameters of default kind corresponding to the associated comparison operation.

### <span id="page-112-1"></span>9.10.1 SHMEM**\_**WAIT**\_**UNTIL

Wait for a variable on the local PE to change.

### **SYNOPSIS**

C11:

<span id="page-113-0"></span>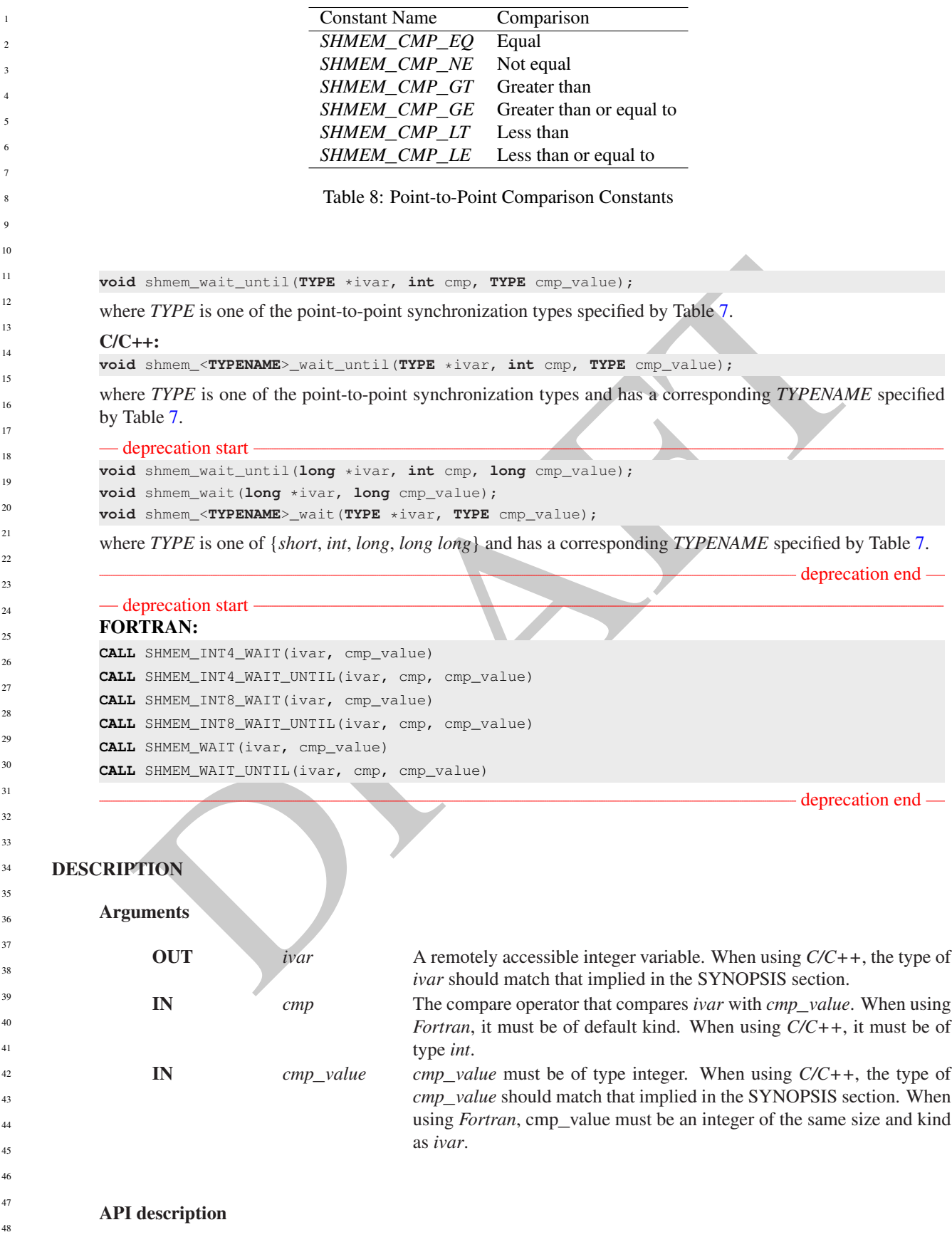

*shmem*\_*wait* and *shmem*\_*wait*\_*until* wait for *ivar* to be changed by a write or an atomic operation issued by a PE. These routines can be used for point-to-point direct synchronization. A call to *shmem*\_*wait* does not return until a PE writes a value not equal to *cmp*\_*value* into *ivar* on the waiting PE. A call to *shmem*\_*wait*\_*until* does not return until a PE changes *ivar* to satisfy the condition implied by *cmp* and *cmp*\_*value*. The *shmem*\_*wait* routines return when *ivar* is no longer equal to *cmp*\_*value*. The *shmem*\_*wait*\_*until* routines return when the compare condition is true. The compare condition is defined by the *ivar* argument compared with the *cmp*\_*value* using the comparison operator *cmp*.

When using *Fortran*, *ivar* must be a specific sized integer type according to the routine being called, as follows:

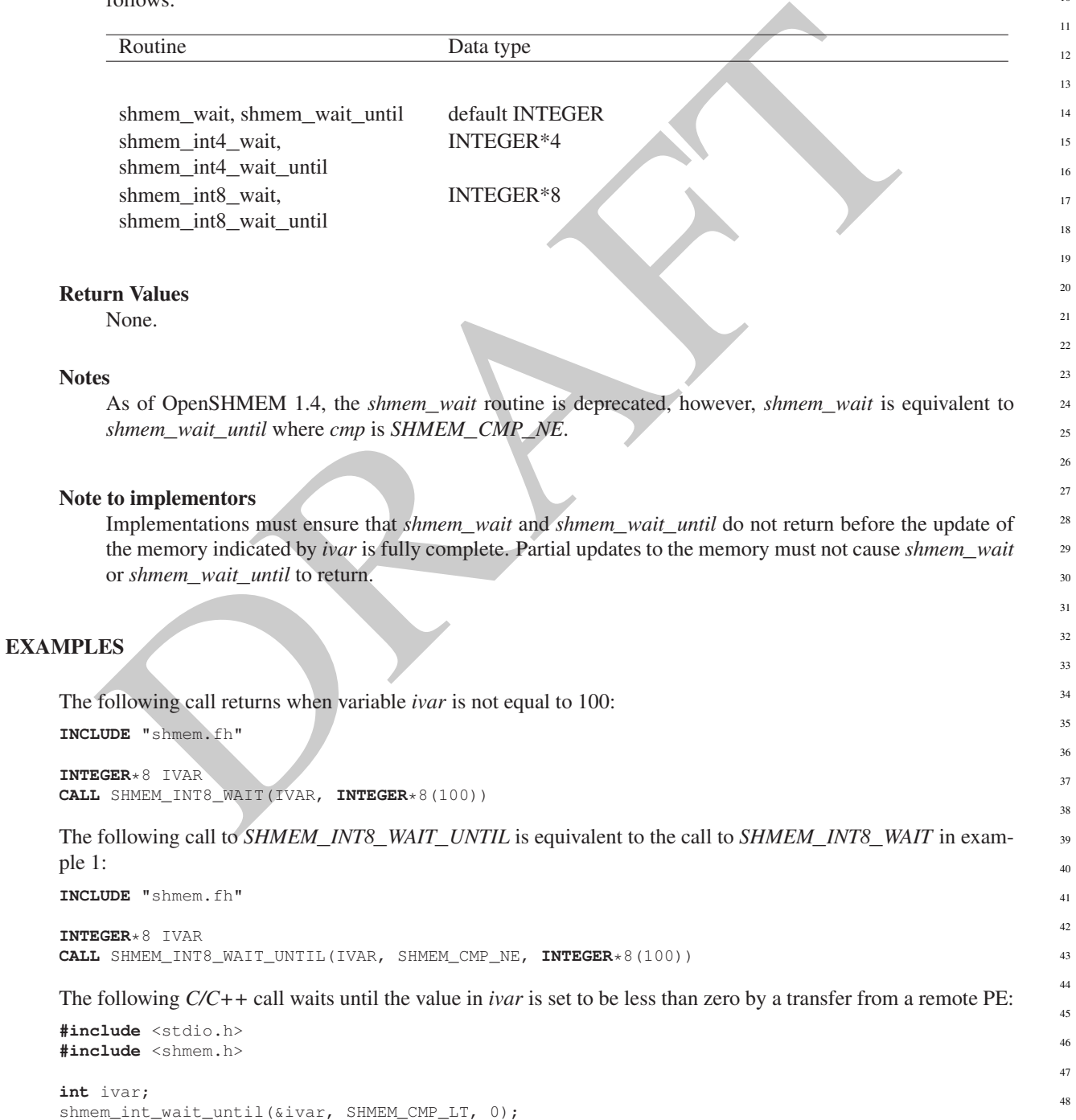

```
HMEM TEST<br>
ET PPE is one of the point-to-point synchronization types specified by Table 7.<br>
the TPPE is one of the point-to-point synchronization types specified by Table 7.<br>
the comparison of the point-to-point synchroni
             The following Fortran example is in the context of a subroutine:
             INCLUDE "shmem.fh"
             SUBROUTINE EXAMPLE()
             INTEGER FLAG_VAR
             COMMON/FLAG/FLAG_VAR
             . . .
            FLAG VAR = FLAG_VALUE \quad ! initialize the event variable
             . . .
             IF (FLAG_VAR .EQ. FLAG_VALUE) THEN
                       CALL SHMEM_WAIT(FLAG_VAR, FLAG_VALUE)
            ENDIF
            FLAG_VAR = FLAG_VALUE ! reset the event variable for next time
             . . .
            END
      9.10.2 SHMEM_TEST
      Test whether a variable on the local PE has changed.
      SYNOPSIS
             C11:
             int shmem_test(TYPE *ivar, int cmp, TYPE cmp_value);
             where TYPE is one of the point-to-point synchronization types specified by Table 7.
             C/C++int shmem_<TYPENAME>_test(TYPE *ivar, int cmp, TYPE cmp_value);
             where TYPE is one of the point-to-point synchronization types and has a corresponding TYPENAME specified
             by Table 7.
      DESCRIPTION
             Arguments
                   OUT ivar A pointer to a remotely accessible data object.
                   IN cmp The comparison operator that compares ivar with cmp_value.
                    IN cmp_value The value against which the object pointed to by ivar will be compared.
             API description
                  shmem_test tests the numeric comparison of the symmetric object pointed to by ivar with the value
                  cmp_value according to the comparison operator cmp.
             Return Values
                  shmem_test returns 1 if the comparison of the symmetric object pointed to by ivar with the value cmp_value
                  according to the comparison operator cmp evaluates to true; otherwise, it returns 0.
             Notes
                  None.
1
2
3
4
5
6
7
8
9
10
11
12
13
14
15
16
17
18
19
\overline{20}21
22
23
24
25
26
27
28
29
30
31
32
33
34
35
36
37
38
39
40
41
42
43
44
45
46
47
48
```
### 9. OPENSHMEM LIBRARY API 111

### EXAMPLES

The following example demonstrates the use of *shmem*\_*test* to wait on an array of symmetric objects and return the index of an element that satisfies the specified condition.

```
main (void)<br>
nnem_init () ;<br>
nnet int who = simem_m<sub>y</sub>pe () ;<br>
nnet int who = simem_m<sub>y</sub>pe () ;<br>
nnet int who = simem_m<sub>y</sub>pe () ;<br>
int who = user_wit_my (vati_wars, ppes, sizeof (long) ) ;<br>
int who = user_wit_my (vati_war
#include <stdio.h>
#include <shmem.h>
int user_wait_any(long *ivar, int count, int cmp, long value)
{
  int idx = 0;
  while (!shmem_test(&ivar[idx], cmp, value))
    idx = (idx + 1) % count;return idx;
}
int main(void)
{
  shmem_init();
  const int mype = shmem_my_pe();
  const int npes = shmem_n_pes();
  long *wait_vars = shmem_calloc(npes, sizeof(long));
  if (mype == 0){
    int who = user_wait_any(wait_vars, npes, SHMEM_CMP_NE, 0);
    printf("PE %d observed first update from PE %d\n", mype, who)
  }
  else
     shmem_p(&wait_vars[mype], mype, 0);
  shmem_free(wait_vars);
  shmem_finalize();
  return 0;
}
```
### <span id="page-116-0"></span>9.11 Memory Ordering Routines

The following section discusses OpenSHMEM APIs that provide mechanisms to ensure ordering and/or delivery of *Put*, AMO, memory store, and non-blocking *Put* and *Get* routines to symmetric data objects.

### <span id="page-116-1"></span>9.11.1 SHMEM**\_**FENCE

Assures ordering of delivery of *Put*, AMO, memory store, and nonblocking *Put* routines to symmetric data objects.

### **SYNOPSIS**

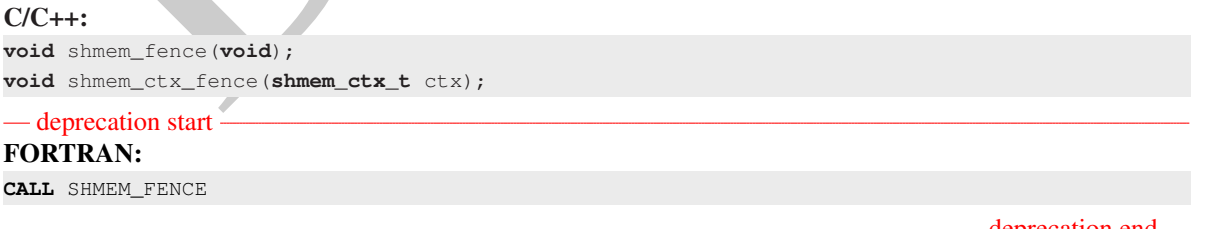

deprecation end

### DESCRIPTION

```
Arguments
```
IN *ctx* The context on which to perform the operation. When this argument is not provided, the operation is performed on *SHMEM*\_*CTX*\_*DEFAULT*.

#### API description

This routine assures ordering of delivery of *Put*, AMO, memory store, and nonblocking *Put* routines to symmetric data objects. All *Put*, AMO, memory store, and nonblocking *Put* routines to symmetric data objects issued to a particular remote PE on the given context prior to the call to *shmem*\_*fence* are guaranteed to be delivered before any subsequent *Put*, AMO, memory store, and nonblocking *Put* routines to symmetric data objects to the same PE. *shmem*\_*fence* guarantees order of delivery, not completion. It does not guarantee order of delivery of nonblocking *Get* routines.

#### Return Values

None.

#### Notes

**EVALUATION**<br>
Someword Fence only provides per-PE ordering guarantees and does not guarantee completion of deliverant<br>
showen  $f$ ence also boes not have an effect on the ordering between memory accesses issued by the tar<br> *shmem*\_*fence* only provides per-PE ordering guarantees and does not guarantee completion of delivery. *shmem*\_*fence* also does not have an effect on the ordering between memory accesses issued by the target PE. *shmem*\_*wait*\_*until*, *shmem*\_*test*, *shmem*\_*barrier*, *shmem*\_*barrier*\_*all* routines can be called by the target PE to guarantee ordering of its memory accesses. There is a subtle difference between *shmem*\_*fence* and *shmem*\_*quiet*, in that, *shmem*\_*quiet* guarantees completion of *Put*, AMO, memory store, and nonblocking *Put* routines to symmetric data objects which makes the updates visible to all other PEs.

The *shmem*\_*quiet* routine should be called if completion of *Put*, AMO, memory store, and nonblocking *Put* routines to symmetric data objects is desired when multiple remote PEs are involved.

In an OpenSHMEM program with multithreaded PEs, it is the user's responsibility to ensure ordering between operations issued by the threads in a PE that target symmetric memory (e.g. *Put*, AMO, memory stores, and nonblocking routines) and calls by threads in that PE to *shmem*\_*fence*. The *shmem*\_*fence* routine can enforce memory store ordering only for the calling thread. Thus, to ensure ordering for memory stores performed by a thread that is not the thread calling *shmem*\_*fence*, the update must be made visible to the calling thread according to the rules of the memory model associated with the threading environment.

### EXAMPLES

The following example uses *shmem*\_*fence* in a *C11* program:

```
#include <stdio.h>
#include <shmem.h>
```

```
int main(void)
```

```
{
  int src = 99;
  long source [10] = \{ 1, 2, 3, 4, 5, 6, 7, 8, 9, 10 \};
  static long dest[10];
  static int targ;
  shmem_init();
  int me = shmem_my_pe();
  if (me == 0) {
     shmem_put(dest, source, 10, 1); /* put1 */
     shmem put(dest, source, 10, 2); /* put2 */
     shmem_fence();
     shmem_put(&targ, &src, 1, 1); /* put3 */
     shmem_put(&targ, &src, 1, 2); /* put4 */
   }
  shmem_barrier_all(); /* sync sender and receiver */printf("dest[0] on PE %d is %ld\n", me, dest[0]);
  shmem_finalize();
  return 0;
}
```
*Put1* will be ordered to be delivered before *put3* and *put2* will be ordered to be delivered before *put4*.

### <span id="page-118-0"></span>9.11.2 SHMEM**\_**QUIET

Waits for completion of all outstanding *Put*, AMO, memory store, and nonblocking *Put* and *Get* routines to symmetric data objects issued by a PE.

### **SYNOPSIS**

 $C/C++$ **void** shmem\_quiet(**void**); **void** shmem\_ctx\_quiet(**shmem\_ctx\_t** ctx);

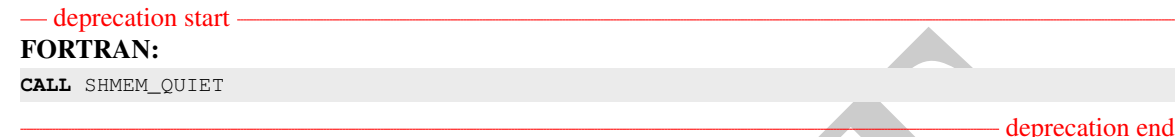

### DESCRIPTION

#### Arguments

IN *ctx* The context on which to perform the operation. When this argument is not provided, the operation is performed on *SHMEM*\_*CTX*\_*DEFAULT*.

#### API description

The *shmem*\_*quiet* routine ensures completion of *Put*, AMO, memory store, and nonblocking *Put* and *Get* routines on symmetric data objects issued by the calling PE on the given context. All *Put*, AMO, memory store, and nonblocking *Put* and *Get* routines to symmetric data objects are guaranteed to be completed and visible to all PEs when *shmem*\_*quiet* returns.

#### Return Values

None.

#### **Notes**

**ETRAN:**<br> **ETRAN:**<br> *shmem*\_*quiet* is most useful as a way of ensuring completion of several *Put*, AMO, memory store, and nonblocking *Put* and *Get* routines to symmetric data objects initiated by the calling PE. For example, one might use *shmem*\_*quiet* to await delivery of a block of data before issuing another *Put* or nonblocking *Put* routine, which sets a completion flag on another PE. *shmem*\_*quiet* is not usually needed if *shmem*\_*barrier*\_*all* or *shmem*\_*barrier* are called. The barrier routines wait for the completion of outstanding writes (*Put*, AMO, memory stores, and nonblocking *Put* and *Get* routines) to symmetric data objects on all PEs.

In an OpenSHMEM program with multithreaded PEs, it is the user's responsibility to ensure ordering between operations issued by the threads in a PE that target symmetric memory (e.g. *Put*, AMO, memory stores, and nonblocking routines) and calls by threads in that PE to *shmem*\_*quiet*. The *shmem*\_*quiet* routine can enforce memory store ordering only for the calling thread. Thus, to ensure ordering for memory stores performed by a thread that is not the thread calling *shmem*\_*quiet*, the update must be made visible to the calling thread according to the rules of the memory model associated with the threading environment.

A call to *shmem*\_*quiet* by a thread completes the operations posted prior to calling *shmem*\_*quiet*. If the user intends to also complete operations issued by a thread that is not the thread calling *shmem*\_*quiet*, the user must ensure that the operations are performed prior to the call to *shmem*\_*quiet*. This may require the use of a synchronization operation provided by the threading package. For example, when using POSIX Threads, the user may call the *pthread*\_*barrier*\_*wait* routine to ensure that all threads have issued operations before a thread calls *shmem*\_*quiet*.

1

*shmem*\_*quiet* does not have an effect on the ordering between memory accesses issued by the target PE. *shmem*\_*wait*\_*until*, *shmem*\_*test*, *shmem*\_*barrier*, *shmem*\_*barrier*\_*all* routines can be called by the target PE to guarantee ordering of its memory accesses.

#### EXAMPLES

```
following example uses shmem_quiet in a CII program:<br>
alude satello...b<br>
anin (void)<br>
anin (void)<br>
anin (void)<br>
anin (void)<br>
atatic integrate (3)<br>
atatic integrate (3)<br>
atatic integrate (3)<br>
atatic integrated (3)<br>
atatic 
The following example uses shmem_quiet in a C11 program:
#include <stdio.h>
#include <shmem.h>
int main(void)
{
   static long dest[3];
   static long source [3] = \{ 1, 2, 3 \};
   static int targ;
   static int src = 90;
   long x[3] = { 0 };
   int y = 0;
   shmem_init();
   int me = shmem_my_pe();
   if (me == 0) {
       shmem_put(dest, source, 3, 1); /* put1
       shmem_put(&targ, &src, 1, 2); /* put2 *,
       shmem_quiet();
       shmem_get(x, dest, 3, 1); \lambda * gets updated value from dest on PE 1 to local array x */shmem_get(&y, &targ, 1, 2); /* gets updated value from targ on PE 2 to local variable
    V \timesprintf("x: { %ld, %ld, %ld }\n", x[0], x[1], x[2]); /* x: { 1, 2, 3 } */
       printf("y: %d\n", y); /* y: 90 */
       shmem_put(&targ, &src, 1, 1); /* put3 */
       shmem_put(&targ, &src, 1, 2); /* put4 */
    }
   shmem_finalize();
   return 0;
}
Put1 and put2 will be completed and visible before put3 and put4.
```
### 9.11.3 Synchronization and Communication Ordering in OpenSHMEM

When using the OpenSHMEM API, synchronization, ordering, and completion of communication become critical. The updates via *Put* routines, AMOs, stores, and nonblocking *Put* and *Get* routines on symmetric data cannot be guaranteed until some form of synchronization or ordering is introduced in the user's program. The table below gives the different synchronization and ordering choices, and the situations where they may be useful. 45 46 47 48

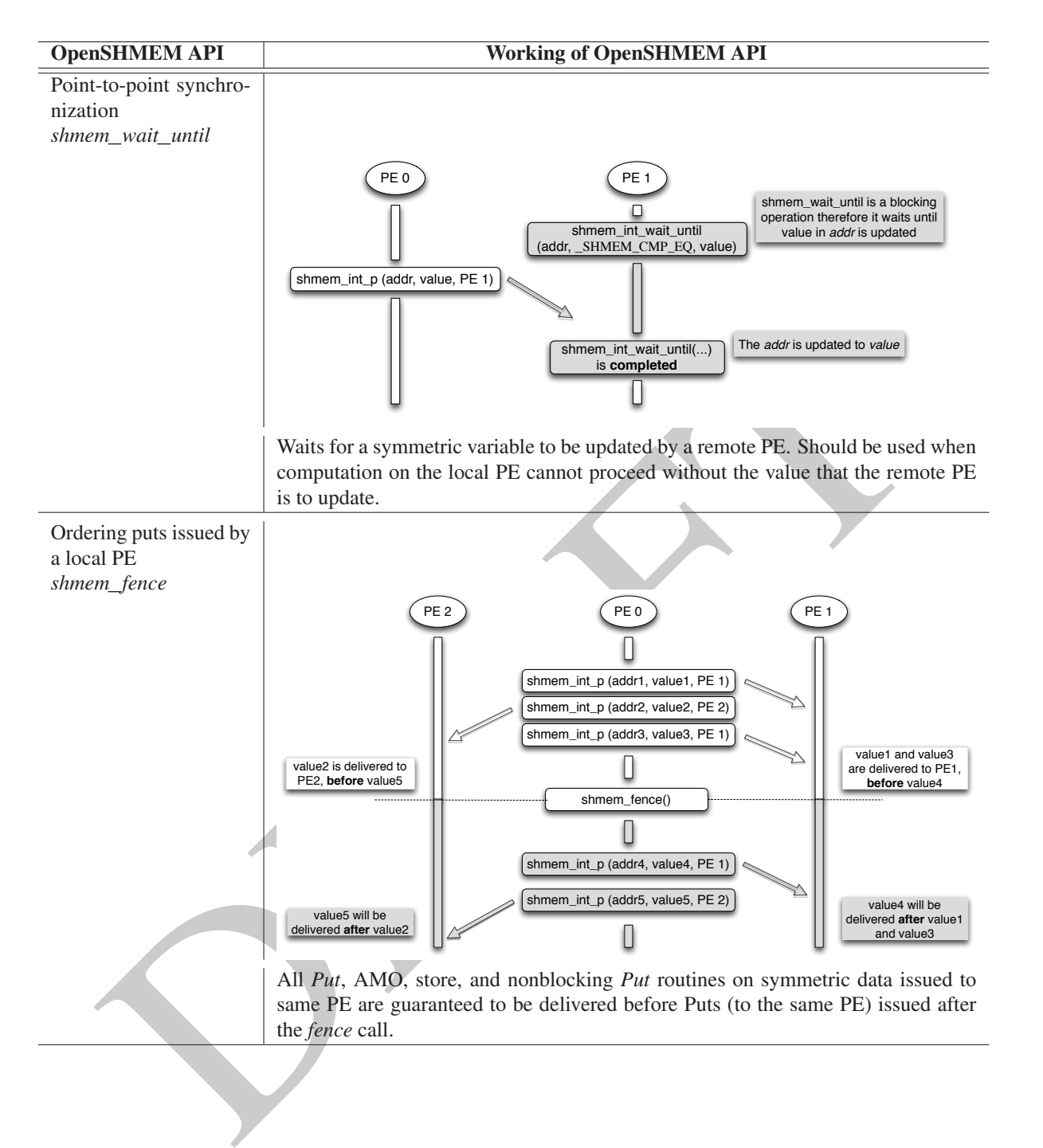

1

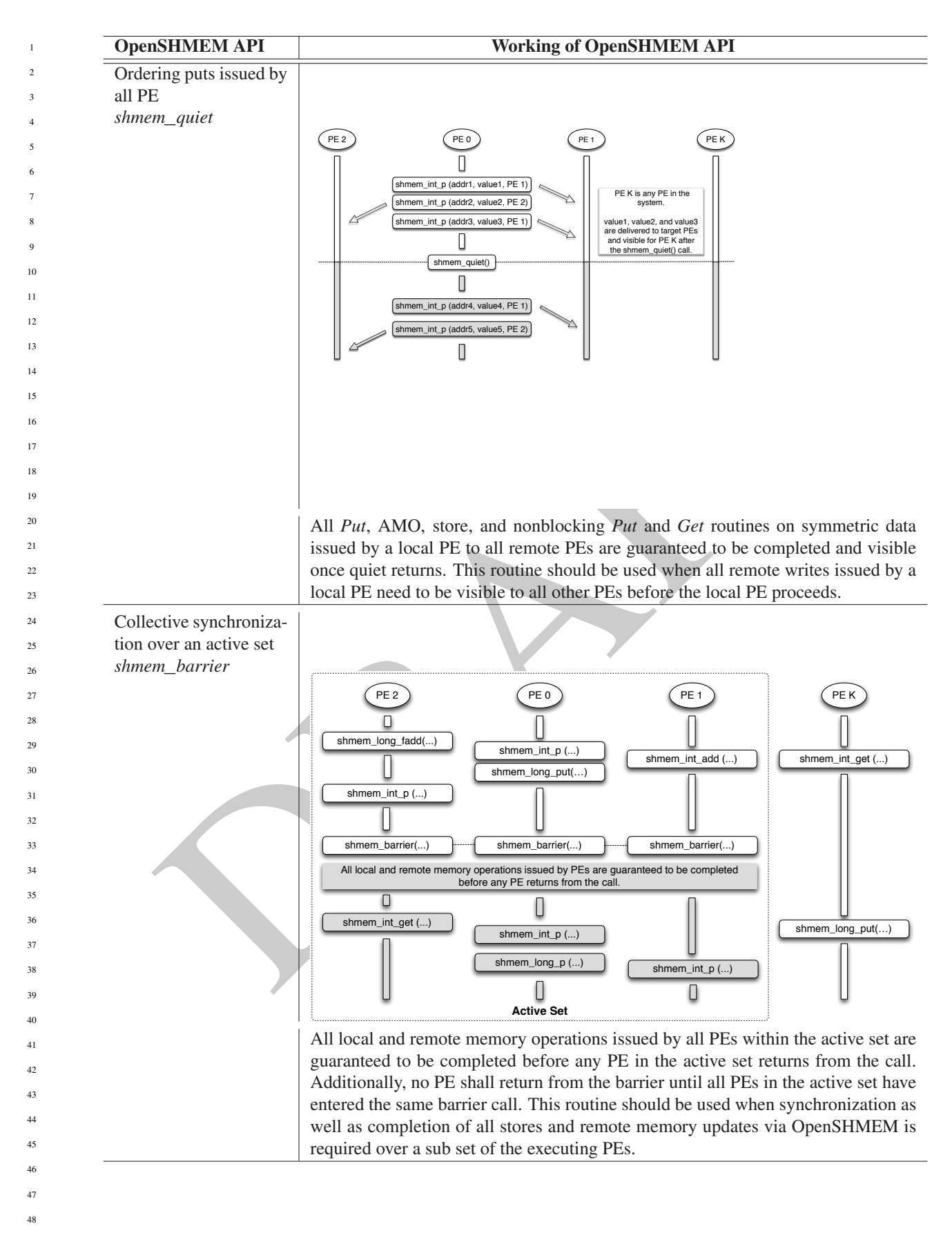

### 9. OPENSHMEM LIBRARY API 117

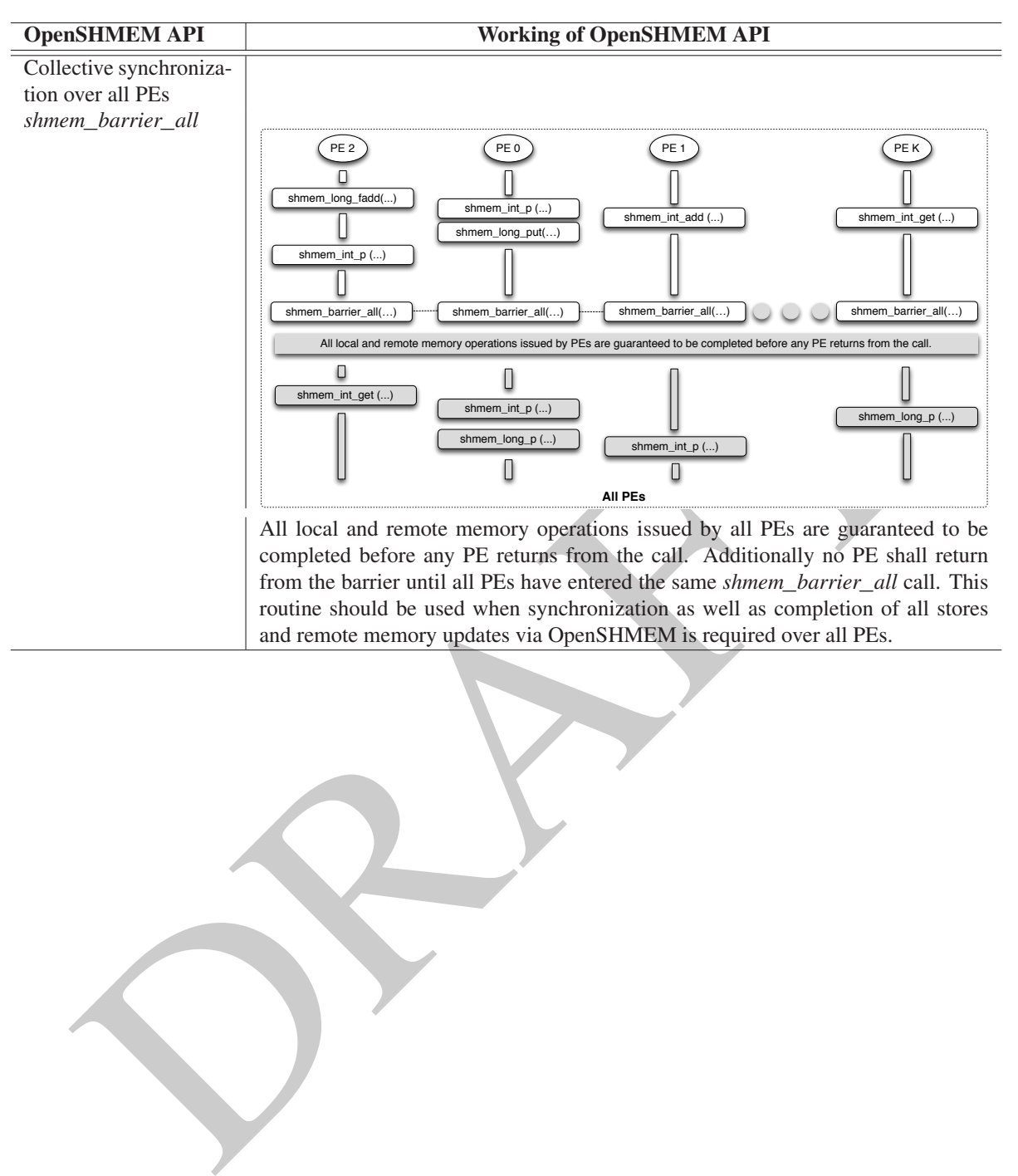

routine should be used when synchronization as well as completion of all stores and remote memory updates via OpenSHMEM is required over all PEs.

### 9.12 Distributed Locking Routines

The following section discusses OpenSHMEM locks as a mechanism to provide mutual exclusion. Three routines are available for distributed locking, *set, test* and *clear*.

### <span id="page-123-0"></span>9.12.1 SHMEM**\_**LOCK

Releases, locks, and tests a mutual exclusion memory lock.

### SYNOPSIS

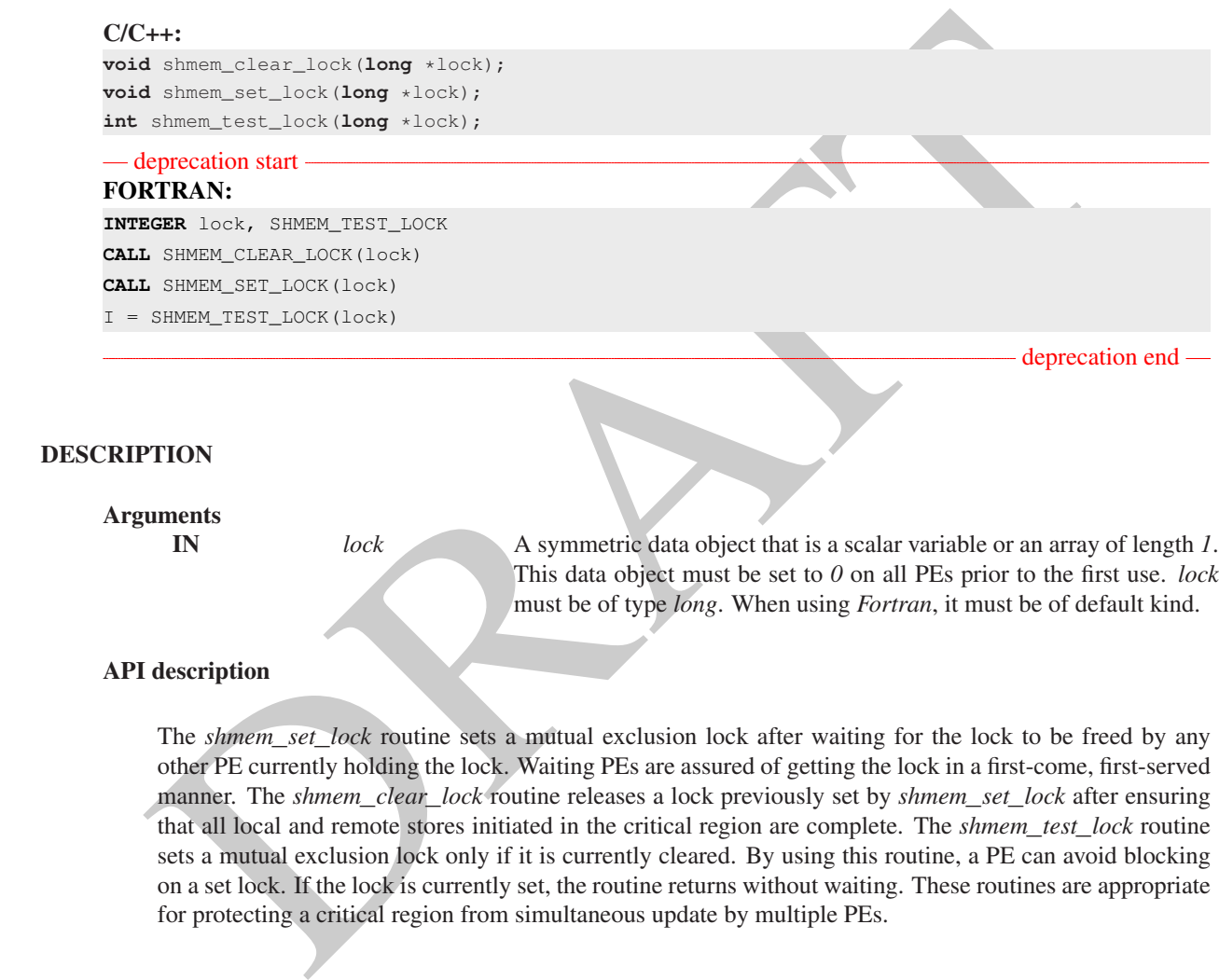

### API description

The *shmem*\_*set*\_*lock* routine sets a mutual exclusion lock after waiting for the lock to be freed by any other PE currently holding the lock. Waiting PEs are assured of getting the lock in a first-come, first-served manner. The *shmem*\_*clear*\_*lock* routine releases a lock previously set by *shmem*\_*set*\_*lock* after ensuring that all local and remote stores initiated in the critical region are complete. The *shmem*\_*test*\_*lock* routine sets a mutual exclusion lock only if it is currently cleared. By using this routine, a PE can avoid blocking on a set lock. If the lock is currently set, the routine returns without waiting. These routines are appropriate for protecting a critical region from simultaneous update by multiple PEs.

This data object must be set to *0* on all PEs prior to the first use. *lock* must be of type *long*. When using *Fortran*, it must be of default kind.

### Return Values

The *shmem*\_*test*\_*lock* routine returns *0* if the lock was originally cleared and this call was able to set the lock. A value of *1* is returned if the lock had been set and the call returned without waiting to set the lock.

### **Notes**

The term symmetric data object is defined in Section [3.](#page-8-0) The lock variable should always be initialized to zero and accessed only by the OpenSHMEM locking API. Changing the value of the lock variable by other means without using the OpenSHMEM API, can lead to undefined behavior.

### EXAMPLES

The following example uses *shmem*\_*lock* in a *C11* program.

```
shman, set...lock(1400k)<br>
int val – shmen, giveount, 0): // get count value on PE 0 +/<br>
yint (14): count is both n, me, val);<br>
yint (14): count is both n and wideling count on PE 0 +/<br>
shman, giveously, value of which coun
#include <stdio.h>
#include <shmem.h>
int main(void)
{
   static long lock = 0;
   static int count = 0;
   shmem_init();
   int me = shmem_my_pe();
   shmem_set_lock(&lock);
   int val = shmem_g(\&count, 0); /* get count value on PE 0 \neq/
   printf("%d: count is %d\n", me, val);
   val++; /* incrementing and updating count on PE 0 */shmem_p(&count, val, 0);
   shmem_quiet();
   shmem_clear_lock(&lock);
   shmem_finalize();
   return 0;
}
```
### 9.13 Cache Management

All of these routines are deprecated and are provided for backwards compatibility. Implementations must include all items in this section, and the routines should function properly and may notify the user about deprecation of their use.

### <span id="page-124-0"></span>9.13.1 SHMEM**\_**CACHE

Controls data cache utilities.

### **SYNOPSIS**

```
— deprecation start
```
### $C/C++$ :

```
void shmem_clear_cache_inv(void);
void shmem_set_cache_inv(void);
void shmem_clear_cache_line_inv(void *dest);
void shmem_set_cache_line_inv(void *dest);
void shmem_udcflush(void);
void shmem_udcflush_line(void *dest);
```
— deprecation start

### FORTRAN:

**CALL** SHMEM\_CLEAR\_CACHE\_INV **CALL** SHMEM\_SET\_CACHE\_INV **CALL** SHMEM\_SET\_CACHE\_LINE\_INV(dest) **CALL** SHMEM\_UDCFLUSH **CALL** SHMEM\_UDCFLUSH\_LINE(dest)

deprecation end

deprecation end

### DESCRIPTION

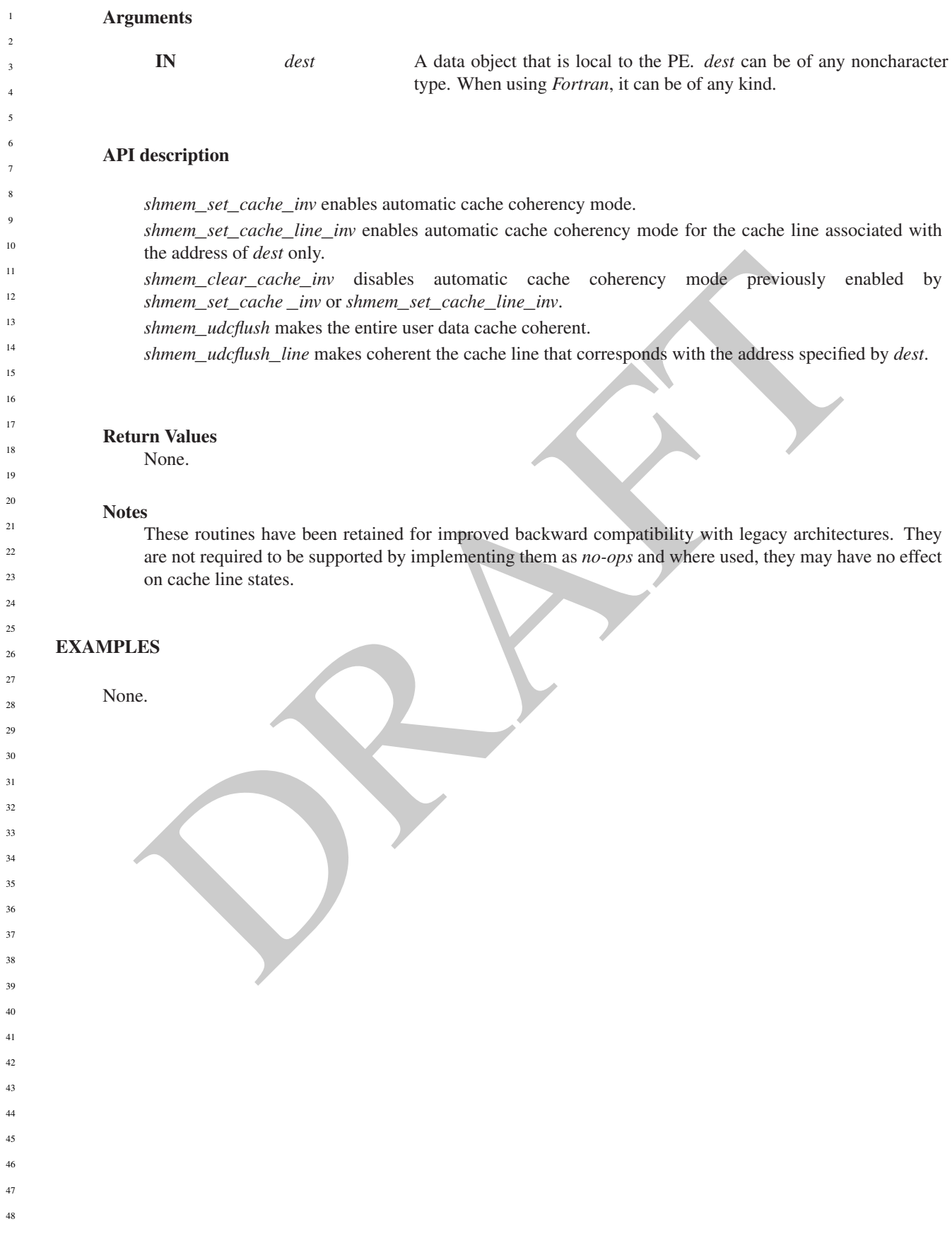

# Annex A

# Writing OpenSHMEM Programs

### Incorporating OpenSHMEM into Programs

The following section describes how to write a "Hello World" OpenSHMEM program. To write a "Hello World" OpenSHMEM program, the user must:

- Include the header file *shmem.h* for *C* or *shmem.fh* for *Fortran*.
- Add the initialization call *shmem*\_*init*.
- Use OpenSHMEM calls to query the local PE number (*shmem*\_*my*\_*pe*) and the total number of PEs (*[shmem](#page-20-0)*\_*n*\_*pes*).
- Add the finalization call *shmem*\_*finalize*.

<span id="page-126-0"></span>In OpenSHMEM, the order in which lines appear in the output is not deterministic because PEs execute asynchronously in parallel.

Listing A.1: "Hello World" example program in *C*

```
ICHIP OPENSHIMEN into Programs<br>
Figure 2.1 The user must<br>
EM program, the user must:<br>
EM program, the user must:<br>
TEM program, the user must:<br>
the initialization call shmem_initi.<br>
(the initialization call shmem_init
 1 #include <stdio.h>
 2 #include <shmem.h> /* The OpenSHMEM header file */
 \frac{3}{4}4 int main (void)
 \overline{5}6 shmem_init();
 7 int me = shmem_my_pe();
 8 int npes = \text{shmem\_n\_pes}();<br>9 \text{printf}(\text{Hells}) from \text{Sds} of
          printf("Hello from %d of %d\n", me, npes);
10 shmem_finalize();
11 return 0;
12 }
```
Listing A.2: Possible ordering of expected output with 4 PEs from the program in Listing [A.1](#page-126-0)

 Hello from 0 of 4 2 Hello from 2 of 4<br>3 Hello from 3 of 4 Hello from 3 of 4 Hello from 1 of 4

<span id="page-127-0"></span>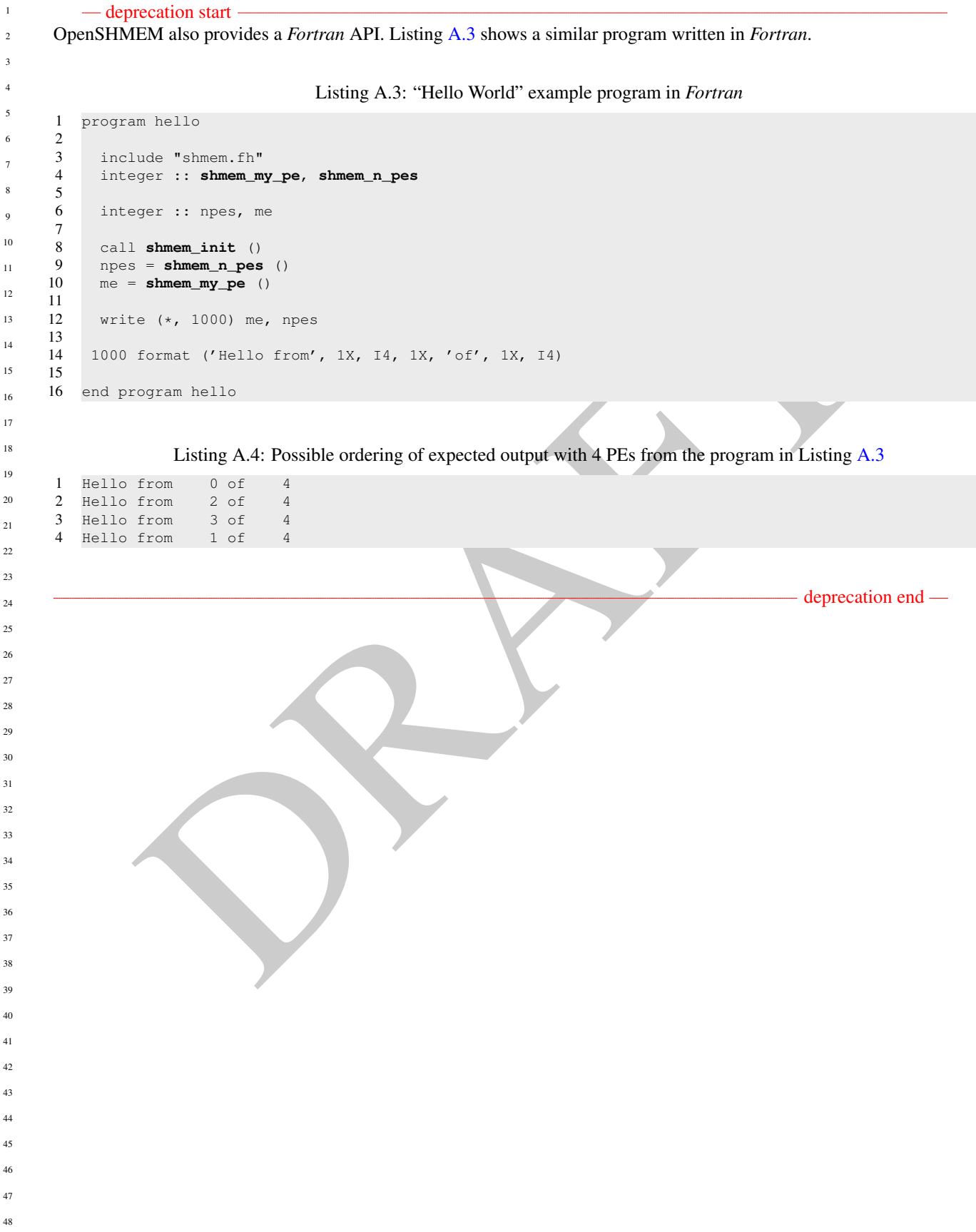

#### ANNEX A. WRITING OPENSHMEM PROGRAMS 123

The example in Listing [A.5](#page-128-0) shows a more complex OpenSHMEM program that illustrates the use of symmetric data objects. Note the declaration of the *static short dest* array and its use as the remote destination in *[shmem](#page-51-0)*\_*put*.

The *static* keyword makes the *dest* array symmetric on all PEs. Each PE is able to transfer data to a remote *dest* array by simply specifying to an OpenSHMEM routine such as *[shmem](#page-51-0)*\_*put* the local address of the symmetric data object that will receive the data. This local address resolution aids programmability because the address of the *dest* need not be exchanged with the active side (PE *0*) prior to the *Remote Memory Access* (RMA) routine.

Conversely, the declaration of the *short source* array is asymmetric (local only). The *source* object does not need to be symmetric because *Put* handles the references to the *source* array only on the active (local) side.

Listing A.5: Example program with symmetric data objects

```
ide satisfaction<br>
\mathbf{B} = \mathbf{B} \mathbf{B} \mathbf{B}<br>
\mathbf{B} = \mathbf{B} \mathbf{B} \mathbf{B} \mathbf{B}<br>
\mathbf{B} = \mathbf{B} \mathbf{B} \mathbf{B} \mathbf{B}<br>
\mathbf{B} = \mathbf{B} \mathbf{B} \mathbf{B} \mathbf{B} \mathbf{B} \mathbf{B}<br>
\mathbf{B} = \mathbf{B} \mathbf{B} \mathbf{B} \mathbf{B} \mathbf{B} \mathbf{B} \mathbf{B}<br>
\mathbf1 #include <stdio.h>
2 #include <shmem.h>
3
4 #define SIZE 16
5
6 int main(void)
\overline{7}8 short source[SIZE];<br>9 static short dest[S
         static short dest[SIZE];
10 static long lock = 0;
11 shmem_init();
12 int me = shmem_my_pe();
13 int npes = shmem_n_pes();<br>14 if (me == 0) {
         if (me == 0) {
15 /* initialize array */<br>16 for (int i = 0: i < ST)
16 for (int i = 0; i < SIZE; i++)<br>17 source[i] = i;
                  source[i] = i;18 /* local, not symmetric */<br>19 /* static makes it symmetr
19 \frac{1}{20} /* static makes it symmetric */<br>20 \frac{1}{20} /* put "size" words into dest of
               /* put "size" words into dest on each PE */
21 for (int i = 1; i < npes; i++)<br>22 shmem_put (dest, source, SIZ
                   shmem_put(dest, source, SIZE, i);
23 }
24 shmem_barrier_all(); /* sync sender and receiver */<br>25 if (me != 0) {
          if (me != 0) {
26 shmem_set_lock(&lock);
27 printf("dest on PE %d is \t", me);
28 for (int i = 0; i < SIZE; i++)<br>29 printf ("$hd \t", dest[i]);
                 printf("%hd \t", dest[i]);
30 printf("\n");
31 shmem_clear_lock(&lock);
32 }
33 shmem_finalize();
34 return 0;
35 }
```
Listing A.6: Possible ordering of expected output with 4 PEs from the program in Listing A.5

```
1 dest on PE 1 is 0 1 2 3 4 5 6 7 8 9 10 11 12 13 14 15
2 dest on PE 2 is 0 1 2 3 4 5 6 7 8 9 10 11 12 13 14 15
3 dest on PE 3 is 0 1 2 3 4 5 6 7 8 9 10 11 12 13 14 15
```
# Annex B

# Compiling and Running Programs

**IT SET AND SET AND A SUMMING PTOGREMS**<br>
SHANEM Specification does not specify how OpenSHMEM programs are complied, linked, and run. The swape examples of how wrapper programs are utilized in the OpenSHMEM Reference Implem The OpenSHMEM Specification does not specify how OpenSHMEM programs are compiled, linked, and run. This section shows some examples of how wrapper programs are utilized in the OpenSHMEM Reference Implementation to compile and launch programs.

# 1 Compilation

Programs written in *C*

The OpenSHMEM Reference Implementation provides a wrapper program, named oshcc, to aid in the compilation of *C* programs. The wrapper may be called as follows:

oshcc <compiler options> -o myprogram myprogram.c

Where the  $\langle$  compiler options) are options understood by the underlying *C* compiler called by **oshcc**.

Programs written in *C++*

The OpenSHMEM Reference Implementation provides a wrapper program, named oshc++, to aid in the compilation of *C++* programs. The wrapper may be called as follows: 

oshc++ <compiler options> -o myprogram myprogram.cpp

Where the  $\langle$ compiler options $\rangle$  are options understood by the underlying  $C++$  compiler called by oshc++. 

### Programs written in *Fortran*

— deprecation start

 

The OpenSHMEM Reference Implementation provides a wrapper program, named oshfort, to aid in the compilation of *Fortran* programs. The wrapper may be called as follows:

oshfort <compiler options> -o myprogram myprogram.f

Where the (compiler options) are options understood by the underlying *Fortran* compiler called by **oshfort**.

 $-$  deprecation end  $-$ 

# 2 Running Programs

The OpenSHMEM Reference Implementation provides a wrapper program, named oshrun, to launch OpenSHMEM programs. The wrapper may be called as follows:

oshrun <runner options> -np <#> <program> <program arguments>

### The arguments for oshrun are:

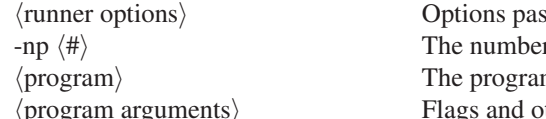

ssed to the underlying launcher. er of PEs to be used in the execution. m executable to be launched. ther parameters to pass to the program.

PRAFT.

# <span id="page-131-0"></span>Annex C

# Undefined Behavior in OpenSHMEM

The OpenSHMEM Specification formalizes the expected behavior of its library routines. In cases where routines are improperly used or the input is not in accordance with the Specification, the behavior is undefined.

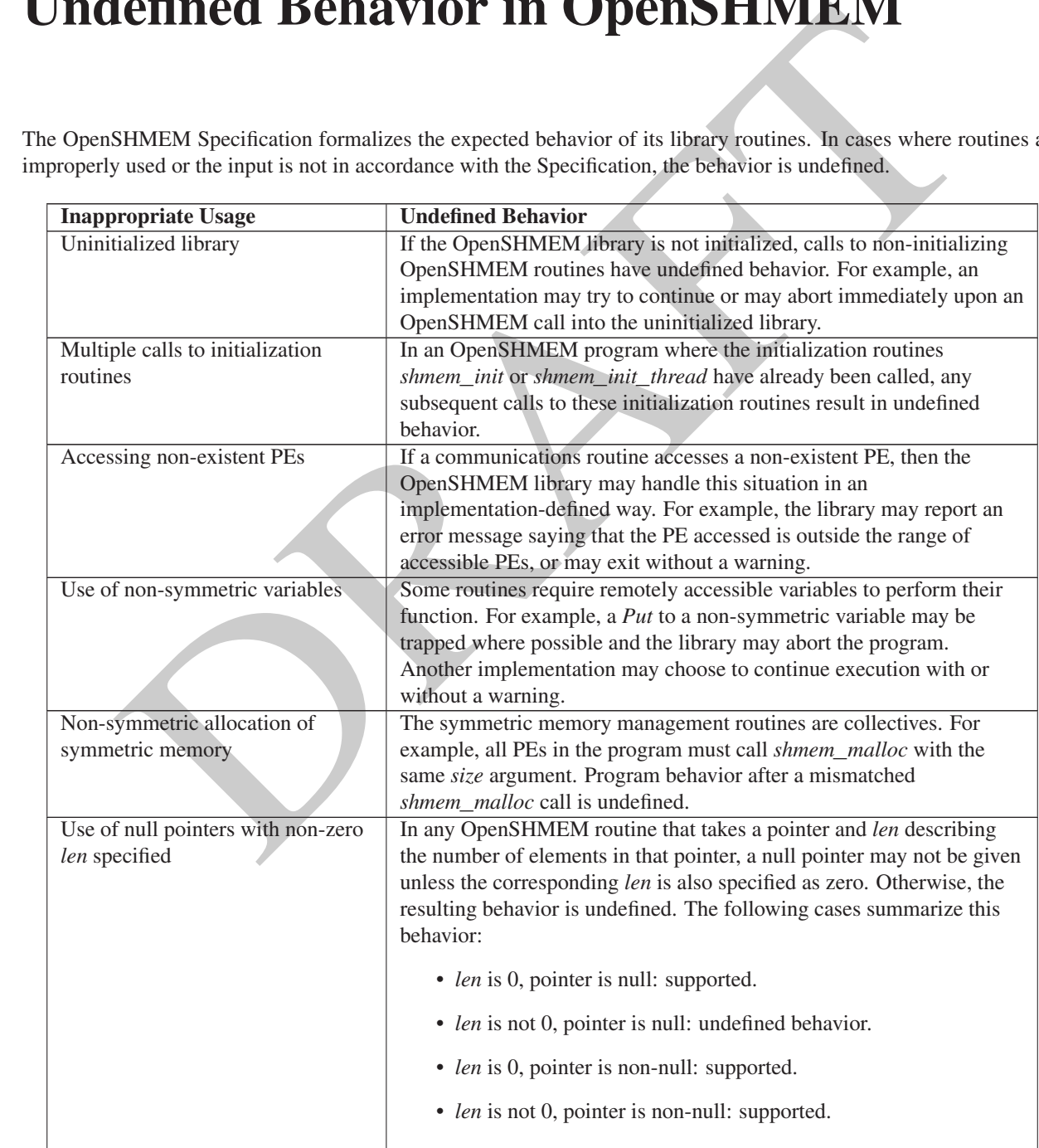

# <span id="page-132-0"></span>Annex D

# Interoperability with other Programming Models

### 1 MPI Interoperability

OpenSHMEM routines may be used in conjunction with MPI routines in the same program. For example, on Silicon Graphics International (SGI) systems, programs that use both MPI and OpenSHMEM routines call *MPI*\_*Init* and *MPI*\_*Finalize* but omit the call to the *shmem*\_*init* routine. OpenSHMEM PE numbers are equal to the MPI rank within the *MPI*\_*COMM*\_*WORLD* environment variable. Note that this indexing precludes use of OpenSHMEM routines between processes in different *MPI*\_*COMM*\_*WORLD*s. For example, MPI processes started using the *MPI*\_*Comm*\_*spawn* routine cannot use OpenSHMEM routines to communicate with their parent MPI processes.

**ICOPETADILITY WITH OTHET PTOGETAMINING**<br>
Unteroperability<br>
UEM routines may be used in conjunction with MPI routines in the same program. For example, on S<br>
itse hare maintain (SGD) systems, programs that use both MPI an On SGI systems where MPI jobs use *Transmission Control Protocol* (TCP)/sockets for inter-host communication, OpenSHMEM routines may be used to communicate with processes running on the same host. The *shmem*\_*pe*\_*accessible* routine should be used to determine if a remote PE is accessible via OpenSHMEM communication from the local PE. When running an MPI program involving multiple executable files, OpenSHMEM routines may be used to communicate with processes running from the same or different executable files, provided that the communication is limited to symmetric data objects. On these systems, static memory—such as a *Fortran* common block or *C* global variable—is symmetric between processes running from the same executable file, but is not symmetric between processes running from different executable files. Data allocated from the symmetric heap (e.g., *shmem*\_*malloc*, *shpalloc*) is symmetric across the same or different executable files. The *shmem*\_*addr*\_*accessible* routine should be used to determine if a local address is accessible via OpenSHMEM communication from a remote PE.

Another important feature of these systems is that the *shmem*\_*pe*\_*accessible* routine returns *TRUE* only if the remote PE is a process running from the same executable file as the local PE, indicating that full OpenSHMEM support (static memory and symmetric heap) is available. When using OpenSHMEM routines within an MPI program, the use of MPI memory-placement environment variables is required when using non-default memory-placement options.

# <span id="page-133-0"></span>Annex E

# History of OpenSHMEM

**COPY OF OPENSHIVE CONTRACT CONTRACT CONTRACT CONTRACT ACTS AND ARREST AND A SUPER STATEM IN A SUPER CRY TID, CONTRACT CONTRACT CONTRACT CONTRACT CONTRACT CONTRACT CONTRACT CONTRACT CONTRACT AND SUPPOSE THE SUPPOSE OF A CH** SHMEM has a long history as a parallel-programming model and has been extensively used on a number of products since 1993, including the Cray T3D, Cray X1E, Cray XT3 and XT4, SGI Origin, SGI Altix, Quadrics-based clusters, and InfiniBand-based clusters.

- SHMEM Timeline
	- Cray SHMEM
		- \* SHMEM first introduced by Cray Research, Inc. in 1993 for Cray T3D
		- \* Cray was acquired by SGI in 1996
		- \* Cray was acquired by Tera in 2000 (MTA)
		- \* Platforms: Cray T3D, T3E, C90, J90, SV1, SV2, X1, X2, XE, XMT, XT
- SGI SHMEM
	- \* SGI acquired Cray Research, Inc. and SHMEM was integrated into SGI's Message Passing Toolkit (MPT)
		- \* SGI currently owns the rights to SHMEM and OpenSHMEM
	- \* Platforms: Origin, Altix 4700, Altix XE, ICE, UV
	- \* SGI was acquired by Rackable Systems in 2009
		- \* SGI and OSSS signed a SHMEM trademark licensing agreement in 2010
			- \* HPE acquired SGI in 2016
	- A listing of OpenSHMEM implementations can be found on http://www.openshmem.org/.

# <span id="page-134-0"></span>Annex F

# OpenSHMEM Specification and Deprecated API

### 1 Overview

For the OpenSHMEM Specification, deprecation is the process of identifying API that is supported but no longer recommended for use by users. The deprecated API must be supported until clearly indicated as otherwise by the Specification. This chapter records the API or functionality that have been deprecated, the version of the OpenSHMEM Specification that effected the deprecation, and the most recent version of the OpenSHMEM Specification in which the feature was supported before removal.

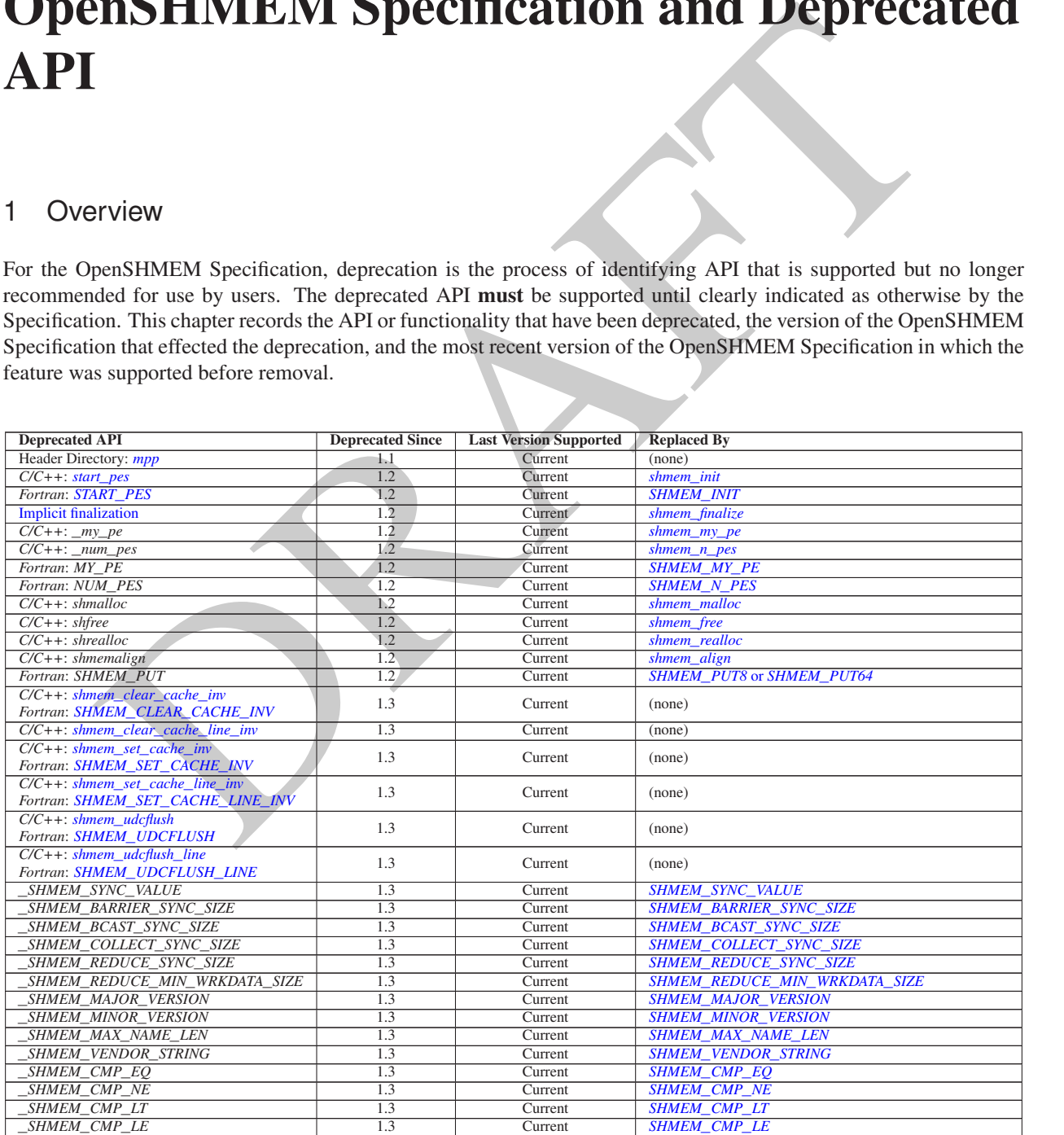

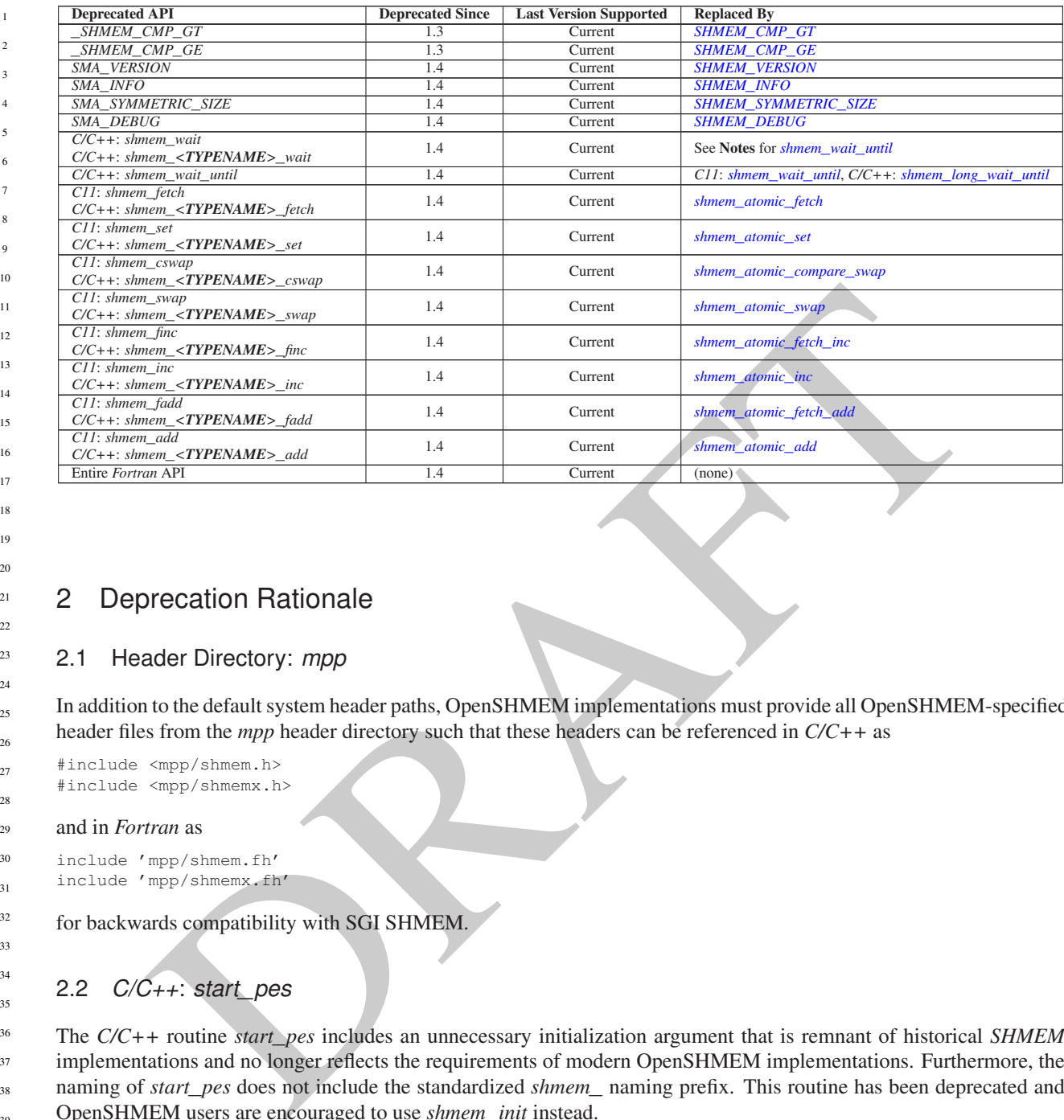

# 2 Deprecation Rationale

### <span id="page-135-0"></span>2.1 Header Directory: *mpp*

In addition to the default system header paths, OpenSHMEM implementations must provide all OpenSHMEM-specified header files from the *mpp* header directory such that these headers can be referenced in *C/C++* as

#include <mpp/shmem.h> 27

#include <mpp/shmemx.h>

#### and in *Fortran* as 29

include 'mpp/shmem.fh' 30

include 'mpp/shmemx.fh' 31

for backwards compatibility with SGI SHMEM. 32

# 2.2 *C/C++*: *start*\_*pes*

The *C/C++* routine *start*\_*pes* includes an unnecessary initialization argument that is remnant of historical *SHMEM* implementations and no longer reflects the requirements of modern OpenSHMEM implementations. Furthermore, the naming of *start*\_*pes* does not include the standardized *shmem*\_ naming prefix. This routine has been deprecated and OpenSHMEM users are encouraged to use *shmem*\_*init* instead. 36 37 38 39

40 41

28

33 34 35

# 2.3 Implicit Finalization

Implicit finalization was deprecated and replaced with explicit finalization using the *shmem*\_*finalize* routine. Explicit finalization improves portability and also improves interoperability with profiling and debugging tools.

# 2.4 *C/C++*: \_*my*\_*pe*, \_*num*\_*pes*, *shmalloc*, *shfree*, *shrealloc*, *shmemalign*

The *C/C++* routines \_*my*\_*pe*, \_*num*\_*pes*, *shmalloc*, *shfree*, *shrealloc*, and *shmemalign* were deprecated in order to normalize the OpenSHMEM API to use *shmem*\_ as the standard prefix for all routines. 47 48

### 2.5 *Fortran*: *START*\_*PES*, *MY*\_*PE*, *NUM*\_*PES*

The *Fortran* routines *START*\_*PES*, *MY*\_*PE*, and *NUM*\_*PES* were deprecated in order to minimize the API differences from the deprecation of *C/C++* routines *start*\_*pes*, \_*my*\_*pe*, and \_*num*\_*pes*.

### 2.6 *Fortran*: *SHMEM*\_*PUT*

The *Fortran* routine *SHMEM*\_*PUT* is defined only for the *Fortran* API and is semantically identical to *Fortran* routines *SHMEM*\_*PUT8* and *SHMEM*\_*PUT64*. Since *SHMEM*\_*PUT8* and *SHMEM*\_*PUT64* have defined equivalents in the *C/C++* interface, *SHMEM*\_*PUT* is ambiguous and has been deprecated.

### 2.7 SHMEM\_CACHE

The *SHMEM*\_*CACHE* API

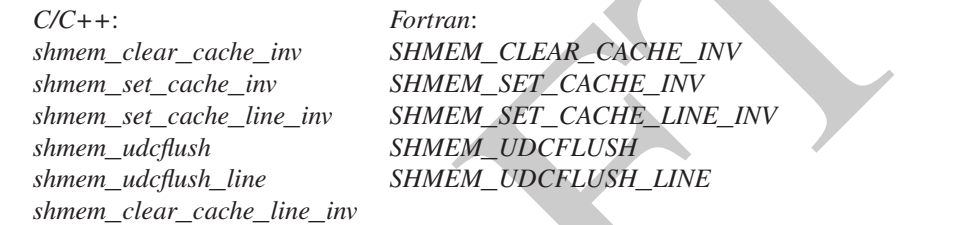

was originally implemented for systems with cache-management instructions. This API has largely gone unused on cache-coherent system architectures. *SHMEM*\_*CACHE* has been deprecated.

### 2.8 \_*SHMEM*\_*\** Library Constants

The library constants

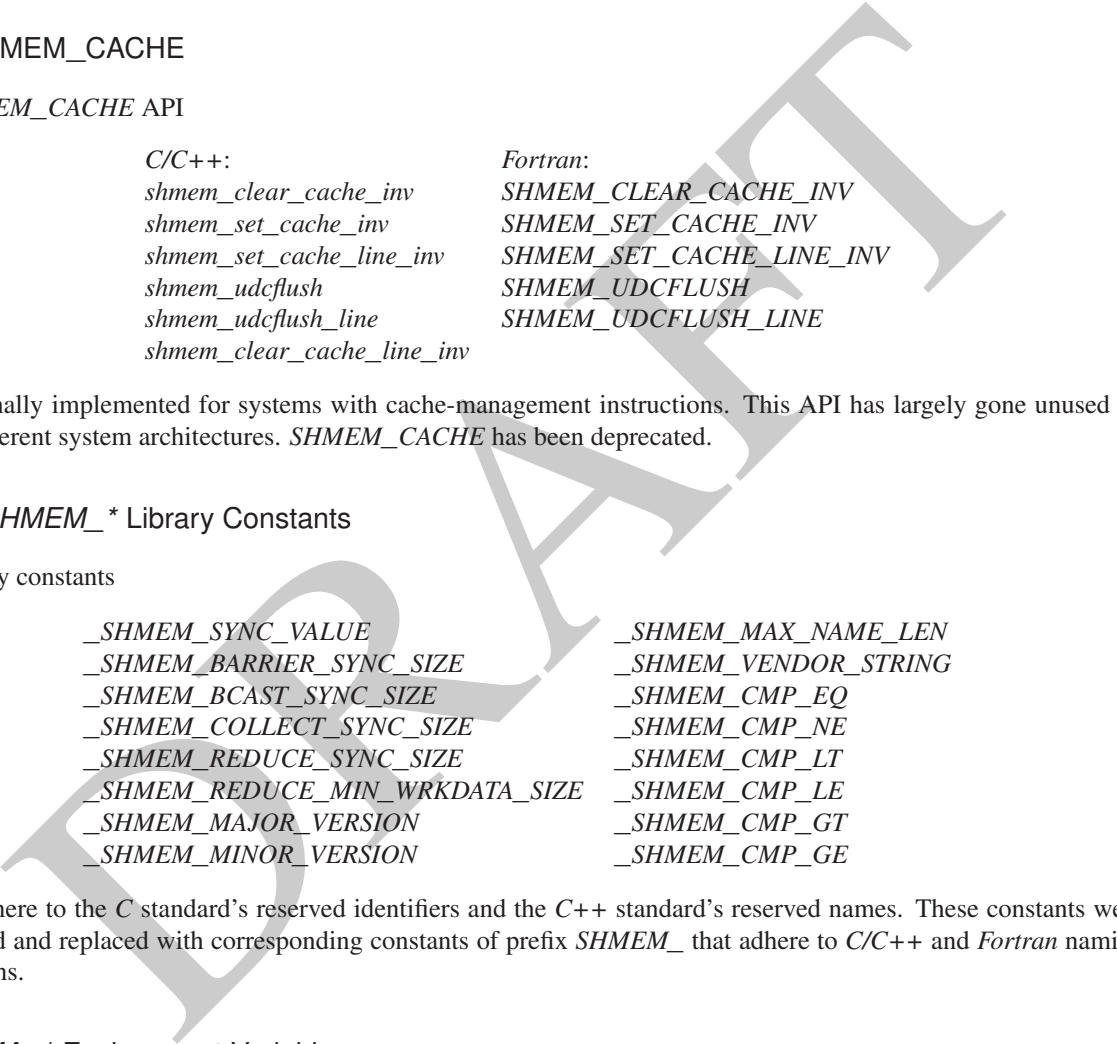

do not adhere to the *C* standard's reserved identifiers and the *C++* standard's reserved names. These constants were deprecated and replaced with corresponding constants of prefix *SHMEM*\_ that adhere to *C/C++* and *Fortran* naming conventions.

### 2.9 *SMA*\_*\** Environment Variables

The environment variables *SMA*\_*VERSION*, *SMA*\_*INFO*, *SMA*\_*SYMMETRIC*\_*SIZE*, and *SMA*\_*DEBUG* were deprecated in order to normalize the OpenSHMEM API to use *SHMEM*\_ as the standard prefix for all environment variables.

### 2.10 *C/C++*: *shmem*\_*wait*

The *C/C++* interface for *shmem*\_*wait* and *shmem*\_*<TYPENAME>*\_*wait* was identified as unintuitive with respect to the comparison operation it performed. As *shmem*\_*wait* can be trivially replaced by *shmem*\_*wait*\_*until* where *cmp* is *SHMEM*\_*CMP*\_*NE*, the *shmem*\_*wait* interface was deprecated in favor of *shmem*\_*wait*\_*until*, which makes the comparison operation explicit and better communicates the developer's intent.

1

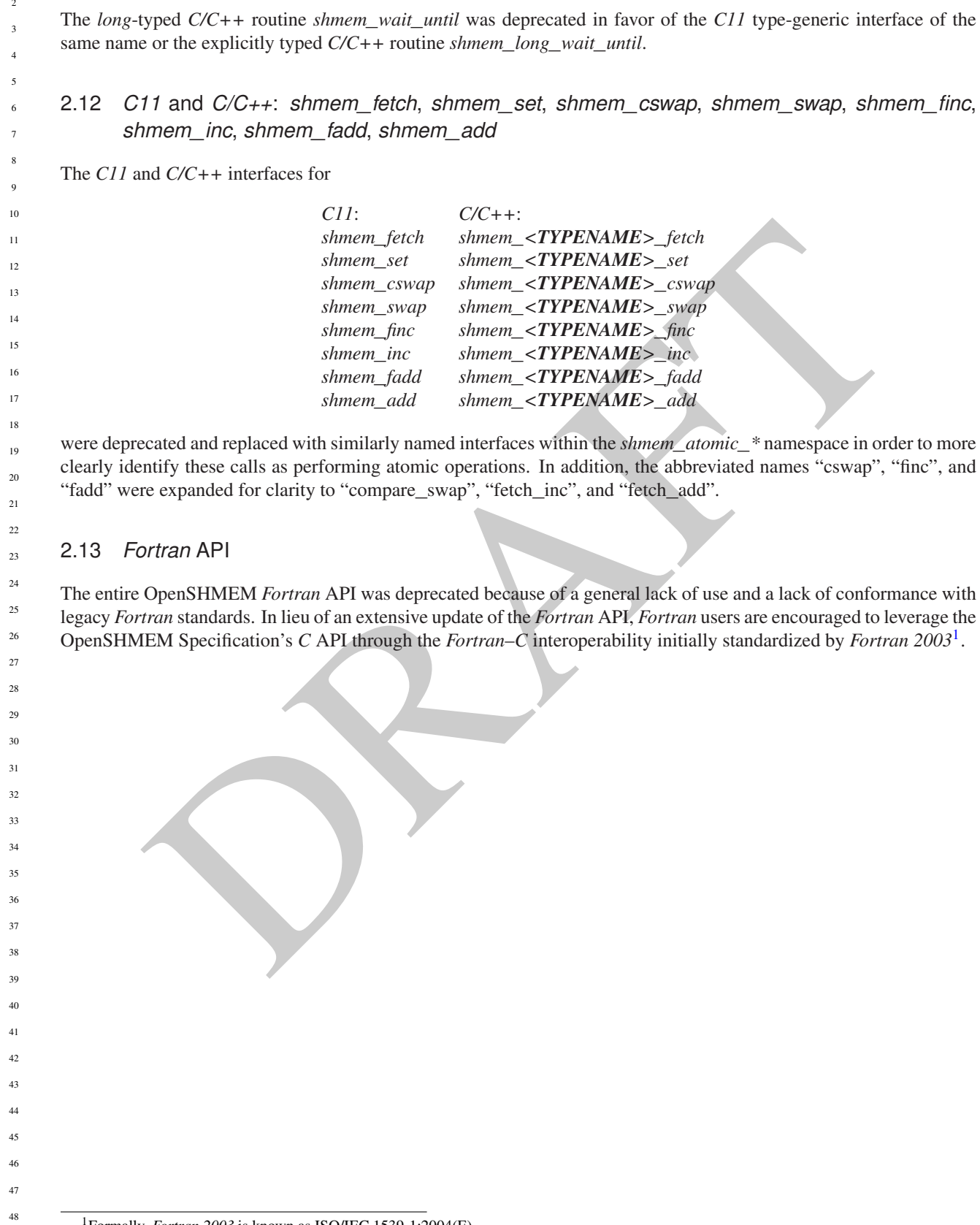

 

2.11 *C/C++*: *shmem*\_*wait*\_*until*

<span id="page-137-0"></span>Formally, *Fortran 2003* is known as ISO/IEC 1539-1:2004(E).

# <span id="page-138-0"></span>Annex G

# Changes to this Document

### 1 Version 1.5

Major changes in OpenSHMEM 1.5 include ...

The following list describes the specific changes in OpenSHMEM 1.5:

• This item is a template for changelist entries and should be deleted before this document is published. See Annex G.

# 2 Version 1.4

**EXECUTE:**<br>
Sion 1.5<br>
Sion 1.5<br>
Sion 1.5<br>
Sion 1.6<br>
Elements at template for changelist entries and should be deleted before this document is published.<br>
Amex G.<br>
Sion 1.4<br>
Sion 1.4<br>
Sion 1.4<br>
Sion 1.4<br>
Sion 1.4<br>
Sion 1.4<br> Major changes in OpenSHMEM 1.4 include multithreading support, *contexts*for communication management, *shmem*\_*sync*, 25 *shmem*\_*calloc*, expanded type support, a new namespace for atomic operations, atomic bitwise operations, *shmem*\_*test* for nonblocking point-to-point synchronization, and *C11* type-generic interfaces for point-to-point synchronization.

1

The following list describes the specific changes in OpenSHMEM 1.4:

- New communication management API, including *shmem*\_*ctx*\_*create*; *shmem*\_*ctx*\_*destroy*; and additional RMA, AMO, and memory ordering routines that accept *shmem*\_*ctx*\_*t* arguments. See Section 9.5.
- New API *shmem*\_*sync*\_*all* and *shmem*\_*sync* to provide PE synchronization without completing pending communication operations. See Sections 9.9.3 and 9.9.4.
- Clarified that the OpenSHMEM extensions header files are required, even when empty. See Section 5.
- Clarified that the *SHMEM*\_*GET64* and *SHMEM*\_*GET64*\_*NBI* routines are included in the *Fortran* language bindings. See Sections [9.6.4](#page-57-0) and [9.7.2.](#page-64-0)
- Clarified that *shmem*\_*init* must be matched with a call to *shmem*\_*finalize*. See Sections [9.1.1](#page-18-0) and [9.1.4.](#page-21-0)
- Added the *SHMEM*\_*SYNC*\_*SIZE* constant. See Section [6.](#page-10-0)
- Added type-generic interfaces for *shmem*\_*wait*\_*until*. See Section [9.10.1.](#page-112-1)

1

incs.<br>
incs.<br>
incs.<br>
section F.<br>
Section F.<br>
section overview and added deprecation rationale in Annex F.<br>
section 9.10.<br>
Section 9.10.<br>
depression 9.12.<br>
depression 9.2.<br>
depression 9.2.<br>
Section 9.2.<br>
is Section 9.2.<br>
i *were later found to be unnecessary.* See Sections [9.10.1](#page-112-1) and [9.12.1.](#page-123-0) • Deprecated the *SMA*\_\* environment variables and added equivalent *SHMEM*\_\* environment variables. See Section [8.](#page-17-0) • Added the *C11* \_*Noreturn* function specifier to *shmem*\_*global*\_*exit*. See Section [9.1.5.](#page-22-0) • Clarified ordering semantics of memory ordering, point-to-point synchronization, and collective synchronization routines. • Clarified deprecation overview and added deprecation rationale in Annex F. See Section F. • Deprecated header directory *mpp*. See Section F. • Deprecated the *shmem*\_*wait* functions and the *long*-typed *C/C++ shmem*\_*wait*\_*until* function. See Section 9.10. • Added the *shmem*\_*test* functions. See Section 9.10. • Added the *shmem*\_*calloc* function. See Section 9.3.2. • Introduced the thread safe semantics that define the interaction between OpenSHMEM routines and user threads. See Section 9.2. • Added the new routine *shmem*\_*init*\_*thread* to initialize the OpenSHMEM library with one of the defined thread levels. See Section 9.2.1. • Added the new routine *shmem*\_*query*\_*thread* to query the thread level provided by the OpenSHMEM implementation. See Section 9.2.2. • Clarified the semantics of *shmem*\_*quiet* for a multithreaded OpenSHMEM PE. See Section 9.11.2 • Revised the description of *shmem*\_*barrier*\_*all* for a multithreaded OpenSHMEM PE. See Section 9.9.1 • Revised the description of *shmem*\_*wait* for a multithreaded OpenSHMEM PE. See Section [9.10.1](#page-112-1) • Clarified description for *SHMEM*\_*VENDOR*\_*STRING*. See Section [6.](#page-10-0) • Clarified description for *SHMEM*\_*MAX*\_*NAME*\_*LEN*. See Section [6.](#page-10-0) • Clarified API description for *shmem*\_*info*\_*get*\_*name*. See Section [9.1.10.](#page-27-0) • Expanded the type support for RMA, AMO, and point-to-point synchronization operations. See Tables [3,](#page-51-1) [4,](#page-67-0) [5,](#page-67-1) and [7](#page-112-0)

• Removed the *volatile* qualifiers from the *ivar* arguments to *shmem*\_*wait* routines and the *lock* arguments in the lock API. *Rationale: Volatile qualifiers were added to several API routines in OpenSHMEM 1.3; however, they*

- Renamed AMO operations to use *shmem*\_*atomic*\_*\** prefix and deprecated old AMO routines. See Section [9.8.](#page-66-1)
- Added fetching and non-fetching bitwise AND, OR, and XOR atomic operations. See Section [9.8.](#page-66-1)
- Deprecated the entire *Fortran* API.
- Replaced the *complex* macro in complex-typed reductions with the *C99* (and later) type specifier \_*Complex* to remove an implicit dependence on *complex.h*. See Section [9.9.9.](#page-98-0)
- Clarified that complex-typed reductions in C are optionally supported. See Section 9.9.9.

### 3 Version 1.3

Major changes in OpenSHMEM 1.3 include the addition of nonblocking RMA operations, atomic *Put* and *Get* operations, all-to-all collectives, and *C11* type-generic interfaces for RMA and AMO operations. The following list describes the specific changes in OpenSHMEM 1.3:

ified that complex-typed reductions in C are optionally supported.<br>Section 9.9.9.<br>Sion 1.3<br>Sion 1.3<br>Sion 1.3<br>Sion 1.3<br>Sion 1.3<br>Sion 1.3<br>Sion 1.3<br>Sion 1.3<br>Sion 1.3<br>Sion 1.3<br>High straches an C/I type-generic interlaces for R • Clarified implementation of PEs as threads. • Added *const* to every read-only pointer argument. • Clarified definition of *Fence*. See Section 2. • Clarified implementation of symmetric memory allocation. See Section 3. • Restricted atomic operation guarantees to other atomic operations with the same datatype. See Section 3.1. • Deprecation of all constants that start with \_*SHMEM*\_*\**. See Section 6. • Added a type-generic interface to OpenSHMEM RMA and AMO operations based on *C11* Generics. See Sections 9.6, 9.7 and 9.8. • New nonblocking variants of remote memory access, *SHMEM*\_*PUT*\_*NBI* and *SHMEM*\_*GET*\_*NBI*. See Sections 9.7.1 and 9.7.2. • New atomic elemental read and write operations, *SHMEM*\_*FETCH* and *SHMEM*\_*SET*. See Sections [9.8.1](#page-66-0) and [9.8.2](#page-68-0) • New alltoall data exchange operations, *SHMEM*\_*ALLTOALL* and *SHMEM*\_*ALLTOALLS*. See Sections [9.9.10](#page-106-0) and [9.9.11.](#page-109-0) • Added *volatile* to remotely accessible pointer argument in *SHMEM*\_*WAIT* and *SHMEM*\_*LOCK*. See Sections [9.10.1](#page-112-1) and [9.12.1.](#page-123-0) • Deprecation of *SHMEM*\_*CACHE*. See Section [9.13.1.](#page-124-0)  $20$ 21 22 23 24 25 26 27 28 29 30 31 32 33 34 35 36 37 38 39 40 41 42 43 44 45 46 47 48

1

# 4 Version 1.2

Major changes in OpenSHMEM 1.2 include a new initialization routine (*shmem*\_*init*), improvements to the execution model with an explicit library-finalization routine (*shmem*\_*finalize*), an early-exit routine (*shmem*\_*global*\_*exit*), namespace standardization, and clarifications to several API descriptions.

- The following list describes the specific changes in OpenSHMEM 1.2:
	- Added specification of *pSync* initialization for all routines that use it.
		- Replaced all placeholder variable names *target* with *dest* to avoid confusion with *Fortran*'s *target* keyword.
		- New Execution Model for exiting/finishing OpenSHMEM programs. See Section 4.
	- New library constants to support API that query version and name information. See Section 6.
	- New API *shmem*\_*init* to provide mechanism to start an OpenSHMEM program and replace deprecated *start*\_*pes*. See Section 9.1.1.
	- Deprecation of \_*my*\_*pe* and \_*num*\_*pes* routines. See Sections 9.1.2 and 9.1.3.
	- Fixecution Model for exiting/finishing OpenSHMEM programs.<br>Section 4.<br>
	Elibrary constants to support API that query version and name information.<br>
	API shower init to provide mechanism to start an OpenSHMEM program and repl • New API *shmem*\_*finalize* to provide collective mechanism to cleanly exit an OpenSHMEM program and release resources. See Section 9.1.4.
	- New API *shmem*\_*global*\_*exit* to provide mechanism to exit an OpenSHMEM program. See Section 9.1.5.
	- Clarification related to the address of the referenced object in *shmem*\_*ptr*. See Section 9.1.8.
	- New API to query the version and name information. See Section 9.1.9 and 9.1.10.
	- OpenSHMEM library API normalization. All *C* symmetric memory management API begins with *shmem*\_. See Section 9.3.1.
	- Notes and clarifications added to *shmem*\_*malloc*. See Section 9.3.1.
	- Deprecation of *Fortran* API routine *SHMEM*\_*PUT*. See Section [9.6.1.](#page-51-0)
	- Clarification related to *shmem*\_*wait*. See Section [9.10.1.](#page-112-1)
- Undefined behavior for null pointers without zero counts added. See Annex [C](#page-131-0)
- Addition of new Annex for clearly specifying deprecated API and its support across versions of the Open-SHMEM Specification.
	- See Annex [F.](#page-134-0)

1

### 5 Version 1.1

Major changes from OpenSHMEM 1.0 to OpenSHMEM 1.1 include the introduction of the *shmemx.h* header file for non-standard API extensions, clarifications to completion semantics and API descriptions in agreement with the SGI SHMEM specification, and general readabilty and usability improvements to the document structure.

The following list describes the specific changes in OpenSHMEM 1.1:

- Clarifications of the completion semantics of memory synchronization interfaces. See Section [9.11.](#page-116-0)
- shmem\_harrier routines.<br>Section 9.9.1 and 9.9.2.<br>
Section 9.0.1 and 9.9.2.<br>
Section 9.11.2 and 9.11.1.<br>
diffections of the completion semantics of [R](#page-59-0)MA and AMO routings.<br>
Section 9.11.2 and 9.11.1.<br>
Sections 9.6 and 9.8<br>
S • Clarification of the completion semantics of memory load and store operations in context of *shmem*\_*barrier*\_*all* and *shmem*\_*barrier* routines. See Section 9.9.1 and 9.9.2.
- Clarification of the completion and ordering semantics of *shmem*\_*quiet* and *shmem*\_*fence*. See Section 9.11.2 and 9.11.1.
- Clarifications of the completion semantics of RMA and AMO routines. See Sections 9.6 and 9.8
- Clarifications of the memory model and the memory alignment requirements for symmetric data objects. See Section 3.
- Clarification of the execution model and the definition of a PE. See Section 4
- Clarifications of the semantics of *shmem*\_*pe*\_*accessible* and *shmem*\_*addr*\_*accessible*. See Section 9.1.6 and 9.1.7.
- Added an annex on interoperability with MPI. See Annex D.
- Added examples to the different interfaces.
- Clarification of the naming conventions for constant in *C* and *Fortran*. See Section 6 and 9.10.1.
- Added API calls: *shmem*\_*char*\_*p*, *shmem*\_*char*\_*g*. See Sections 9.6.2 and 9.6.5.
- Removed API calls: *shmem*\_*char*\_*put*, *shmem*\_*char*\_*get*. See Sections 9.6.1 and 9.6.4.
- The usage of *ptrdiff*\_*t*, *size*\_*t*, and *int* in the interface signature was made consistent with the description. See Sections 9.9, 9.6.3, and 9.6.6.
- Revised *shmem*\_*barrier* example. See Section [9.9.2.](#page-86-0)
- Clarification of the initial value of *pSync* work arrays for *shmem*\_*barrier*. See Section [9.9.2.](#page-86-0)
- Clarification of the expected behavior when multiple *start*\_*pes* calls are encountered. See Section [9.1.11.](#page-28-0)
- Corrected the definition of atomic increment operation. See Section [9.8.6.](#page-75-0)
- Clarification of the size of the symmetric heap and when it is set. See Section [9.3.1.](#page-32-0)

1

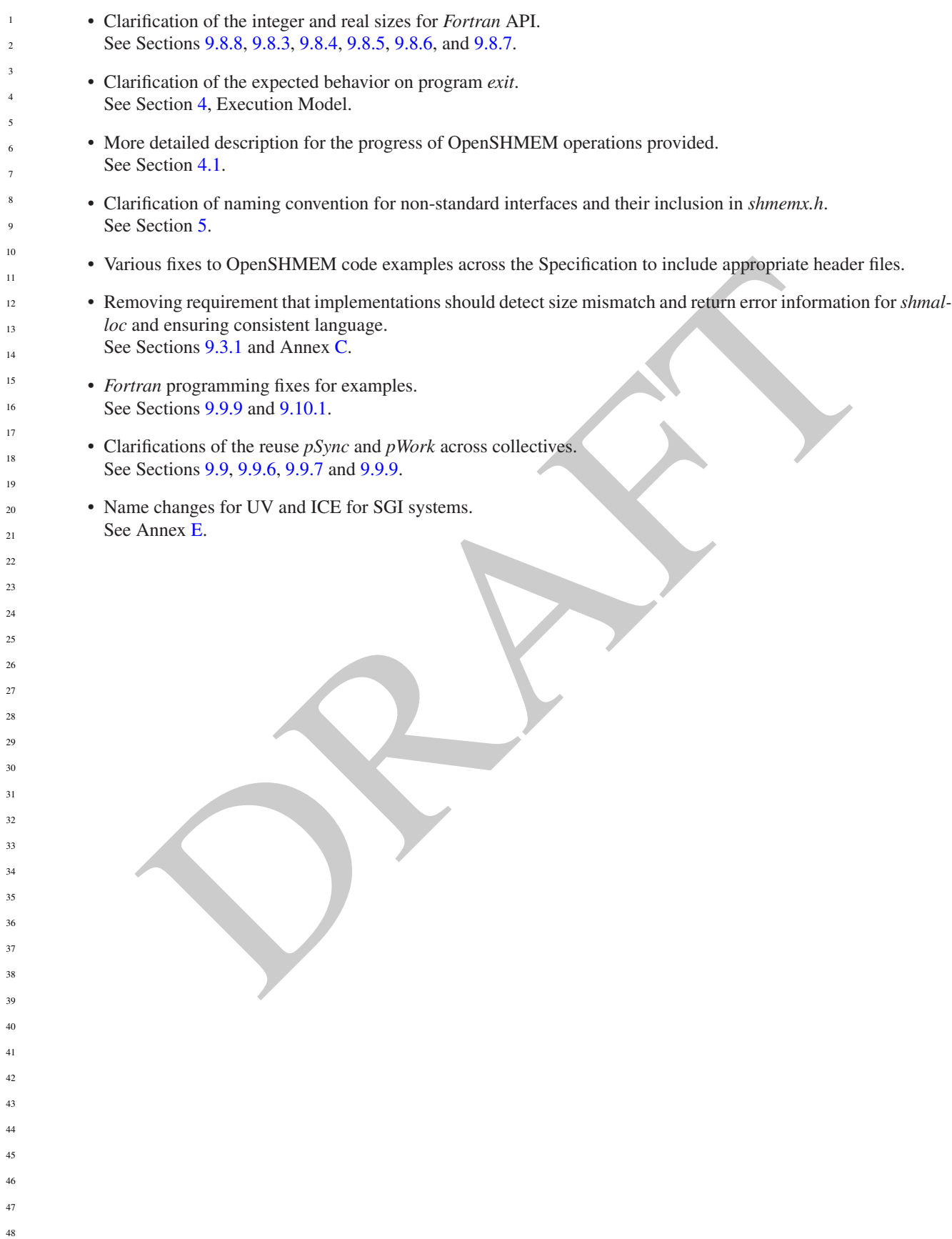
## Index

\_SHMEM\_BARRIER\_SYNC\_SIZE, [7,](#page-12-0) [129](#page-134-0) \_SHMEM\_BCAST\_SYNC\_SIZE, [7,](#page-12-0) [129](#page-134-0) \_SHMEM\_CMP\_EQ, 10, 129 \_SHMEM\_CMP\_GE, 11, 130 \_SHMEM\_CMP\_GT, 11, 130 \_SHMEM\_CMP\_LE, 10, 129 \_SHMEM\_CMP\_LT, 10, 129 \_SHMEM\_CMP\_NE, 10, 129 \_SHMEM\_COLLECT\_SYNC\_SIZE, 8, 129 \_SHMEM\_MAJOR\_VERSION, 9, 129 \_SHMEM\_MAX\_NAME\_LEN, 9, 129 \_SHMEM\_MINOR\_VERSION, 9, 129 \_SHMEM\_REDUCE\_MIN\_WRKDATA\_SIZE, 8, 129 \_SHMEM\_REDUCE\_SYNC\_SIZE, 7, 129 \_SHMEM\_SYNC\_VALUE, 6, 129 \_SHMEM\_VENDOR\_STRING, 9, 129  $my$  pe, 129  $\text{\_num\_pes}$ , 129

Bitwise AMO Types and Names, 63

Constants, 5

Deprecated API, 129

Environment Variables, 12 Extended AMO Types and Names, 62

Handles, [11](#page-16-0)

Library Constants, 5 Library Handles, 11

MY\_PE, [129](#page-134-0)

NUM\_PES, [129](#page-134-0)

Point-to-Point Comparison Constants, [108](#page-113-0) Point-to-Point Synchronization Types and Names, [107](#page-112-0)

shfree, [129](#page-134-0) shmalloc, [129](#page-134-0) shmem\_<TYPENAME>\_add, [74,](#page-79-0) [130](#page-135-0) shmem\_<TYPENAME>\_atomic\_add, [73](#page-78-0) shmem\_<TYPENAME>\_atomic\_and, [76](#page-81-0) shmem\_<TYPENAME>\_atomic\_compare\_swap, [65](#page-70-0) shmem\_<TYPENAME>\_atomic\_fetch, [61](#page-66-0)

CAPP EQ. (10, 129<br>
CMP C[R](#page-68-0). 11, 130<br>
CMP CR. 11, 130<br>
CMP CR. 11, 130<br>
Sumen\_<TYPEN[A](#page-134-0)ME>\_atomic\_fetch\_ox, 77<br>
CMP\_GR. 11, 130<br>
Sumen\_K[T](#page-135-0)YPENAME>\_atomic\_fetch\_ox, 78<br>
CMP\_GR. 10, 129<br>
Sumen\_KTYPENAME>\_atomic\_etch\_ox, 78<br>
CMP\_ shmem <TYPENAME> atomic fetch add, [72](#page-77-0) shmem\_<TYPENAME>\_atomic\_fetch\_and, [75](#page-80-0) shmem\_<TYPENAME>\_atomic\_fetch\_inc, [68](#page-73-0) shmem\_<TYPENAME>\_atomic\_fetch\_or, 77 shmem\_<TYPENAME>\_atomic\_fetch\_xor, [78](#page-83-0) shmem <TYPENAME> atomic inc, 70 shmem\_<TYPENAME>\_atomic\_or, 77 shmem\_<TYPENAME>\_atomic\_set, 64 shmem <TYPENAME> atomic\_swap, 66 shmem\_<TYPENAME>\_atomic\_xor, 79 shmem\_<TYPENAME>\_cswap, 65, 130 shmem\_<TYPENAME>\_fadd, 72, 130 shmem\_<TYPENAME>\_fetch, 62, 130 shmem\_<TYPENAME>\_finc, 69, 130 shmem\_<TYPENAME>\_g, 54 shmem <TYPENAME> get, 52 shmem\_<TYPENAME>\_get\_nbi, 59 shmem\_<TYPENAME>\_iget, 55 shmem\_<TYPENAME>\_inc, 70, 130 shmem\_<TYPENAME>\_iput, 50 shmem\_<TYPENAME>\_p, 49 shmem\_<TYPENAME>\_put, 46 shmem\_<TYPENAME>\_put\_nbi, 57 shmem\_<TYPENAME>\_set, 64, 130 shmem\_<TYPENAME>\_swap, 67, 130 shmem\_<TYPENAME>\_test, 110 shmem\_<TYPENAME>\_wait, 108, 130 shmem\_<TYPENAME>\_wait\_until, 108 shmem add, 73, 130 SHMEM\_ADDR\_ACCESSIBLE, 19 shmem\_addr\_accessible, 19 shmem\_align, 27 SHMEM\_ALLTOALL32, 102 shmem alltoall32, 101 SHMEM\_ALLTOALL64, [102](#page-107-0) shmem\_alltoall64, [102](#page-107-0) SHMEM\_ALLTOALL\_SYNC\_SIZE, [8](#page-13-0) SHMEM\_ALLTOALLS32, [104](#page-109-0) shmem\_alltoalls32, [104](#page-109-0) SHMEM\_ALLTOALLS64, [104](#page-109-0) shmem\_alltoalls64, [104](#page-109-0) SHMEM\_ALLTOALLS\_SYNC\_SIZE, [8](#page-13-0) shmem\_atomic\_add, [73](#page-78-0) shmem\_atomic\_and, [76](#page-81-0) shmem\_atomic\_compare\_swap, [65](#page-70-0)

SLA[R](#page-124-0)AC[T](#page-75-0)ER PUT, 47<br>
SLARACTER 10.1 and memorial CYPENAMES alomic fetch add, 72<br>
FRARIER, 82<br>
FRARIER AU., 80<br>
Share all, 80<br>
Share and 20<br>
Share and 20<br>
Share and 20<br>
Share and 20<br>
Share and 20<br>
Share are CYPENAMES adonic SHMEM\_COMPLEX\_PUT, [47](#page-52-0) SHMEM\_COMPLEX\_PUT\_NBI, [57](#page-62-0) shmem\_complexd\_prod\_to\_all, [96](#page-101-0) shmem\_complexd\_sum\_to\_all, [95](#page-100-0) shmem\_complexf\_prod\_to\_all, [96](#page-101-0) shmem\_complexf\_sum\_to\_all, [95](#page-100-0) shmem cswap,  $65, 130$  $65, 130$  $65, 130$ shmem\_ctx\_<TYPENAME>\_atomic\_add, [73](#page-78-0) shmem\_ctx\_<TYPENAME>\_atomic\_and, [76](#page-81-0) shmem\_ctx\_<TYPENAME>\_atomic\_compare\_swap, [65](#page-70-0) shmem\_ctx\_<TYPENAME>\_atomic\_fetch, [61](#page-66-0) shmem\_ctx\_<TYPENAME>\_atomic\_fetch\_add, [72](#page-77-0) shmem\_ctx\_<TYPENAME>\_atomic\_fetch\_and, [75](#page-80-0) shmem ctx  $\langle$ TYPENAME $>$  atomic fetch inc, [68](#page-73-0) shmem\_ctx\_<TYPENAME>\_atomic\_fetch\_or, [77](#page-82-0) shmem\_ctx\_<TYPENAME>\_atomic\_fetch\_xor, [78](#page-83-0) shmem\_ctx\_<**TYPENAME**>\_atomic\_inc, 70 shmem\_ctx\_<TYPENAME>\_atomic\_or, 77 shmem\_ctx\_<TYPENAME>\_atomic\_set, 64 shmem\_ctx\_<TYPENAME>\_atomic\_swap, [66](#page-71-0) shmem\_ctx\_<TYPENAME>\_atomic\_xor, 79 shmem\_ctx\_<TYPENAME>\_g, 54 shmem\_ctx\_<TYPENAME>\_get, 52 shmem\_ctx\_<TYPENAME>\_get\_nbi, 59 shmem\_ctx\_<TYPENAME>\_iget, 55 shmem\_ctx\_<TYPENAME>\_iput, 50 shmem\_ctx\_<TYPENAME>\_p, 49 shmem\_ctx\_<TYPENAME>\_put, 46 shmem\_ctx\_<TYPENAME>\_put\_nbi, 57 shmem\_ctx\_create, 40 SHMEM\_CTX\_DEFAULT, 11, 40 shmem\_ctx\_destroy, 42 shmem ctx fence, 111 shmem\_ctx\_get<SIZE>, 52 shmem\_ctx\_get<SIZE>\_nbi, 59 shmem\_ctx\_get\_team, 45 shmem\_ctx\_getmem, 52 shmem ctx getmem nbi, 59 shmem\_ctx\_iget<SIZE>, 55 shmem\_ctx\_iput<SIZE>, 50 SHMEM\_CTX\_NOSTORE, 6, 41 SHMEM\_CTX\_PRIVATE, 6, 41 shmem\_ctx\_put<SIZE>, 47 shmem\_ctx\_put<SIZE>\_nbi, [57](#page-62-0) shmem\_ctx\_putmem, [47](#page-52-0) shmem\_ctx\_putmem\_nbi, [57](#page-62-0) shmem ctx quiet, [113](#page-118-0) SHMEM\_CTX\_SERIALIZED, [6,](#page-11-0) [41](#page-46-0) SHMEM\_DEBUG, [12](#page-17-0) SHMEM\_DOUBLE\_GET, [52](#page-57-0) SHMEM\_DOUBLE\_GET\_NBI, [59](#page-64-0) SHMEM\_DOUBLE\_IGET, [55](#page-60-0) SHMEM\_DOUBLE\_IPUT, [50](#page-55-0) shmem\_double\_max\_to\_all, [94](#page-99-0)

## INDEX 141

shmem\_double\_min\_to\_all, [95](#page-100-0) shmem\_double\_prod\_to\_all, [96](#page-101-0) SHMEM\_DOUBLE\_PUT, [47](#page-52-0) SHMEM\_DOUBLE\_PUT\_NBI, [58](#page-63-0) shmem\_double\_sum\_to\_all, [95](#page-100-0) shmem\_fadd, [72,](#page-77-0) [130](#page-135-0) SHMEM FCOLLECT32, [90](#page-95-0) shmem\_fcollect32, [90](#page-95-0) SHMEM\_FCOLLECT4, [90](#page-95-0) SHMEM\_FCOLLECT64, [90](#page-95-0) shmem\_fcollect64, [90](#page-95-0) SHMEM FCOLLECT8, 90 SHMEM\_FENCE, 111 shmem fence, 111 shmem\_fetch, 62, 130 SHMEM\_FINALIZE, 16 shmem\_finalize, 16 shmem\_finc, 68, 130 shmem\_float\_max\_to\_all, 94 shmem\_float\_min\_to\_all, 95 shmem\_float\_prod\_to\_all, 96 shmem float sum to all,  $95$ shmem free, 27 shmem<sub>g</sub>, 54 shmem\_get, 52 SHMEM\_GET128, 52 SHMEM\_GET128\_NBI, 59 SHMEM\_GET32, 52 SHMEM\_GET32\_NBI, 59 SHMEM\_GET4, 52 SHMEM\_GET4\_NBI, 59 SHMEM\_GET64, 52 SHMEM GET64 NBI, 59 SHMEM\_GET8, 52 SHMEM GET8 NBI, 59 shmem\_get<SIZE>, 52 shmem\_get<SIZE>\_nbi, 59 shmem get nbi, 59 SHMEM\_GETMEM, 52 shmem getmem, 52 SHMEM\_GETMEM\_NBI, 59 shmem\_getmem\_nbi, 59 SHMEM\_GLOBAL\_EXIT, 17 shmem\_global\_exit, [17](#page-22-0) shmem\_iget, [55](#page-60-0) SHMEM\_IGET128, [56](#page-61-0) SHMEM IGET32, [55](#page-60-0) SHMEM\_IGET4, [55](#page-60-0) SHMEM IGET64, [56](#page-61-0) SHMEM\_IGET8, [55](#page-60-0) shmem\_iget<SIZE>, [55](#page-60-0) shmem\_inc, [70,](#page-75-0) [130](#page-135-0) SHMEM\_INFO, [12](#page-17-0) SHMEM\_INFO\_GET\_NAME, [22](#page-27-0)

**ECOLLECTS**, 90<br> **ECOLLECTS**, 90<br> **EN[D](#page-57-0)E[R](#page-64-0), 10**<br> **ENDER, 10**<br> **ENDER, 10**<br> **ENDER, 10**<br> **ENDER, 10**<br> **ENDER, 10**<br> **ENDER, 10**<br> **ENDER, 10**<br> **ENDER, 10**<br> **ENDER, 10**<br> **ENDER, 10**<br> **ENDER, 10**<br> **ENDER, 10**<br> **ENDER, 10**<br> **ENDE** shmem\_info\_get\_name, [22](#page-27-0) SHMEM\_INFO\_GET\_VERSION, [22](#page-27-0) shmem\_info\_get\_version, [22](#page-27-0) SHMEM\_INIT, [13](#page-18-0) shmem\_init, [13](#page-18-0) shmem\_init\_thread, [25](#page-30-0) SHMEM\_INT4\_ADD, [74](#page-79-0) SHMEM\_INT4\_AND\_TO\_ALL, [94](#page-99-0) SHMEM\_INT4\_CSWAP, [65](#page-70-0) SHMEM\_INT4\_FADD, [72](#page-77-0) SHMEM\_INT4\_FETCH, [62](#page-67-0) SHMEM\_INT4\_FINC, 69 SHMEM\_INT4\_INC, 70 SHMEM\_INT4\_MAX\_TO\_ALL, 94 SHMEM\_INT4\_MIN\_TO\_ALL, 95 SHMEM\_INT4\_OR\_TO\_ALL, 97 SHMEM\_INT4\_PROD\_TO\_ALL, 96 SHMEM\_INT4\_SET, 64 SHMEM\_INT4\_SUM\_TO\_ALL, 96 SHMEM\_INT4\_SWAP, 67 SHMEM\_INT4\_WAIT, 108 SHMEM\_INT4<sup>{</sup> WAIT\_UNTIL, 108 SHMEM\_INT4\_XOR\_TO\_ALL, 97 SHMEM\_INT8\_ADD, 74 SHMEM\_INT8\_AND\_TO\_ALL, 94 SHMEM\_INT8\_CSWAP, 65 SHMEM\_INT8\_FADD, 72 SHMEM\_INT8\_FETCH, 62 SHMEM\_INT8\_FINC, 69 SHMEM\_INT8\_INC, 70 SHMEM\_INT8\_MAX\_TO\_ALL, 94 SHMEM\_INT8\_MIN\_TO\_ALL, 95 SHMEM\_INT8\_OR\_TO\_ALL, 97 SHMEM\_INT8\_PROD\_TO\_ALL, 96 SHMEM\_INT8\_SET, 64 SHMEM\_INT8\_SUM\_TO\_ALL, 96 SHMEM\_INT8\_SWAP, 67 SHMEM\_INT8\_WAIT, 108 SHMEM\_INT8\_WAIT\_UNTIL, 108 SHMEM\_INT8\_XOR\_TO\_ALL, 97 shmem\_int\_and\_to\_all, 94 shmem\_int\_max\_to\_all, 94 shmem\_int\_min\_to\_all, 95 shmem\_int\_or\_to\_all, [97](#page-102-0) shmem\_int\_prod\_to\_all, [96](#page-101-0) shmem\_int\_sum\_to\_all, [95](#page-100-0) shmem\_int\_xor\_to\_all, [97](#page-102-0) SHMEM\_INTEGER\_GET, [52](#page-57-0) SHMEM\_INTEGER\_GET\_NBI, [59](#page-64-0) SHMEM\_INTEGER\_IGET, [56](#page-61-0) SHMEM\_INTEGER\_IPUT, [50](#page-55-0) SHMEM\_INTEGER\_PUT, [47](#page-52-0) SHMEM\_INTEGER\_PUT\_NBI, [58](#page-63-0) shmem\_iput, [50](#page-55-0)

1

LOGICAL PU[T](#page-100-0) NB1, 58<br>
mg.md. (0.all, 94<br>
mg.md. (0.all, 94<br>
mg.md. 0.all, 94<br>
mg.md. 0.all, 94<br>
mg.md. 0.all, 94<br>
mg.md. 0.all, 94<br>
mg.mr. 10.all, 96<br>
mg.or-0.all, 97<br>
mg.or-0.all, 97<br>
mg.prod.log.nd 0.all, 96<br>
mg.or-0.all, shmem\_put<SIZE>, [47](#page-52-0) shmem\_put<SIZE>\_nbi, [57](#page-62-0) shmem\_put\_nbi, [57](#page-62-0) SHMEM\_PUTMEM, [47](#page-52-0) shmem\_putmem, [47](#page-52-0) SHMEM\_PUTMEM\_NBI, [58](#page-63-0) shmem putmem nbi, [57](#page-62-0) shmem\_query\_thread, [26](#page-31-0) SHMEM\_QUIET, [113](#page-118-0) shmem\_quiet, [113](#page-118-0) SHMEM\_REAL16\_MAX\_TO\_ALL, [94](#page-99-0) SHMEM\_REAL16\_MIN\_TO\_ALL, 95 SHMEM\_REAL16\_PROD\_TO\_ALL, 96 SHMEM\_REAL16\_SUM\_TO\_ALL, 96 SHMEM\_REAL4\_FETCH, 62 SHMEM\_REAL4\_MAX\_TO\_ALL, 94 SHMEM\_REAL4\_MIN\_TO\_ALL, 95 SHMEM\_REAL4\_PROD\_TO\_ALL, 96 SHMEM\_REAL4\_SET, 64 SHMEM\_REAL4\_SUM\_TO\_ALL, 96 SHMEM\_REAL4\_SWAP, 67 SHMEM\_REAL8\_FETCH, 63 SHMEM\_REAL8\_MAX\_TO\_ALL, 94 SHMEM\_REAL8\_MIN\_TO\_ALL, 95 SHMEM\_REAL8\_PROD\_TO\_ALL, 96 SHMEM\_REAL8\_SET, 64 SHMEM\_REAL8\_SUM\_TO\_ALL, 96 SHMEM\_REAL8\_SWAP, 67 SHMEM\_REAL\_GET, 52 SHMEM\_REAL\_GET\_NBI, 59 SHMEM\_REAL\_IGET, 56 SHMEM\_REAL\_IPUT, 50 SHMEM\_REAL\_PUT, 47 SHMEM\_REAL\_PUT\_NBI, 58 shmem realloc, 27 SHMEM\_REDUCE\_MIN\_WRKDATA\_SIZE, [8](#page-13-0) SHMEM\_REDUCE\_SYNC\_SIZE, 7 shmem set, 64, 130 SHMEM\_SET\_CACHE\_INV, 119, 129 shmem\_set\_cache\_inv, 119, 129 SHMEM\_SET\_CACHE\_LINE\_INV, 119, 129 shmem\_set\_cache\_line\_inv, 119, 129 SHMEM\_SET\_LOCK, 118 shmem\_set\_lock, [118](#page-123-0) shmem\_short\_and\_to\_all, [94](#page-99-0) shmem\_short\_max\_to\_all, [94](#page-99-0) shmem\_short\_min\_to\_all, [94](#page-99-0) shmem\_short\_or\_to\_all, [97](#page-102-0) shmem\_short\_prod\_to\_all, [96](#page-101-0) shmem\_short\_sum\_to\_all, [95](#page-100-0) shmem\_short\_xor\_to\_all, [97](#page-102-0) SHMEM\_SWAP, [67](#page-72-0) shmem\_swap, [67,](#page-72-0) [130](#page-135-0) SHMEM\_SYMMETRIC\_SIZE, [12](#page-17-0)

shmem\_sync, [84](#page-89-0) shmem\_sync\_all, [83](#page-88-0) SHMEM\_SYNC\_SIZE, [7](#page-12-0) SHMEM\_SYNC\_VALUE, [6](#page-11-0) shmem\_team\_broadcast32, [86](#page-91-0) shmem\_team\_broadcast64, [86](#page-91-0) shmem team collect32, [92](#page-97-0) shmem\_team\_collect64, [92](#page-97-0) shmem\_team\_create\_ctx, [41](#page-46-0) shmem\_team\_destroy, [39](#page-44-0) shmem\_team\_fcollect32, [92](#page-97-0) shmem team fcollect64, 92 shmem\_team\_get\_config, 34 SHMEM\_TEAM\_LOCAL\_LIMIT, 6, 37, 38 shmem\_team\_my\_pe, 32 shmem\_team\_n\_pes, 33 SHMEM\_TEAM\_NOCOLLECTIVE, 6, 35, 37, 38, 86, 93 SHMEM\_TEAM\_NODE, 11, 36 SHMEM\_TEAM\_NULL, 6, 32, 37, 39, 86, 93 SHMEM\_TEAM\_NUM\_THREADS, 6, 37, 38 shmem\_team\_split\_2d, 37 shmem\_team\_split\_strided, 36 shmem\_team\_sync, 84 shmem\_team\_translate\_pe, 35 SHMEM\_TEAM\_WORLD, 11, 32, 33, 35, 36, 38, 40 shmem\_test, 110 SHMEM\_TEST\_LOCK, 118 shmem\_test\_lock, 118 SHMEM\_THREAD\_FUNNELED, 6, 24 SHMEM\_THREAD\_MULTIPLE, 6, 24 SHMEM\_THREAD\_SERIALIZED, 6, 24 SHMEM\_THREAD\_SINGLE, 5, 24 SHMEM\_UDCFLUSH, 119, 129 shmem\_udcflush, 119, 129 SHMEM\_UDCFLUSH\_LINE, 119, 129 shmem\_udcflush\_line, 119, 129 SHMEM\_VENDOR\_STRING, 9 SHMEM\_VERSION, 12 SHMEM\_WAIT, 108 shmem\_wait, 108, 130 SHMEM\_WAIT\_UNTIL, 108 shmem\_wait\_until, 108, 130 shmemalign, [129](#page-134-0) SHPALLOC, [29](#page-34-0) SHPCLMOVE, [30](#page-35-0) SHPDEALLC, [31](#page-36-0) shrealloc, [129](#page-134-0) SMA\_DEBUG, [130](#page-135-0) SMA\_INFO, [130](#page-135-0) SMA\_SYMMETRIC\_SIZE, [130](#page-135-0) SMA\_VERSION, [130](#page-135-0) Standard AMO Types and Names, [62](#page-67-0) Standard RMA Types and Names, [46](#page-51-0)

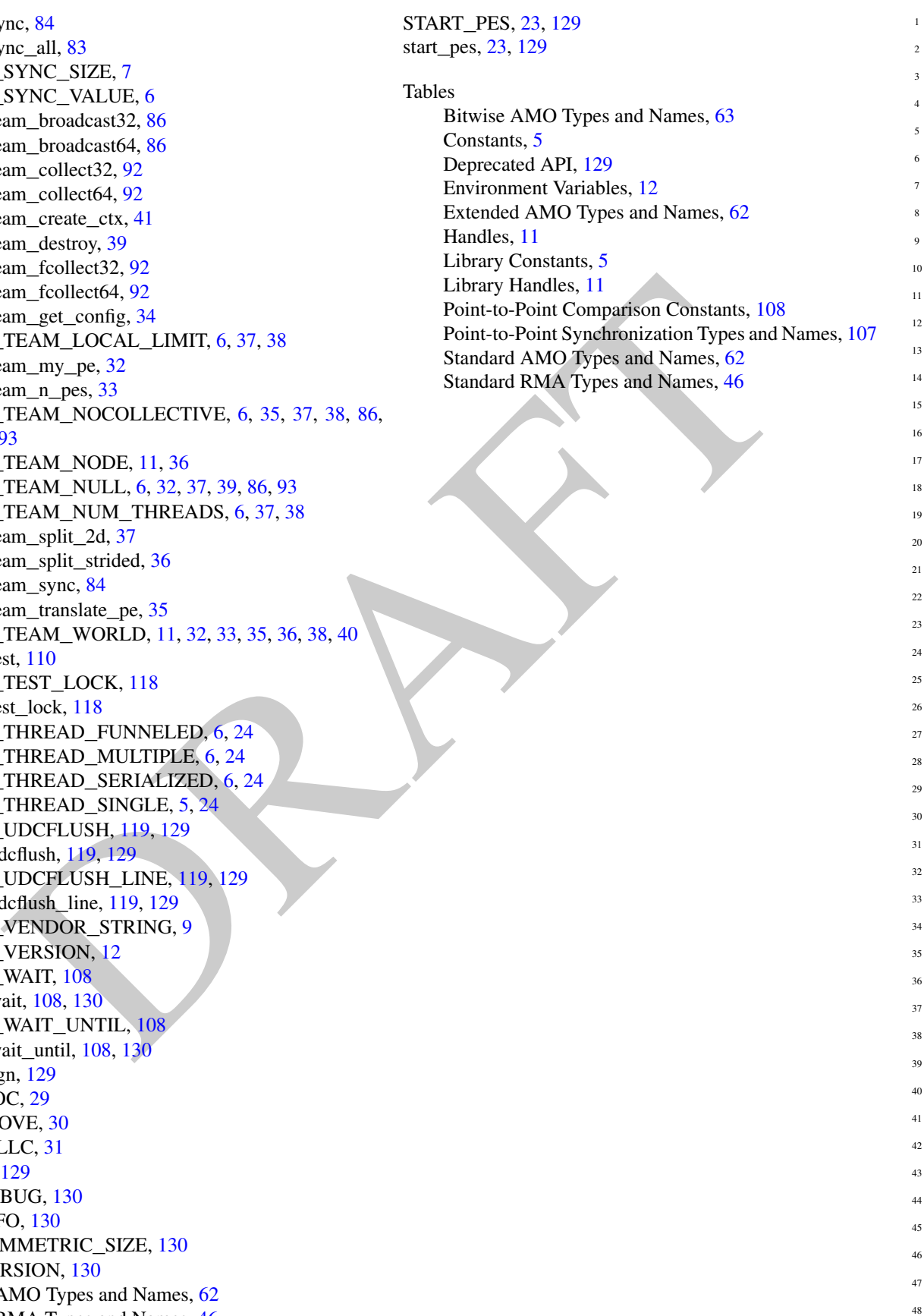

16